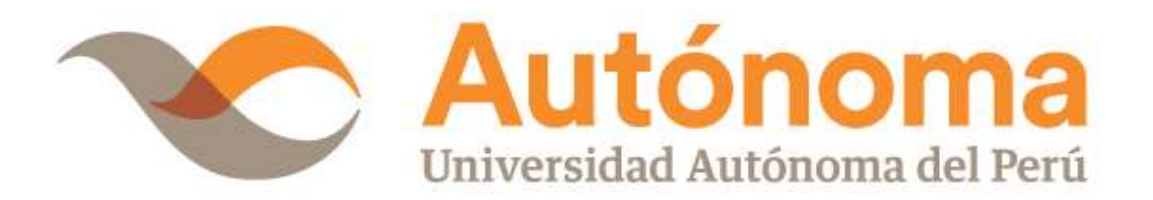

## **FACULTAD DE INGENIERÍA Y ARQUITECTURA CARRERA PROFESIONAL DE INGENIERÍA DE SISTEMAS**

## **TESIS**

"DESARROLLO E IMPLEMENTACIÓN DE UN APLICATIVO WEB, UTILIZANDO LA METODOLOGÍA SCRUM, PARA MEJORAR EL PROCESO DE ATENCIÓN AL CLIENTE EN LA EMPRESA Z ADITIVOS S.A."

**PARA OBTENER EL TÍTULO PROFESIONAL DE INGENIERO DE SISTEMAS**

## **AUTORES**

JIMMY JHONON DIAZ ORTIZ MITCHELI ANTHONY ROMERO SUAREZ

## **ASESOR**

JOSÉ LUIS HERRERA SALAZAR

**LIMA, PERÚ, ENERO DE 2017**

#### **DEDICATORIAS**

<span id="page-1-0"></span>Dedico este trabajo con todo cariño y amor para quienes hicieron todo en la vida para que yo pudiera lograr mis sueños, por motivarme y darme la mano cuando lo necesitaba, a ustedes por siempre mi agradecimiento.

Diaz Ortiz, Jimmy Jhonon

Quiero dedicarle este trabajo a Dios que me ha dado la vida y fortaleza para terminar este proyecto de investigación, A mis Padres por estar ahí cuando más los necesité y ayudarme en los momentos más difíciles.

Romero Suarez, Mitcheli Anthony

#### **AGRADECIMIENTOS**

<span id="page-2-0"></span>Agradezco a Dios y a mis seres queridos por darme las fuerzas necesarias para seguir avanzando en este trabajo, por brindarme sabiduría para poder desarrollar mis actividades diarias y sobre todo su tiempo para ayudarme con este trabajo que demanda de mucho esfuerzo.

Diaz Ortiz, Jimmy Jhonon

Agradezco a Dios ser maravilloso que me diera fuerzas y fe para creer lo que me parecía imposible lograr. A mi familia por ayudarme mientras realizaba investigaciones y por estar a mi lado a cada momento de mi vida.

Romero Suarez, Mitcheli Anthony

#### **RESUMEN**

## <span id="page-3-0"></span>**DESARROLLO E IMPLEMENTACIÓN DE UN APLICATIVO WEB, UTILIZANDO LA METODOLOGÍA SCRUM, PARA MEJORAR EL PROCESO DE ATENCIÓN AL CLIENTE EN LA EMPRESA Z ADITIVOS S.A**.

Z Aditivos S.A. es una empresa dedicada al desarrollo, fabricación y comercialización de aditivos para el concreto. Enfocada para satisfacer los diferentes requerimientos de sus clientes con producto nacionales e importados de la mejor calidad y a los mejores precios.

Z Aditivos S.A. ha ido incrementado la variedad de productos que ofrece para el concreto, llegando en la actualidad a contar con más de 103 productos para sus diferentes aplicaciones. La información referente al seguimiento de los pedidos y los servicios de atención al cliente se encuentran archivados de manera rustica en folders y papel, lo cual hace difícil el monitoreo y control de los mismos, además de que dicha documentación tal como se almacena no aporta ningún valor al negocio.

Dicha situación da como consecuencia, que en muchas oportunidades los clientes se van sin obtener la información que buscaban con respecto a algún pedido solicitado y/o solicitud que buscaban. A partir de los problemas comentados anteriormente, se decide desarrollar un aplicativo web para mejorar el proceso de Atención al Cliente para la empresa Z Aditivos S.A.

Esta aplicación permitirá tener un aplicativo web que se adapte a las necesidades del cliente, en el cual el mismo usuario podrá saber el estado de cada uno de sus pedidos en el cual además podrá registrar de manera directa cualquier tipo de solicitud y/o requerimiento para su proyecto.

**Palabras Claves:** Atención al Cliente, aplicativo Web, Metodología SCRUM, Requerimientos.

#### **ABSTRACT**

### <span id="page-4-0"></span>**DEVELOPMENT AND IMPLEMENTATION OF A WEB APPLICATION USING THE SCRUM METHODOLOGY TO IMPROVE CUSTOMER SERVICE IN THE COMPANY Z ADITIVOS S.A**

Z Aditivos S.A. is a company dedicated to the development, manufacture and marketing of concrete additives. Focused to meet the different requirements of customers with domestic and imported products of the highest quality and at the best prices.

Z Aditivos S.A. It has been increasing the variety of products offered for concrete, arriving today to have more than 103 products for different applications. Information regarding the monitoring of orders and services customer are archived rustic way folders and paper, making it difficult to monitor and control them, in addition to such documentation as is stored not provide any business value.

This situation gives the consequence that many times customers leave without getting the information they sought regarding any requested order and / or request seeking. From the problems discussed above, it was decided to develop a Web application to improve the Customer to Company Z Aditivos S.A.

This application will allow to have a website that meets customer needs, in which the same user can know the status of each of your orders which also can register directly any request and / or request for her project.

**Keywords:** Customer Service Web application, SCRUM Methodology, Requirements

## **ÍNDICE DE CONTENIDO**

<span id="page-5-0"></span>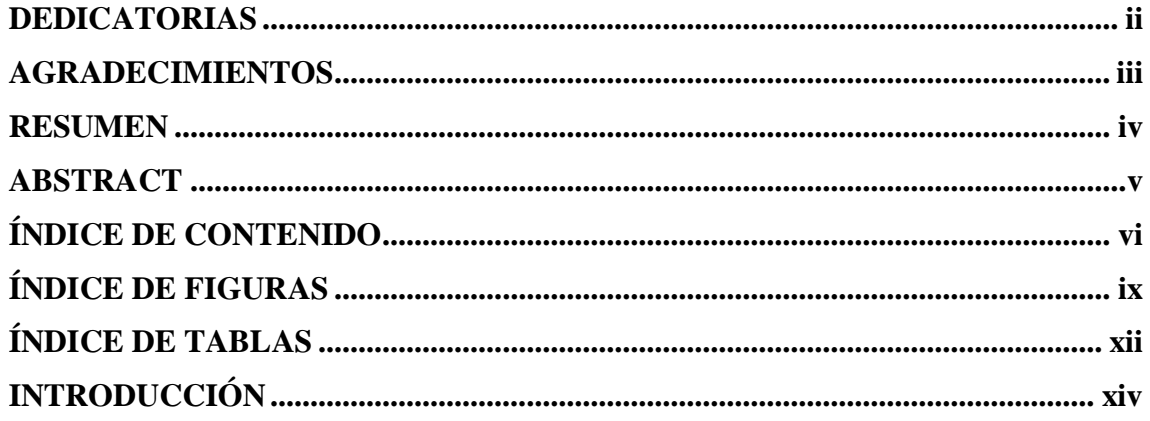

## **CAPÍTULO I**

## PLANTEAMIENTO METODOLÓGICO

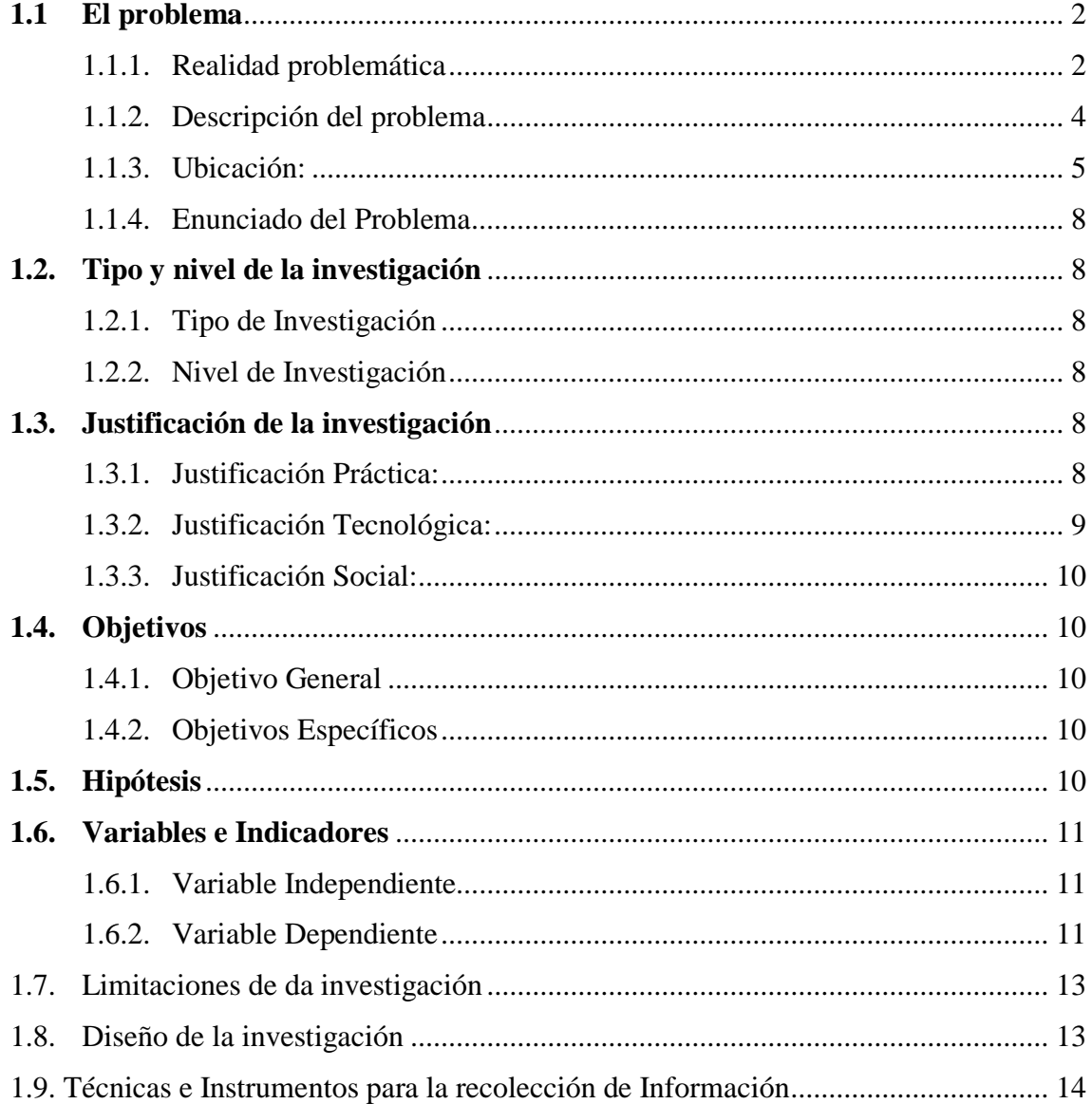

## **CAPÍTULO II**

#### **MARCO REFERENCIAL**

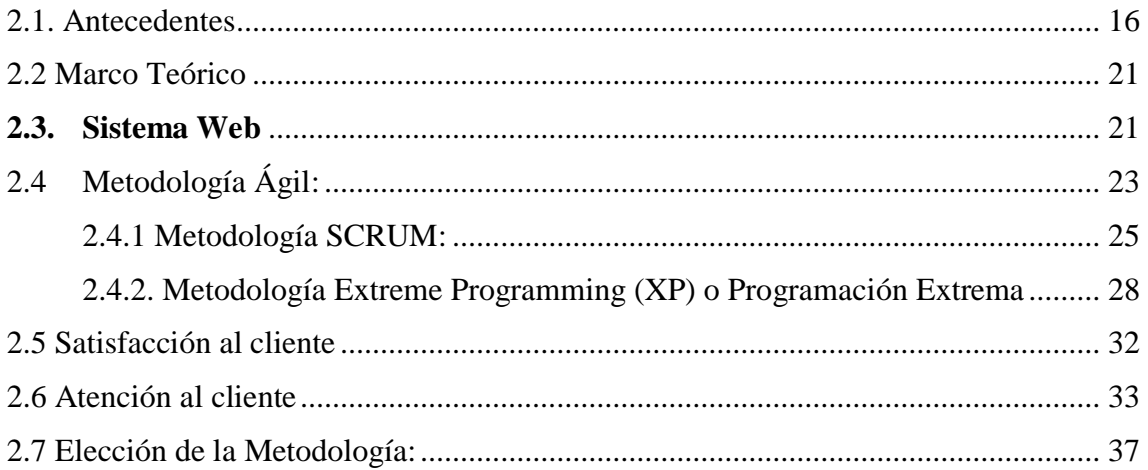

## **CAPÍTULO III**

### DESARROLLO DEL SISTEMA WEB

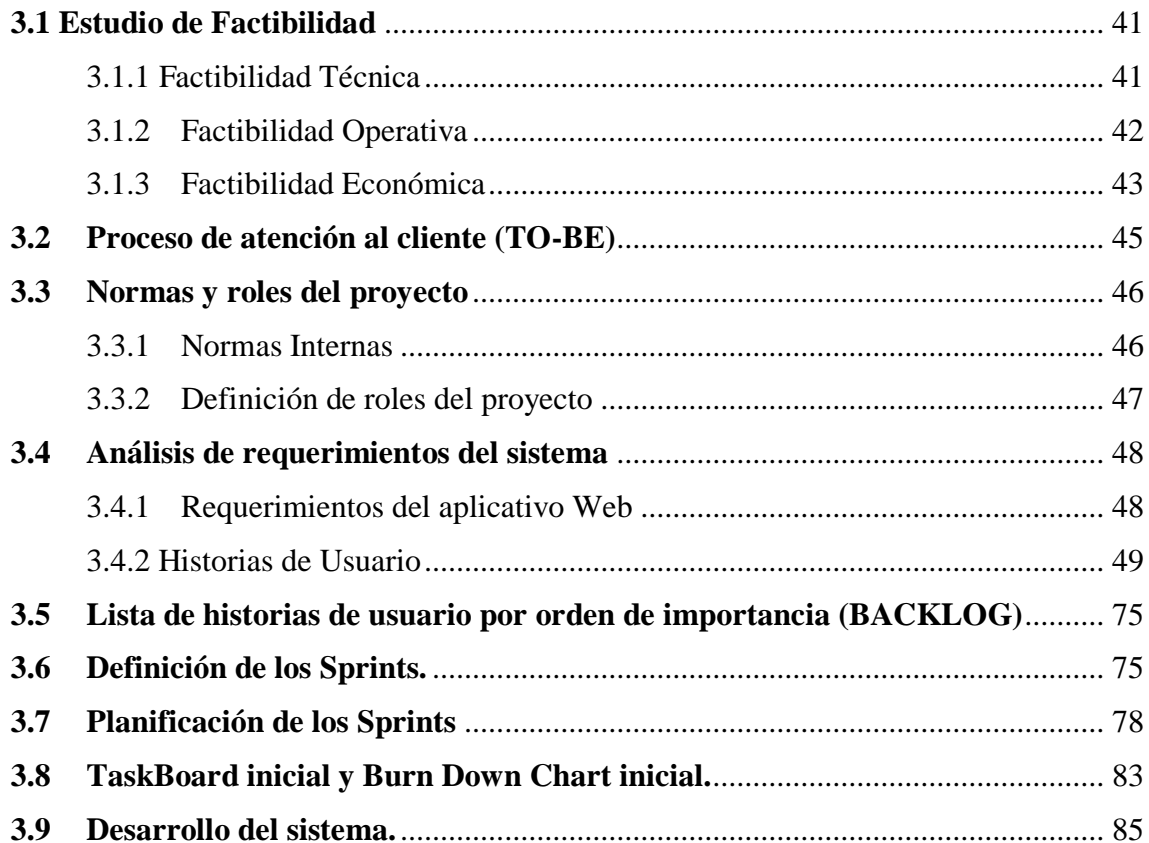

## **CAPÍTULO IV**

## ANÁLISIS DE RESULTADOS

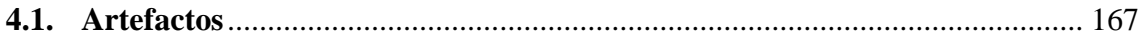

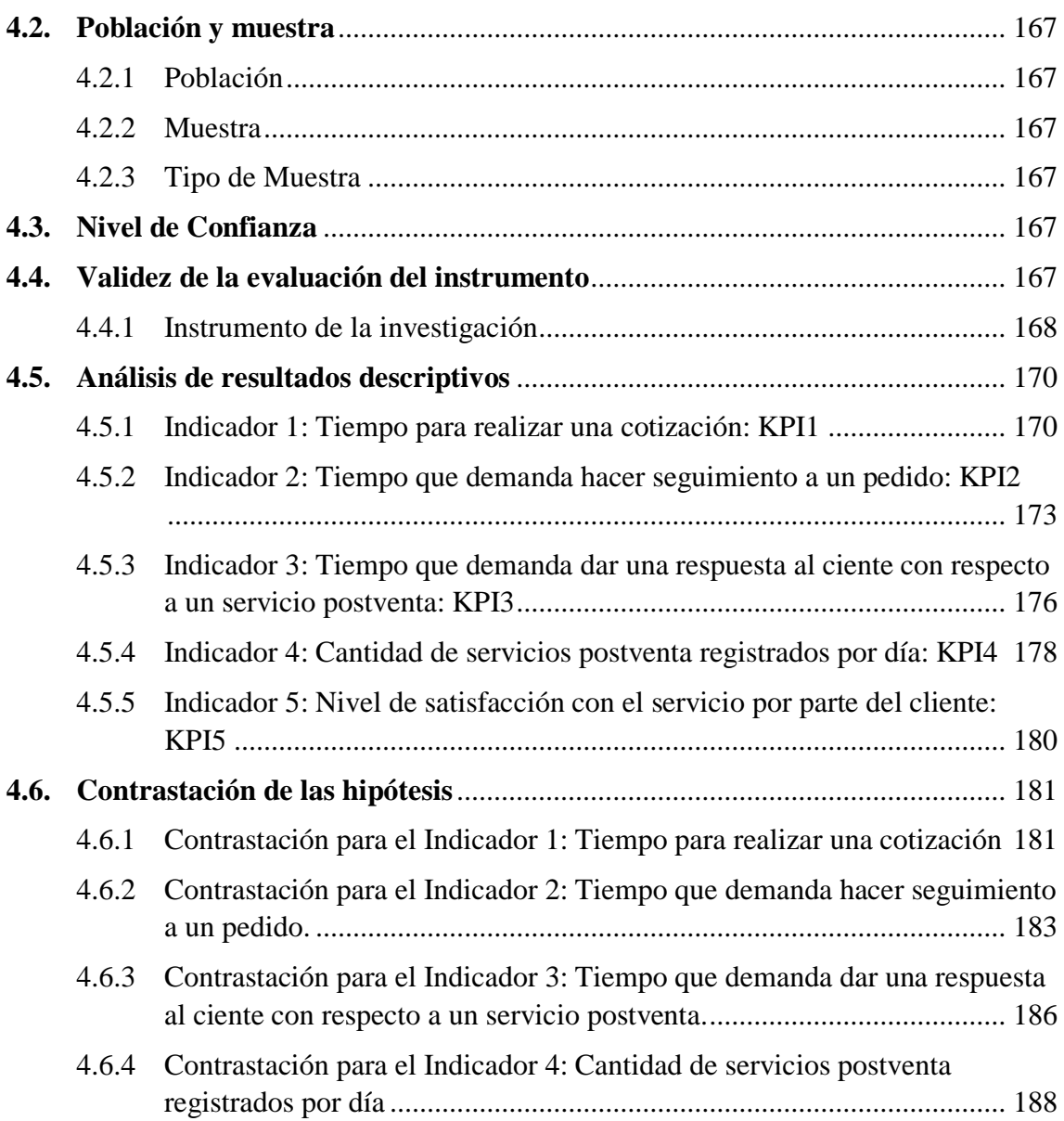

## **CAPÍTULO V**

#### **CONCLUSIONES Y RECOMENDACIONES**

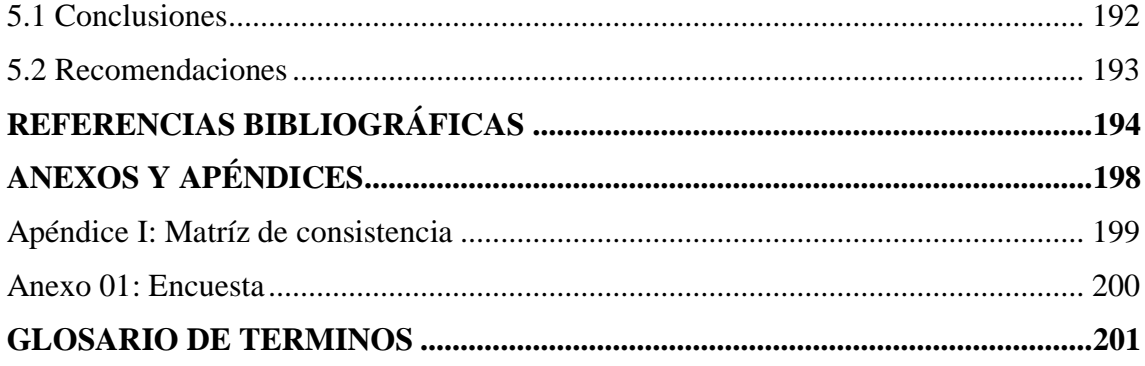

## **ÍNDICE DE FIGURAS**

<span id="page-8-0"></span>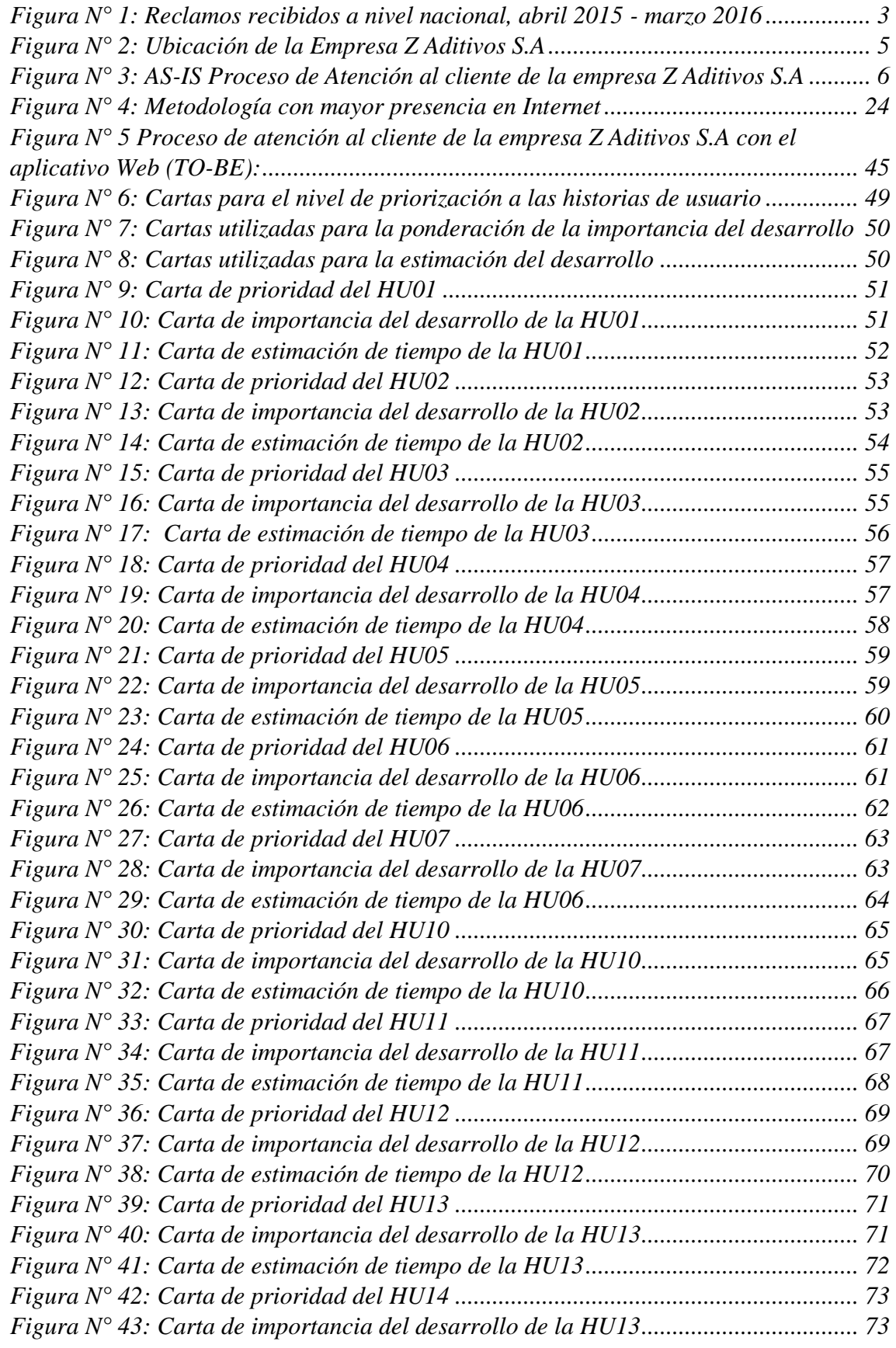

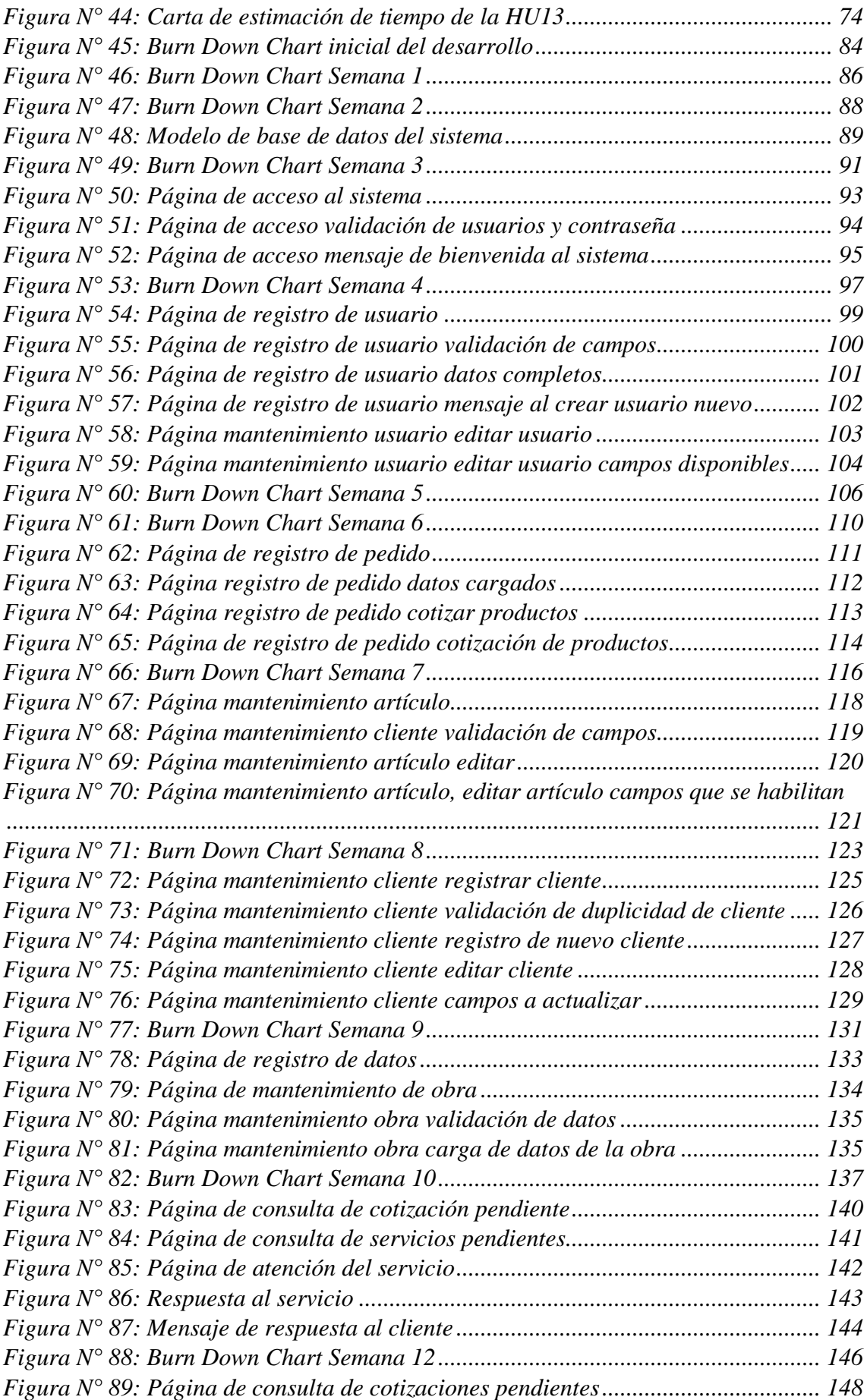

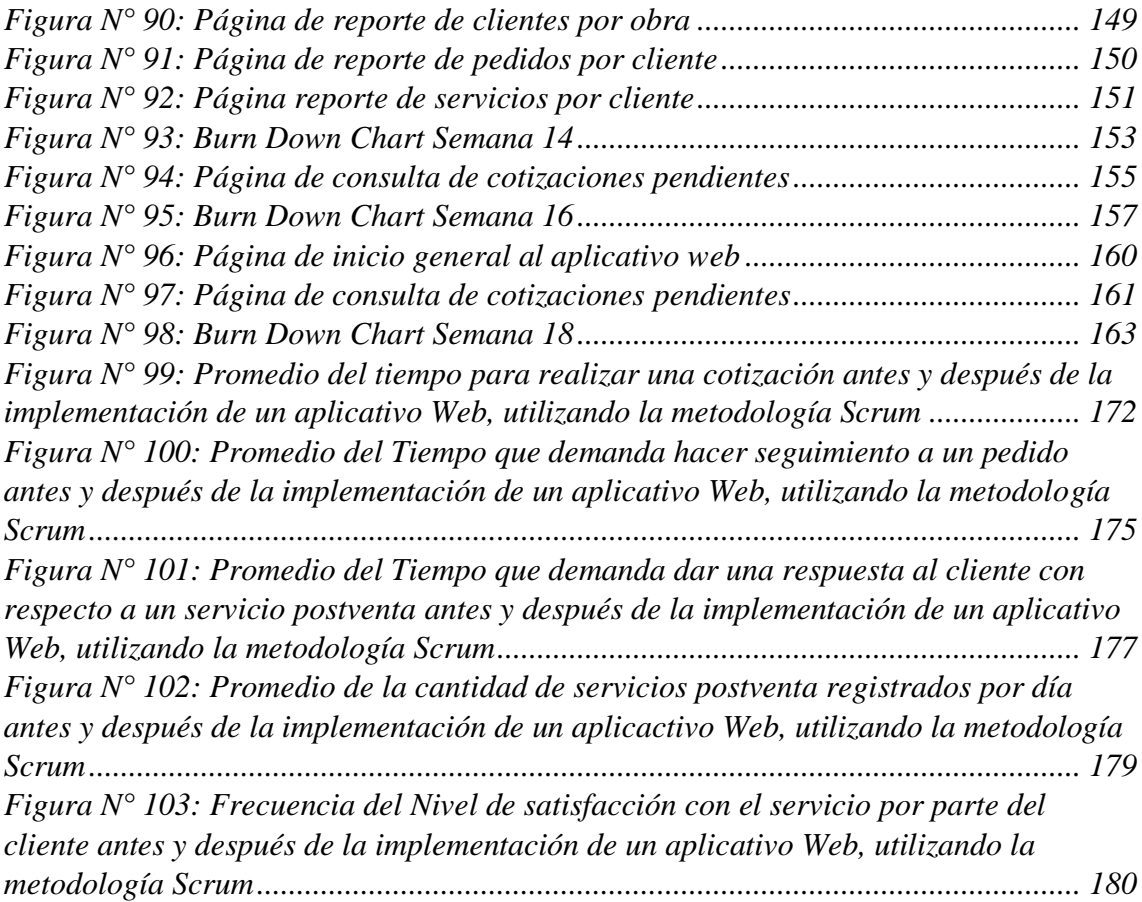

## **ÍNDICE DE TABLAS**

<span id="page-11-0"></span>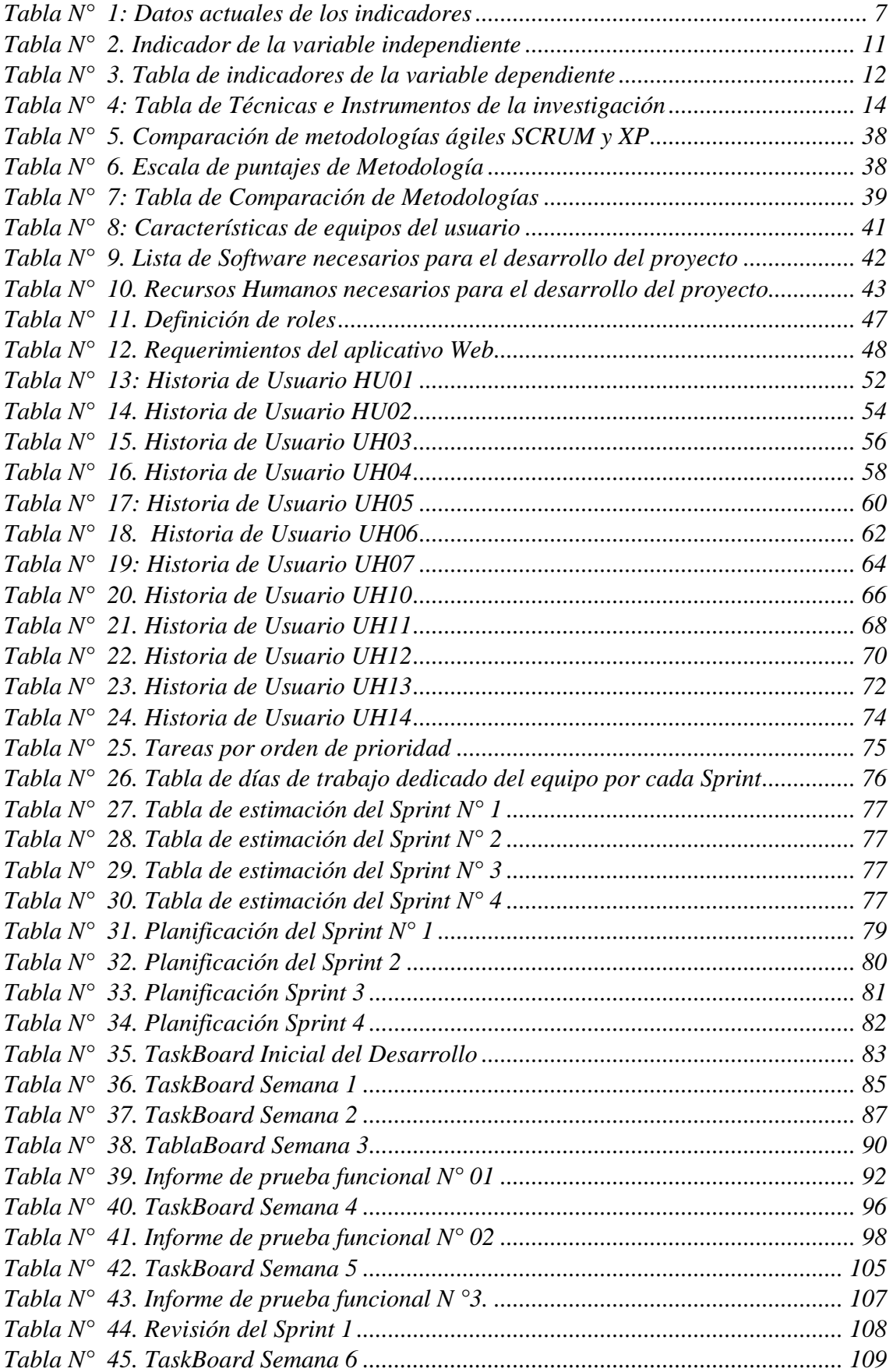

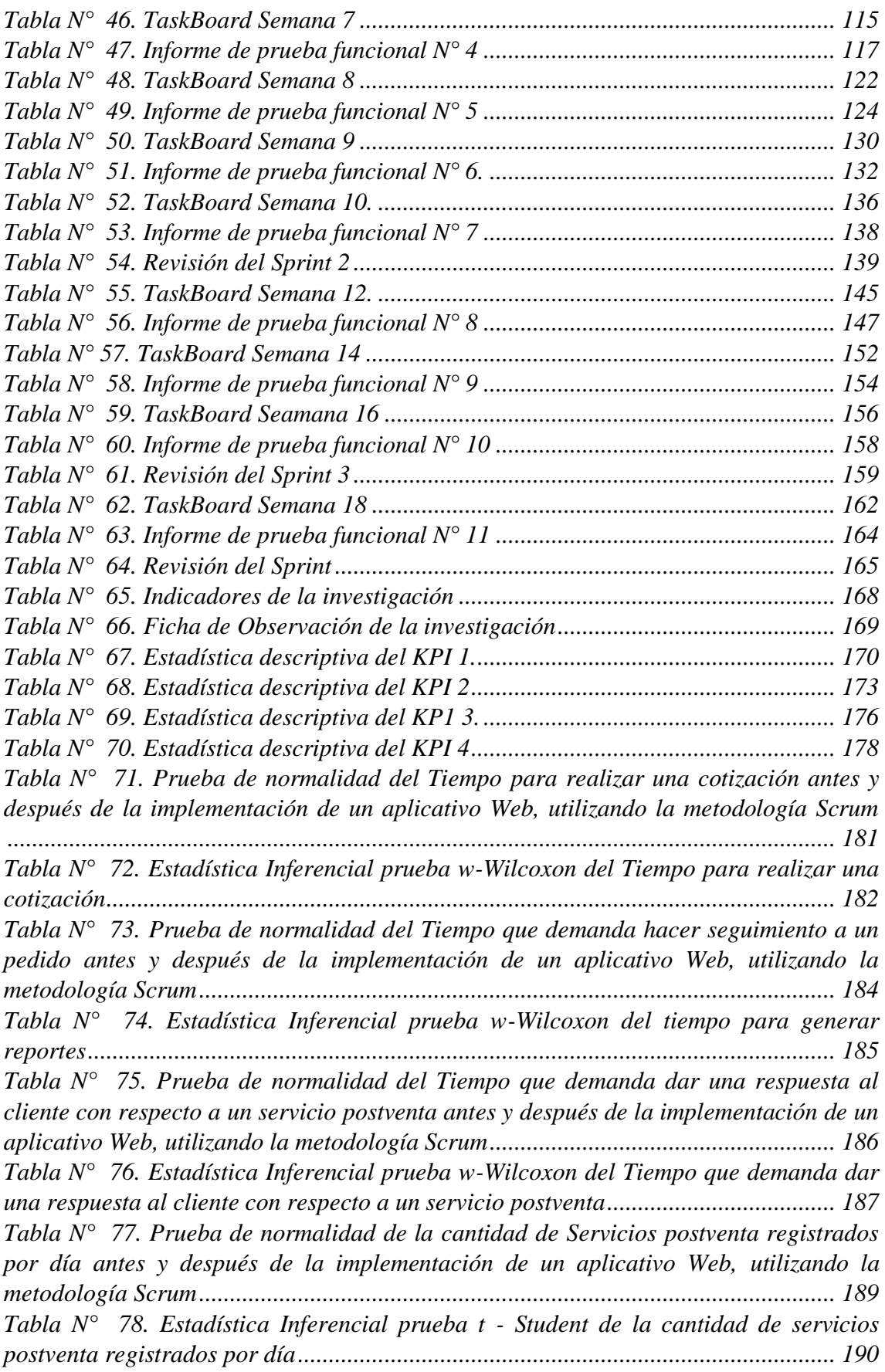

#### **INTRODUCCIÓN**

<span id="page-13-0"></span>Esta investigación es el desarrollo y puesta en funcionamiento de un aplicativo Web, cuya implementación y funcionamiento permitirá al personal del Área de Ventas llevar un control acerca de sus pedidos de atención al cliente, además de que mantendrá informado al cliente del estado de cada una de los pedidos solicitados hacia la empresa y de esta manera se estará mejorando el proceso de Atención al Cliente en la empresa Z Aditivos S.A.

El aplicativo Web permite dar solución al problema de la demora en la atención, seguimiento de los pedidos, el control del tiempo atención de un pedido, que a su vez permite controlar y analizar las quejas o sugerencias dadas por los clientes para tomar las medidas correctivas a tiempo y de esta forma se puede controlar el flujo de interacciones en el negocio. Con los resultados obtenidos se tiene la posibilidad de proponer cambios en la atención al cliente.

La hipótesis que se demuestra es que si se desarrollara e implementará un aplicativo web mejorará la atención al cliente en la empresa Z Aditivos S.A.

Para el desarrollo del aplicativo Web se utilizó la Metodología SCRUM, porque es una metodología ágil y flexible para gestionar el desarrollo de software. Se basa en construir primero la funcionalidad de mayor valor para el cliente y en los principios de inspección continua, adaptación, auto-gestión e innovación.

Con el propósito de hacer más entendible la presente tesis, ha sido dividida en cinco capítulos, cuyos contenidos son los siguientes:

En el Capítulo I: Planteamiento Metodológico. - Se detalla todo referente al planeamiento metodológico, pues involucra la definición del problema, justificación, nivel de investigación, objetivos, hipótesis, variables e indicadores, diseño de investigación y los métodos de recolección de datos.

El Marco Referencial definido en el Capítulo II.- Se detalla los antecedentes, teniendo como referencias tesis, libros y artículos científicos, y la parte teórica de la tesis, la validación del marco teórico relacionado con las metodologías y modelos que se están usando para el desarrollo de la tesis.

Se tiene en el capítulo III: Desarrollo del Aplicativo Web. - Ésta es la parte más importante de la tesis ya que se describe la parte de desarrollo del Aplicativo Web usando la metodología SRUM y etapas ya definidas en el marco teórico.

En el Capítulo IV: Análisis e Interpretación de los Resultados. - Se realiza la prueba empírica para la recopilación, análisis e interpretación de los resultados obtenidos. En primer lugar, se describe la población y muestra, seguidamente el tipo de muestra, nivel de confianza. También se muestra el análisis de los datos pre prueba y post prueba. Los datos se muestran en tablas las cuales al término de este capítulo serán analizadas y seguidamente se realizará la contratación de la hipótesis.

Luego tenemos el Capítulo V: Conclusiones y Recomendaciones. - Se muestran las conclusiones y recomendaciones.

Al final se presenta las referencias bibliográficas, anexos, apéndices y el glosario de términos.

*Los Autores*

## **CAPÍTULO I**

## **PLANTEAMIENTO METODOLÓGICO**

#### <span id="page-16-0"></span>**1.1 El problema**

<span id="page-16-1"></span>1.1.1. Realidad problemática

Realidad mundial:

Según el estudio realizado por BMC mediante una encuesta a 12.000 personas en 12 países de Europa durante los últimos 6 meses, han obteniendo que el 60% de los clientes con más frecuencia cambian de empresa, y que el factor principal es la mala atención al cliente.

El estudio realizado muestra también que el 96% no cambiaría de empresa si se sintiese valorado por la empresa. Por otro lado, las personas de entre 21 y 34 años cambian de empresa con más frecuencia (un 28% más) que las personas entre 45 y 55 años.

De acuerdo a lo dicho por el profesor Robert East, experto en comportamiento de los consumidores de la Universidad de Londres y autor del estudio The BMC Churn Index, afirma que las empresas tienen que encontrar la forma de mejorar el servicio, "y, en muchas ocasiones, la tecnología es la solución".

Robert East menciona que "La tecnología de atención al cliente tiene que mejorar para resolver situaciones habituales con mayor rapidez y dar soluciones más eficaces a los problemas que surjan, ya que mejorando el servicio se logran mayores ingresos". ("La mala atención al cliente es la principal causa del churn - marketing directo", 2017).

Realidad nacional:

Durante los meses de abril 2015 - marzo 2016, el Servicio de Atención al Ciudadano (SAC) recibió 49.201 reclamos en sus oficinas, a nivel nacional: 51,39% en Lima y Callao; y 48,61% en los otros departamentos del país. El 57,43% del total de reclamos estuvo asociado a tres actividades económicas: Servicios bancarios y financieros (20.455), equipos y servicios de telecomunicaciones (4.010), y transporte de pasajeros (3.790). (Instituto Nacional de Defensa de la Competencia y de la Protección de la Propiedad Intelectual, 2016).

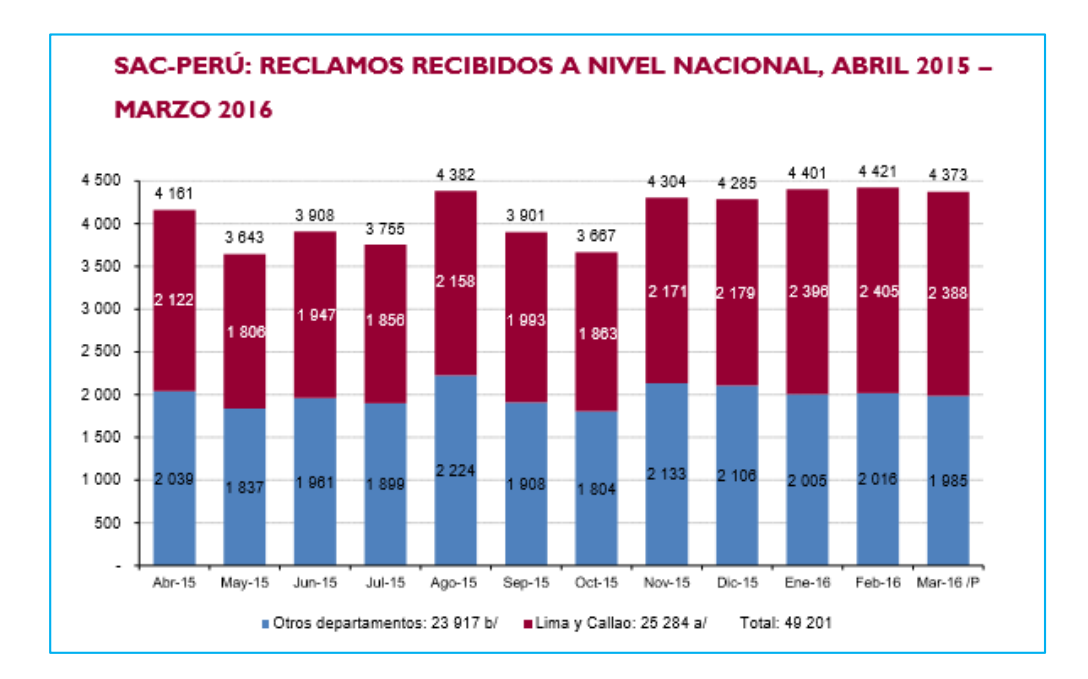

<span id="page-17-0"></span> *Figura N° 1:* Reclamos recibidos a nivel nacional, abril 2015 - marzo 2016

Fuente: Instituto Nacional de Defensa de la Competencia y de la Protección de la Propiedad Intelectual, 2016.

Estos resultados nos muestran que se valora mucho el servicio otorgado a los consumidores o clientes de una empresa, ya que al lograr cubrir las necesidades del mismo se logra consolidar una fidelización hacia la marca o empresa, lo que genera consolidación en el mercado si se tienen en cuenta estos aspectos.

#### **Realidad Empresarial:**

En la empresa Z Aditivos S.A. en el área de ventas se atienden todos los pedidos de los clientes (venta, postventa, sugerencias y reclamos), que se presentan a diario a través de llamadas telefónicas o datos que proporciona el área comercial mediante de documentos en físico (notas en papel).

Al no tener definido un proceso de atención para cada una de las solicitudes que se generan dentro del área de ventas se generan retrasos en los pedidos que ingresan al área, que en algunas ocasiones interfieren en el proceso del negocio (demora al atender a un cliente, datos erróneos en las órdenes de compra,

demora en entregas por direcciones erróneas, etc.), lo cual genera que el nivel de satisfacción del cliente no sea el esperado por los directivos.

#### <span id="page-18-0"></span>1.1.2. Descripción del problema

Debido a que la empresa Z Aditivos S.A. no tiene definido un proceso de atención al cliente y un sistema de gestión necesario para el mismo, han venido presentando problemas para atender las solicitudes de sus clientes, como lo son:

- El tiempo para realizar una cotización, el cual, varia con respecto a la magnitud del pedido a cotizar y el cliente que lo está solicitando, ya que en muchas ocasiones algunos clientes se quedan en cola esperando por varios minutos hasta ser atendidos y en muchas ocasiones las mismas no son entregadas debido a que se traspapelo la solicitud de la misma.
- El tiempo que demanda hacer seguimiento a un pedido, el cual, debido a que todo se trabaja de manera manual es complicado darle una información exacta al cliente sobre el estado de su solicitud, además que para darle alguna respuesta al mismo demanda mucho tiempo ya que se realiza la consulta de manera general a cada ejecutivo de venta para poder conocer si es que la solicitud fue atendida o aún sigue pendiente.
- $\triangleright$  Cantidad de servicios post-venta registrados por día, los requerimientos que recibe la empresa son percibidos de acuerdo a las necesidades que los asesores de campo levantan en obra y las mismas son derivadas a oficina para su atención, las cuales, son solicitadas por los clientes en obra por cada encargado, pero la solicitud de las mismas no es utilizada debido a que según lo percibido por los clientes dicha solicitud es muy engorrosa y no reciben una respuesta clara de la misma.
- $\triangleright$  Tiempo que demanda dar una respuesta al cliente con respecto a un servicio postventa, el cual, al no tener un registro del mismo hace dificultoso brindarle la información de manera rápida al cliente, además que la información brindada es referencial debido a que no hay informes sobre la aplicación del mismo, lo que genera que en algunas ocasiones la información otorgada sea incorrecta.
- $\triangleright$  Nivel de satisfacción con el servicio por parte del cliente, debido a los inconvenientes presentados la apreciación que tiene el cliente con respecto a los servicios brindados ha ido bajando debido a los problemas presentados.

#### <span id="page-19-0"></span>1.1.3. Ubicación:

La investigación, se realizará en la Empresa Z Aditivos S.A., ubicada en la Av. Los Faisanes 675 – La Campiña, Distrito de Chorrillos

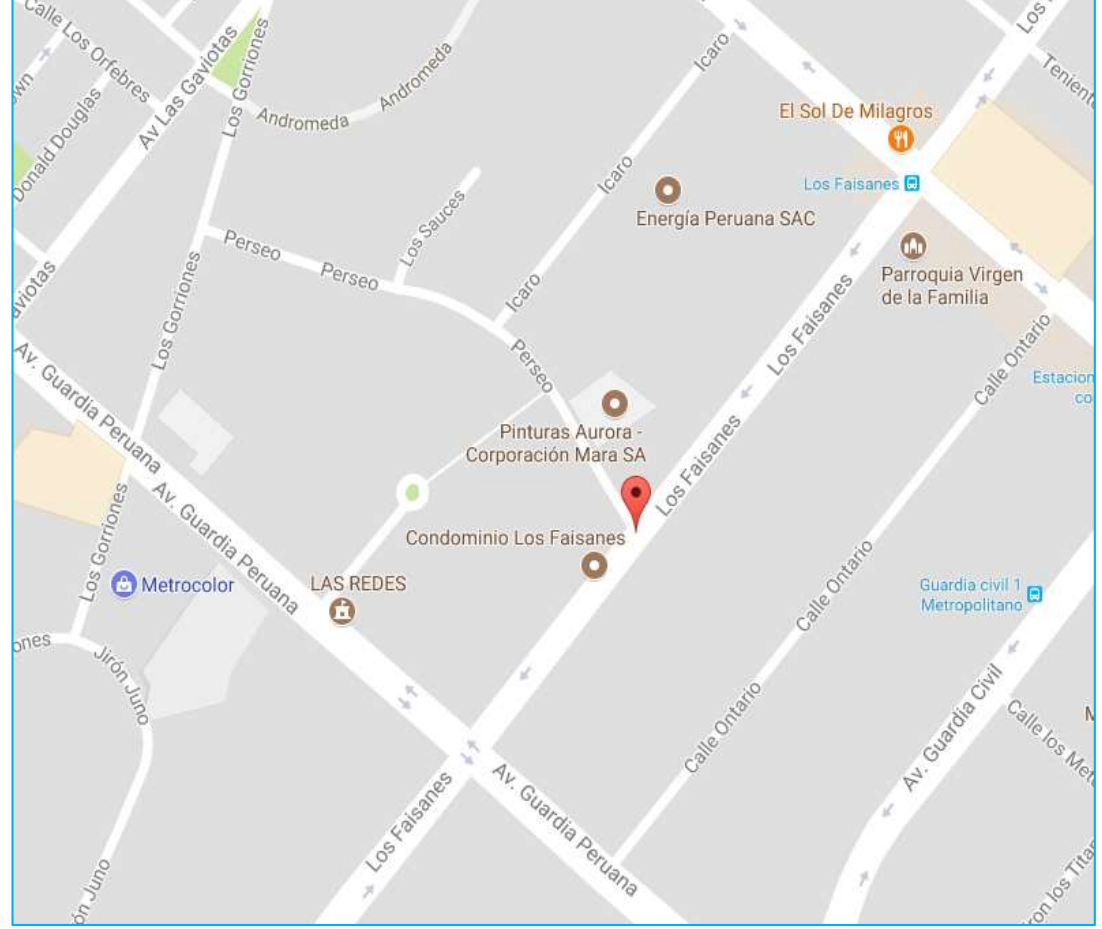

<span id="page-19-1"></span> *Figura N° 2:* Ubicación de la Empresa Z Aditivos S.A

Fuente: Google Maps, 2017.

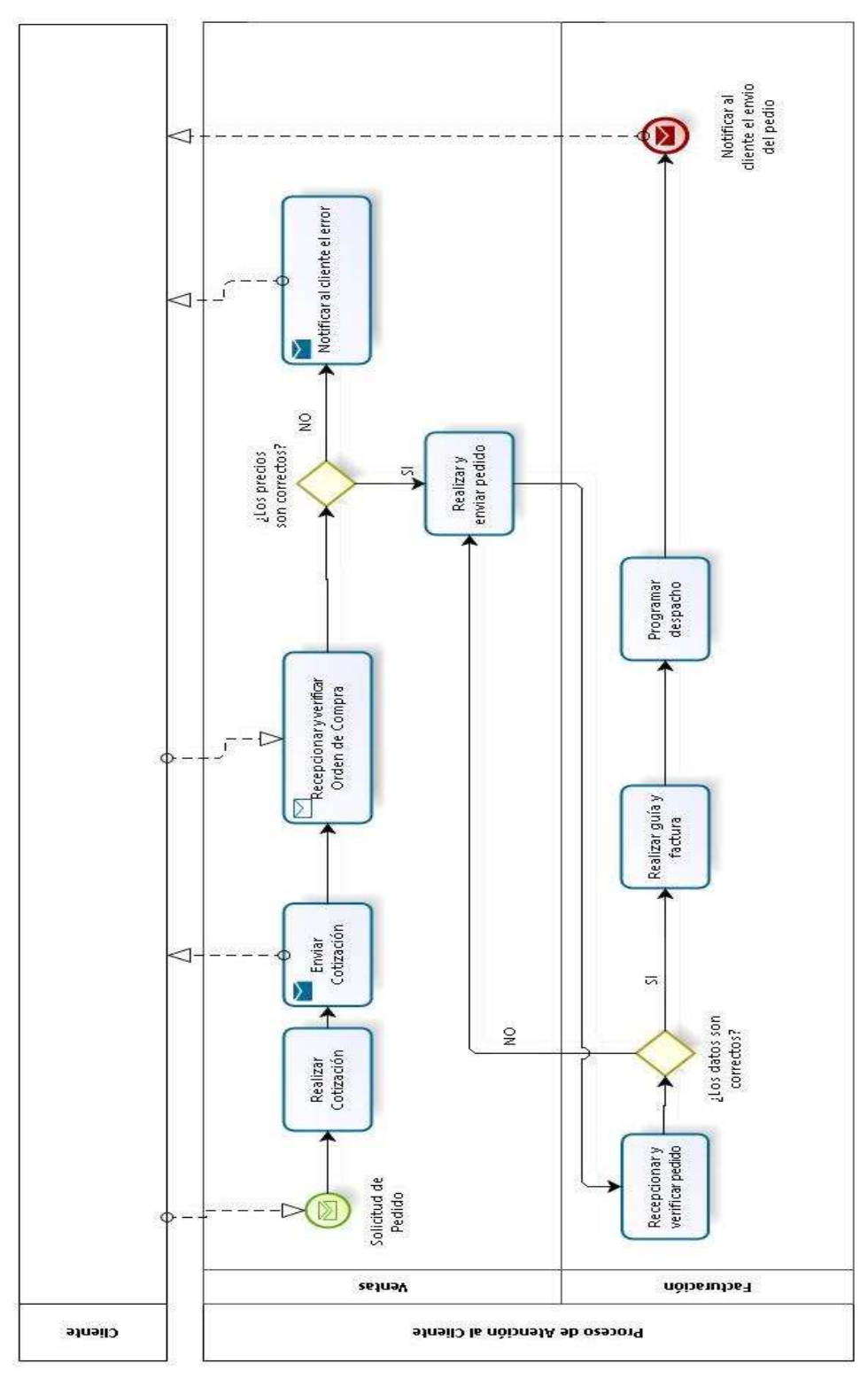

 *Figura N° 3:* AS-IS Proceso de Atención al cliente de la empresa Z Aditivos S.A

Fuente: Elaboración Propia.

De acuerdo a lo mencionado anteriormente la Atención al Cliente presenta problemas en:

- Tiempo para realizar una cotización.
- Tiempo que demanda hacer seguimiento a un pedido.
- Cantidad de servicios postventa registrados por mes.
- Tiempo que demanda dar una respuesta al cliente con respecto a un servicio postventa.
- <span id="page-21-0"></span>• Nivel de acceso a la información del pedido por parte del cliente.

| Indicador                                                                                                    | Datos de Pre-                                  |  |
|----------------------------------------------------------------------------------------------------|------------------------------------------------|--|
|                                                                                                    | Prueba(Promedio)                               |  |
| <b>TIEMPO PARA REALIZAR</b><br>UNA COTIZACIÓN                                                                             | 16 min. por cotización                         |  |
| <b>TIEMPO QUE DEMANDA</b><br><b>HACER SEGUIMIENTO A</b><br><b>UN PEDIDO</b>                                               | $1.75$ horas $(105 \text{ min})$<br>por pedido |  |
| <b>CANTIDAD DE SERVICIOS</b><br><b>POSTVENTA REGISTRADOS</b><br>POR DÍA                                                   | 1 registro por día                             |  |
| <b>TIEMPO QUE DEMANDA</b><br><b>DAR UNA RESPUESTA AL</b><br><b>CLIENTE CON RESPECTO A</b><br><b>UN SERVICIO POSTVENTA</b> | 2.91 días (1397 min)<br>por servicio           |  |
| NIVEL DE SATISFACCIÓN<br><b>CON EL SERVICIO POR</b><br>PARTE DEL CLIENTE.                                                 | Regular                                        |  |

Tabla N° 1: *Datos actuales de los indicadores*

Fuente: Elaboración Propia.

#### <span id="page-22-0"></span>1.1.4. Enunciado del Problema

¿De qué manera el desarrollo e implementación de un aplicativo web mejorará el proceso atención al cliente en la empresa Z Aditivos S. A.?

#### <span id="page-22-1"></span>**1.2. Tipo y nivel de la investigación**

<span id="page-22-2"></span>1.2.1. Tipo de Investigación

Aplicada: Debido a que la presente investigación buscará dar solución a un problema específico, que en este caso es la mejora del proceso de atención al cliente en la empresa Z Aditivos S.A.

<span id="page-22-3"></span>1.2.2. Nivel de Investigación

Explicativa: La presente investigación busca el porqué de los hechos mediante el establecimiento de relaciones causa-efecto. En este sentido, la investigación puede ocuparse tanto de la determinación de las causas como de los efectos mediante la prueba de hipótesis.

#### <span id="page-22-4"></span>**1.3. Justificación de la investigación**

La realización del presente estudio en la empresa Z Aditivos, nos permite plantear la solución a las necesidades actuales de Atención al Cliente, aportando mejoras en los aspectos:

<span id="page-22-5"></span>1.3.1. Justificación Práctica:

Los sistemas de información se presentan como sistemas complejos cuyo diseño, desarrollo y mantenimiento requieren tanto experiencia de carácter técnico como organizacional. El papel de los sistemas de información es vital en la identificación y análisis de problemas en el seno de una organización, así como para el soporte en la toma de decisiones. (ACM/IEE. 2008).

Dado el carácter multidisciplinar de los sistemas de información, se adquieren conocimientos y se desarrollan habilidades de muy diversa índole. A las capacidades propias de un Ingeniero de Sistemas, centradas en el desarrollo e integración de aplicaciones informáticas, se añaden las específicas relacionadas con los aspectos organizacionales, empresariales, de interacción y de comunicación propios de los sistemas de información. (ACM/IEE. 2008).

De acuerdo a lo citado anteriormente el equipo de trabajo desarrollará un aplicativo web que permitirá dar solución al problema de la demora en la atención y que a su vez se podrá controlar y analizar las quejas o sugerencias dadas por los clientes para tomar las medidas correctivas a tiempo y de esta forma se puede mejorar el flujo de interacciones en el negocio. Con los resultados obtenidos se tiene la posibilidad de proponer cambios en la atención al cliente.

#### <span id="page-23-0"></span>1.3.2. Justificación Tecnológica:

Una gran parte de las ocupaciones profesionales está vinculada en la actualidad a la creación, procesamiento y distribución de información. Nos enfrentamos a un cambio social sin precedentes, provocado por un rápido aumento de la eficiencia de la microelectrónica, la reducción de costes en el tratamiento de la información y por la convergencia de áreas como las telecomunicaciones y la informática. (Rodríguez & Daureo, 2003).

Estas tendencias tecnológicas tienen repercusiones en prácticamente todos los campos de actividad social, como la industria, las finanzas o el comercio, y en el modo de vida social. En este contexto, profundamente sujeto a cambios imprevisibles y extremadamente dependiente de la información, las organizaciones van adquiriendo conocimientos y experiencias que les ayudan a obtener mayor rentabilidad de sus recursos de información, a conseguir aumentos de la productividad de su información. (Rodríguez & Daureo, 2003).

Es por ello que el desarrollo e implementación del aplicativo web para mejorar el proceso de atención a los clientes en la empresa Z Aditivos, servirá de soporte para el área de ventas, debido a que aumentara la productividad del proceso, ya que brinda mayor interacción con los usuario y seguimiento de cada uno de los requerimientos que se generan dándole así el tratamiento oportuno y con prontitud.

#### <span id="page-24-0"></span>1.3.3. Justificación Social:

Según Kotler y Keller, (2006), refieren que la calidad de productos, servicios, la satisfacción de los clientes y la rentabilidad de la empresa están estrechamente relacionadas. Una gran calidad conlleva un alto nivel de satisfacción de sus clientes que a su vez apoya a unos precios más altos y con frecuencia costos más bajos.

Por otra parte, Rodríguez, Camero, & Gutiérrez, (2002); Delgado, (2004), define la lealtad como un comportamiento efectivo materializado en la repetición de las compras del mismo producto, marca o proveedor, sin apreciar las intenciones declaradas por el cliente respecto de futuras adquisiciones.

El aplicativo web que se está implementando es una herramienta que apoyara en el área de ventas para mejorar la atención al cliente tanto en el servicio brindado como en la atención hacia el mismo debido a que se realiza un seguimiento más personalizado de cada una de sus necesidades, obteniendo de los mismo una mayor fidelización hacia la empresa.

#### <span id="page-24-1"></span>**1.4. Objetivos**

#### <span id="page-24-2"></span>1.4.1. Objetivo General

Desarrollar e implementar un aplicativo Web, utilizando la metodología SCRUM, para mejorar el proceso de atención al cliente en la empresa Z Aditivos S.A.

#### <span id="page-24-3"></span>1.4.2. Objetivos Específicos

- Reducir el tiempo que demanda realizar una cotización.
- Reducir el tiempo que demanda saber el estado de los pedidos.
- Registrar todos los servicios postventa realizados
- Reducir el tiempo de respuesta hacia el Cliente
- Mejorar la percepción de los servicios prestados hacia el cliente.

#### **1.5. Hipótesis**

<span id="page-24-4"></span>El desarrollo e implementación de un aplicativo web permitirá mejorar el proceso de atención al cliente en la empresa Z Aditivos S.A.

#### <span id="page-25-0"></span>**1.6. Variables e Indicadores**

- <span id="page-25-1"></span>1.6.1. Variable Independiente
	- Aplicativo Web.

Indicador:

Presencia – Ausencia

Descripción: Cuando indique NO, es porque no ha sido implementado un aplicativo Web en la empresa Z Aditivos S.A. y aún se encuentra en la situación actual del problema. Cuando indique que Si, es cuando se ha implementado un sistema aplicativo Web, esperando obtener mejores resultados.

<span id="page-25-3"></span>Tabla N° 2. *Indicador de la variable independiente*

| VARIABLE          | <b>INDICADOR</b> | <b>ÍNDICE</b> | <b>UNIDAD</b> | <b>UNIDAD DE</b>   |
|-------------------|------------------|---------------|---------------|--------------------|
|                   |                  |               | DE            | <b>OBSERVACIÓN</b> |
|                   |                  |               | <b>MEDIDA</b> |                    |
|                   |                  |               |               |                    |
| <b>APLICATIVO</b> | Presencia $-$    | No, Si        |               |                    |
| <b>WEB</b>        | Ausencia         |               |               |                    |
|                   |                  |               |               |                    |

Fuente: Elaboración Propia.

#### <span id="page-25-2"></span>1.6.2. Variable Dependiente

Atención al Cliente en la empresa Z Aditivos S.A.

#### Dimensión

• Tiempo

Indicador:

- **Tiempo para realizar cotización:** El tiempo en minutos que le toma al empleado para realizar una cotización.
- **Tiempo que demanda hacer seguimiento a un pedido:** Tiempo en minutos que le toma al empleado darle seguimiento a un pedido hasta su entrega.
- **Tiempo que demanda dar una respuesta al cliente con respecto a un servicio postventa:** Tiempo en días que le toma al empleado darle respuesta a un cliente con respecto a su solicitud.

#### Dimensión

• Servicio

Indicador:

- **Cantidad de servicios postventa registrados por día:** Es la cantidad de interacciones que se registran con respecto a los servicios de postventa brindados al cliente.
- **Nivel de satisfacción con el servicio por parte del cliente:** El grado de satisfacción que indican los clientes con respecto a la atención recibida.

Tabla N° 3. *Tabla de indicadores de la variable dependiente*

<span id="page-26-0"></span>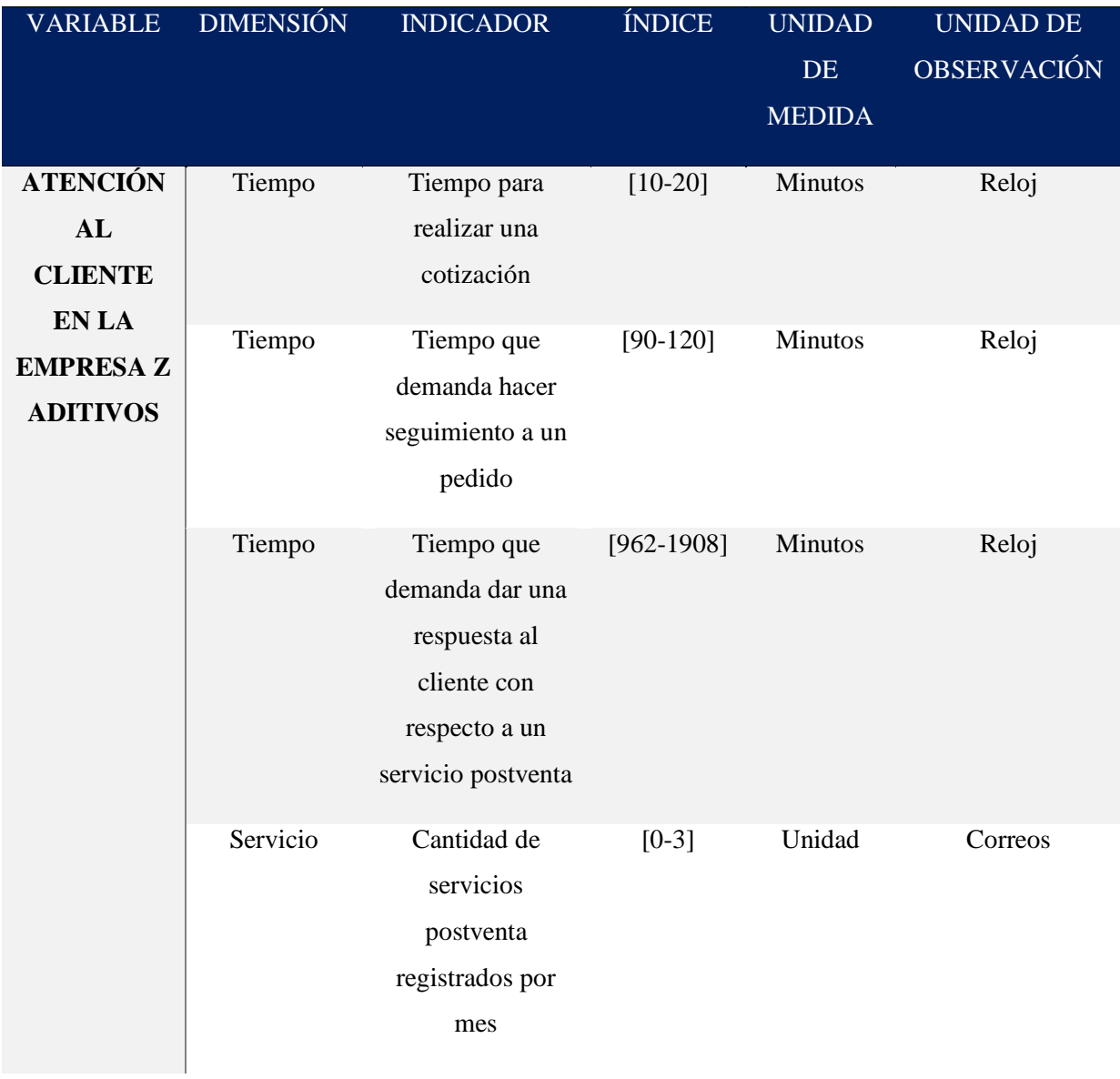

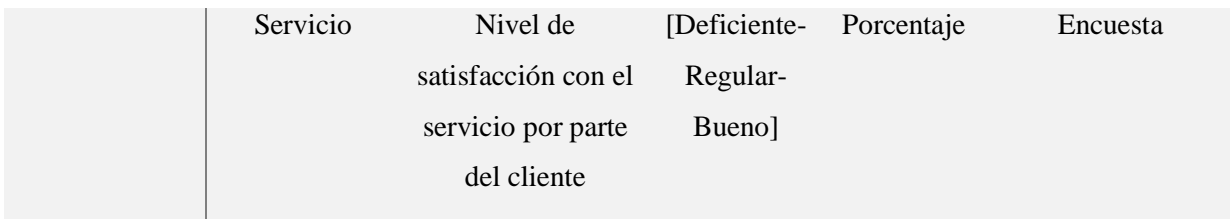

Fuente: Elaboración Propia.

- <span id="page-27-0"></span>1.7. Limitaciones de da investigación
	- Temporal: El presente trabajo de investigación se realizará durante el periodo comprendido entre el mes de abril del 2016 hasta agosto del 2016.
	- Espacial: El presente trabajo de investigación se llevará a cabo en la empresa Z Aditivos S.A.
	- Conceptual: El presente trabajo de investigación tiene como delimitación conceptual la Metodología SCRUM y la Atención al Cliente en la empresa Z Aditivos S.A.
- <span id="page-27-1"></span>1.8. Diseño de la investigación

El diseño empleado en la investigación es pre-experimental puro, es decir, que maneja variables tipo causa – efecto dentro del propósito de investigar las relaciones existentes entre ellas. Este diseño de investigación basado en experimentos permite realizar usos de pre pruebas y pos-pruebas para así poder analizar la evolución del comportamiento que influirá en el uso de la herramienta antes y después del tratamiento experimental, de tal manera que el subtipo de diseño de investigación utilizará: "Diseño con pre pruebas y post-pruebas", cuyo modelo general se visualizará a continuación

#### **Ge O1 X O<sup>2</sup>**

#### Donde:

**Ge**: El grupo de pre-prueba conformado por los clientes de Z Aditivos S.A. elegidos intencionalmente y no de manera aleatoria.

**O1**: Es la medición y registro de los indicadores de las variables dependiente antes de realizar la prueba.

**X**: Es realizar la prueba a los usuarios en el proceso atención al cliente aplicando la variable independiente (aplicativo Web).

**O2**: Es la medición y registro de los indicadores de la variable dependiente en la post prueba.

<span id="page-28-1"></span><span id="page-28-0"></span>1.9. Técnicas e Instrumentos para la recolección de Información

| <b>TÉCNICAS</b>                           | <b>INSTRUMENTOS</b>                                                                                                    |  |  |
|-------------------------------------------|----------------------------------------------------------------------------------------------------|--|--|
| $\checkmark$ OBSERVACIÓN.                 | $\checkmark$ Computadora<br>Impresiones<br>$\checkmark$<br>$\checkmark$ Libreta de apuntes<br>Fotocopias<br>$\checkmark$ |  |  |
| <b>ENCUESTA (CERRADA)</b><br>$\checkmark$ | $\checkmark$ Cuestionario (Anexos)                                                                                       |  |  |

Tabla N° 4:*Tabla de Técnicas e Instrumentos de la investigación*

Fuente: Elaboración Propia.

# **CAPÍTULO II MARCO REFERENCIAL**

#### <span id="page-30-0"></span>**2.1. Antecedentes**

#### A) Autor: Ayner Antonio, Pérez Tito

Título: Diseño e implementación de una plataforma web para la gestión de solicitudes entre tres áreas internas de una empresa operadora de telecomunicaciones en el Perú.

Año: 2014.

#### Correlación:

La presente tesis tiene por objetivo una alternativa de solución para las comunicaciones y registro de información entre diferentes áreas de una empresa, con el fin de atender las solicitudes entre las mismas.

El desorden y falta de información sobre las solicitudes generadas no permite plantear opciones de mejora al esquema actual, pronosticar futuros problemas en la atención a un cliente o incluso que todas las partes estén enteradas de la finalización de un pedido. El uso del sistema de correo y las llamadas tampoco permiten un orden de atención que admita atender las solicitudes según la antigüedad, lo cual conlleva a que algunas sean aplazadas indefinidamente. (Pérez, 2014).

De la presente investigación sirvió como base y fundamento para el tratamiento de los pedidos y las solicitudes que se generan, en donde se tienen objetivos similares al de la investigación como lo es el del historial de solicitudes y similitudes en el tratamiento de los pedidos, lo cual ayudo en gran medida a definir el proceso de recolección de información para el ingreso de los pedidos, así como la forma en que estos se dan a conocer a los usuarios para que puedan interactuar y atender los mismo.

#### B) Autor: Montoya del Pino

Título: Implementación de un sistema de gestión de la relación con los clientes en una empresa proveedora de servicios de televisión de pago.

Año: 2014.

#### Correlación:

La investigación plantea la implementación de un sistema de Gestión de la Relación con los Clientes para el soporte del proceso de Comercialización del área de Ventas y el proceso de Atención de Reclamos del área de Atención del Cliente en una empresa de televisión de pago.

Para alcanzar los mejores niveles de satisfacción del cliente es necesario enfocarse en el concepto de "Conocimiento del cliente" (CK: Customer Knowledge). Esto involucra el uso de la información que la empresa tenga del cliente con el fin de desarrollar y mantener una relación con el mismo. Una empresa de la industria de la televisión de pago debe ser capaz de gestionar, dar seguimiento y medir el "Conocimiento del cliente" a través de sus procesos de interacción con el cliente. Como menciona Kostojohn, "no se puede gestionar lo que no se puede medir". (Montoya del Pino, 2014).

De la presente investigación se tomó como referencia el tratamiento y el enfoque que se dio a la atención del cliente y como está brinda la información necesaria para aprender y mejorar en el proceso, lo cual, a través de una solución tecnológica se mejoró la eficiencia del proceso de gestión y seguimiento de los clientes.

#### C) Autor: Masgo Davila

Título: Análisis, diseño e implementación de un sistema de Telemarketing.

Año: 2012.

#### Correlación:

La presente investigación pretende desarrollar una herramienta con la capacidad de dar soporte a los procesos de Telemarketing como la gestión de campañas, prospección y captación de clientes, colocación de productos y fidelización.

Se conoce que la construcción de un sistema de software implica la toma de decisiones sobre la arquitectura del sistema, es decir, definir los componentes del sistema de software y sus interacciones. Estas decisiones pueden ser cruciales para el éxito o fracaso del sistema resultante, por lo que se requiere seleccionar un proceso de desarrollo de software con el fin de obtener la calidad del sistema de software deseada y que cumpla con los requerimientos establecidos. Metodologías vigentes de ingeniería de software atienden muy bien estos requerimientos y permiten al equipo encargado de dicha labor asumir con propiedad su función. (Masgo, 2012).

La solución permite reducir tiempos en la creación y puesta en marcha de campañas al facilitar el trabajo directo y reflejar los cambios en tiempo real, gestionar simultáneamente varias campañas, flexibilidad para configurar distintos tipos de productos que se ofrecerán a los clientes, distribución automática de los clientes, seguimiento a detalle de los distintos pasos del proceso de Telemarketing y generación de reportes de indicadores de gestión. (Masgo, 2012)

De la presente investigación se tomó como referencia para la programación del sistema web de gestión, debido a que se tienen objetivos similares para dar solución a la problemática con respecto a los tiempos de respuesta hacia los usuarios y clientes además de reflejar en tiempo real los cambios realizados.

D) Autor: Roldán Arbieto, Balbuena Lavado, & Muñoz Mezarina.

Título: Calidad de servicio y lealtad de compra del consumidor en supermercados limeños.

Año: 2011.

#### Correlación:

Los autores explican que la calidad de servicio es un concepto complejo que comprende tanto a los elementos tangibles como intangibles que perciben los consumidores al recibir un servicio. De igual manera, representa una de las variables más importantes en la formulación de las estrategias de marketing, la cual ayuda a mejorar la competitividad de la empresa. La lealtad es otro concepto complejo que permite conocer la intención o decisión que asume el consumidor ante el estímulo calidad de servicio.

Ambos conceptos se encuentran estrechamente relacionados, según lo muestra Heskett (1997) en su modelo del Service Profit Chain, el cual forma parte de la información esencial de las empresas, principalmente las de servicios, para el diseño de sus estrategias de calidad de servicio y fidelización de sus clientes, que, finalmente, impactará en sus resultados financieros. La investigación se enfocó en establecer la asociación entre ambos conceptos, calidad de servicio y la lealtad, en clientes de supermercados de Lima, considerando su percepción e intención de comportamiento. (Roldán, Balbuena, & Muñoz, 2011).

De la presente investigación se toma como modelo para dar el enfoque de la aplicación del sistema web hacia el cliente para logar mayor fidelización con los mismos, para que así sientan que sus solicitudes son atendidas con celeridad y con el mayor profesionalismo posible y con soporte de calidad hacia los mismos.

#### E) Autor: Vega Bustamante

Título: Análisis, diseño e implementación de un sistema de administración de incidentes en atención al cliente para una empresa de telecomunicaciones

Año: 2011.

#### Correlación:

El presente trabajo tiene por objetivo brindar una solución sistematizada en lo que a gestión de incidentes en Atención al Cliente se refiere, proveyendo al usuario interno la información y las herramientas necesarias para brindar una atención oportuna y adecuada a los reclamos, solicitudes y consultas cumpliendo siempre con los requerimientos estipulados.

Una empresa garantiza su éxito en dos puntos fundamentales: competitividad y diferenciación, pero bajo una premisa muy importante, la evaluación y aprobación de dichos puntos sólo es validada por el cliente. Es ahí donde radica la importancia prioritaria de un buen servicio al cliente y que la convierte, por ende, en una de las herramientas más eficaces y más usadas por las empresas para diferenciarse de las demás y desarrollar una ventaja competitiva sostenible en favor de sus propios intereses y los del cliente. Esto abarca una serie de actividades diseñadas para aumentar el nivel de satisfacción del cliente. (Vega, 2011)

De la presente investigación se toma como referencia debido a que guarda similitudes con el proyecto a realizar en los ámbitos de la solución aplicada (aplicativo web) y la problemática encontrada (atención al cliente), en donde se buscar mejorar la apreciación que tienen los clientes con respecto a los servicios que brinda la empresa y como esta información está a su alcance a través de una plataforma web, la cual, logra acercar más a la empresa con las necesidades de los clientes, con lo cual, se gana mayor fidelidad por parte de los mismos.

#### <span id="page-35-0"></span>**2.2 Marco Teórico**

Para el desarrollo de este proyecto es necesario tener como base ciertas definiciones relacionadas al tema en estudio.

Es por ello que se definirá los puntos relacionados a la gestión de ventas y postventa como conceptos, característica, etapas, entre otros concernientes al mismo; así como también todo lo relacionada al desarrollo de sistema web como lo es el funcionamiento, características, lenguajes de programación, metodología de desarrollo, entre otros.

#### <span id="page-35-1"></span>**2.3.Sistema Web**

Definición

Una aplicación web es una aplicación informática que se utiliza accediendo a un servidor web a través de Internet o de un intranet mediante cualquier navegador. Las aplicaciones web nos permiten interactuar con la información y a las cuales podemos acceder a través de una conexión a internet, sin tener que distribuir e instalar software a miles de usuarios. Algunos ejemplos son los web mails, web log o tiendas en línea.

Arquitectura del aplicativo web

- Arquitectura de dos capas: Es la arquitectura tradicional de cliente/servidor. Requiere una interfaz de usuario que se instala y corre en una PC y envía solicitudes a un servidor para ejecutar operaciones complejas. Estas herramientas para el desarrollo con dos capas son robustas y ampliamente evaluadas.
- Arquitectura de tres capas: La arquitectura de tres capas es un diseño reciente que introduce una capa intermedia en el proceso. Cada capa es un proceso separado y bien definido corriendo en plataformas separadas:
	- El primer nivel (Navegador Web), consiste en la capa de presentación que incluye no sólo el navegador, sino también el servidor web que es el responsable de presentar los datos un formato adecuado.
	- El segundo nivel (Servidor de Aplicaciones), está referido habitualmente a algún tipo de programa o script.
	- El tercer nivel (Servidor de Datos), proporciona al segundo los datos necesarios para su ejecución.
#### **Características de las aplicaciones web**

El usuario puede acceder fácilmente a estas aplicaciones empleando un navegador web (cliente) o similar. Si es por internet, el usuario puede entrar desde cualquier lugar del mundo donde tenga un acceso a internet. Pueden existir miles de usuarios, pero una única aplicación instalada en un servidor, por lo tanto, se puede actualizar y mantener una única aplicación y todos sus usuarios verá los resultados inmediatamente.

Emplean tecnologías como Java, JavaFX, Java Script, DHTML, Flash, Ajax, etc., que dan gran potencia a la interfaz de usuario. Emplean tecnologías que permiten una gran portabilidad entre diferentes plataformas. Por ejemplo, una aplicación web flash podría ejecutarse en un dispositivo móvil, en una computadora con Windows, Linux u otro sistema, en una consola de videojuegos, etc. (Mateu, 2004).

Tecnologías de programación

- HTML: Es el lenguaje estándar con el que se definen las páginas web, donde básicamente se trata de un conjunto de etiquetas que se utilizan para definir la forma en la que se presenta el texto y otros elementos de la página.
- JavaScript / Jscript: Es utilizado para crear pequeños programas encargados de realizar acciones dentro de una página Web. Entre las acciones típicas que se pueden realizar en JavaScript tenemos los efectos sobre las páginas web para crear contenidos dinámicos como dar movimiento a los elementos, que estos cambien de color o cualquier otro dinamismo.
- Applets Java: Es una manera de incluir programas complejos en una página web. Estos applets se programan en Java y la principal ventaja de utilizar applets consiste en que son mucho menos dependientes del navegador que los scripts en JavaScript e incluso son independientes del sistema operativo del ordenador donde se ejecutan.
- Componentes ActiveX: Es una tecnología de Microsoft que tiene presencia en la programación del lado del servidor y del lado del cliente, aunque existan diferencias en el uso en cada uno de esos dos casos.
- Microsoft .NET: Es el conjunto de nuevas tecnologías Microsoft que cuenta con los objetivos de:
	- Mejorar sus sistemas operativos

- Mejorar su modelo de componentes COM.

("Tecnología web", 2015).

### **Lenguajes de Programación**

Existen numerosos lenguajes de programación empleados para el desarrollo de aplicaciones web en el servidor, entre los que destacan:

- PHP: Este lenguaje es gratuito y multiplataforma que escribe dentro del código HTML, lo que lo hace realmente fácil de utilizar y brinda las ventajas como gratuidad, independencia de plataforma, rapidez y seguridad.
- ASP NET: Es la tecnología desarrollada para la creación de páginas dinámicas del servidor. ASP se escribe en la misma página web, utilizando el lenguaje Visual Basic Script o Jscript. Las páginas que se ejecutan en el servidor pueden realizar accesos a bases de datos, conexiones en red, y otras tareas para crear la página final que verá el cliente.
- JSP: La tecnología Java para la creación de páginas web con programación en el servidor. Es una tecnología orientada a crear páginas web con programación en Java, con ella podemos crear aplicaciones web que se ejecuten en distintos servidores web, de múltiples plataformas, ya que Java es en esencia un lenguaje multiplataforma.

# **2.4 Metodología Ágil:**

Gallo & Vergara, (2009), mencionan que las metodologías ágiles o "ligeras" constituyen un nuevo enfoque en el desarrollo de software, mejor aceptado por los desarrolladores de e-projects que las metodologías convencionales (ISO-9000, CMM, etc.) debido a la simplicidad de sus reglas y prácticas, su orientación a equipos de desarrollo de pequeño tamaño, su flexibilidad ante los cambios y su ideología de colaboración.

Existen muchos métodos de desarrollo ágil, donde la mayoría trata de minimizar los riesgos desarrollando software en cortos lapsos de tiempo. El software desarrollado en una unidad de tiempo es llamado un sprint, la cual debe durar de una a cuatro semanas. Cada sprint del ciclo de vida incluye: planificación, análisis de requerimientos, diseño, codificación, revisión y documentación. Un sprint no debe agregar demasiada funcionalidad para justificar el lanzamiento del producto al mercado, pero la meta es tener un demo (sin errores) al final de cada sprint. Al final de cada sprint el equipo vuelve a evaluar las prioridades del proyecto.

Los métodos ágiles también enfatizan que el software funcional es la primera medida del progreso, combinado con la preferencia por las comunicaciones cara a cara; generalmente los métodos ágiles son criticados y tratados como "indisciplinados" por la falta de documentación técnica. (Benedicto, 2009).

Muchos métodos similares al ágil fueron creados antes del 2000. Entre los más notables se encuentran: Scrum (1986), Crystal Clear (cristal transparente), programación extrema o XP (1996), desarrollo de software adaptativo, feature driven development, Método de desarrollo de sistemas dinámicos (1995). Kent Beck creó el método de Programación Extrema (usualmente conocida como XP) en 1996 como una forma de rescatar el proyecto del Sistema exhaustivo de compensaciones de Chrysler (C3). Mientras Chrysler cancelaba ese proyecto, el método fue refinado por Ron Jeffries.

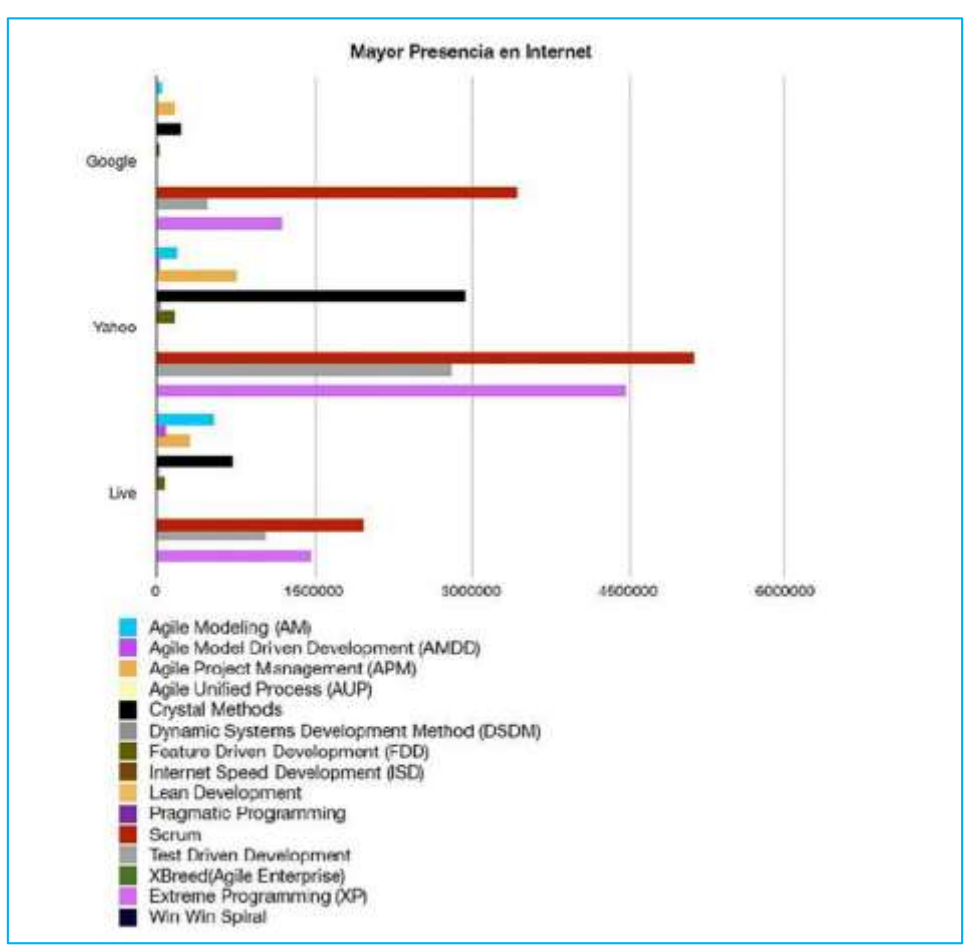

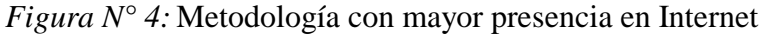

Fuente: Carvajal, 2008.

#### 2.4.1 Metodología SCRUM:

La Metodología Scrum es un proceso de desarrollo de software iterativo y creciente utilizado, comúnmente, en entornos basados en el desarrollo ágil de software. Scrum es un framework de desarrollo ágil de software. El trabajo es estructurado en ciclos de trabajo llamados Sprints, iteraciones de trabajo con una duración típica de dos a cuatro semanas. Durante cada sprint, los equipos eligen de una lista de requerimientos de cliente priorizados, llamados historias de usuarios, para que las características que sean desarrolladas primero sean las de mayor valor para el cliente. Al final de cada sprint, se entrega un producto potencialmente lanzable/distribuible/ comerciable.

Scrum se caracteriza por ser un modelo que define un conjunto de prácticas y roles que puede tomarse como punto de partida para definir el proceso de desarrollo que se ejecutará durante un proyecto. Los roles principales en Scrum son el Scrum Master, el Product Owner, y el Equipo Scrum.

Las características más marcadas que se logran notar en Scrum serían:

- Gestión regular de las expectativas del cliente.
- Resultados anticipados.
- Flexibilidad y adaptación.
- Retorno de inversión.
- $\bullet$  Mitigación de riesgos.
- Productividad y calidad.
- Alineamiento entre cliente y equipo.
- Un equipo motivado.

#### **Actividades a realizar**

**a)** Sprint Planning: La planificación de las tareas a realizar en la iteración se divide en dos partes:

#### **Primera parte de la reunión**: Se realiza en un Timebox de cómo máximo 4 horas:

 El cliente presenta al equipo la lista de requisitos priorizada del producto o proyecto, pone nombre a la meta de la iteración (de manera que ayude a tomar decisiones durante su ejecución) y propone los requisitos más prioritarios a desarrollar en ella.

 El equipo examina la lista, pregunta al cliente las dudas que le surgen, añade más condiciones de satisfacción y selecciona los objetivos/requisitos más prioritarios que se compromete a completar en la iteración, de manera que puedan ser entregados si el cliente lo solicita.

**Segunda parte de la reunión** Se realiza en un timebox de cómo máximo 4 horas. El equipo planifica la iteración, elabora la táctica que le permitirá conseguir el mejor resultado posible con el mínimo esfuerzo. Esta actividad la realiza el equipo dado que ha adquirido un compromiso, es el responsable de organizar su trabajo y es quien mejor conoce cómo realizarlo.

- Define las tareas necesarias para poder completar cada objetivo/requisito, creando la lista de tareas de la iteración (Sprint backlog) basándose en la definición de completado.
- Realiza una estimación conjunta del esfuerzo necesario para realizar cada tarea.
- Cada miembro del equipo se auto asigna a las tareas que puede realizar.
- **b)** Sprint: En Scrum un proyecto se ejecuta en bloques temporales cortos y fijos (iteraciones de un mes natural y hasta de dos semanas). Cada sprint tiene que proporcionar un resultado completo, un incremento de producto que sea susceptible de ser entregado con el mínimo esfuerzo cuando el cliente lo solicite.
- **c)** Scrum Daily meeting: El objetivo de esta reunión es facilitar la transferencia de información y la colaboración entre los miembros del equipo para aumentar su productividad, al poner de manifiesto puntos en que se pueden ayudar unos a otros. Cada miembro del equipo inspecciona el trabajo que el resto está realizando (dependencias entre tareas, progreso hacia el objetivo del sprint, obstáculos que pueden impedir este objetivo) para al finalizar la reunión poder hacer las adaptaciones necesarias que permitan cumplir con el compromiso conjunto que el equipo adquirió para el sprint.
- **d)** Sprint review: Reunión informal donde el equipo presenta al cliente los requisitos completados en el sprint, en forma de incremento de producto preparado para ser entregado con el mínimo esfuerzo, haciendo un recorrido por ellos lo más real y cercano posible al objetivo que se pretende cubrir.
- **e)** Sprint retrospective: Con el objetivo de mejorar de manera continua su productividad y la calidad del producto que está desarrollando, el equipo analiza cómo ha sido su manera de trabajar durante el sprint, por qué está consiguiendo o

no los objetivos a que se comprometió al inicio del sprint y por qué el incremento de producto que acaba de demostrar al cliente era lo que él esperaba o no.

**f)** Los roles del equipo Los roles asignados son los siguientes:

- Scrum Master: Es la persona que se encargará de coordinar el equipo y asignar las tareas a realizar.
- Product Owner: Son los grupos de interés a los que va dedicado el proyecto/producto/servicio que se está desarrollando. Son los que dicen qué es lo que se quiere hacer y cuáles son los objetivos. En el caso de no estar presentes, se debe nombrar un representante de fuera del equipo que se encargue de defender sus intereses y su punto de vista.
- Scrum Team: Son los responsables de desarrollar las tareas. Se recomienda crear equipos no muy grandes (menos de 10 personas) donde las personas se complementen, de forma que cada uno tenga unos conocimientos específicos y unas actividades pre asignadas acordes con estos.
- Los consumidores o usuarios (Customers): Son los que usarán el producto final. Muchas veces se confunden con los clientes, pero no son los mismos. Hablando claro: "cliente es el que paga (y por lo tanto decide) y consumidor el que usa el producto". A veces cliente y consumidor son la misma persona, pero otras veces no.
- **g)** Product Backlog: La lista de objetivos/requisitos priorizada representa la visión y expectativas del cliente respecto a los objetivos y entregas del producto o proyecto. El cliente es el responsable de crear y gestionar la lista (con la ayuda del Facilitador y del equipo, quien proporciona el coste estimado de completar cada requisito). Dado que reflejar las expectativas del cliente, esta lista permite involucrarle en la dirección de los resultados del producto o proyecto. Contiene los objetivos/requisitos de alto nivel del producto o proyecto, que se suelen expresar en forma de historias de usuario. Para cada objetivo/requisito se indica el valor que aporta al cliente y el coste estimado de completarlo. La lista está priorizada balanceando el valor que cada requisito aporta al negocio frente al coste estimado que tiene su desarrollo, es decir, basándose en el Retorno de la Inversión (ROI).

En la lista se indican las posibles iteraciones y las entregas (releases) esperadas por el cliente (los puntos en los cuales desea que se le entreguen los objetivos/requisitos completados hasta ese momento), en función de la velocidad de desarrollo de los

equipos que trabajarán en el proyecto. Es conveniente que el contenido de cada iteración tenga una coherencia, de manera que se reduzca el esfuerzo de completar todos sus objetivos.

- **h)** ScrumTaskboard: La lista de objetivos a completar en el sprint se puede gestionar mediante un tablón de tareas (ScrumTaskboard). Al lado de cada objetivo se ponen las tareas necesarias para completarlo, en forma de post-its, y se van moviendo hacia la derecha para cambiarlas de estado (pendientes de iniciar, en progreso, hechas). Para cada miembro del equipo se puede utilizar adhesivos de colores más pequeños sobre cada tarea, de manera que se pueda ver en qué tareas está trabajando cada cual.
- **i)** Burndown Chart: es un gráfico de trabajo pendiente a lo largo del tiempo muestra la velocidad a la que se está completando los objetivos/requisitos. Permite extrapolar si el equipo podrá completar el trabajo en el tiempo estimado.

#### 2.4.2. Metodología Extreme Programming (XP) o Programación Extrema

Kendall & Kendall (2005), encontró que la Metodología ágil basada en cuatro principios: simplicidad, comunicación, retroalimentación y valor.

Los defensores de XP consideran que los cambios de requisitos sobre la marcha son un aspecto natural, inevitable e incluso deseable del desarrollo de proyectos. Creen que ser capaz de adaptarse a los cambios de requisitos en cualquier punto de la vida del proyecto es una aproximación mejor y más realista que intentar definir todos los requisitos al comienzo del proyecto e invertir esfuerzos después en controlar los cambios en los requisitos.

Las características de la metodología XP son de desarrollo iterativo e incremental y pruebas continuas. Se aconseja escribir el código de la prueba antes de la codificación.

- Programación en parejas: Se recomienda que las tareas de desarrollo se lleven a cabo por dos personas en un mismo puesto. Se supone que la calidad del código escrito de esta manera, es revisada y discutida mientras se escribe y es más importante que la posibilidad de pérdida de la productividad inmediata.
- Propiedad del código compartida: En vez de dividir la responsabilidad en el desarrollo de cada módulo en grupos de trabajo distintos, este método promueve el

que todo el personal pueda corregir y extender cualquier parte del proyecto. Las frecuentes pruebas de regresión garantizan que los posibles errores serán detectados.

 Simplicidad en el código**:** Es la mejor manera de que las cosas funcionen, cuando todo funcione se podrá añadir funcionalidad si es necesario. La programación extrema apuesta que es más sencillo hacer algo simple y tener un poco de trabajo extra para cambiarlo si se requiere, que realizar algo complicado y quizás nunca utilizarlo.

Las cuatro variables:

- Coste: Máquinas, especialistas y oficinas.
- Tiempo: Total y de entregas.
- Calidad: Externa e interna.
- Alcance: Intervención del cliente.
- Ventajas y desventajas de la metodología XP
- Ventajas:
- Programación organizada.
- Menor taza de errores.
- Satisfacción del programador.
- Desventajas:
- Es recomendable emplearlo solo en proyectos a corto plazo.
- Altas comisiones en caso de fallar.

- Beneficios:

- El cliente tiene el control sobre las prioridades.
- Se hacen pruebas continuas durante el proyecto.

La XP es mejor utilizada en la implementación de nuevas tecnologías donde los requerimientos cambian rápidamente.

 Ciclo de vida de la metodología XP: El ciclo de vida de XP se enfatiza en el carácter interactivo e incremental del desarrollo, es una iteración de desarrollo es un período de tiempo en el que se realiza un conjunto de funcionalidades determinadas que en el caso de XP corresponden a un conjunto de historias de usuarios.

Kendall (2005), se menciona que las iteraciones son relativamente cortas porque se piensa que entre más rápido se le entregue el desarrollo al cliente más retroalimentación se va a obtener, esto va a representar una mejor calidad del producto a largo plazo.

- **Fase de la exploración:** En esta fase, los clientes plantean a grandes rasgos las historias de usuario que son de interés para la primera entrega del producto. Al mismo tiempo el equipo de desarrollo se familiariza con las herramientas, tecnologías y prácticas que se utilizarán en el proyecto. Se prueba la tecnología y se exploran las posibilidades de la arquitectura del sistema construyendo un prototipo. La fase de exploración toma de pocas semanas a pocos meses, dependiendo del tamaño y familiaridad que tengan los programadores con la tecnología.
- **Fase de la planificación:** Se priorizan las historias de usuario y se acuerda el alcance del release. Los programadores estiman cuánto esfuerzo requiere cada historia y a partir de allí se define el cronograma. La duración del cronograma del primer release no excede normalmente dos meses. La fase de planeamiento toma un par de días. Se deben incluir varias iteraciones para lograr un release. El cronograma fijado en la etapa de planeamiento se realiza a un número de iteraciones, cada una toma de una a cuatro semanas en ejecución.

Kendall & Kendall (2005) explican que:

- Historias de usuario: Las historias de usuario tienen el mismo propósito que los casos de uso. Las escriben los propios clientes, tal y como ven ellos las necesidades del sistema. Las historias de usuario son similares al empleo de escenarios, con la excepción de que no se limitan a la descripción de la interfaz de usuario. También conducirán el proceso de creación de los test de aceptación (empleados para verificar que las historias de usuario han sido implementadas correctamente). Existen diferencias entre estas y la tradicional especificación de requisitos. La principal diferencia es el nivel de detalle. Las historias de usuario solamente proporcionaran los detalles sobre la estimación del riesgo y cuánto tiempo conllevará la implementación de dicha historia de usuario.
	- **Fase de producción:** Requiere prueba y comprobación extra del funcionamiento del sistema antes de que éste se pueda liberar al cliente. En esta fase, los nuevos cambios pueden todavía ser encontrados y debe tomarse la decisión de si se incluyen o no en el release actual. Durante esta fase, las iteraciones pueden ser aceleradas de una a tres

semanas. Las ideas y las sugerencias pospuestas se documentan para una puesta en práctica posterior, por ejemplo, en la fase de mantenimiento.

- **Fase de mantenimiento:** Requiere de un mayor esfuerzo para satisfacer también las tareas del cliente. Así, la velocidad del desarrollo puede desacelerar después de que el sistema esté en la producción. La fase de mantenimiento puede requerir la incorporación de nueva gente y cambiar la estructura del equipo.
- **Fase de muerte:** Es cuando el cliente no tiene más historias para ser incluidas en el sistema. Esto requiere que se satisfagan las necesidades del cliente en otros aspectos como rendimiento y confiabilidad del sistema. Se genera la documentación final del sistema y no se realizan más cambios en la arquitectura. La muerte del proyecto también ocurre cuando el sistema no genera los beneficios esperados por el cliente o cuando no hay presupuesto para mantenerlo.

Kendall & Kendall (2005), encontraron que las actividades de la metodología XP son:

- Codificar: En programación, el código expresa la interpretación del problema, así podemos utilizar el código para comunicar, para hacer comunes las ideas, y por tanto para aprender y mejorar.
- Hacer pruebas: Las características del software que no pueden ser demostradas mediante pruebas simplemente no existen; las pruebas dan la oportunidad de saber si lo implementado es lo que en realidad se tenía en mente.
- Escuchar: Si vamos a hacer pruebas tenemos que preguntar si lo obtenido es lo deseado, y tenemos que preguntar a quién necesita la información. Tenemos que escuchar a nuestros clientes cuáles son los problemas de su negocio, debemos de tener una escucha activa explicando lo que es fácil y difícil de obtener, y la realimentación entre ambos nos ayudan a todos a entender los problemas.
- Diseñar: El diseño crea una estructura que organiza la lógica del sistema, un buen diseño permite que el sistema crezca con cambios en un solo lugar. Los diseños deben de ser sencillos, si alguna parte del sistema es de desarrollo complejo, lo apropiado es dividirla en varias. Si hay fallos en el diseño o malos diseños, estos deben de ser corregidos cuanto antes.

Resumiendo, las actividades de XP: Tenemos que codificar porque sin código no hay programas, tenemos que hacer pruebas porque sin pruebas no sabemos si hemos acabado de codificar, tenemos que escuchar, porque si no escuchamos no sabemos qué codificar ni probar, y tenemos que diseñar para poder codificar, probar y escuchar indefinidamente.

**g)** Responsabilidades en XP**:** Según Kendall & Kendall (2005), explican que existen diferentes roles y responsabilidades en XP para diferentes tareas y propósitos durante el proceso, los cuales son:

**- Programador:** Responsable de decisiones técnicas, responsable de construir el sistema, sin distinción entre analistas, diseñadores o codificadores.

**- Customer**: Es parte del equipo, determina qué construir y cuándo, escribe test funcionales para determinar cuándo está completo un determinado aspecto.

**- El líder del equipo:** Toma las decisiones importantes, es el principal responsable del proceso, tiende a estar en un segundo plano a medida que el equipo madura.

**- Tracker:** Observa sin molestar, conserva datos históricos.

**- Tester:** Ayuda al cliente con las pruebas funcionales, se asegura de que los test funcionales se ejecutan.

**h)** Artefactos XP

**- Historias de Usuario:** Representan una breve descripción del comportamiento del sistema, emplea terminología del cliente sin lenguaje técnico, se realiza una por cada característica principal del sistema, se emplean para hacer estimaciones de tiempo y para el plan de lanzamientos, reemplazan un gran documento de requisitos y presiden la creación de las pruebas de aceptación.

**- Tarjetas CRC (clase - responsabilidad – colaborador):** Estas tarjetas se dividen en tres secciones que contienen la información del nombre de la clase, sus responsabilidades y sus colaboradores.

#### **2.5 Satisfacción al cliente**

Según Perez, (2010), la satisfacción del cliente representa la evaluación de los bienes o servicios que presta la empresa al consumidor con respecto a una transacción especifica que se dé entre la empresa y el cliente.

Según Philp, (2003), el término satisfacción al cliente se refiere a las sensaciones de placer o decepción que tiene un cliente al realizar una transacción de compra sobre el desempeño (o resultado) del bien o servicio adquirido percibido de un producto con sus experiencias.

Por su parte Kotler y Gary, (2001), es el nivel del estado psicológico de una persona que resulta de comparar el rendimiento percibido de un producto o servicio con sus expectativas. Toda empresa que logre la satisfacción del cliente obtendrá como beneficios: la lealtad del cliente (futuras ventas), difusión gratuita (nuevos clientes) y una determinada participación en el mercado.

La satisfacción del cliente es el nivel del estado de ánimo de una persona que resulta de comparar el rendimiento percibido de un producto o servicio con sus expectativas.

#### **2.6 Atención al cliente**

Para Parasuraman & Berry, (2003), la atención al cliente se puede constituir una ventaja competitiva en el servicio al cliente es una política que necesariamente debe implementar la empresa en su funcionamiento ya que los clientes constituyen el centro de interés fundamental para el éxito o fracaso de la organización.

Según Mantilla, (2008), el conjunto de acciones encaminadas en una empresa para que sus bienes o servicios puedan satisfacer las necesidades del cliente en el momento cero de la verdad ayudando a mantener relaciones duraderas con sus clientes o prospectos.

Por su parte Figueroa, (2009), la atención al Cliente es aquel servicio que prestan las empresas de servicios o que comercializan productos, entre otras, a sus clientes, en caso que estos necesiten manifestar reclamos, sugerencias, plantear inquietudes sobre el producto o servicio en cuestión, solicitar información adicional, solicitar servicio técnico, entre las principales opciones y alternativas que ofrece este sector o área de las empresas a sus consumidores.

La atención al Cliente a aquel servicio que prestan y proporcionan las empresas de servicios o que comercializan productos, entre otras, a sus clientes para comunicarse directamente con ellos.

#### **a)** Beneficios**:**

Rosenberg, (2009), afirma que el beneficio de remuneración que existe entre el cliente a favor de empresa por los bienes o servicios prestados y los riesgos asumidos por él o su establecimiento en la operación y dirección de la empresa.

Por su parte Stanton, Etzel, & Walker, (2008), mencionan:

- La lealtad del cliente y, por ende, la posibilidad de venderle el mismo u otros productos adicionales en el futuro.
- Difusión gratuita que el cliente satisfecho realiza a sus familiares, amistades y conocidos, que se traduce en nuevos clientes.
- Una determinada participación en el mercado. El cliente satisfecho deja de lado a la competencia.

Sin embargo, Serna, (2000), indica:

- Primer Beneficio: El cliente satisfecho, por lo general, vuelve a comprar. Por tanto, la empresa obtiene como beneficio su lealtad y, por ende, la posibilidad de venderle el mismo u otros productos adicionales en el futuro.
- Segundo Beneficio: El cliente satisfecho comunica a otros sus experiencias positivas con un producto o servicio. Por tanto, la empresa obtiene como beneficio una difusión gratuita que el cliente satisfecho realiza a sus familiares, amistades y conocidos.
- Tercer Beneficio: El cliente satisfecho deja de lado a la competencia. Por tanto, la empresa obtiene como beneficio un determinado lugar (participación) en el mercado.

El beneficio es dar o recibir algún bien, o sea aquello que satisface alguna necesidad al cliente siendo positivo para la empresa al obtener rentabilidad.

**b)** Elementos de la satisfacción al cliente:

Según Gary & Philip, (2008), los elementos de satisfacción al cliente son:

1. El Rendimiento Percibido: Se refiere al desempeño que el cliente percibe luego de adquirir un producto o servicio.

El rendimiento percibido tiene las siguientes características:

Se determina desde el punto de vista del cliente, no de la empresa.

- Se basa en los resultados que el cliente obtiene con el producto o servicio.
- Está basado en las percepciones del cliente, no necesariamente en la realidad.
- Sufre el impacto de las opiniones de otras personas que influyen en el cliente.
- Depende del estado de ánimo del cliente y de sus razonamientos. Dada su complejidad, el "rendimiento percibido" puede ser determinado luego de una exhaustiva investigación que comienza y termina en el "cliente".
- 2. Las Expectativas: Son las "esperanzas" que los clientes tienen por conseguir algo. Las expectativas de los clientes se producen por el efecto de una o más de éstas cuatro situaciones:
	- Promesas que hace la misma empresa acerca de los beneficios que brinda el producto o servicio.
	- Experiencias de compras anteriores.
	- Opiniones de amistades, familiares, conocidos y líderes
	- Promesas que ofrecen los competidores.

En la parte que depende de la empresa, ésta debe tener cuidado de establecer el nivel correcto de expectativas. Por ejemplo, si las expectativas son demasiado bajas no se atraerán suficientes clientes; pero si son muy altas, los clientes se sentirán decepcionados luego de la compra.

- 3. Los Niveles de Satisfacción: Luego de realizada la compra o adquisición de un producto o servicio, los clientes experimentan uno de éstos tres niveles de satisfacción:
	- Insatisfacción: Se produce cuando el desempeño percibido del producto no alcanza las expectativas del cliente.
	- Satisfacción: Se produce cuando el desempeño percibido del producto coincide con las expectativas del cliente.
	- Complacencia: Se produce cuando el desempeño percibido excede a las expectativas del cliente.

Sin embargo, para Berry, (2003), los elementos de satisfacción al cliente son

 Dependiendo del nivel de satisfacción del cliente, se puede conocer el grado de lealtad hacia una marca o empresa, por ejemplo:

- Un cliente insatisfecho cambiará de marca o proveedor, de forma inmediata (deslealtad condicionada por la misma empresa).
- El cliente satisfecho se mantendrá leal; pero, tan solo hasta que encuentre otro proveedor que tenga una oferta mejor (lealtad condicional).
- El cliente complacido será leal a una marca o proveedor porque siente una afinidad emocional que supera ampliamente a una simple preferencia racional (lealtad incondicional).

Por ese motivo, las empresas inteligentes buscan conocer a sus clientes identificando así la mejor estrategia a implementar para lograr su complacencia, y prometer solo lo que pueden entregar, y entregar después más de lo que prometieron.

Según Griffin, (2002), es mantener contento al cliente respondiendo a sus necesidades es la clave para el éxito a largo plazo, y la red es una herramienta vital para dar esa respuesta al cliente.

- Compresión del Cliente: Hacer el esfuerzo de conocer a los clientes y entender sus necesidades.
- Comunicación: Mantener a los clientes informados utilizando un lenguaje que puedan entender, así como escucharles.
- Credibilidad: Veracidad y honestidad en el servicio que se posee.
- Cortesía: Buen trato, consideración, respeto y amabilidad del personal de contacto.
- Profesionalismo: Dominio de las destrezas requeridas y conocimiento de la ejecución del servicio.
- Capacidad de Respuesta: Disposición a ayudar a los clientes y entregarles un buen servicio rápido.

Los elementos de atención al cliente es una herramienta que nos facilita conocer a nuestra clientela y sus necesidades.

#### **c)** Fidelización:

Para Boubeta, (2006), resalta que la fidelización es una cartera de clientes es especial cuando los clientes están fidelizados producto por ello cuando se refiere a fidelizado, nos referimos a una estabilidad en el pedido, a un estrecho margen de la movilidad de las ventas.

Según Alcaide, (2010), la fidelización de los clientes es necesaria para el crecimiento del cliente y de la empresa ya que los dos en dicha etapa tendrán beneficios adicionales en la transacción, por ello el poder del cliente o consumidor tiene la potestad de destruir una marca a través de una boca a boca negativo.

Sin embargo, Drucker Peter, (2007), la fidelización de clientes consiste en lograr que un cliente (un consumidor que ya ha adquirido nuestro producto o servicio) se convierta en un cliente fiel a nuestro producto, servicio o marca; es decir, se convierta en un cliente asiduo o frecuente.

La fidelización de clientes no solo nos permite lograr que el cliente vuelva a comprarnos o a visitarnos, sino que también nos permite lograr que recomiende nuestro producto o servicio a otros consumidores.

#### **2.7 Elección de la Metodología:**

Se determina usar una metodología ágil de acuerdo a los resultados que se espera obtener y el alcance que se quiere llegar con el proyecto. En la cual dicha elección estuve enmarcada en las necesidades de la empresa las cuales fueron:

- Gestión regular de las expectativas del cliente.
- Resultados anticipados.
- Flexibilidad y adaptación.
- Retorno de inversión.
- Mitigación de riesgos.
- Productividad y calidad.
- Alineamiento entre cliente y equipo.

Se compararon las metodologías agiles XP con Scrum ya que dentro de las metodologías agiles son las más desatadas dentro del mercado y adicionalmente son las metodologías con las que el equipo de desarrollo se encuentra más familiarizado.

Se elaboró un cuadro de comparación de metodologías tal como se observa en la Tabla Nº 5 el cual se realizó bajo los siguientes postulados:

- E1: Enfoque de la Metodología.
- E2: Equipos de trabajo.
- E3: Duración de las tareas o actividades.
- E4: Resultado de las tareas o actividades.
- E5: Forma de trabajo de la metodología.

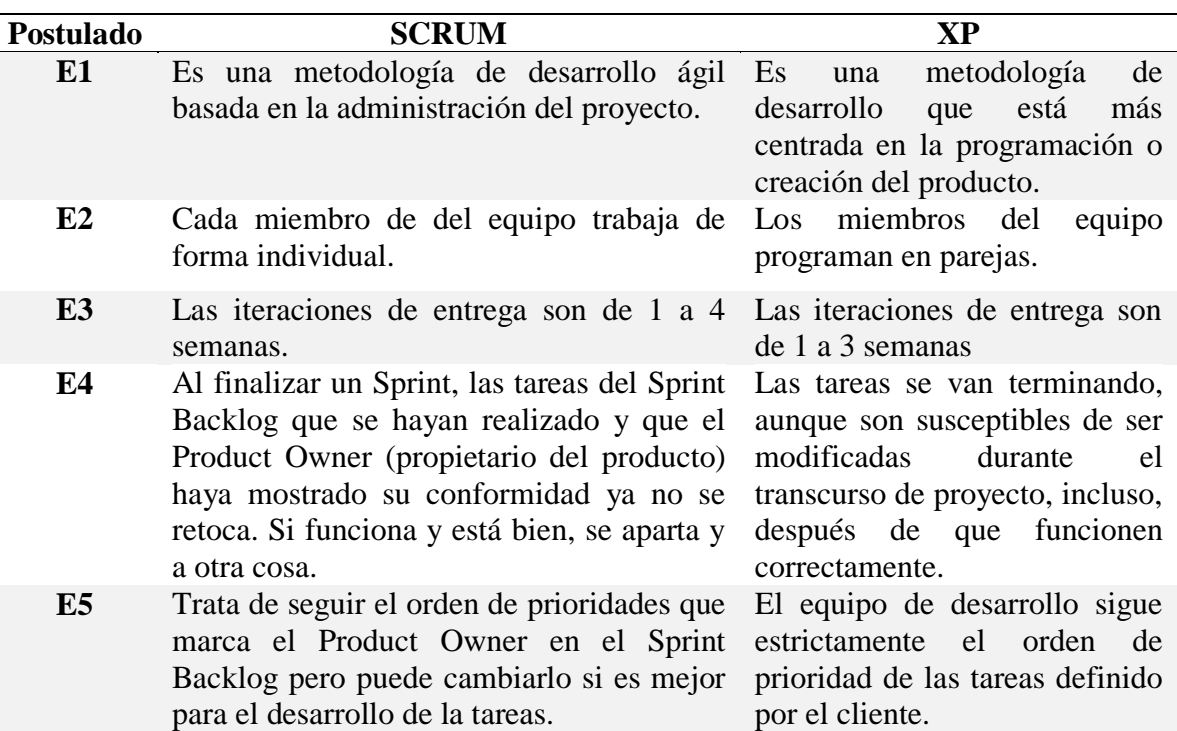

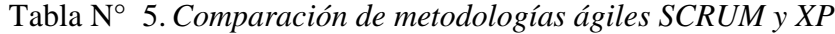

Fuente: Elaboración Propia.

Los criterios que se muestra en la Tabla Nº 5 han sido colocados dependiendo a lo que se quiere lograr con este proyecto, por lo criterios de la elección de la metodología se enfatizan en estos puntos, para así poder ver si es factible o si cumplió con lo que se establece. En la siguiente Tabla Nº 6 se indica el nivel de soporte para la utilización de la metodología la cual se mostrará la escala de los puntajes.

Tabla N° 6*. Escala de puntajes de Metodología*

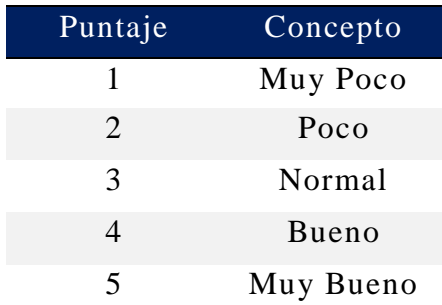

Fuente: Elaboración Propia.

En la Tabla N° 7 muestra un comparativo de las metodologías presentadas según criterios que se evaluaron de acuerdo al proyecto.

| <b>Postulado</b>           | <b>SCRUM</b>   | $\bold{X}\bold{P}$ |  |  |
|----------------------------|----------------|--------------------|--|--|
| E1                         | 5              | $\overline{2}$     |  |  |
| E2                         | 3              |                    |  |  |
| E <sub>3</sub>             |                | 5                  |  |  |
| E4                         | Λ              | 5                  |  |  |
| E5                         | $\overline{5}$ |                    |  |  |
| <b>TOTAL</b>               | 21             | 20                 |  |  |
| Eugato: Eleboración Dropio |                |                    |  |  |

Tabla N° 7: *Tabla de Comparación de Metodologías*

Fuente: Elaboración Propia.

La metodología que se utiliza en este proyecto, es la metodología SCRUM con un puntaje de 21 la cual es mayor a la otra metodología que se encuentran en la Tabla N° 7 lo cual indica es la que apoyaría en grandes proporciones al desarrollo de este proyecto.

De todas las metodologías, ésta es la que ha recibido más atención. Esto se debe a la habilidad de atraer a las personas a este acercamiento, y tomar un papel principal en él. De algunas maneras la popularidad de SCRUM ha acaparado la atención de las otras metodologías y sus valiosas ideas.

Nota: El puntaje que se le dio a las metodologías en la Tabla N° 6 fue a través de las fuentes que se encontraron sobre estas en coordinación con el asesor.

# **CAPÍTULO III DESARROLLO DEL SISTEMA WEB**

#### **3.1 Estudio de Factibilidad**

3.1.1 Factibilidad Técnica

Esta tesis es factible técnicamente, ya que se tiene la disponibilidad y accesibilidad a la información para el desarrollo del aplicativo web. Cabe resaltar que el proceso que se desea automatizar cuenta con el respaldo de aplicaciones anteriormente realizadas en otras instituciones y la capacidad para realizarla, para todo esto se cuenta con herramientas como internet, libros, documentos y equipos de cómputo necesario para el funcionamiento e implementación del sistema de información. Seguidamente detallamos los aspectos técnicos a evaluar para el desarrollo del proyecto.

- A) Servidor: Se cuenta con un servidor central, la cual establece la conexión con las diferentes estaciones de trabajo en las sucursales y en las instalaciones del área administrativa, dicho servidor cumple con los requerimientos necesarios para el desarrollo del proyecto. Descripción del servidor:
	- HP Proliant ML150 G6
	- Procesador: Intel Xeon CPU E5504 (4CPU), 2.0GHz
	- Memoria Ram: 20 GB
	- Sistema operativo Windows Server 2003 R2
	- Microsoft SQL Server 2008
- B) Equipos de Usuario: En cuanto a los requerimientos de los equipos de lado de los usuarios del área administrativa y de las sucursales para hacer uso del sitio web, se recomienda las siguientes características de acuerdo a lo definido en la Tabla Nº 8:

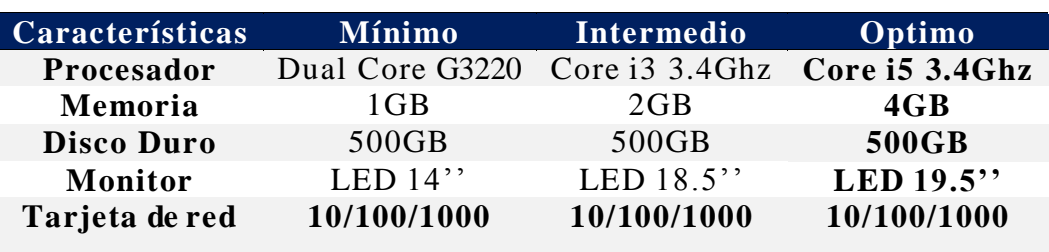

Tabla N° 8:*Características de equipos del usuario*

Fuente: Elaboración Propia.

Actualmente la empresa cuenta con los equipos intermedios en las sucursales, para hacer uso del sistema de web desde ese equipo o terminal que esta interconectada con la central y con las otras sucursales.

C) Plataforma de Software: La Tabla Nº 9 muestra el software necesario que se utilizara para el desarrollo del sistema web:

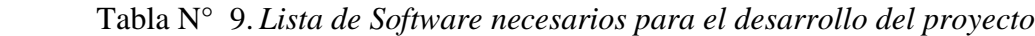

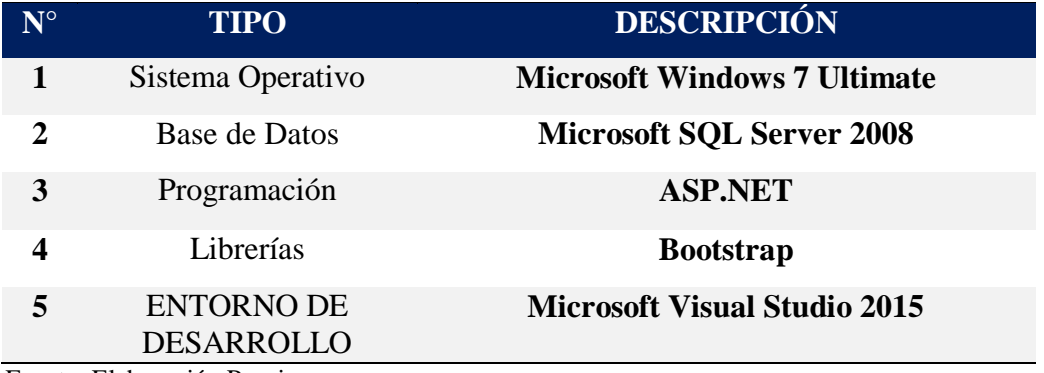

Fuente: Elaboración Propia.

Según la investigación de campo realizada en la Empresa Z Aditivos S.A., cuenta con el sistema operativo instalado en sus equipos tanto en la oficina central y sus sucursales, sin embargo, no cuenta con los demás. Por lo que será necesario adquirir sus licencias, y software con licencia del tipo GNU/GLP.

#### 3.1.2 Factibilidad Operativa

Esta tesis es factible operativamente, porque se tiene el conocimiento de atención al cliente en el área de ventas, y también los conocimientos necesarios para el desarrollo y la puesta en práctica del aplicativo web que serán mostrados durante el desarrollo de la tesis.

La necesidad y deseo de un cambio en la atención al cliente que presentan en la empresa, expresada por el coordinador del área comercial y el personal involucrado con el mismo, llevó a la aceptación del aplicativo web que, de manera más sencilla y amigable, cubrirá todos los requerimientos, expectativas y proporciona la información en forma oportuna y confiable. Basándose en las conversaciones sostenidas con el personal involucrado se demostró que estos no representan ninguna oposición al cambio, por lo que es factible operacionalmente.

A) Recurso Humano: Los recursos humanos necesarios para el desarrollo e implementación de la solución informática (aplicativo web) son los que se muestran a continuación en la Tabla 10:

| $N^{\circ}$                | <b>CARGO</b>            | <b>FUNCIONES</b>                                                                                                    |  |  |
|----------------------------|-------------------------|----------------------------------------------------------------------------------------------------|--|--|
| $\mathbf{1}$               | Analista<br>programador | Encargado de realizar el análisis y desarrollo<br>basados en especificaciones, además de brindar<br>soporte al aplicativo Web, velando por su<br>correcto funcionamiento. |  |  |
| $\boldsymbol{\mathcal{D}}$ | Diseñador Web           | Encargado de realizar el diseño digital y la<br>estructura del aplicativo Web.                                                                                            |  |  |
| 3                          | Desarrollador Web       | Encargado de llevar acabo el desarrollo,<br>mantenimiento y actualizaciones del sistema de<br>la mano con el analista y diseñador Web.                                    |  |  |

Tabla N° 10. *Recursos Humanos necesarios para el desarrollo del proyecto*

Fuente: Elaboración Propia.

#### 3.1.3 Factibilidad Económica

Esta tesis es factible económicamente, debido a que los autores están dispuesto a mejorar el proceso atención al cliente, al realizar la inversión en el desarrollo del aplicativo web para mejora de dicho proceso y evitará gastos innecesarios por parte de la empresa. Se determinaron recursos para desarrollar, implementar, implantar y mantener en operación el sistema programado.

Costos del sistema propuesto: El sistema web para el proceso de gestión de incidencias de la empresa Z Aditivos S.A., involucra los siguientes costos:

A) Costo de Hardware y Software: Debido a que la organización cuenta con los equipos y recursos técnicos necesarios, para el desarrollo del sistema web, no hubo la necesidad de adquirir equipos nuevos, ni software porque se usará licencia GPL (GNU). Esta situación facilito la puesta en marcha del proyecto por parte de la empresa. Ofreciéndole a la empresa la posibilidad y ventaja de realizar inversiones en otros requerimientos y necesidades de la organización.

B) Costos de Recursos Humanos: El aplicativo web propuesto no incluyó variaciones en cuanto al personal bajo cuya responsabilidad está la operación y funcionamiento del sistema. El equipo de desarrollo asumirá parte de la inversión, ya que por ser un proyecto elaborado como trabajo de grado y aporta un beneficio para la empresa, el personal encargado de impulsar el mismo como la empresa, asumirán los gastos; aspecto que favoreció aún más en el proyecto en cuestión, cabe destacar que el proceso de venta y postventa. Permitirá llevar un control de las incidencias.

# **3.2 Proceso de atención al cliente (TO-BE)**

*Figura N° 5* Proceso de atención al cliente de la empresa Z Aditivos S.A con el aplicativo Web (TO-BE):

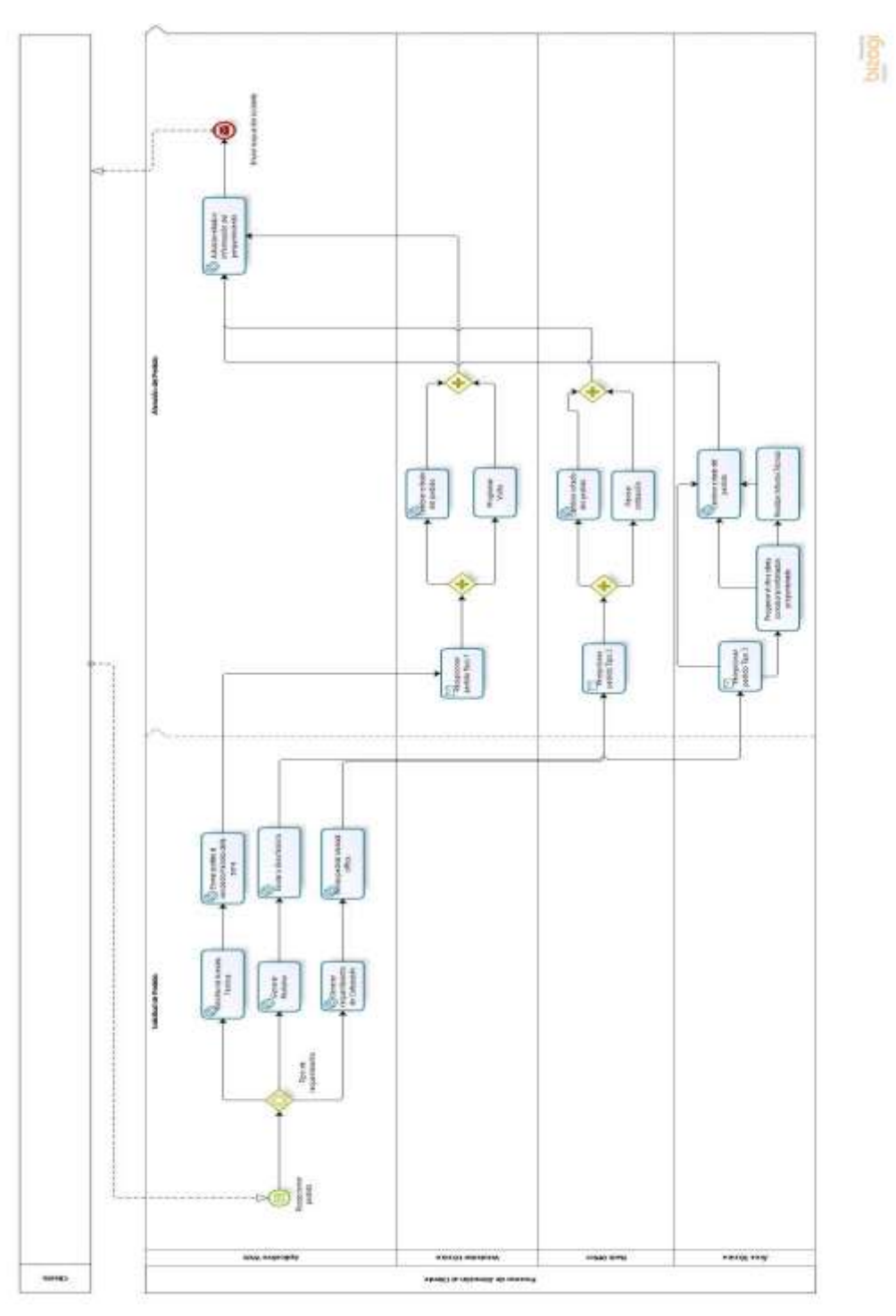

Fuente: Elaboración Propia.

#### **3.3 Normas y roles del proyecto**

#### 3.3.1 Normas Internas

La tesis de desarrollo e implementación de un aplicativo web pretende mejorar la atención al cliente en la empresa Z Aditivos S.A está basada en una metodología ágil denominada SCRUM, la cual, una de las ventajas que presenta es la de aumentar la productividad en el proyecto y potencia el compromiso de equipo, por lo cual, cada miembro pone de manifiesto delante del resto lo siguiente:

- Las tareas pueden afectar a otros miembros del equipo, por que impactan en el trabajo o porque hay dependencias (especialmente si existe un retraso).
- Los impedimentos con que se cuenta. El resto de miembros del equipo pueden ofrecer ayuda a otros en la realización de tareas o para resolver problemas que ya tuvieron anteriormente. El facilitador (Scrum Master) se encargará de solucionar los impedimentos que el equipo no puede solucionar por sí solo o que le quitan tiempo para cumplir con su compromiso fundamental de desarrollo de requisitos.
- Las tareas que se realicen que el equipo no conozca puede que no estén alineadas con el compromiso del equipo, aunque se crea que lo que está haciendo es lo mejor que se puede hacer.
- Cada miembro entiende las necesidades de los otros miembros del equipo respecto a su trabajo, de manera que pueden colaborar y adaptar sus trabajos para que den el máximo valor y no realizar tareas que no proporcionan ningún beneficio al resto del equipo.
- $\triangleright$  Se hace visible si de manera continua un miembro del equipo está realizando tareas por debajo del rendimiento esperado. Se evita que una persona señale con el dedo a otra dado que la reunión de sincronización pone a todos los miembros del equipo en la misma situación de tener que explicar en qué tareas están trabajando.

#### 3.3.2 Definición de roles del proyecto

| Definición de roles del proyecto |                                                           |  |  |  |
|----------------------------------|-----------------------------------------------------------|--|--|--|
| <b>SCRUM MASTER</b>              | Jimmy Diaz Ortiz                                          |  |  |  |
| <b>PRODUCT OWNER</b>             | Pablo Peña Flores                                         |  |  |  |
| <b>EQUIPO</b>                    | Jimmy Jhonon Diaz Ortiz<br>Mitcheli Anthony Romero Suarez |  |  |  |

Tabla N° 11*. Definición de roles*

Fuente: Elaboración Propia.

SCRUM MASTER: Se encargará de administrar el proceso del proyecto, su planificación, coordinación con el equipo y realizar un seguimiento e informes del progreso del proyecto, en términos de calidad, costo y plazos de entrega.

- Realiza la planificación todas las actividades generales del proyecto.
- $\triangleright$  Acepta o rechaza los resultados del trabajo del equipo.
- Responsable de promover los valores y normas de SCRUM.
- $\triangleright$  Remueve impedimentos.
- $\triangleright$  Se asegura de que el equipo es completamente funcional y productivo.
- $\triangleright$  Permite la estrecha cooperación en todos los roles y funciones.

PRODUCT OWNER: Se encargará de crear la lista de funcionalidades del sistema, planificar el inicio de cada sprint y la revisión del producto al término de cada sprint para determinar si se cumplió con todas las funcionalidades.

EQUIPO: Las principales funciones son:

- Comprometerse al inicio de cada sprint desarrollar todas las funcionalidades en el tiempo determinado.
- $\triangleright$  Son responsables de entregar un producto a cada término del Sprint.
- Definir se desarrolla del sistema.

# **3.4 Análisis de requerimientos del sistema**

# 3.4.1 Requerimientos del aplicativo Web

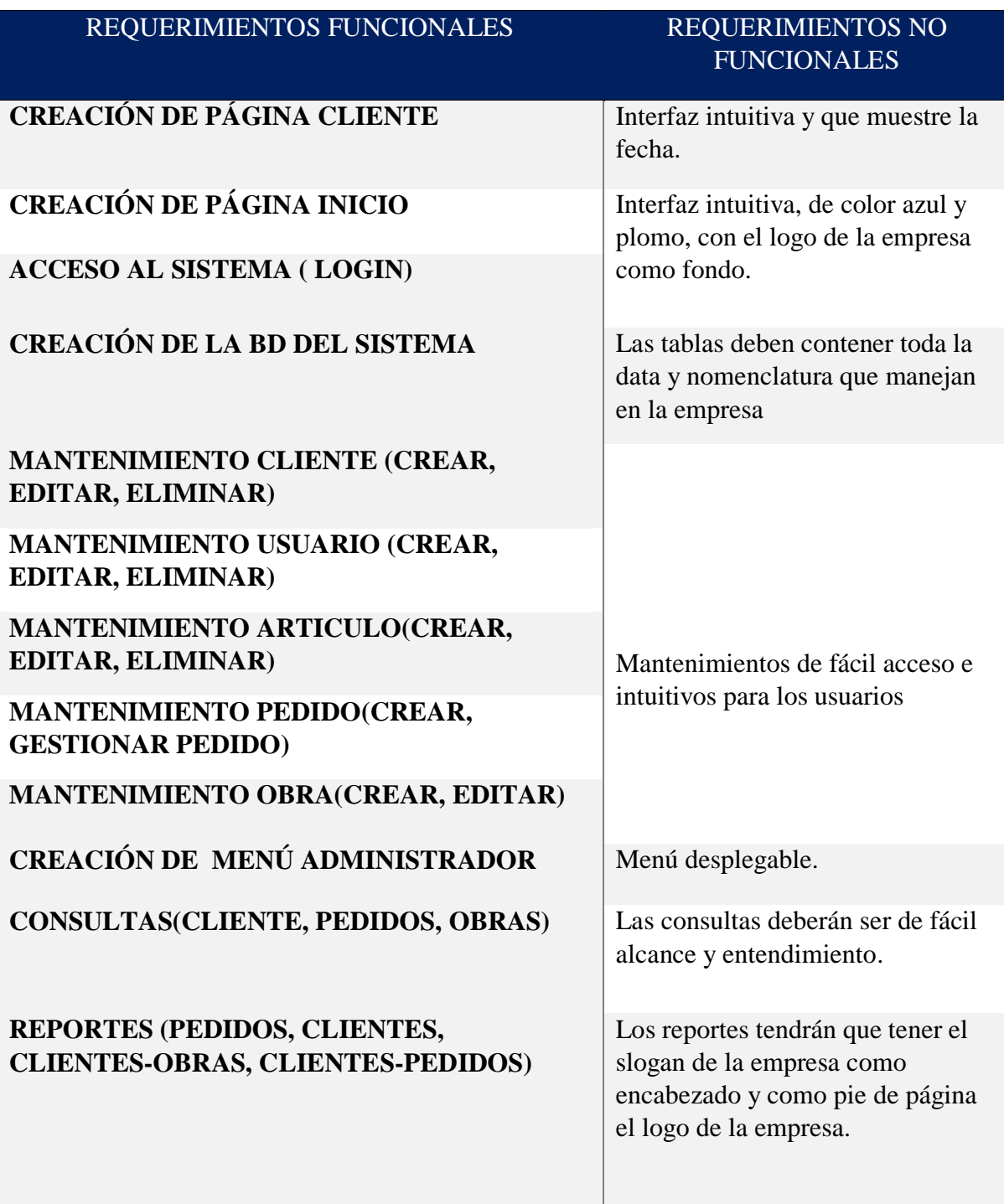

# Tabla N° 12. *Requerimientos del aplicativo Web*

Fuente: Elaboración Propia.

#### 3.4.2 Historias de Usuario

Las historias de usuarios que se realizaran fueron desarrolladas en conjunto con los usuarios involucrados en el proceso seleccionado para el desarrollo del proyecto. Los cuales se clasificarán por módulos. Para la estimación de los datos se tomó los siguientes criterios:

 Prioridades en el Negocio (PN): Se medirá en función al rango de: Alta, Media y Baja, las cuales, serán asignadas por el Produc Owner por carta de colores Rojo(alta), Amarillo(media) y Verde(baja).

 *Figura N° 6:* Cartas para el nivel de priorización a las historias de usuario

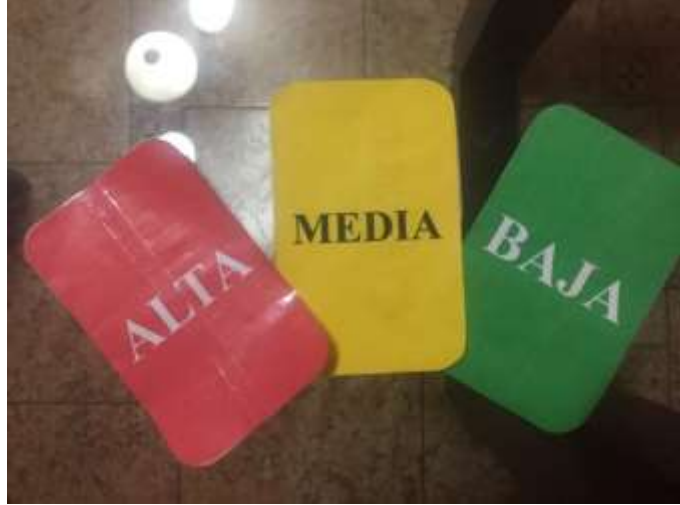

Fuente: Elaboración Propia.

- Importancia del Desarrollo (ID): Se asignará por medio de cartas con ponderaciones del 1 al 100 entre el Product Owner y los miembros del equipo Scrum, donde:
	- 1. Todos los elementos con importancia >=100 deben estar incluidos en el Sprint 1, por ser considerados de extrema importancia para el proyecto.
	- 2. Todos los elementos de importancia de 99-50 deberán estar incluidos en el Sprint 2, pero eso depende de la velocidad del Sprint.
	- 3. Los elementos con importancias de 49-25 los podremos incluir en el último Sprint, según el avance del equipo ya que son requisitos que no alteran el desarrollo del mismo o funcionalidades del mismo.

#### *Figura N° 7:* Cartas utilizadas para la ponderación de la importancia del desarrollo

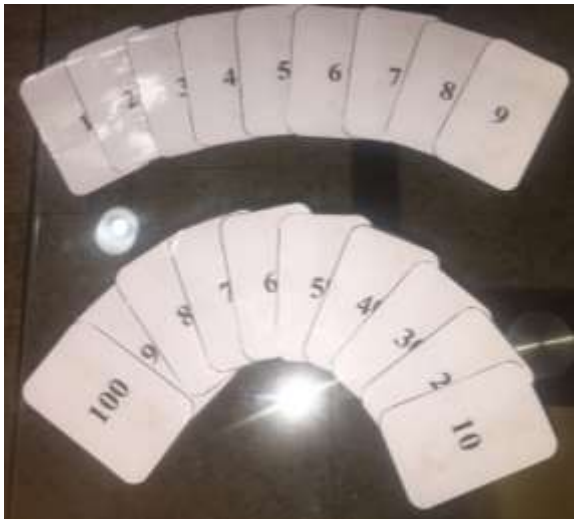

**Fuente: Elaboración Propia.** 

 Tiempo Estimado (TS): Se asignará por medio de cartas con ponderaciones del 1 al 20 entre el Product Owner y los miembros del equipo Scrum.

 *Figura N° 8:* Cartas utilizadas para la estimación del desarrollo

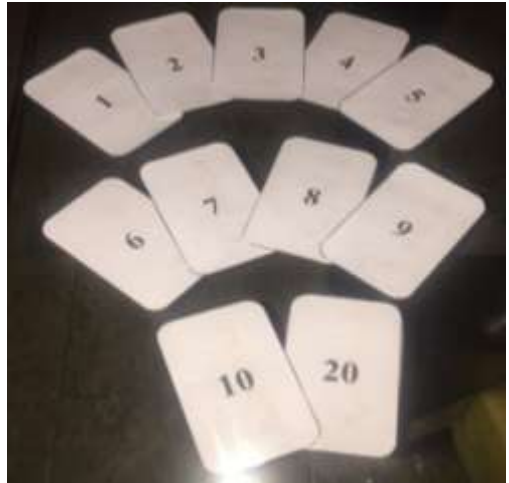

Fuente: Elaboración Propia.

Así mismo las historias de usuario se han dividido por módulos para hacer más fácil la programación de cada una de las tareas concernientes a cada uno de ellos, las cuales son:

 Módulo de Base de Datos: Es el modulo inicial donde se creará la Base de Datos del sistema.

- Módulo cliente: Es el modulo que contendrá todas las funcionalidades que van a interactuar con los usuarios del sistema.
- Módulo página inicio: Es donde se nuestra a la empresa y de los productos que ofrecen, además de proporcionar información de contacto y ubicación de la misma.
- Módulo Login: Es parte esencial del sistema, el cual, consistirá en validar a los usuarios y permitirá el acceso al mismo.
- Módulo administrador: Es el módulo que contendrá todas las funcionalidades que van a ser utilizadas por el administrador del sistema.

#### **Módulo de Base de Datos:**

a) Historia de usuario: Creación de Página Cliente

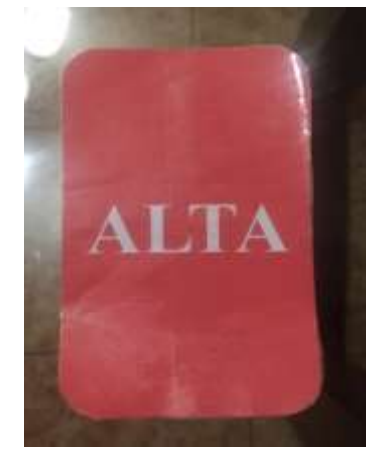

 *Figura N° 9:* Carta de prioridad del HU01

Fuente: Elaboración Propia.

*Figura N° 10:* Carta de importancia del desarrollo de la HU01

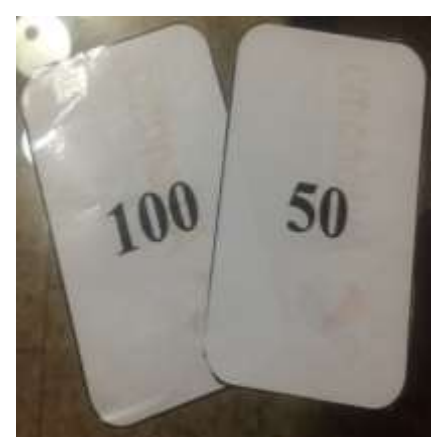

Fuente: Elaboración Propia.

Figura N° 11: *Carta de estimación de tiempo de la HU01*

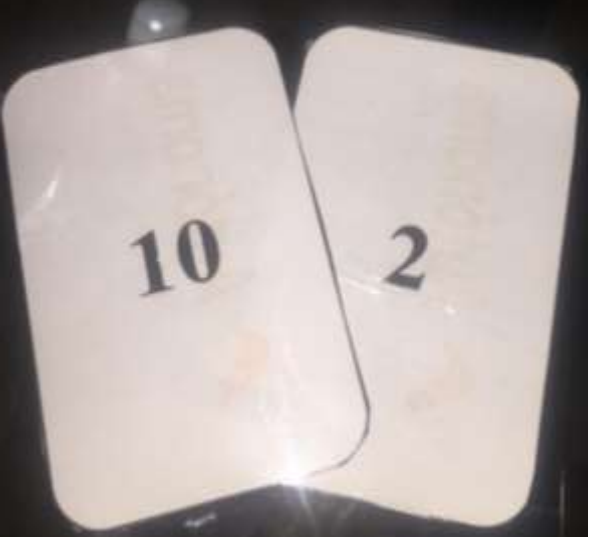

Fuente: Elaboración Propia.

Tabla Nº 1. *Historia de Usuario HU01.*

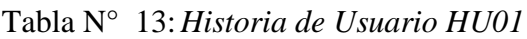

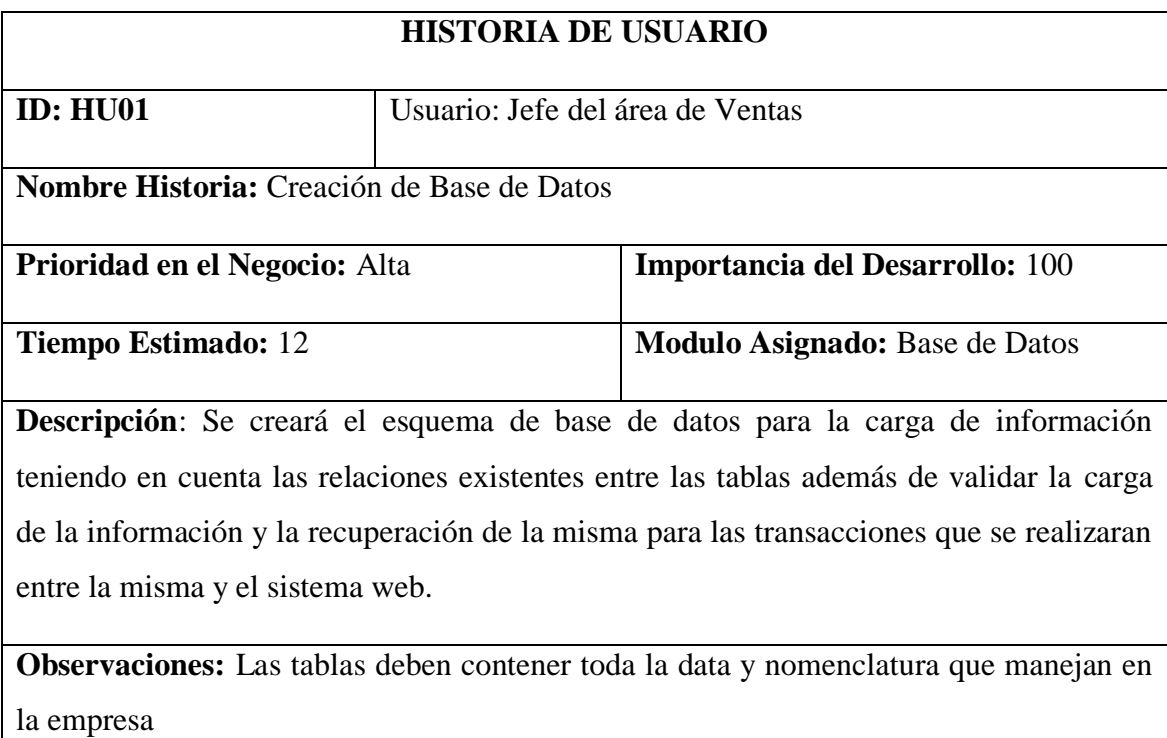

Fuente: Elaboración Propia.

#### **Modulo Cliente:**

b) Historia de usuario: Creación de Página Cliente

 *Figura N° 12:* Carta de prioridad del HU02

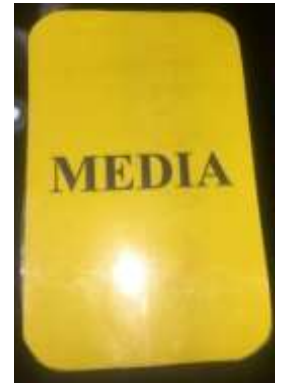

Fuente: Elaboración Propia.

*Figura N° 13:* Carta de importancia del desarrollo de la HU02

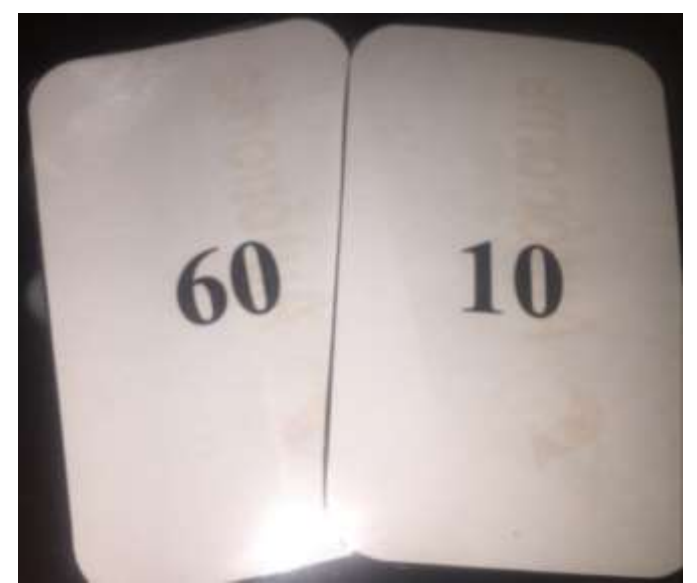

Fuente: Elaboración Propia.

*Figura N° 14:* Carta de estimación de tiempo de la HU02

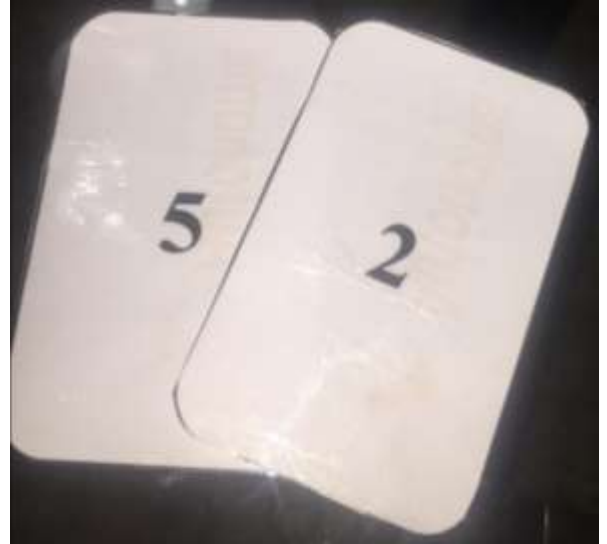

Fuente: Elaboración Propia.

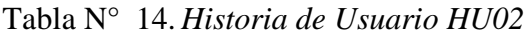

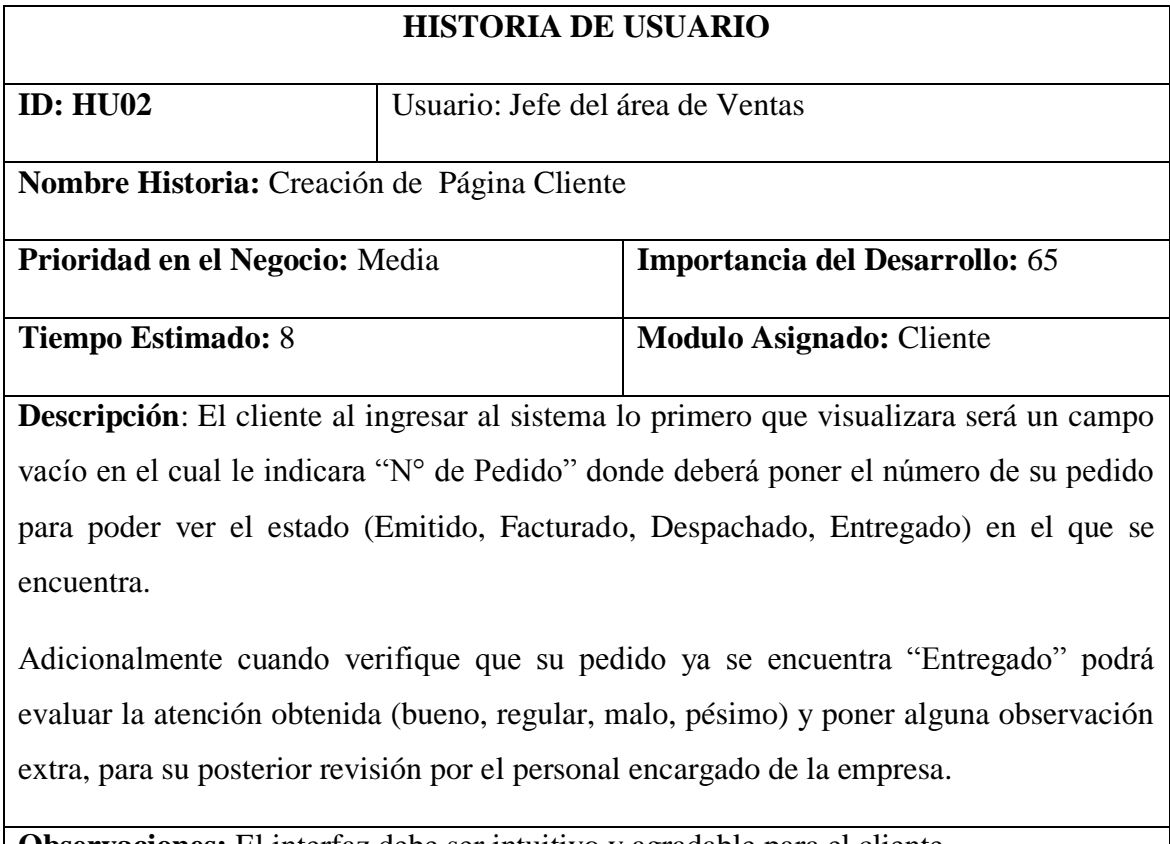

**Observaciones:** El interfaz debe ser intuitivo y agradable para el cliente.

Fuente: Elaboración Propia.

# **Modulo Página Inicio:**

a) Historia de Usuario: Creación de Página Inicio

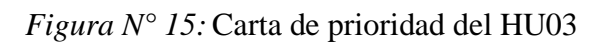

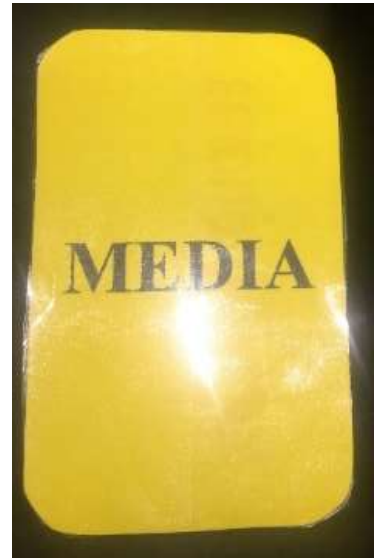

Fuente: Elaboración Propia.

 *Figura N° 16:* Carta de importancia del desarrollo de la HU03

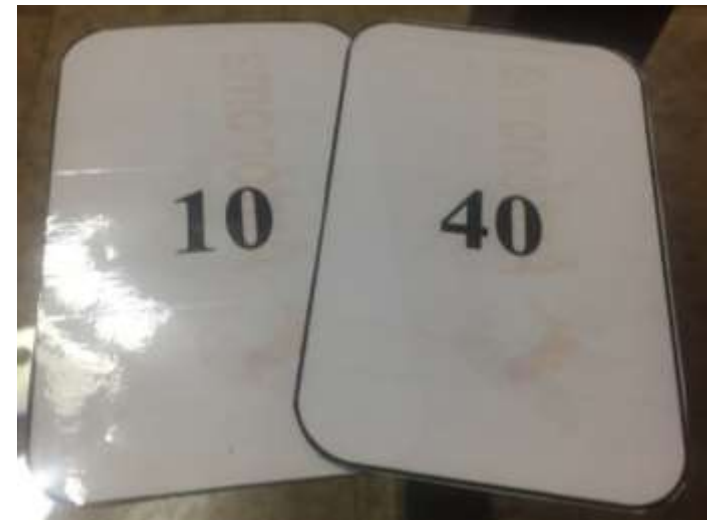

Fuente: Elaboración Propia.

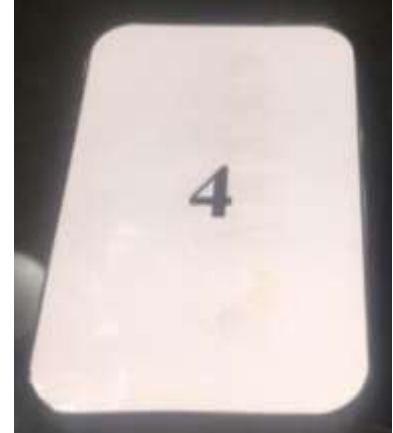

*Figura N° 17:* Carta de estimación de tiempo de la HU03

Fuente: Elaboración Propia.

|  | Tabla Nº 15. Historia de Usuario UH03 |  |  |
|--|---------------------------------------|--|--|
|--|---------------------------------------|--|--|

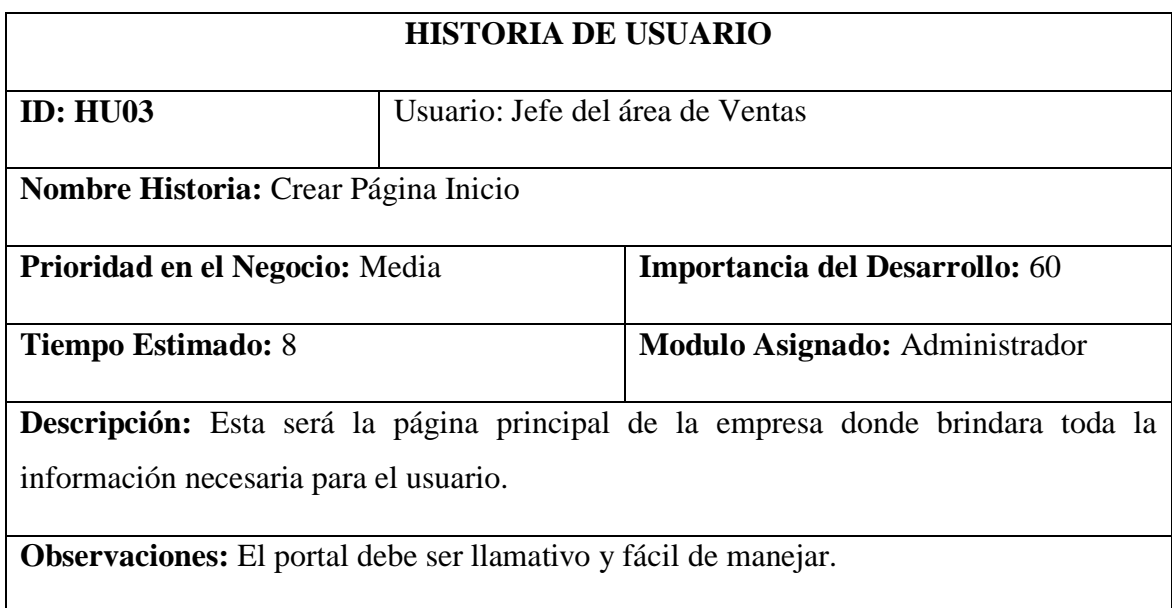

Fuente: Elaboración Propia.

# **Módulo Login**

a) Historia de usuario: Acceso al Sistema (Login)

 *Figura N° 18:* Carta de prioridad del HU04

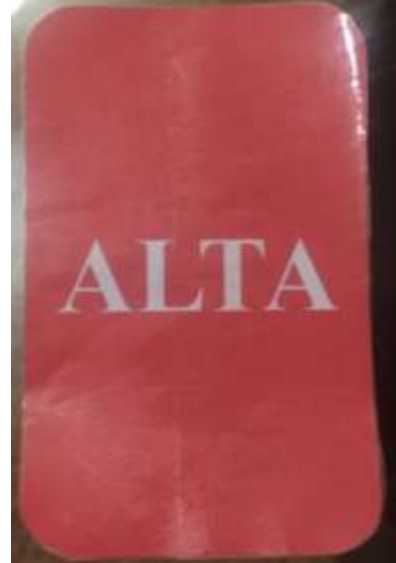

Fuente: Elaboración Propia.

 *Figura N° 19:* Carta de importancia del desarrollo de la HU04

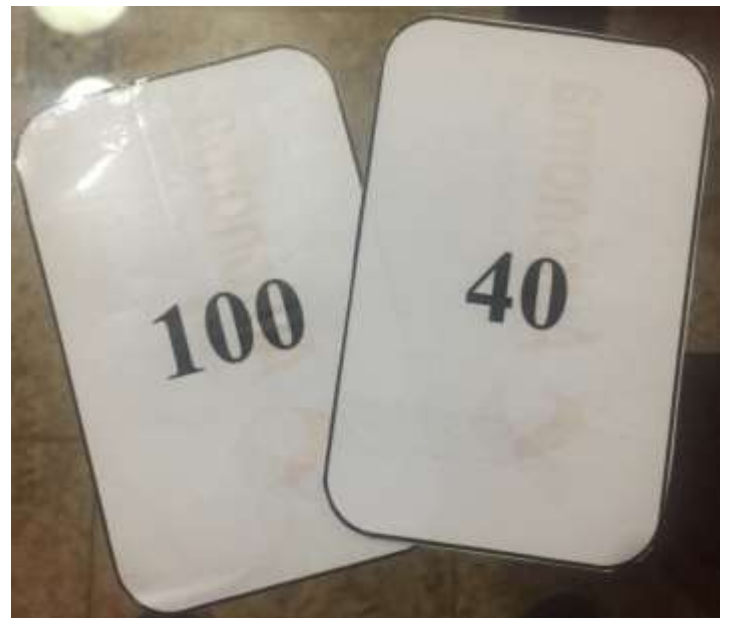

Fuente: Elaboración Propia.
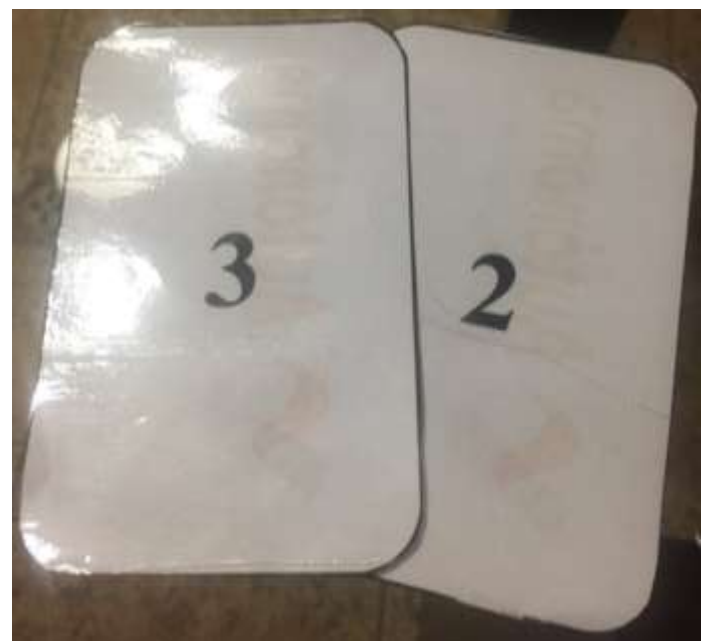

*Figura N° 20:* Carta de estimación de tiempo de la HU04

Fuente: Elaboración Propia.

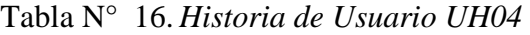

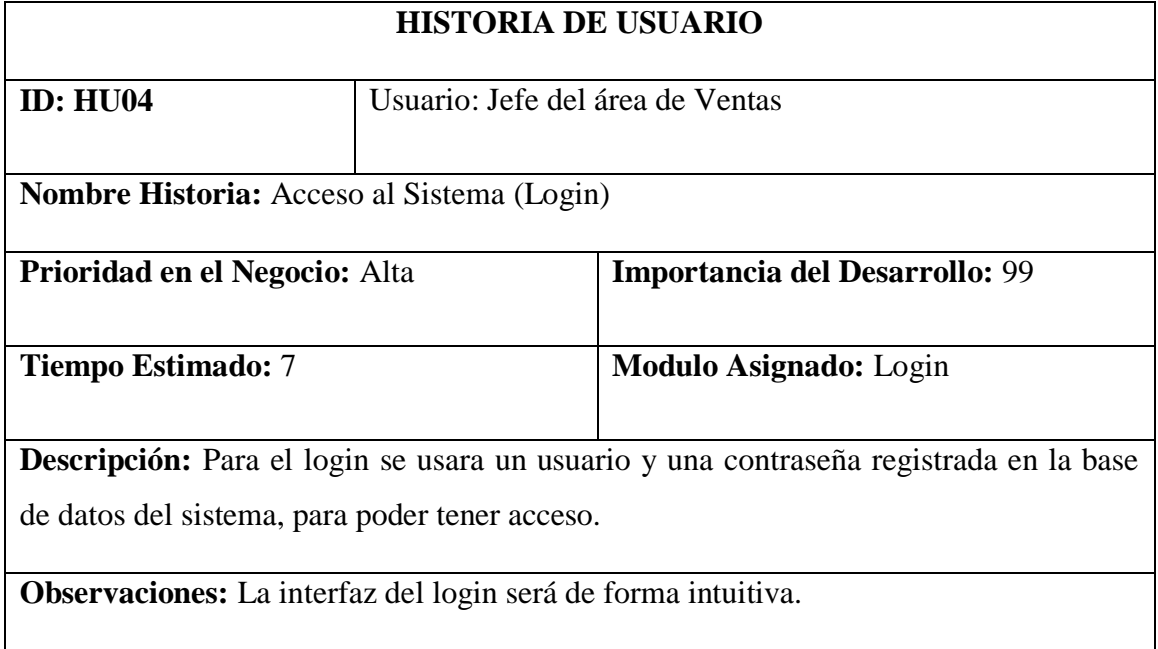

Fuente: Elaboración Propia.

 $\mathsf{l}$ 

## **Modulo Administrador**

a) Historia de usuario: Mantenimiento Cliente

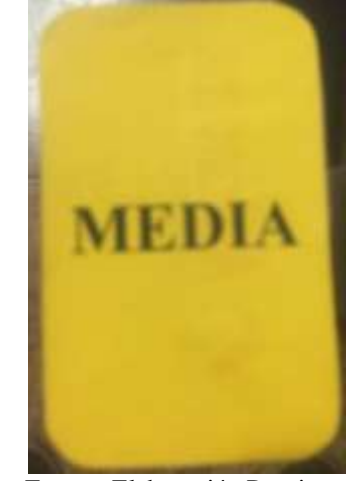

 *Figura N° 21:* Carta de prioridad del HU05

Fuente: Elaboración Propia.

 *Figura N° 22:* Carta de importancia del desarrollo de la HU05

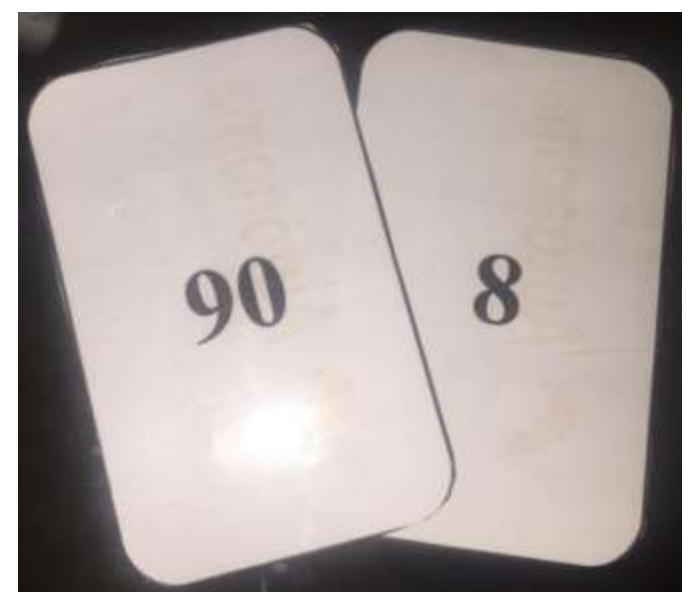

Fuente: Elaboración Propia.

 *Figura N° 23:* Carta de estimación de tiempo de la HU05

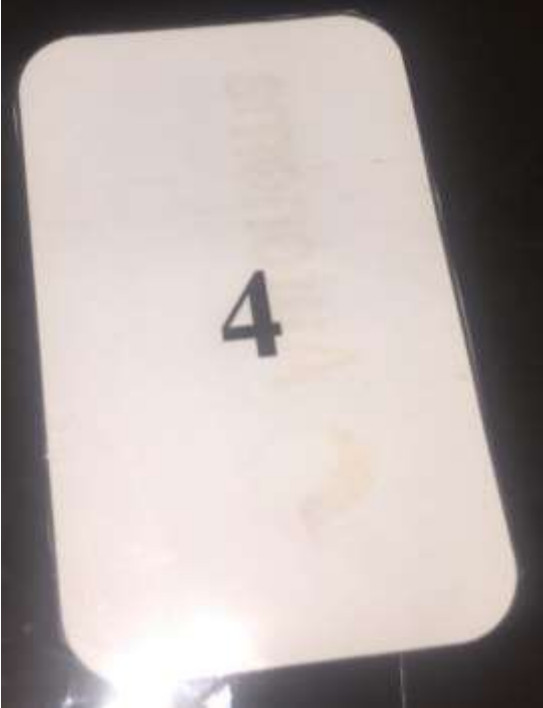

Fuente: Elaboración Propia.

Tabla N° 17:*Historia de Usuario UH05*

|                                                                          |                                                  | <b>HISTORIA DE USUARIO</b>                                                     |  |  |
|--------------------------------------------------------------------------|--------------------------------------------------|--------------------------------------------------------------------------------|--|--|
| <b>ID: HU05</b>                                                          | Usuario: Jefe del área de Ventas                 |                                                                                |  |  |
| <b>Nombre Historia:</b> Mantenimiento Cliente                            |                                                  |                                                                                |  |  |
| <b>Prioridad en el Negocio:</b> Media                                    |                                                  | <b>Importancia del Desarrollo: 85</b>                                          |  |  |
| Tiempo Estimado: 6                                                       |                                                  | Modulo Asignado: Administrador                                                 |  |  |
| Descripción:                                                             |                                                  |                                                                                |  |  |
| $\bullet$                                                                |                                                  | El usuario podrá crear un nuevo cliente con toda la información requerida como |  |  |
|                                                                          |                                                  | R.U.C., razón social, dirección fiscal, teléfono, email y otros que puedan ser |  |  |
| requeridos.                                                              |                                                  |                                                                                |  |  |
| ٠                                                                        |                                                  | Se podrá editar un cliente y actualizar su información ya existente.           |  |  |
| El usuario se podrá eliminar.<br>$\bullet$                               |                                                  |                                                                                |  |  |
| <b>Observaciones:</b>                                                    |                                                  |                                                                                |  |  |
| $\bullet$                                                                | Los clientes solo deben ser registrados una vez. |                                                                                |  |  |
| Solo se podrá editar la razón social, dirección fiscal, teléfono, email. |                                                  |                                                                                |  |  |

b) Historia de usuario: Mantenimiento Usuario

 *Figura N° 24:* Carta de prioridad del HU06

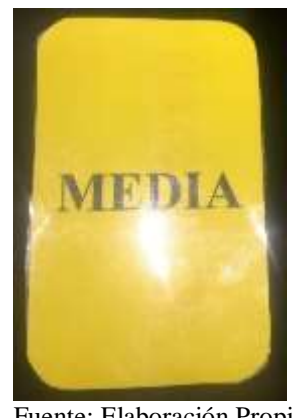

Fuente: Elaboración Propia.

 *Figura N° 25:* Carta de importancia del desarrollo de la HU06

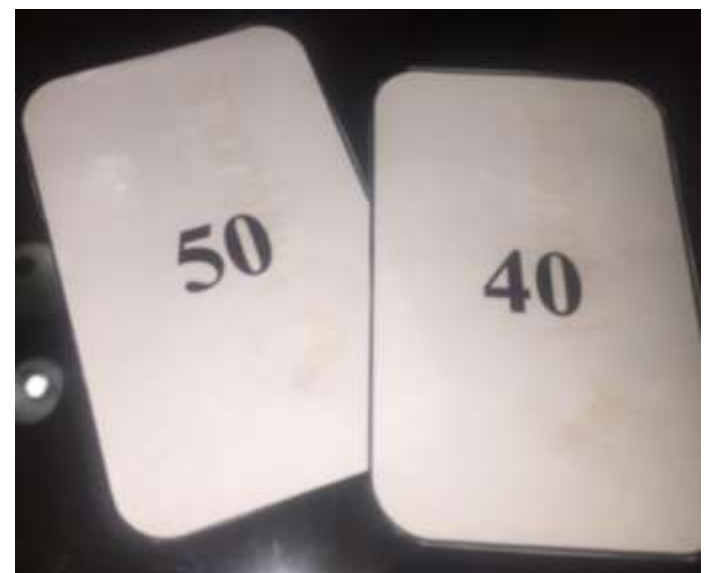

Fuente: Elaboración Propia.

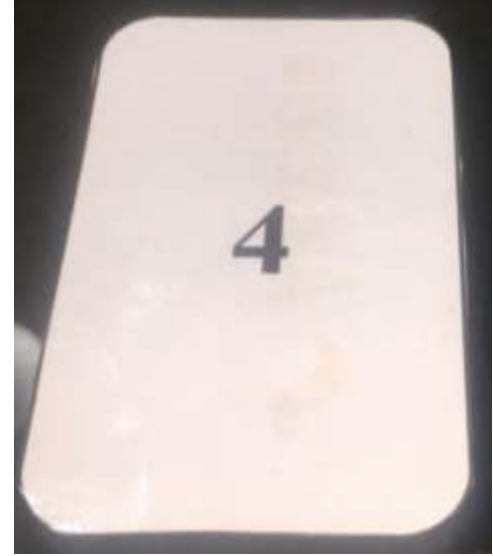

*Figura N° 26:* Carta de estimación de tiempo de la HU06

Fuente: Elaboración Propia.

| Tabla N° 18. Historia de Usuario UH06 |  |  |  |  |  |
|---------------------------------------|--|--|--|--|--|
|---------------------------------------|--|--|--|--|--|

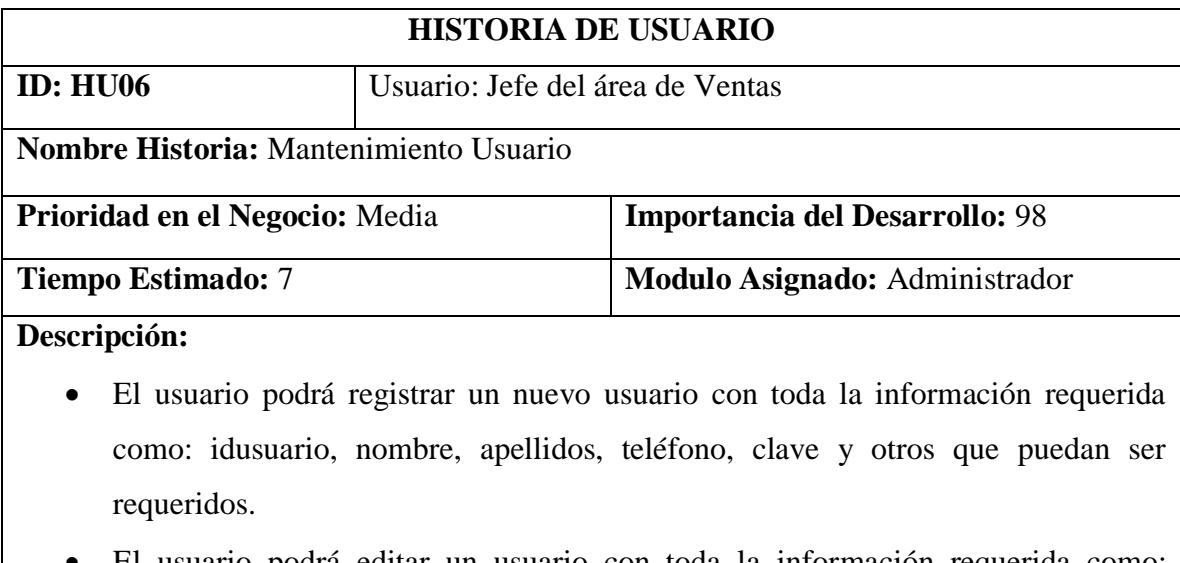

- El usuario podrá editar un usuario con toda la información requerida como: nombre, apellidos, teléfono, clave y otros que puedan ser requeridos.
- El usuario podrá ser eliminado

## **Observaciones:**

- Solo los usuarios con privilegios de administrador podrán realizar eso.
- El idusuario no podrá ser modificado.

c) Historia de usuario: Mantenimiento de Articulo

 *Figura N° 27: Carta de prioridad del HU07*

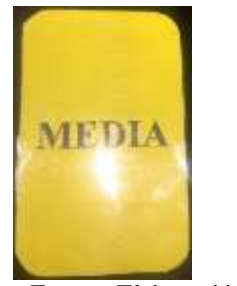

Fuente: Elaboración Propia.

*Figura N° 28:* Carta de importancia del desarrollo de la HU07

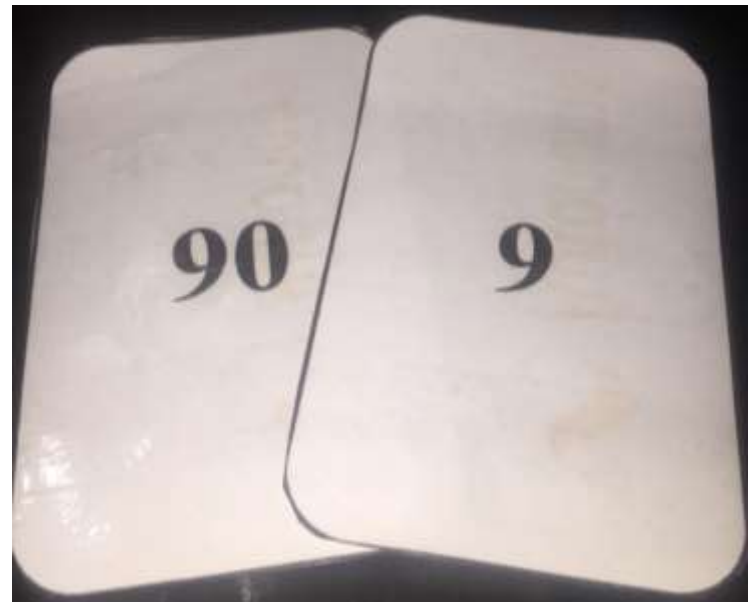

Fuente: Elaboración Propia.

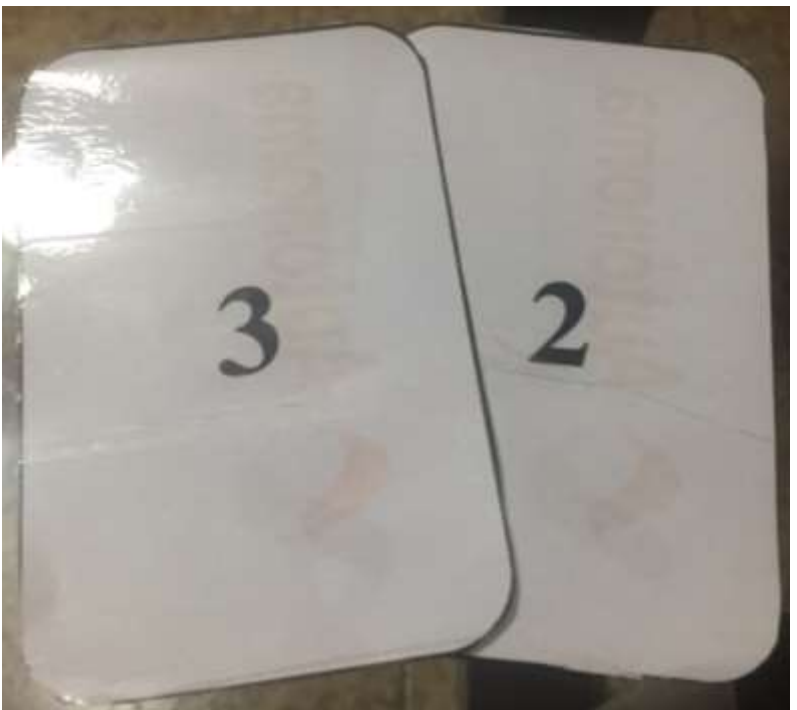

*Figura N° 29:* Carta de estimación de tiempo de la HU06

Fuente: Elaboración Propia.

Tabla N° 19:*Historia de Usuario UH07*

| <b>HISTORIA DE USUARIO</b>                                                      |                                                                         |                                                                                |  |  |
|---------------------------------------------------------------------------------|-------------------------------------------------------------------------|--------------------------------------------------------------------------------|--|--|
| <b>ID: HU07</b>                                                                 | Usuario: Jefe del área de Ventas                                        |                                                                                |  |  |
| <b>Nombre Historia:</b> Mantenimiento de Articulo                               |                                                                         |                                                                                |  |  |
|                                                                                 | Prioridad en el Negocio: Media<br><b>Importancia del Desarrollo: 90</b> |                                                                                |  |  |
| <b>Tiempo Estimado:</b> 6                                                       | Modulo Asignado: Administrador                                          |                                                                                |  |  |
| Descripción:                                                                    |                                                                         |                                                                                |  |  |
| $\bullet$                                                                       |                                                                         | El usuario podrá registrar un nuevo artículo con toda la información requerida |  |  |
| como: nombre, unidad, precio, estado (activo o inactivo) y otros que puedan ser |                                                                         |                                                                                |  |  |
| requeridos.                                                                     |                                                                         |                                                                                |  |  |

- El usuario podrá editar un artículo solo lo siguiente: precio, estado (activo o inactivo) del artículo.
- El artículo no podrá ser eliminado.

**Observaciones:** Solo los usuarios con privilegios de administrador podrán realizar eso. Fuente: Elaboración Propia.

d) Historia de usuario: Mantenimiento Pedido

 *Figura N° 30:* Carta de prioridad del HU10

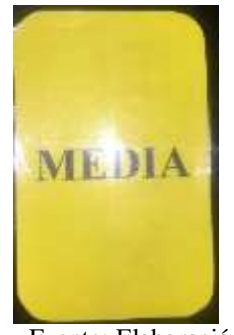

Fuente: Elaboración Propia.

 *Figura N° 31:* Carta de importancia del desarrollo de la HU10

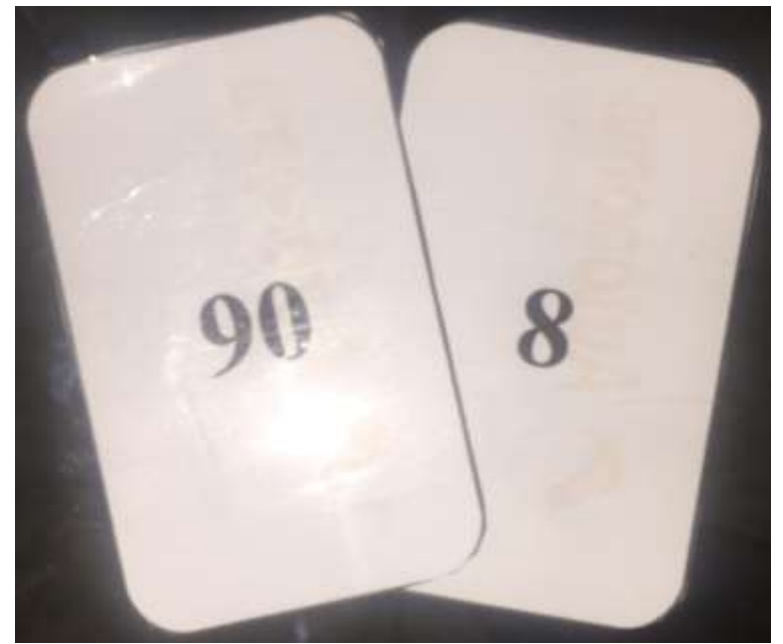

Fuente: Elaboración Propia.

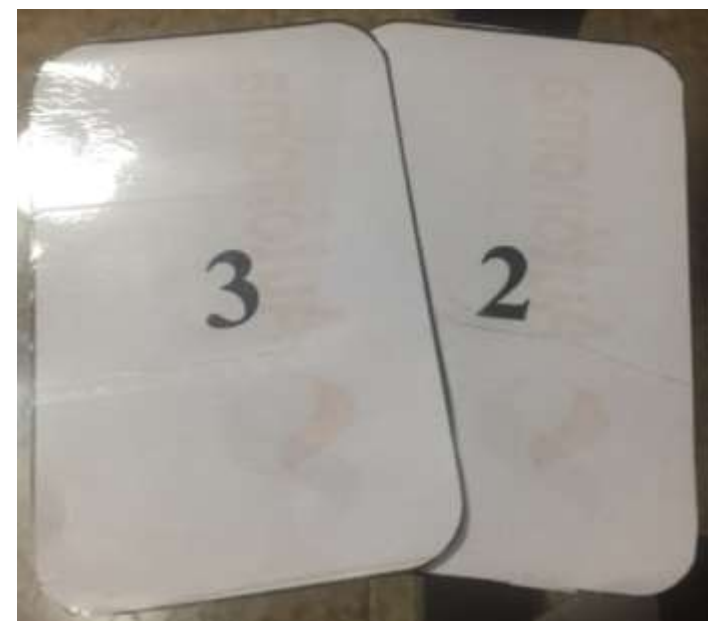

*Figura N° 32:* Carta de estimación de tiempo de la HU10

Fuente: Elaboración Propia.

Tabla N° 20. *Historia de Usuario UH10*

|                                                                               | <b>HISTORIA DE USUARIO</b>                                                              |                                                                                    |  |  |  |
|-------------------------------------------------------------------------------|-----------------------------------------------------------------------------------------|------------------------------------------------------------------------------------|--|--|--|
| <b>ID: HU10</b>                                                               | Usuario: Jefe del área de Ventas                                                        |                                                                                    |  |  |  |
| Nombre Historia: Mantenimiento Pedido                                         |                                                                                         |                                                                                    |  |  |  |
| Prioridad en el Negocio: Media                                                |                                                                                         | <b>Importancia del Desarrollo: 94</b>                                              |  |  |  |
| Tiempo Estimado: 6<br>Modulo Asignado: Administrador                          |                                                                                         |                                                                                    |  |  |  |
| Descripción:                                                                  |                                                                                         |                                                                                    |  |  |  |
| $\bullet$                                                                     |                                                                                         | El usuario podrá registrar un nuevo pedido a solicitud del cliente, lo cual tendrá |  |  |  |
|                                                                               | la siguiente información: $N^{\circ}$ Pedido (autogenerado), R.U.C. del cliente, nombre |                                                                                    |  |  |  |
| del cliente, el ID del usuario que le atiende (autogenerado según el login de |                                                                                         |                                                                                    |  |  |  |
| acceso), teléfono y nombre del usuario, estado del pedido.                    |                                                                                         |                                                                                    |  |  |  |
| $\bullet$                                                                     |                                                                                         | Deberá tener una opción para acceder de manera inmediata a realizar la             |  |  |  |
| cotización del pedido.                                                        |                                                                                         |                                                                                    |  |  |  |

## **Observaciones:**

Según el transcurso del pedido se debe ir actualizando el estado.

e) Historia de usuario: Mantenimiento Obra

 *Figura N° 33:* Carta de prioridad del HU11

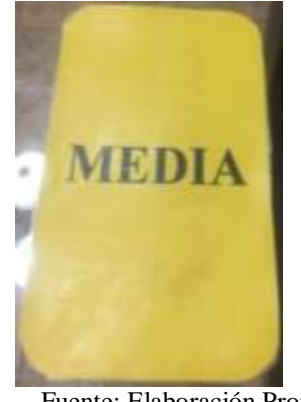

Fuente: Elaboración Propia.

 *Figura N° 34:* Carta de importancia del desarrollo de la HU11

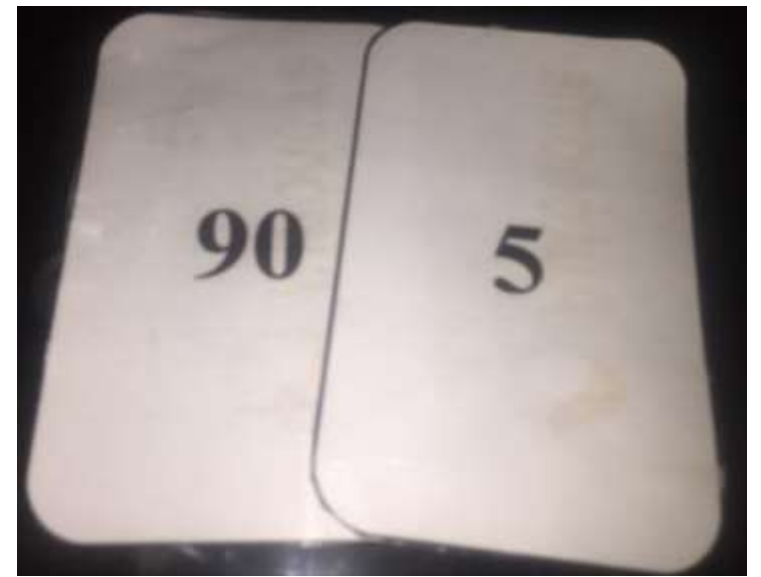

Fuente: Elaboración Propia.

 *Figura N° 35:* Carta de estimación de tiempo de la HU11

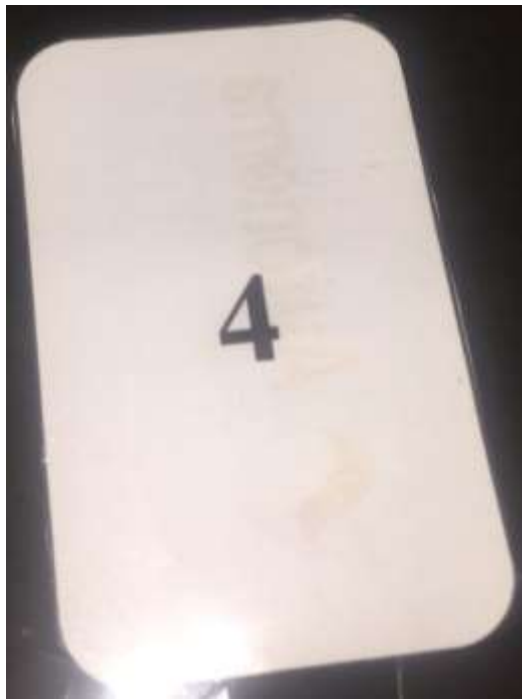

Fuente: Elaboración Propia.

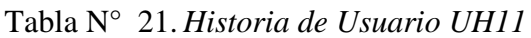

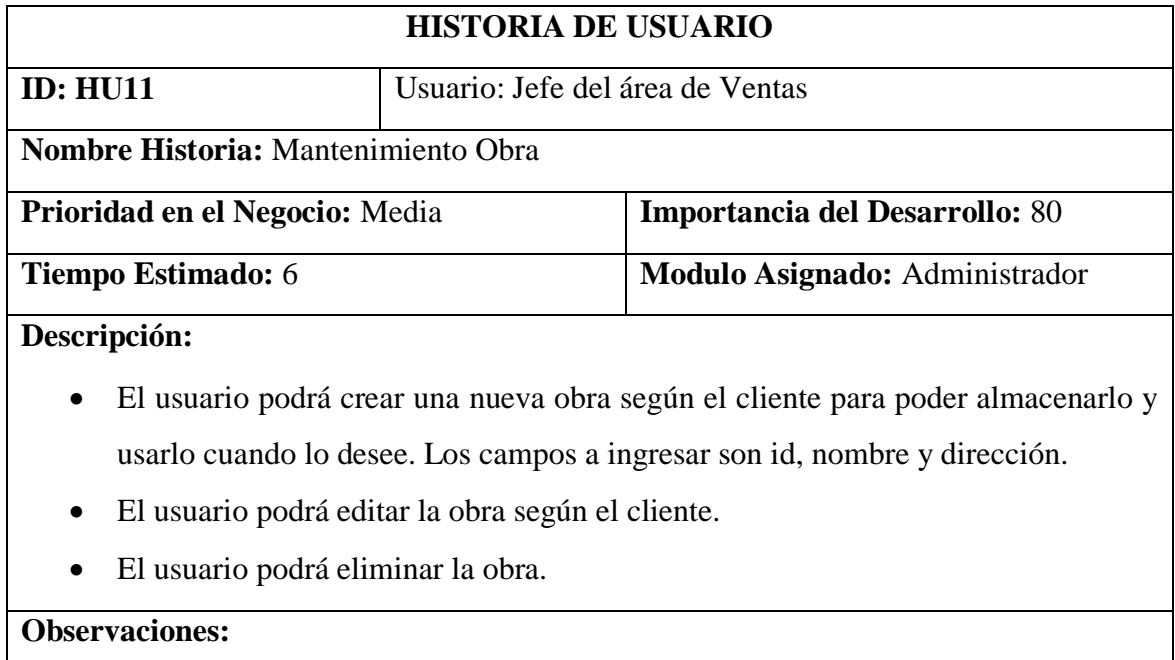

Solo podrá editar el nombre y dirección de la obra.

f) Historia de usuario: Creación de Menú Administrador.

*Figura N° 36:* Carta de prioridad del HU12

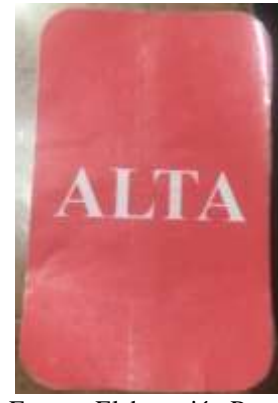

Fuente: Elaboración Propia.

*Figura N° 37:* Carta de importancia del desarrollo de la HU12

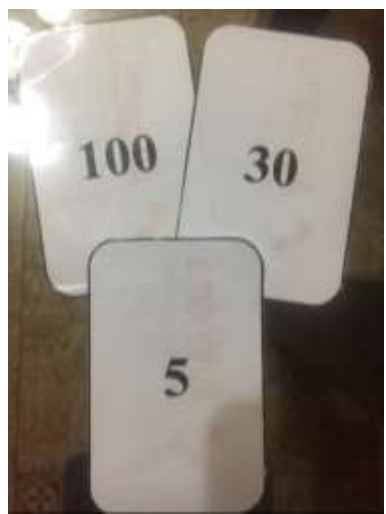

Fuente: Elaboración Propia.

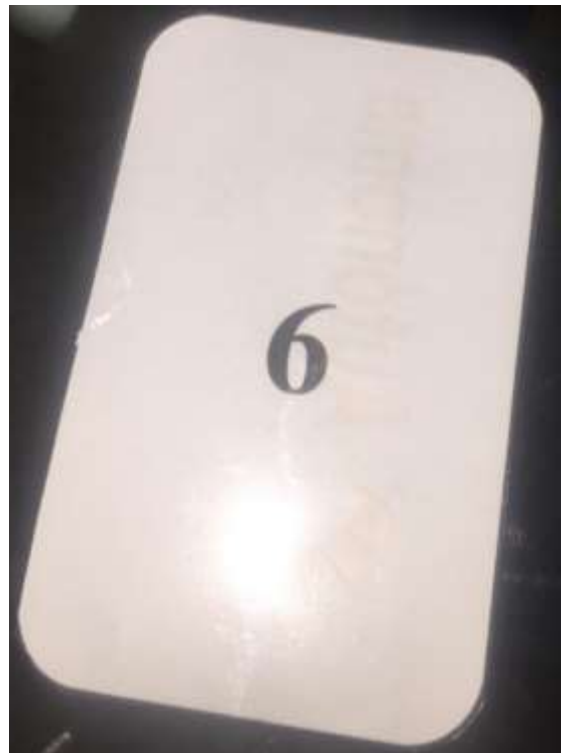

*Figura N° 38:* Carta de estimación de tiempo de la HU12

Fuente: Elaboración Propia.

Tabla N° 22. *Historia de Usuario UH12*

| <b>HISTORIA DE USUARIO</b>                                                     |                                                        |                                                                            |  |  |  |
|--------------------------------------------------------------------------------|--------------------------------------------------------|----------------------------------------------------------------------------|--|--|--|
| <b>ID: HU12</b>                                                                |                                                        | Usuario: Jefe del área de Ventas                                           |  |  |  |
|                                                                                | <b>Nombre Historia:</b> Creación de Menú Administrador |                                                                            |  |  |  |
| <b>Prioridad en el Negocio:</b> Media<br><b>Importancia del Desarrollo:</b> 70 |                                                        |                                                                            |  |  |  |
| <b>Tiempo Estimado: 8</b>                                                      |                                                        | Modulo Asignado: Administrador                                             |  |  |  |
| Descripción:                                                                   |                                                        |                                                                            |  |  |  |
| $\bullet$                                                                      |                                                        | El menú del administrador deberá estar enlazado a todos los mantenimientos |  |  |  |
| definidos.                                                                     |                                                        |                                                                            |  |  |  |

Acceso a todos los mantenimientos del sistema.

### **Observaciones:**

Deberá tener todas las opciones para facilitar la interacción.

g) Historia de usuario: Crear Consultas

 *Figura N° 39:*Carta de prioridad del HU13

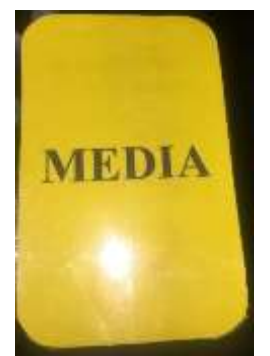

Fuente: Elaboración Propia.

*Figura N° 40:* Carta de importancia del desarrollo de la HU13

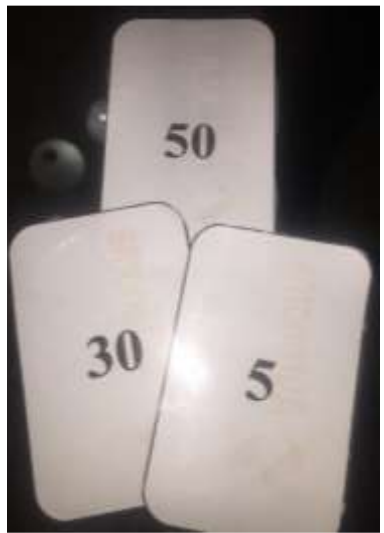

Fuente: Elaboración Propia.

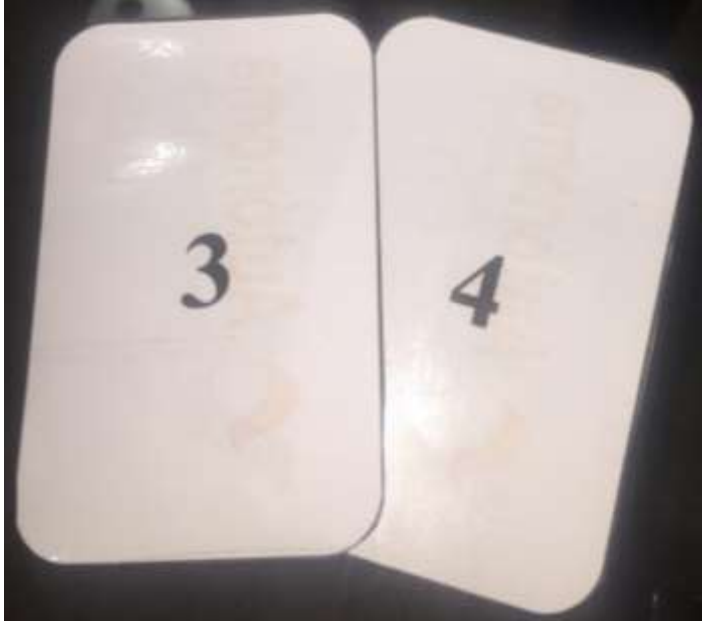

*Figura N° 41:* Carta de estimación de tiempo de la HU13

Fuente: Elaboración Propia.

Tabla N° 23. *Historia de Usuario UH13*

| <b>HISTORIA DE USUARIO</b>                            |                                                |                                                                   |  |  |  |
|-------------------------------------------------------|------------------------------------------------|-------------------------------------------------------------------|--|--|--|
| <b>ID: HU13</b>                                       | Usuario: Jefe del área de Ventas               |                                                                   |  |  |  |
| <b>Nombre Historia: Crear Consultas</b>               |                                                |                                                                   |  |  |  |
| Prioridad en el Negocio: Media                        |                                                | <b>Importancia del Desarrollo: 78</b>                             |  |  |  |
| Tiempo Estimado: 8<br>Modulo Asignado: Administrador  |                                                |                                                                   |  |  |  |
| Descripción:                                          |                                                |                                                                   |  |  |  |
| Se deberá tener opciones para consultar lo siguiente: |                                                |                                                                   |  |  |  |
| $\bullet$                                             |                                                | Pedidos: Pedidos registrados y el estado en el que se encuentran. |  |  |  |
| Obras: Obras registradas según cada clientes.         |                                                |                                                                   |  |  |  |
| <b>Observaciones:</b>                                 |                                                |                                                                   |  |  |  |
|                                                       | Las consultas deberán indicar todos los ítems. |                                                                   |  |  |  |

h) Historia de usuario: Crear Reportes

 *Figura N° 42:* Carta de prioridad del HU14

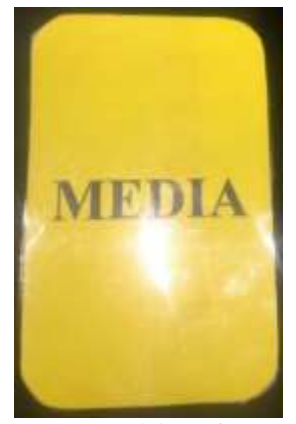

Fuente: Elaboración Propia.

*Figura N° 43:* Carta de importancia del desarrollo de la HU13

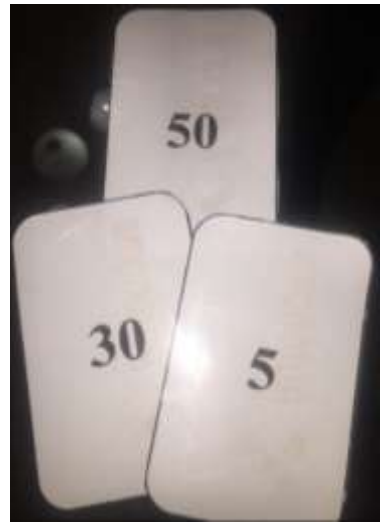

Fuente: Elaboración Propia.

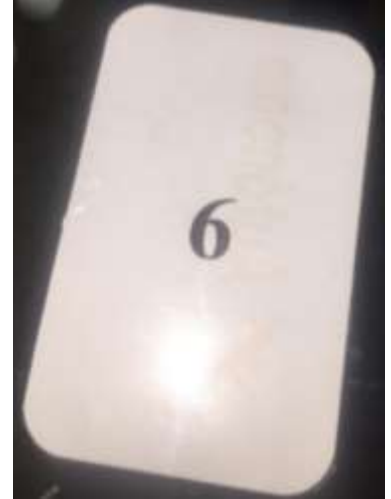

*Figura N° 44:* Carta de estimación de tiempo de la HU13

Fuente: Elaboración Propia.

| Tabla N° 24. Historia de Usuario UH14 |  |  |
|---------------------------------------|--|--|
|                                       |  |  |

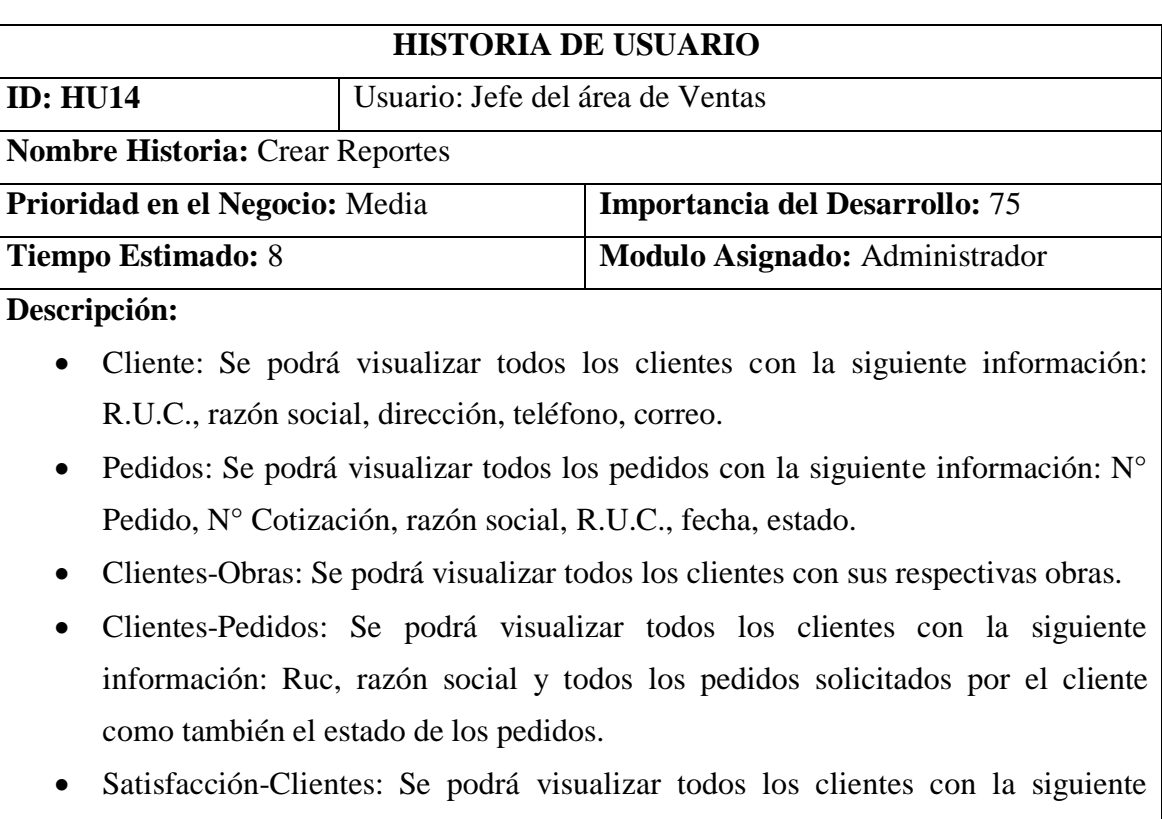

información: Ruc, razón social, todos los pedidos solicitados por el cliente, estado del pedido y el calificativo de la evaluación realizado.

### **3.5 Lista de historias de usuario por orden de importancia (BACKLOG)**

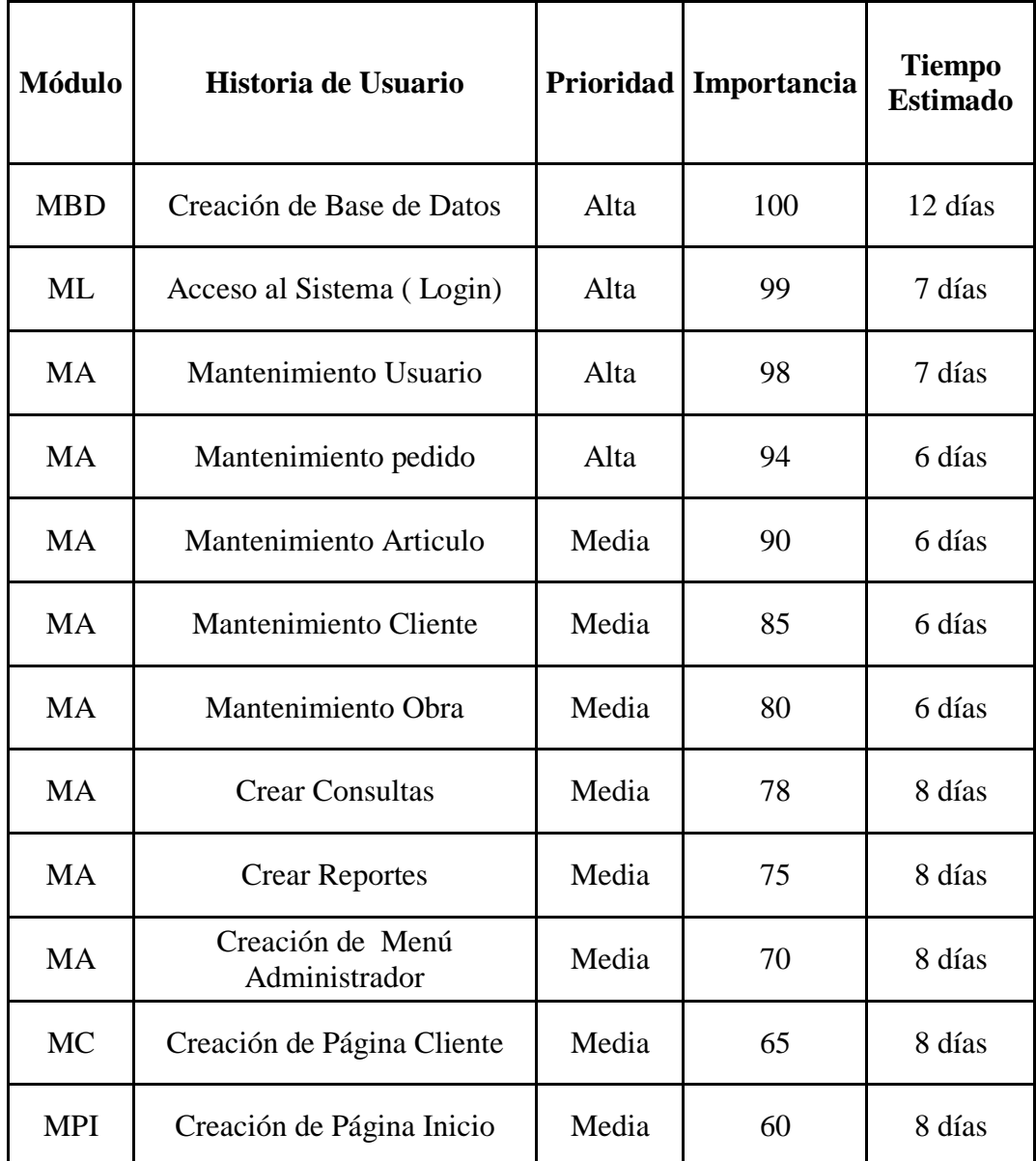

Tabla N° 25. *Tareas por orden de prioridad*

Fuente: Elaboración Propia.

#### **3.6 Definición de los Sprints.**

Se define la velocidad de desarrollo de cada Sprint según la importancia de las historias de usuario y el tiempo de trabajo del equipo de Scrum para el proyecto y la dedicación que se le dará al mismo.

El tiempo del equipo de trabajo está dado dentro de las jornadas laborales de 8 horas a la semana de lunes a viernes y sábados 4 horas durante 5 meses, de los cuales, se obtiene como resultado la cantidad de días de trabajo dedicados al proyecto por cada Sprint.

| Equipo<br>Scrum                            | Jornada<br>Laborar | Horas de<br>trabajo<br>al<br>proyecto<br>por día | Horas de<br>trabajo<br>al proyecto<br>por semana | Semanas<br>de Trabajo<br>por mes | Total de<br>Horas | Total de días<br>laborables<br>para el<br>proyecto |
|--------------------------------------------|--------------------|--------------------------------------------------|--------------------------------------------------|----------------------------------|-------------------|----------------------------------------------------|
| Jimmy<br>Diaz                              | 8 horas            | 4 horas                                          | 24 horas                                         | 4 semanas                        | 96 horas          | 12 días                                            |
| Anthony<br>Romero                          | 8 horas            | 6 horas                                          | 34 horas                                         | 4 semanas                        | 136 horas         | 17 días                                            |
| Total de días disponibles para el proyecto |                    |                                                  |                                                  | 29 días                          |                   |                                                    |

Tabla N° 26. *Tabla de días de trabajo dedicado del equipo por cada Sprint*

Fuente: Elaboración Propia.

Debido al tiempo de dedicación que se le dará al proyecto y las horas asignadas dentro de horario de trabajo se esperan tener algunas distracciones e impedimentos pero que están dentro de las estimaciones para el proyecto, por lo cual, el Product Owner da un factor de dedicación del 90% del tiempo comprendido para el mismo.

Según lo indicado se procederá a calcular la velocidad estimada para el desarrollo de los Sprints, la cual es:

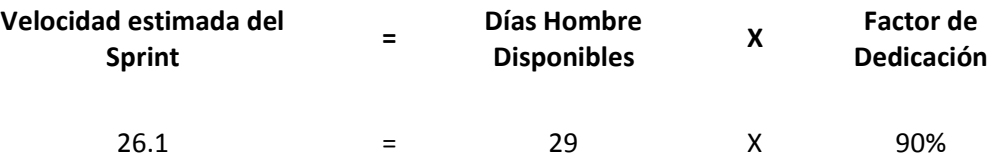

De acuerdo a la velocidad obtenida para la ejecución de cada Sprint y tomando en cuenta el nivel de importancia definido por cada historia de usuario se procede a agrupar las mismas y determinar la cantidad de Sprints para el proyecto, en donde se obtiene:

| Sprint $N^{\circ}$ 1                                                                                  |                           |           |             |                                  |  |  |
|----------------------------------------------------------------------------------------------------|---------------------------|-----------|-------------|----------------------------------|--|--|
| Módulo                                                                                                | Historia de Usuario       | Prioridad | Importancia | <b>Tiempo</b><br><b>Estimado</b> |  |  |
|                                                                                                    |                           |           |             |                                  |  |  |
| <b>MBD</b>                                                                                            | Creación de Base de Datos | Alta      | 100         | 12 días                          |  |  |
| ML                                                                                                    | Acceso al Sistema (Login) | Alta      | 99          | 7 días                           |  |  |
| МA                                                                                                    | Mantenimiento Usuario     | Alta      | 98          | 7 días                           |  |  |
| Total de días del Sprint<br>26 días                                                                   |                           |           |             |                                  |  |  |
| $\Gamma_{\text{total}}$ . $\Gamma_{\text{total}}$ . $\Gamma_{\text{total}}$ . $\Gamma_{\text{total}}$ |                           |           |             |                                  |  |  |

Tabla N° 27. *Tabla de estimación del Sprint N° 1*

Fuente: Elaboración Propia.

Tabla N° 28. *Tabla de estimación del Sprint N° 2*

| Sprint $N^{\circ}$ 2 |                              |           |             |                 |  |  |
|----------------------|------------------------------|-----------|-------------|-----------------|--|--|
| Módulo               | Historia de Usuario          | Prioridad | Importancia | <b>Tiempo</b>   |  |  |
|                      |                              |           |             | <b>Estimado</b> |  |  |
| MA                   | Mantenimiento pedido         | Alta      | 94          | 6 días          |  |  |
| MA                   | Mantenimiento Articulo       | Media     | 90          | 6 días          |  |  |
| MA                   | <b>Mantenimiento Cliente</b> | Media     | 85          | 6 días          |  |  |
| MA                   | Mantenimiento Obra           | Media     | 80          | 6 días          |  |  |
|                      | Total de días del Sprint     |           | 24 días     |                 |  |  |

Fuente: Elaboración Propia.

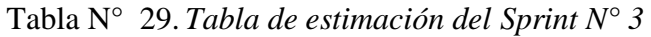

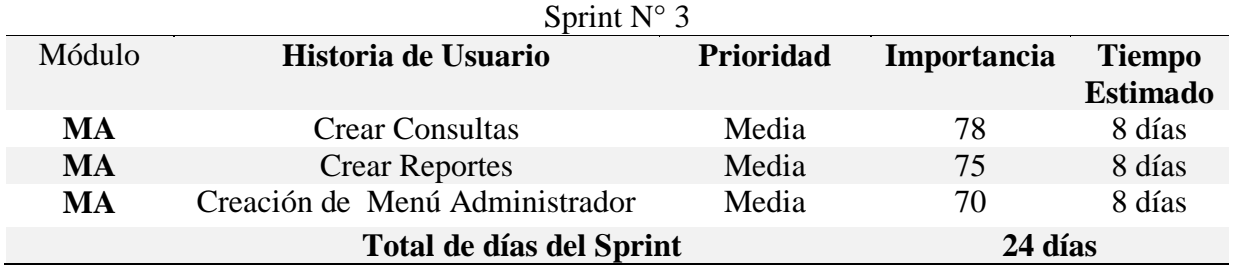

Fuente: Elaboración Propia.

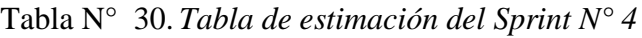

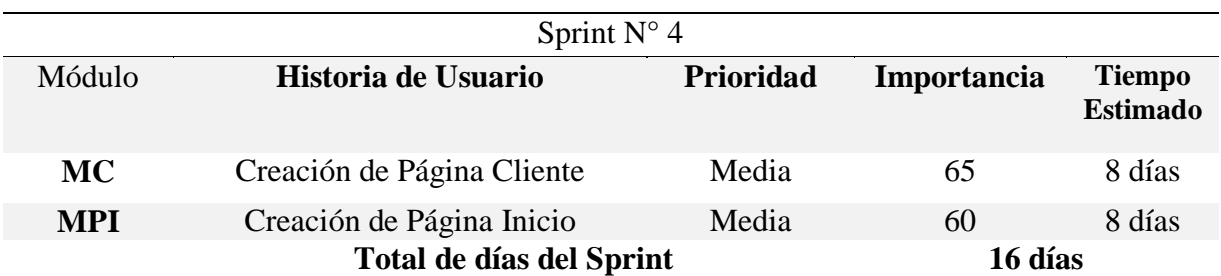

De acurdo a la velocidad estimada de por cada Sprint el desarrollo del aplicativo web se ejecutará en 4 Sprint, los mismos que han sido organizados por la importancia de cada una de las historias de usuario y por el tiempo de duración de cada una de las mismas.

#### **3.7 Planificación de los Sprints**

Para el desarrollo de cada Sprint se han planificado revisiones y entregables para validar los avances obtenidos del desarrollo programado y así generar de manera retrospectiva las acciones de mejora para los siguientes desarrollos.

Por cada desarrollo de Sprint se mostrarán los avances a través del TaskBoard, donde se apreciaran las actividades en desarrollo, pendientes y finalizadas por cada historia de usuarios; además de mostrar el Burndown para ver la velocidad de desarrolla en la que se está dando el proyecto y determinar cuáles son las historias o actividades que están demandando mucho tiempo al desarrollo del proyecto o si las historias de usuario tiene pocas actividades de desarrollo y se están perdiendo recursos en ello.

Para validar la funcionalidad o conformidad de la elaboración de cada historia de usuario se realizarán pruebas de funcionalidad por cada historia de usuario y ver los aciertos y desaciertos de los mismo, los cuales, se verán reflejados en el informe de cierre del Sprint. Se procede a detallar la planificación de cada Sprint, indicando las fechas de revisión e historias de usuario comprendidas.

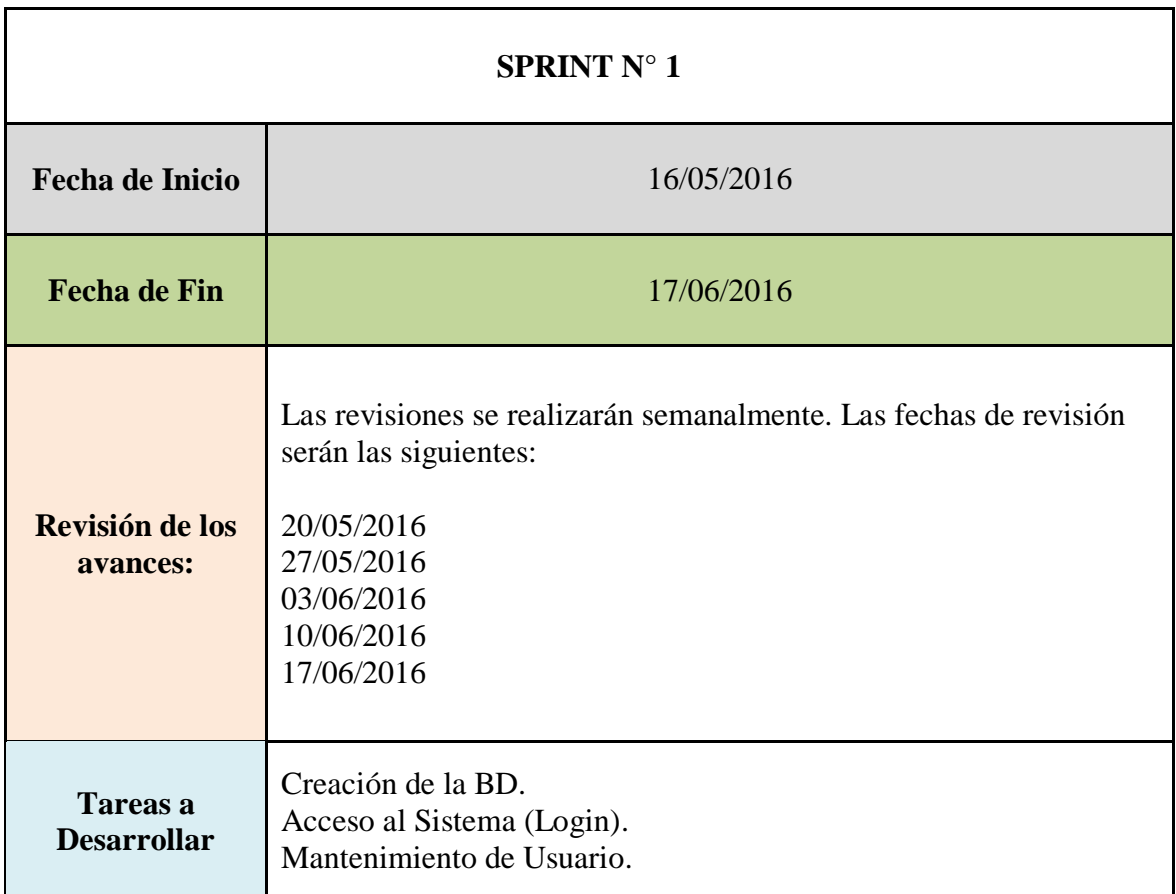

Tabla N° 31. *Planificación del Sprint N° 1*

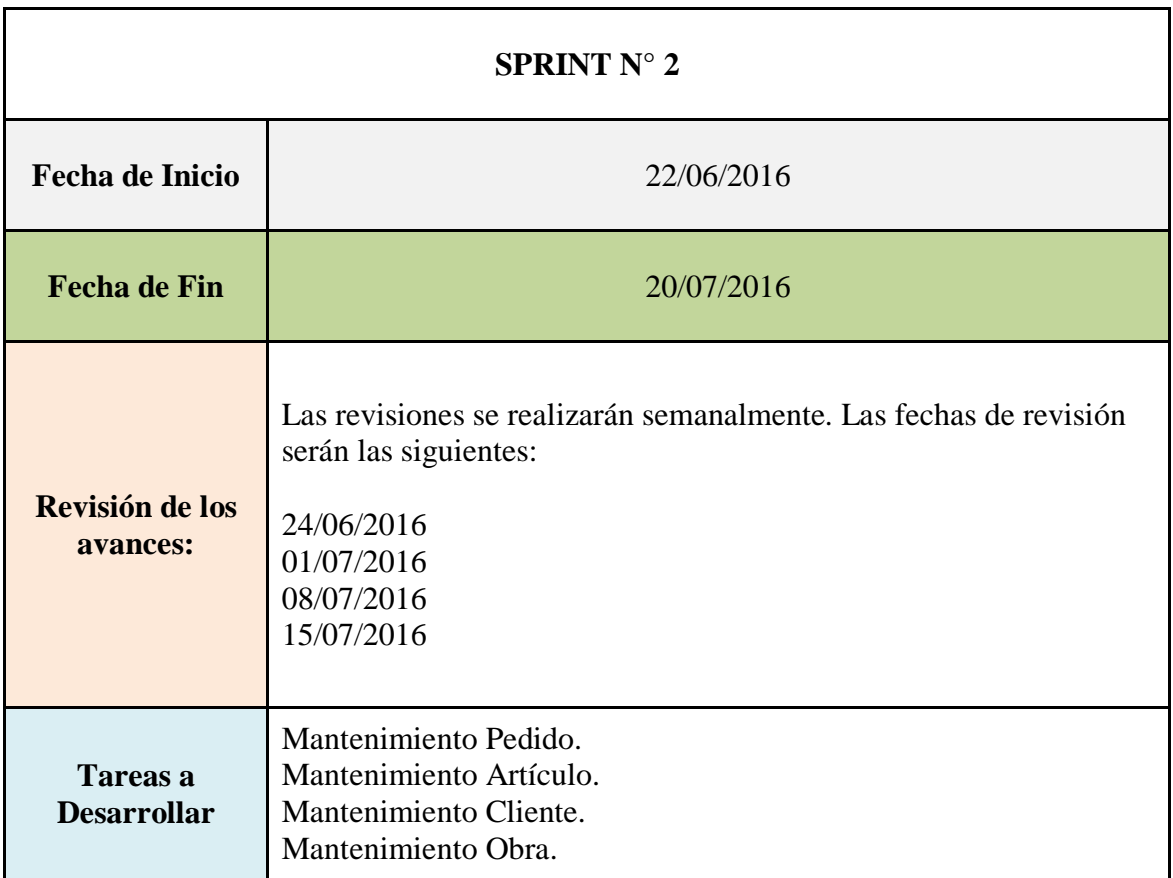

Tabla N° 32. *Planificación del Sprint 2*

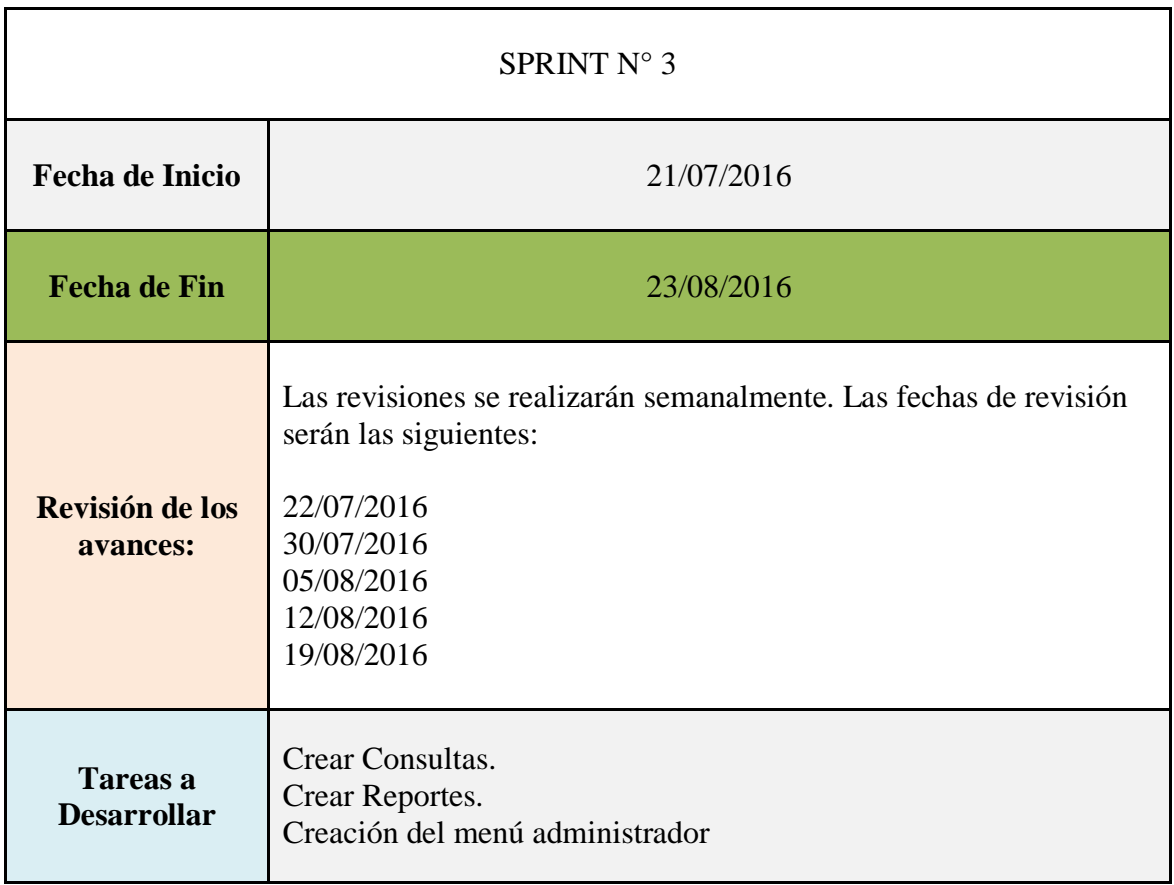

Tabla N° 33. *Planificación Sprint 3*

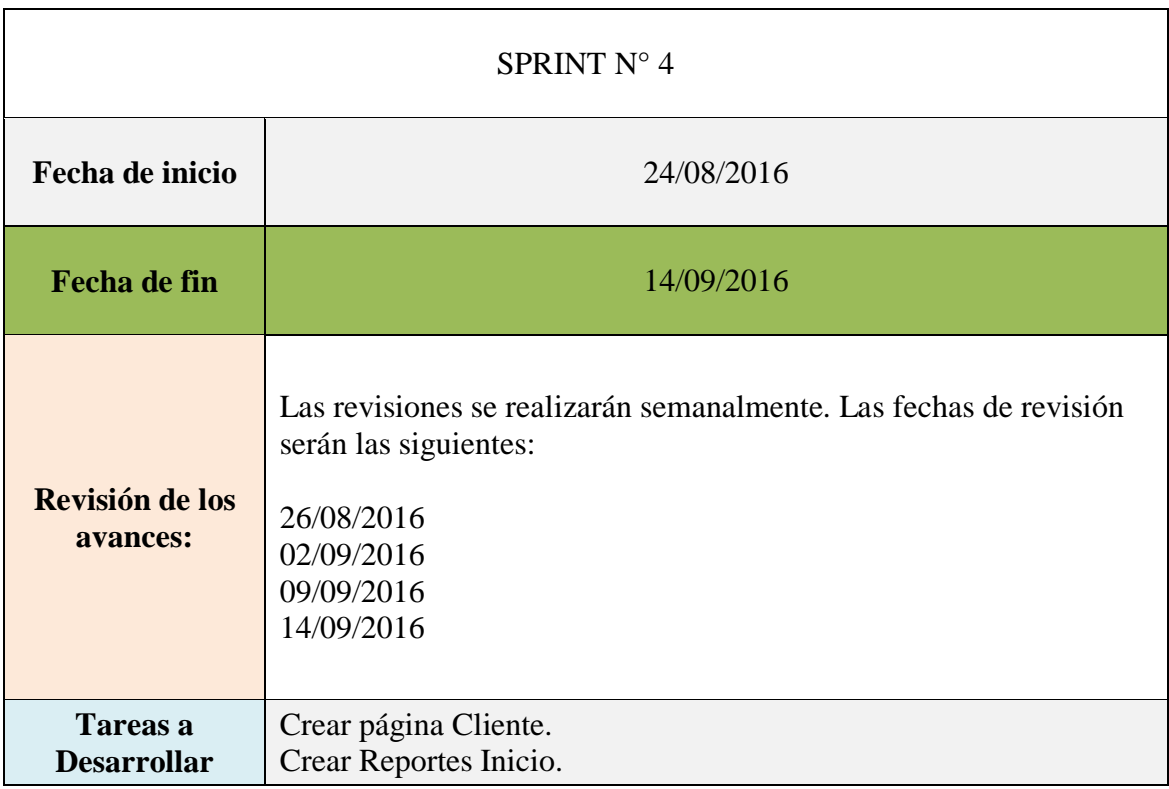

# Tabla N° 34. *Planificación Sprint 4*

# **3.8 TaskBoard inicial y Burn Down Chart inicial.**

Se presenta el Taskboard de desarrollo inicial del proyecto con todas las historias y la condición inicial de cada uno de los Sprint.

|                      | <b>INICIO:</b>                            | 16/05/2016 | Nombre:                |          |       |
|----------------------|-------------------------------------------|------------|------------------------|----------|-------|
|                      | Fin<br>$\ddot{\phantom{0}}$               | 14/09/2016 | Desarrollo del Sistema |          |       |
|                      | Historias de Usuario                      |            | Pendiente              | En Curso | Hecho |
| Sprint $N^{\circ}$ 1 | Creación de Base de Datos                 |            | ✓                      |          |       |
|                      | Acceso al Sistema (Login)                 |            | ✓                      |          |       |
|                      | Mantenimiento Usuario                     |            | ✓                      |          |       |
|                      | Sprint $N^{\circ}$ 2 Mantenimiento pedido |            | ✓                      |          |       |
|                      | <b>Mantenimiento Articulo</b>             |            | ✓                      |          |       |
|                      | <b>Mantenimiento Cliente</b>              |            |                        |          |       |
|                      | <b>Mantenimiento Obra</b>                 |            | ✓                      |          |       |
| Sprint $N^{\circ}$ 3 | <b>Crear Consultas</b>                    |            | $\checkmark$           |          |       |
|                      | <b>Crear Reportes</b>                     |            |                        |          |       |
|                      | Creación de Menú<br>Administrador         |            | $\checkmark$           |          |       |
| Sprint $N^{\circ}$ 4 | Creación de Página Cliente                |            | ✓                      |          |       |
|                      | Creación de Página Inicio                 |            |                        |          |       |

Tabla N° 35. *TaskBoard Inicial del Desarrollo*

En la Figura N° 45 se muestra el Brun Down Chart incial del proyecto y cual es la velocidad estimada del proyecto.

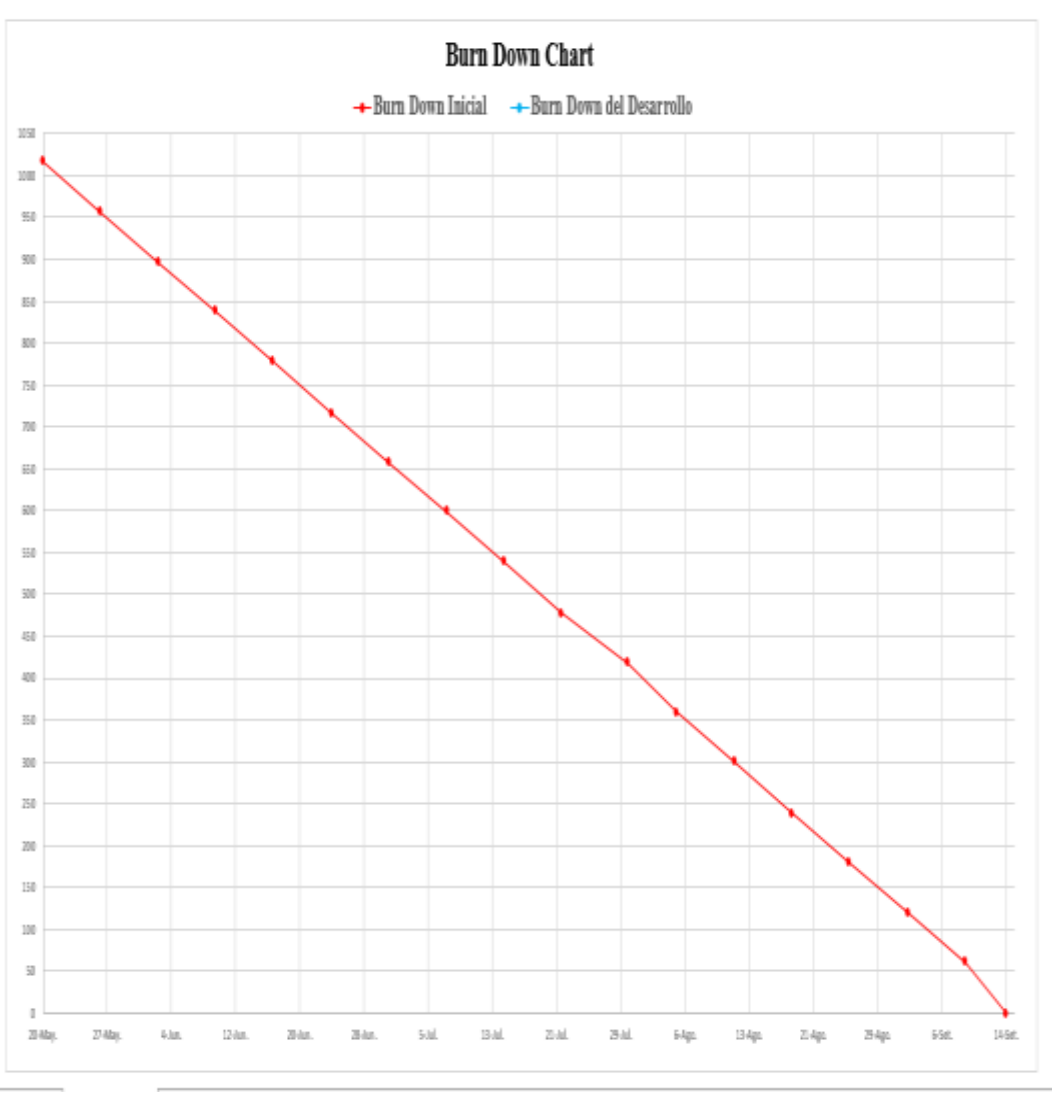

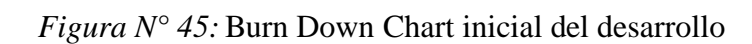

Fuente: Elaboración Propia.

## **3.9 Desarrollo del sistema.**

Sprint N°1

Creación de la BD

Semana 1:

 $\checkmark~$  Se muestra el Taskboard de la Semana 1 en donde, en el Sprint 1 y la historia de usuario "Creación de Base de Datos" se encuentra en curso.

| Semana 1             | Inicio:                                                                                    | 1605/2016 | Nombre:                |          |       |
|----------------------|--------------------------------------------------------------------------------------------|-----------|------------------------|----------|-------|
|                      | 14/09/2016<br>Fin<br>$\rightarrow$                                                         |           | Desarrollo del Sistema |          |       |
|                      | Historias de Usuario                                                                       |           | Pendiente              | En Curso | Hecho |
| Sprint $N^{\circ}$ 1 | Creación de Base de Datos                                                                  |           |                        | ✓        |       |
|                      | Acceso al Sistema (Login)                                                                  |           | ✓                      |          |       |
|                      | Mantenimiento Usuario                                                                      |           | ✓                      |          |       |
| Sprint $N^{\circ}$ 2 | Mantenimiento pedido                                                                       |           | ✓                      |          |       |
|                      | <b>Mantenimiento Articulo</b><br><b>Mantenimiento Cliente</b><br><b>Mantenimiento Obra</b> |           | ✓                      |          |       |
|                      |                                                                                            |           | ✓                      |          |       |
|                      |                                                                                            |           | ✓                      |          |       |
| Sprint $N^{\circ}$ 3 | <b>Crear Consultas</b>                                                                     |           | $\checkmark$           |          |       |
|                      | <b>Crear Reportes</b>                                                                      |           | ✓                      |          |       |
|                      | Creación de Menú Administrador                                                             |           | ✓                      |          |       |
| Sprint $N^{\circ}$ 4 | Creación de Página Cliente                                                                 |           | ✓                      |          |       |
|                      | Creación de Página Inicio                                                                  |           | ✓                      |          |       |

Tabla N° 36. *TaskBoard Semana 1*

En la Figura Nº 46 se muestra el avance de la primera semana, donde se aprecia que al estar las actividades pendientes y en curso aun no generan impacto dentro del Burndown pero aun estan detro del cronograma de desarrollo.

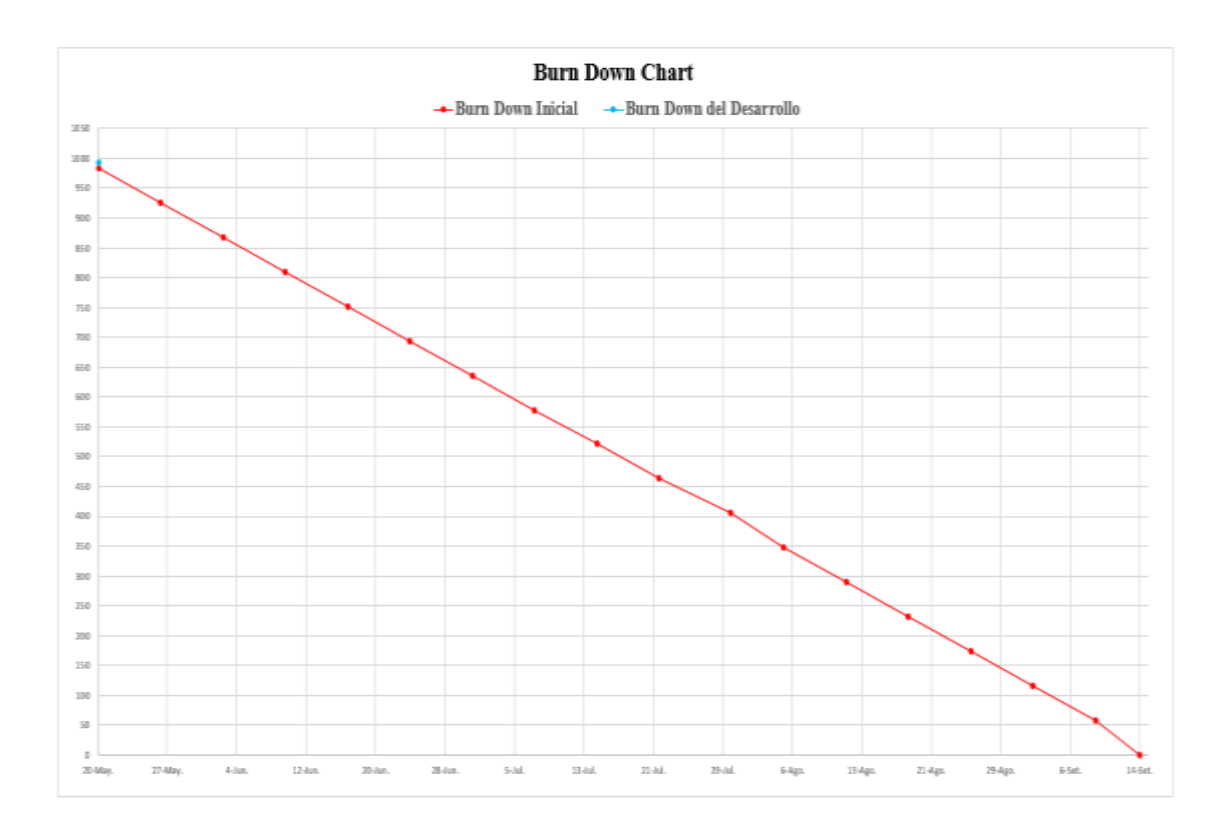

*Figura N° 46:* Burn Down Chart Semana 1

Fuente: Elaboración Propia.

Semana 2:

 $\checkmark$  Se muestra el Taskboard de la Semana 2 en donde, en el Sprint 1 y la historia de usuario "Creación de Base de Datos" se encuentra aún curso.

| Semana 2             | Inicio:                        | 16/05/2016 | Nombre:                |              |       |
|----------------------|--------------------------------|------------|------------------------|--------------|-------|
|                      | Fin<br>$\therefore$            | 14/09/2016 | Desarrollo del Sistema |              |       |
|                      | Historias de Usuario           |            | Pendiente              | En Curso     | Hecho |
| Sprint $N^{\circ}$ 1 | Creación de Base de Datos      |            |                        | $\checkmark$ |       |
|                      | Acceso al Sistema (Login)      |            | ✓                      |              |       |
|                      | Mantenimiento Usuario          |            |                        |              |       |
| Sprint $N^{\circ}$ 2 | Mantenimiento pedido           |            | $\checkmark$           |              |       |
|                      | <b>Mantenimiento Articulo</b>  |            | ✓                      |              |       |
|                      | <b>Mantenimiento Cliente</b>   |            | ✓                      |              |       |
|                      | <b>Mantenimiento Obra</b>      |            | ✓                      |              |       |
| Sprint $N^{\circ}$ 3 | <b>Crear Consultas</b>         |            | $\checkmark$           |              |       |
|                      | <b>Crear Reportes</b>          |            | ✓                      |              |       |
|                      | Creación de Menú Administrador |            | ✓                      |              |       |
| Sprint $N^{\circ}$ 4 | Creación de Página Cliente     |            | ✓                      |              |       |
|                      | Creación de Página Inicio      |            | ✓                      |              |       |

Tabla N° 37*. TaskBoard Semana 2*

En la Figura Nº 47 se muestra el avance de la segunda semana, donde se aprecia las actividades pendientes y en curso en donde se aprecia que la demora en la entrega de la primera historia de usuarios esta generando impacto dentro del Burn Down incrementando los tiempos de desarrollo.

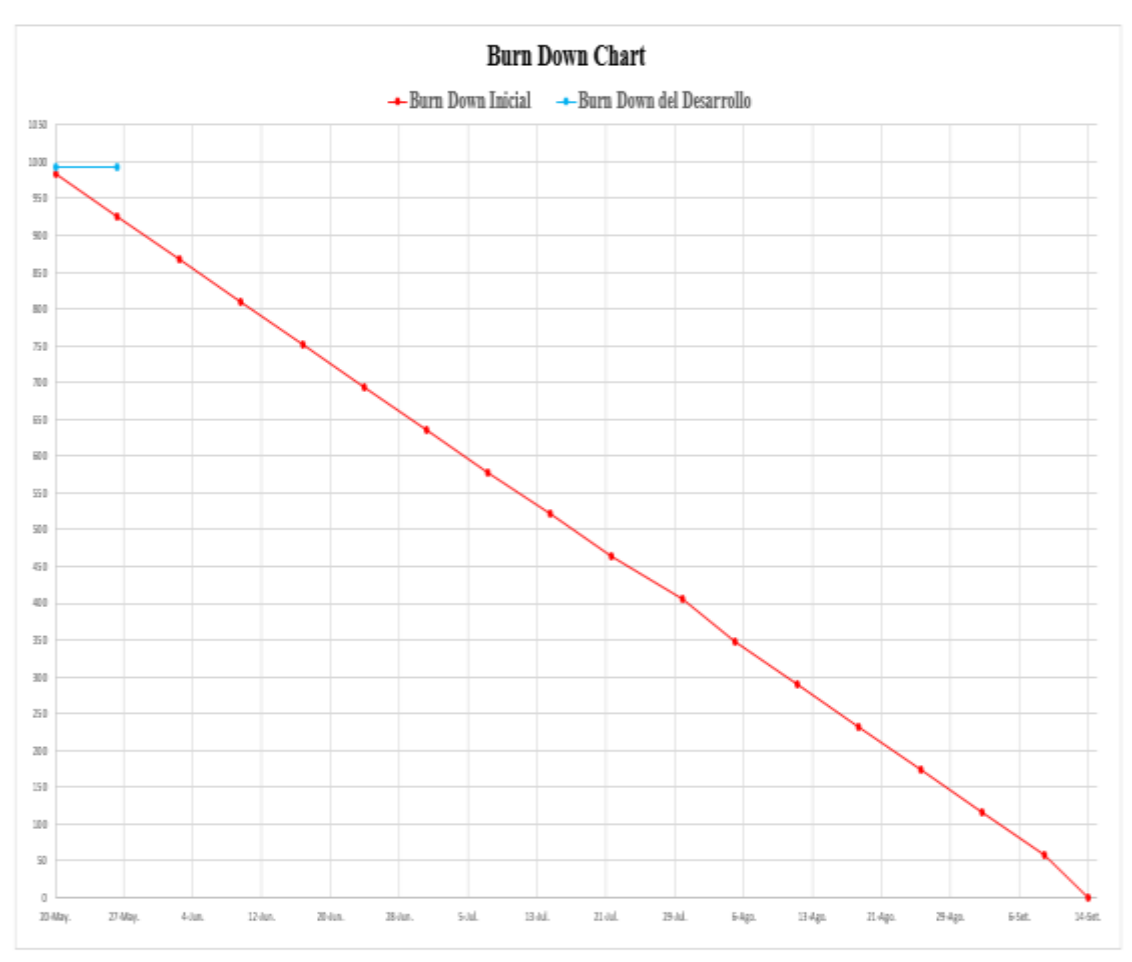

*Figura N° 47:*Burn Down Chart Semana 2

Semana 3:

Se muestra la base de datos completa con todos los campos y parámetros necesarios para el desarrollo de las actividades del sistema.

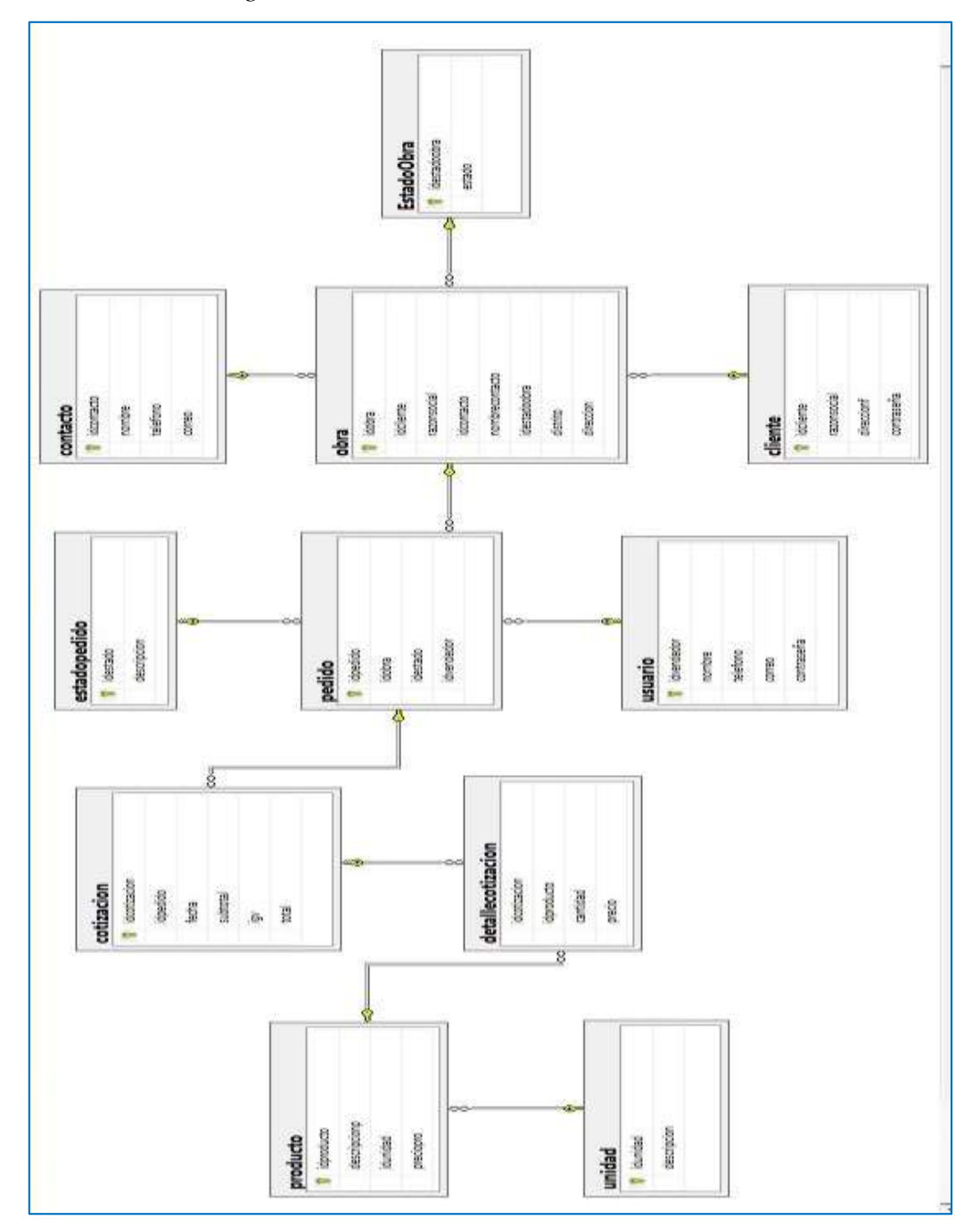

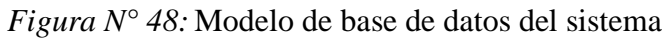

 $\checkmark$  Se muestra el Taskboard de la Semana 3 en donde, en el Sprint 1 y la historia de usuario "Creación de Base de Datos" se encuentra finalizada y el Acceso al sistema se encuentra en curso.

|                      | <b>Inicio:</b>                      |  | 16/05/2016                    | Nombre:          |                 |       |
|----------------------|-------------------------------------|--|-------------------------------|------------------|-----------------|-------|
| Semana 3             | Fin<br>14/09/2016<br>$\ddot{\cdot}$ |  | <b>Desarrollo del Sistema</b> |                  |                 |       |
|                      |                                     |  | Historias de Usuario          | <b>Pendiente</b> | <b>En Curso</b> | Hecho |
| Sprint $N^{\circ}$ 1 | Creación de Base de Datos           |  |                               |                  | ✓               |       |
|                      | Acceso al Sistema (Login)           |  |                               | $\checkmark$     |                 |       |
|                      | Mantenimiento Usuario               |  | ✓                             |                  |                 |       |
| Sprint $N^{\circ}$ 2 | Mantenimiento pedido                |  | ✓                             |                  |                 |       |
|                      | <b>Mantenimiento Articulo</b>       |  | ✓                             |                  |                 |       |
|                      | <b>Mantenimiento Cliente</b>        |  | ✓                             |                  |                 |       |
|                      | Mantenimiento Obra                  |  | ✓                             |                  |                 |       |
| Sprint $N^{\circ}$ 3 | <b>Crear Consultas</b>              |  | ✓                             |                  |                 |       |
|                      | <b>Crear Reportes</b>               |  | ✓                             |                  |                 |       |
|                      | Creación de Menú Administrador      |  | ✓                             |                  |                 |       |
| Sprint $N^{\circ}$ 4 | Creación de Página Cliente          |  | ✓                             |                  |                 |       |
|                      | Creación de Página Inicio           |  | ✓                             |                  |                 |       |

Tabla N° 38. *TablaBoard Semana 3*

En la Figura Nº 49 se muestra el avance de la tercera semana, donde se aprecia que Burn Down del desarrollo se acerca al Burn Down del desarrollo esperado para el avance de las actividades del proyecto.

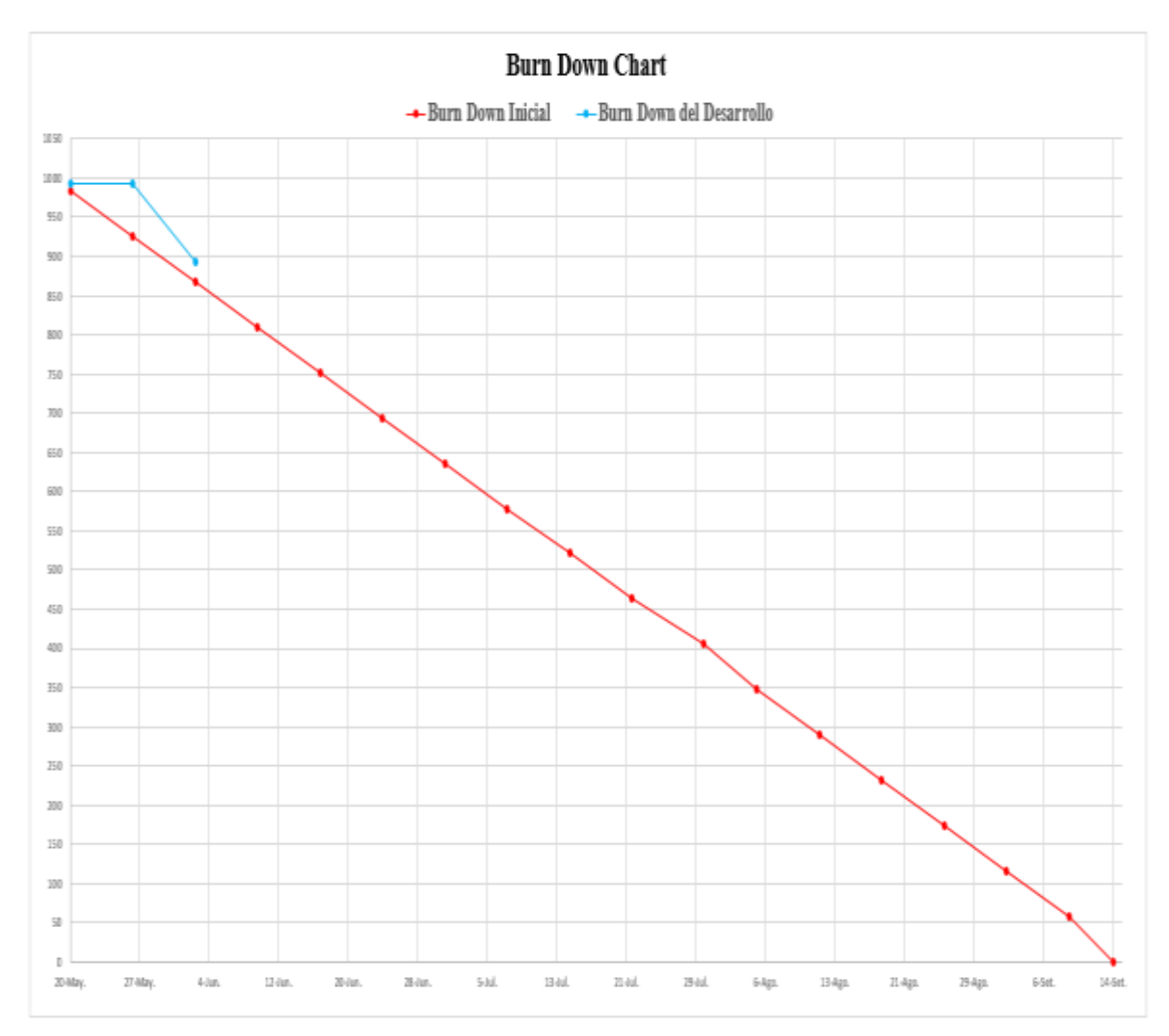

*Figura N° 49:* Burn Down Chart Semana 3

Informe de prueba funcional  $\mathrm{N}^\circ$ 01

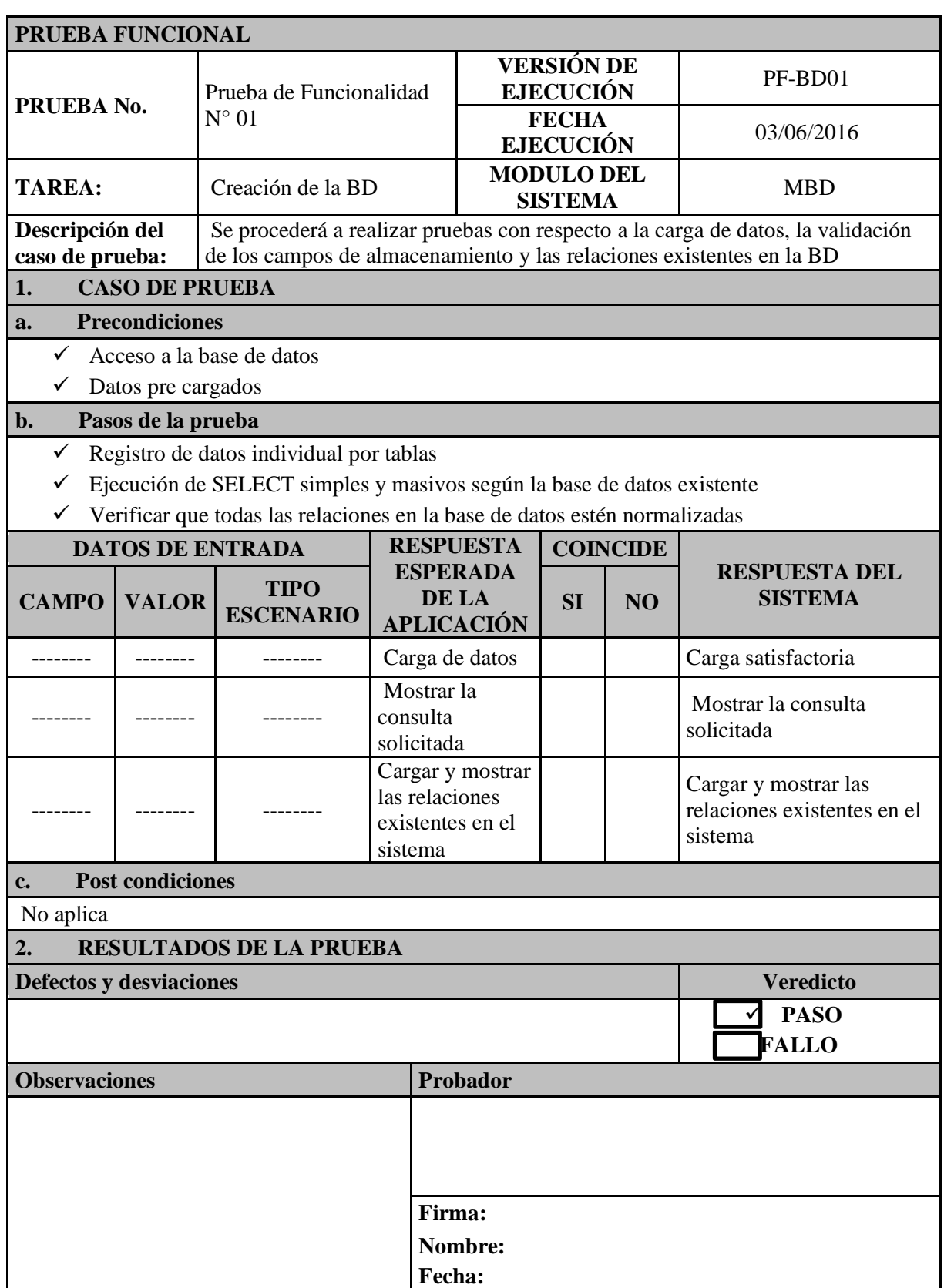

Tabla N° 39. *Informe de prueba funcional N° 01*

Acceso al Sistema (Login)

Semana 4: Descripción:

Se ingresa a la página de acceso, la cual, muestra los colores y logos de la empresa, así como los datos y campos a ingresar para su acceso.

*Figura N° 50:* Página de acceso al sistema

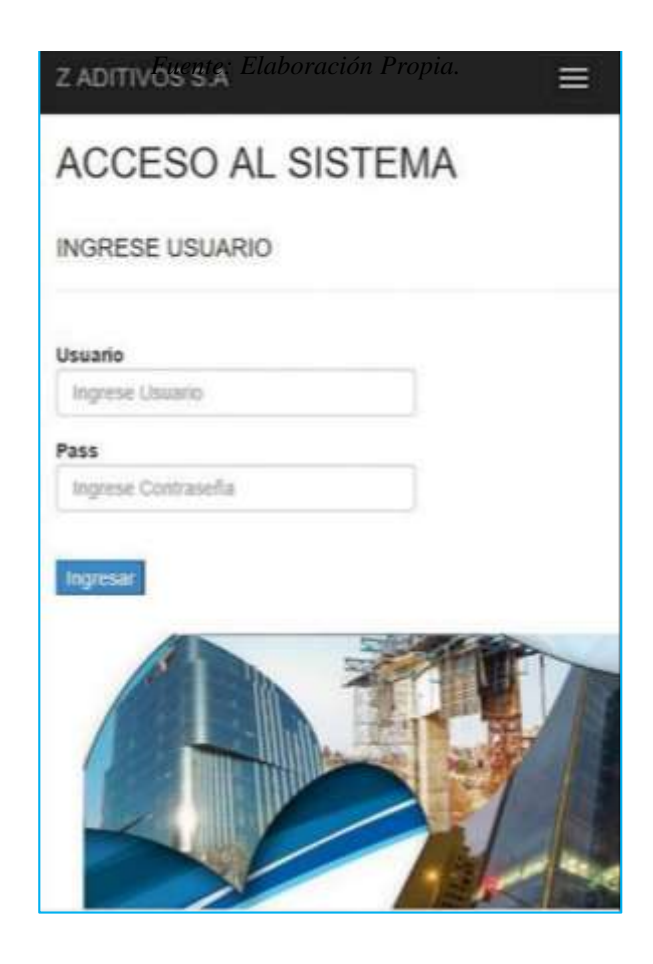
El sistema validara si el usuario o contraseña son correctos, indicando si alguno de los datos es incorrecto.

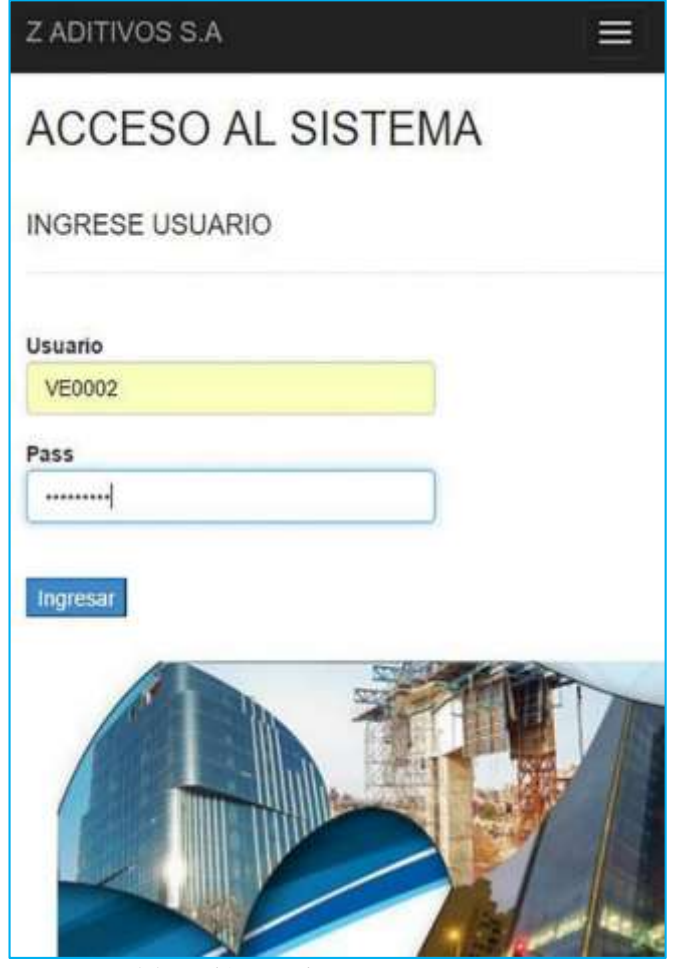

 *Figura N° 51:* Página de acceso validación de usuarios y contraseña

Al reconocer el usuario y contraseña deberá mostrar un mensaje notificando el acceso al sistema.

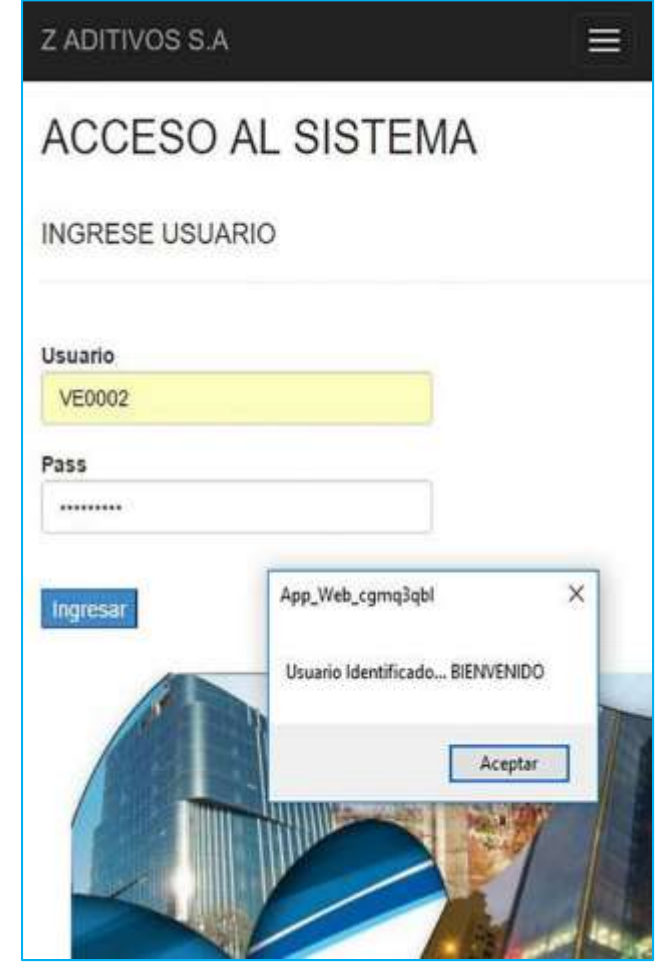

*Figura N° 52:* Página de acceso mensaje de bienvenida al sistema

Fuente: Elaboración Propia.

Se muestra el Taskboard de la Semana 4 en donde, en el Sprint 1 y la historia de usuario "Acceso al Sistema (Login)" se encuentra finalizada y la historia "Mantenimiento Usuario" se encuentra en curso.

|                      | <b>Inicio:</b>                     |                              | 16/05/2016                     | <b>Nombre:</b>   |                               |       |
|----------------------|------------------------------------|------------------------------|--------------------------------|------------------|-------------------------------|-------|
| Semana 4             | <b>Fin</b><br>$\ddot{\phantom{1}}$ |                              | 14/09/2016                     |                  | <b>Desarrollo del Sistema</b> |       |
|                      |                                    | Historias de Usuario         |                                | <b>Pendiente</b> | <b>En Curso</b>               | Hecho |
|                      |                                    | Creación de Base de Datos    |                                |                  |                               | ✓     |
| Sprint $N^{\circ}$ 1 |                                    | Acceso al Sistema (Login)    |                                |                  |                               | ✓     |
|                      |                                    | Mantenimiento Usuario        |                                | ✓<br>✓           |                               |       |
|                      | Mantenimiento pedido               |                              |                                |                  |                               |       |
|                      |                                    | Mantenimiento Articulo       |                                |                  |                               |       |
| Sprint $N^{\circ}$ 2 |                                    | <b>Mantenimiento Cliente</b> |                                | ✓                |                               |       |
|                      |                                    | Mantenimiento Obra           |                                |                  |                               |       |
|                      |                                    | <b>Crear Consultas</b>       |                                | ✓                |                               |       |
| Sprint $N^{\circ}$ 3 | <b>Crear Reportes</b>              |                              |                                |                  |                               |       |
|                      |                                    |                              | Creación de Menú Administrador |                  |                               |       |
|                      |                                    | Creación de Página Cliente   |                                |                  |                               |       |
| Sprint $N^{\circ}$ 4 |                                    | Creación de Página Inicio    |                                |                  |                               |       |

Tabla N° 40. *TaskBoard Semana 4*

En la Figura Nº 53 se muestra el avance de la cuarta semana, donde se aprecia que Burn Down del desarrollo va acorde al Burn Down del desarrollo esperado indicando que los plazos de programacion y avance son los esperados.

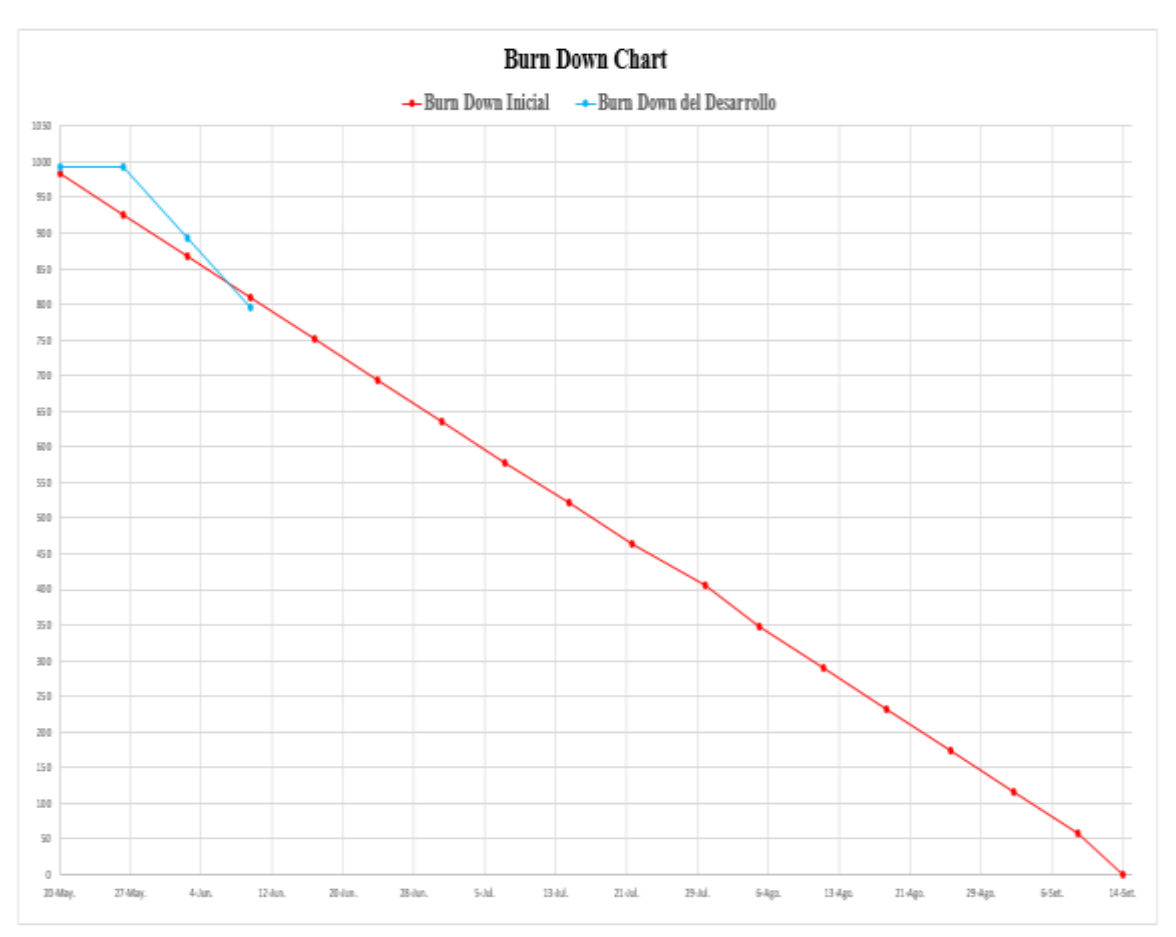

*Figura N° 53:* Burn Down Chart Semana 4

Informe de funcionalidad N° 02

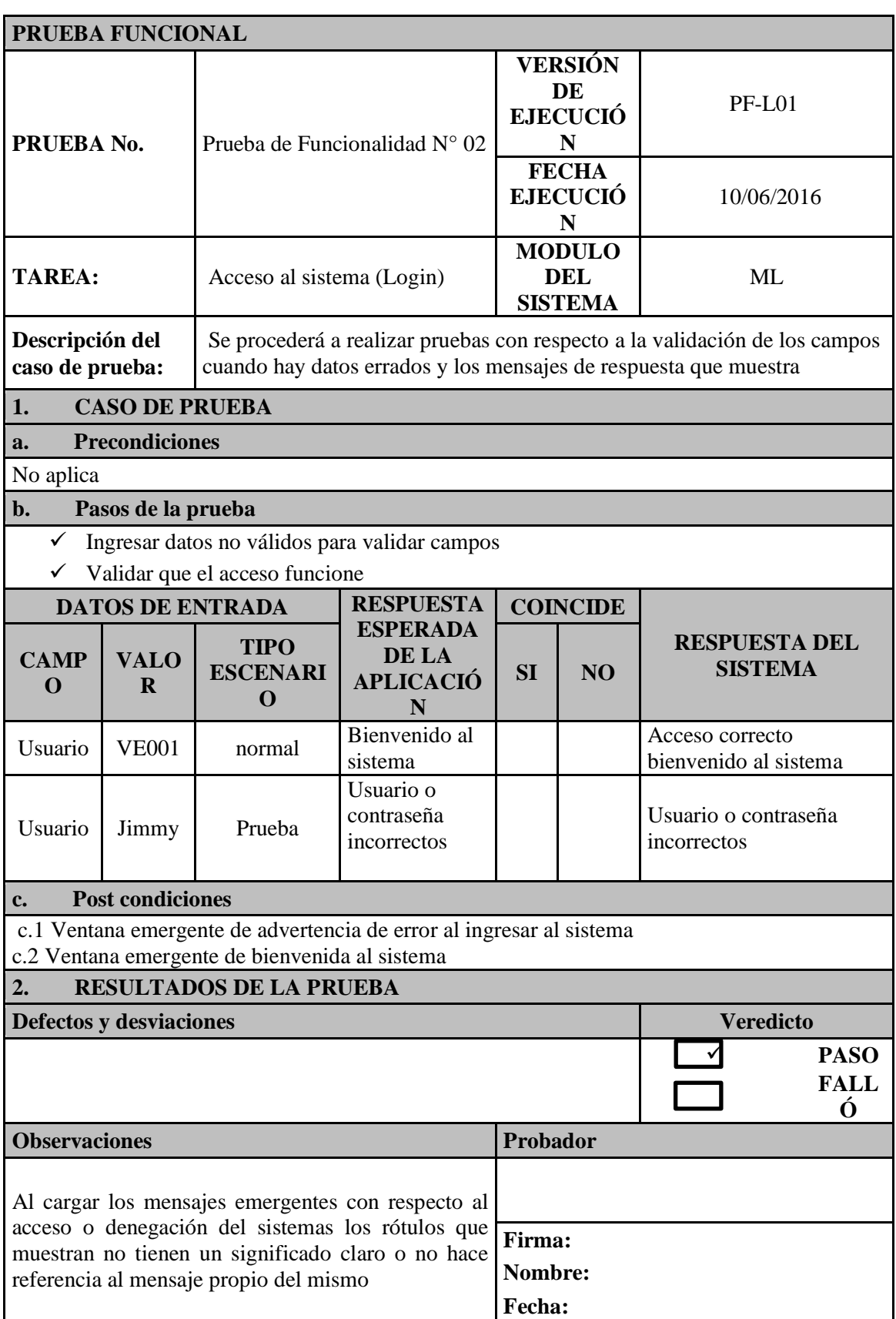

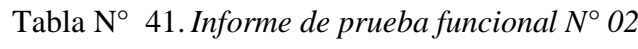

Mantenimiento Usuario

Semana 5

Descripción:

En la Figura Nº 54 se muestra la ventana de registrar usuario en donde se aprecian los datos necesarios para la creación del mismos, los cuales, mantiene los label bloqueados hasta que el usuario haga clic en el botón de nuevo usuario.

*Figura N° 54:* Página de registro de usuario

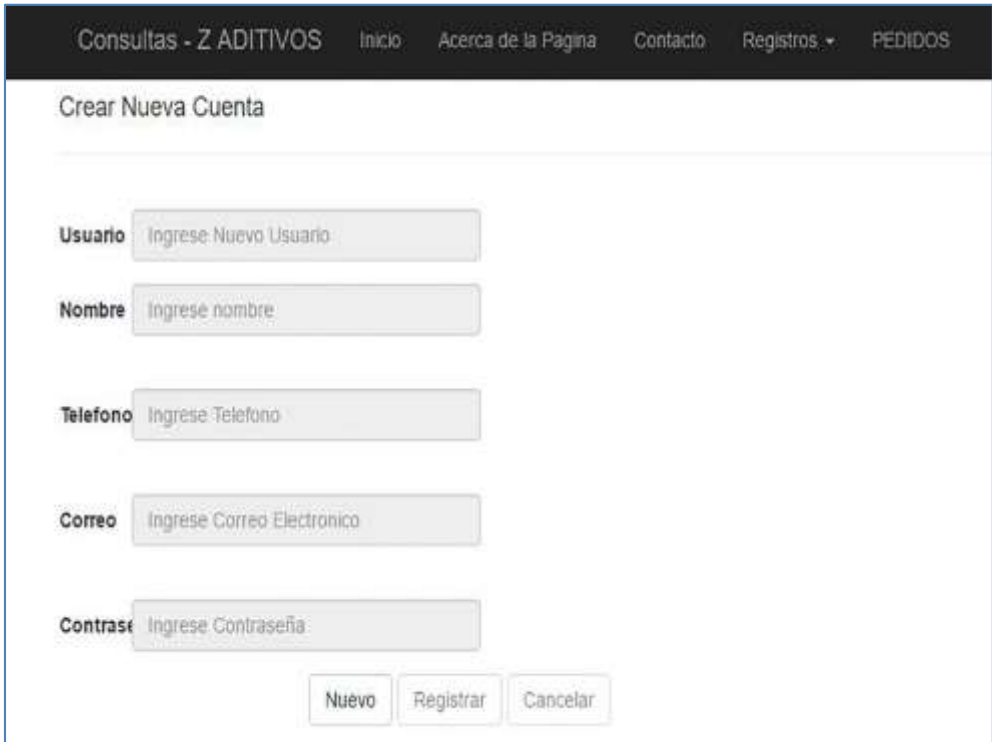

Fuente: Elaboración Propia.

En la Figura Nº 55 el sistema muestra la validación de los campos ingresados son correctos, en caso contrario no se permitirá el registro y notificara cuales son los datos que no están permitidos.

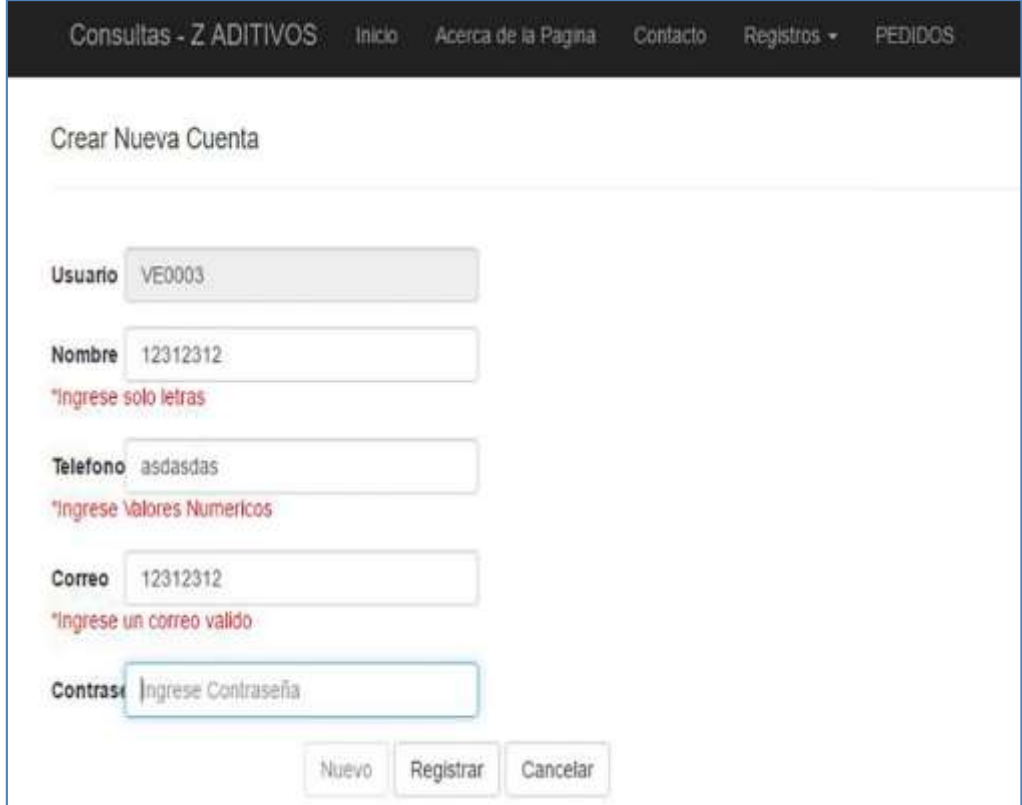

*Figura N° 55:* Página de registro de usuario validación de campos

Fuente: Elaboración Propia.

En la Figura Nº 56 el sistema muestra el valor de los campos cuando los datos son llenados de manera correcta y no presenta ningún error para la carga de los mismos a la base de datos

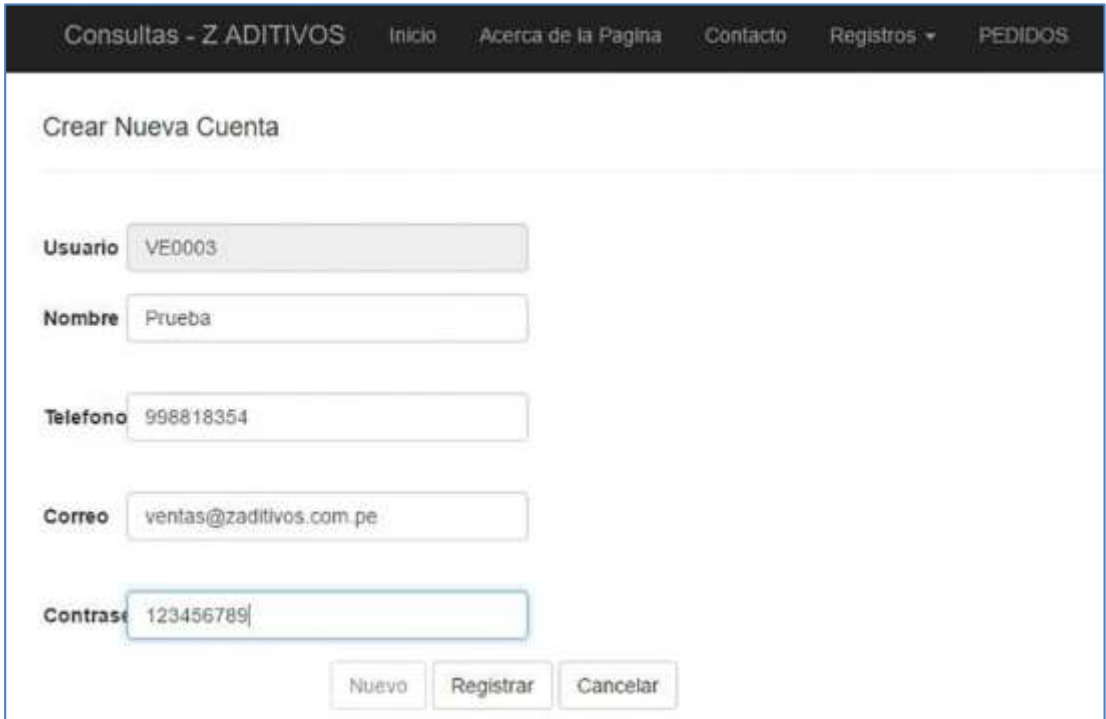

*Figura N° 56:* Página de registro de usuario datos completos

Fuente: Elaboración Propia.

En la Figura Nº 57 se aprecia la carga correcta de la informacion, en donde el sistema valida la información ingresada con un mensaje indicando que el registro ha sido guardado de manera correcta.

*Figura N° 57:* Página de registro de usuario mensaje al crear usuario nuevo

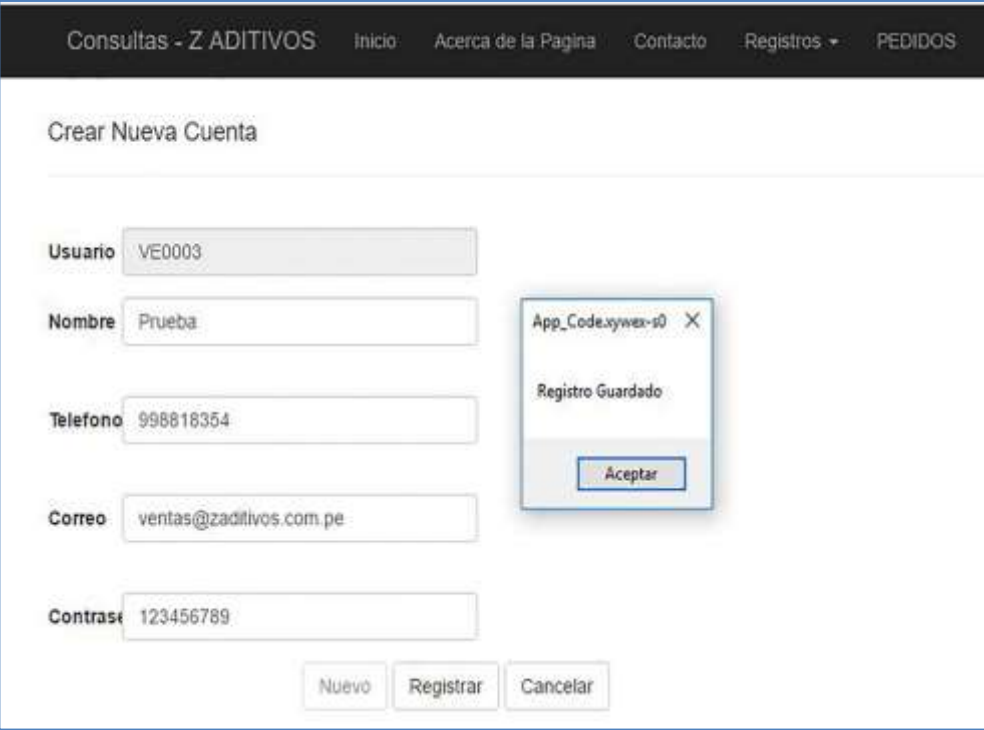

Fuente: Elaboración Propia.

Editar

En la Figura Nº 57 se aprecia los usuarios existentes en el sistema, el cual, muestra de manera rápida y visible la opción para editar los mismos.

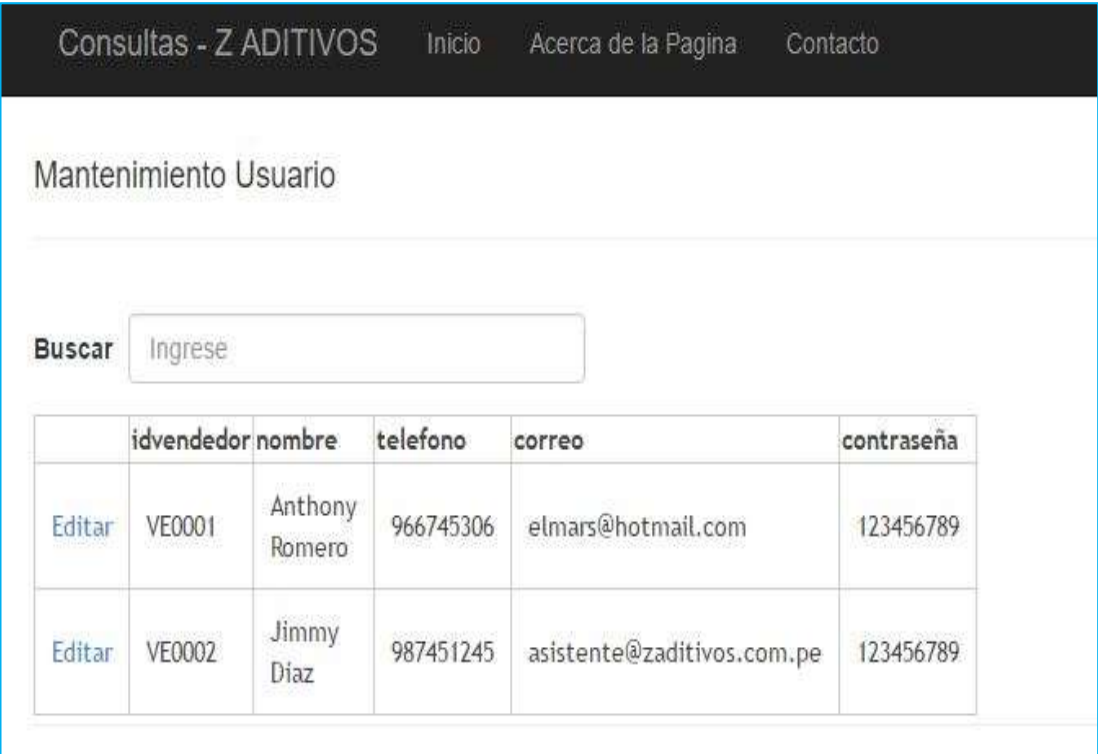

*Figura N° 58:* Página mantenimiento usuario editar usuario

En la Figura Nº 58 se aprecia que al dar clic en el boton de editar automaticamente los campos se liberan los campos disponibles a editar que son: nombre, telefno, email y contraseña, en donde el id del vendedor queda bloqueado ya que es el unico dato que no puede variar

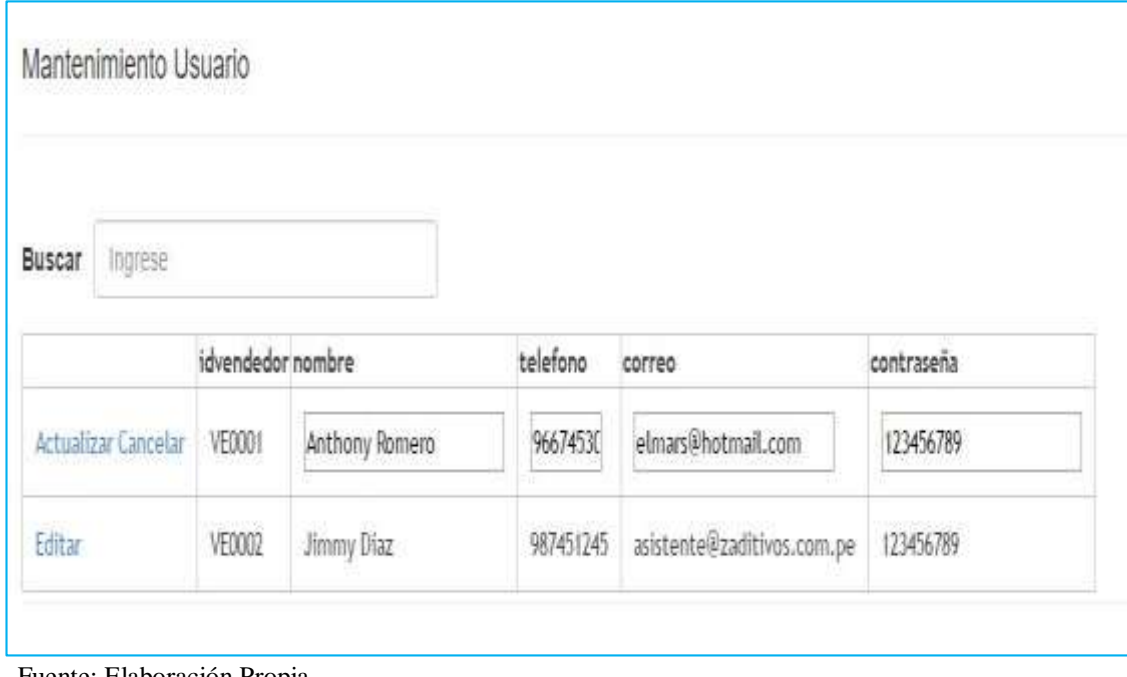

*Figura N° 59:* Página mantenimiento usuario editar usuario campos disponibles

Se muestra el Taskboard de la Semana 5 en donde, en el Sprint 1 y la historia de usuario "Mantenimiento Usuario" se encuentra finalizada y el Sprint 1 se encuentra finalizado.

|                      | <b>Inicio:</b> |                                   | 16/05/2016             | Nombre:          |                               |       |
|----------------------|----------------|-----------------------------------|------------------------|------------------|-------------------------------|-------|
| Semana 5             | Fin            | $\ddot{\phantom{0}}$              | 14/09/2016             |                  | <b>Desarrollo del Sistema</b> |       |
|                      |                | <b>Historias de Usuario</b>       |                        | <b>Pendiente</b> | <b>En Curso</b>               | Hecho |
| Sprint $N^{\circ}$ 1 |                | Creación de Base de Datos         |                        |                  |                               |       |
|                      |                | Acceso al Sistema (Login)         |                        |                  |                               |       |
|                      |                | Mantenimiento Usuario             |                        |                  |                               |       |
|                      |                | Mantenimiento pedido              |                        | ✓                |                               |       |
|                      |                |                                   |                        |                  |                               |       |
| Sprint $N^{\circ}$ 2 |                | <b>Mantenimiento Cliente</b>      | Mantenimiento Articulo | ✓                |                               |       |
|                      |                | Mantenimiento Obra                |                        |                  |                               |       |
|                      |                | <b>Crear Consultas</b>            |                        | ✓                |                               |       |
| Sprint $N^{\circ}$ 3 |                | <b>Crear Reportes</b>             |                        |                  |                               |       |
|                      |                | Creación de Menú<br>Administrador |                        | ✓                |                               |       |
|                      |                | Creación de Página Cliente        |                        | ✓                |                               |       |
| Sprint $N^{\circ}$ 4 |                | Creación de Página Inicio         |                        |                  |                               |       |

Tabla N° 42. *TaskBoard Semana 5*

En la Figura Nº 60 se muestra el avance de la quinta semana, donde se aprecia que Burn Down del desarrollo se aleja al Burn Down del desarrollo esperado, lo cual, genera tiempo ganado en la velocidad del desarrollo.

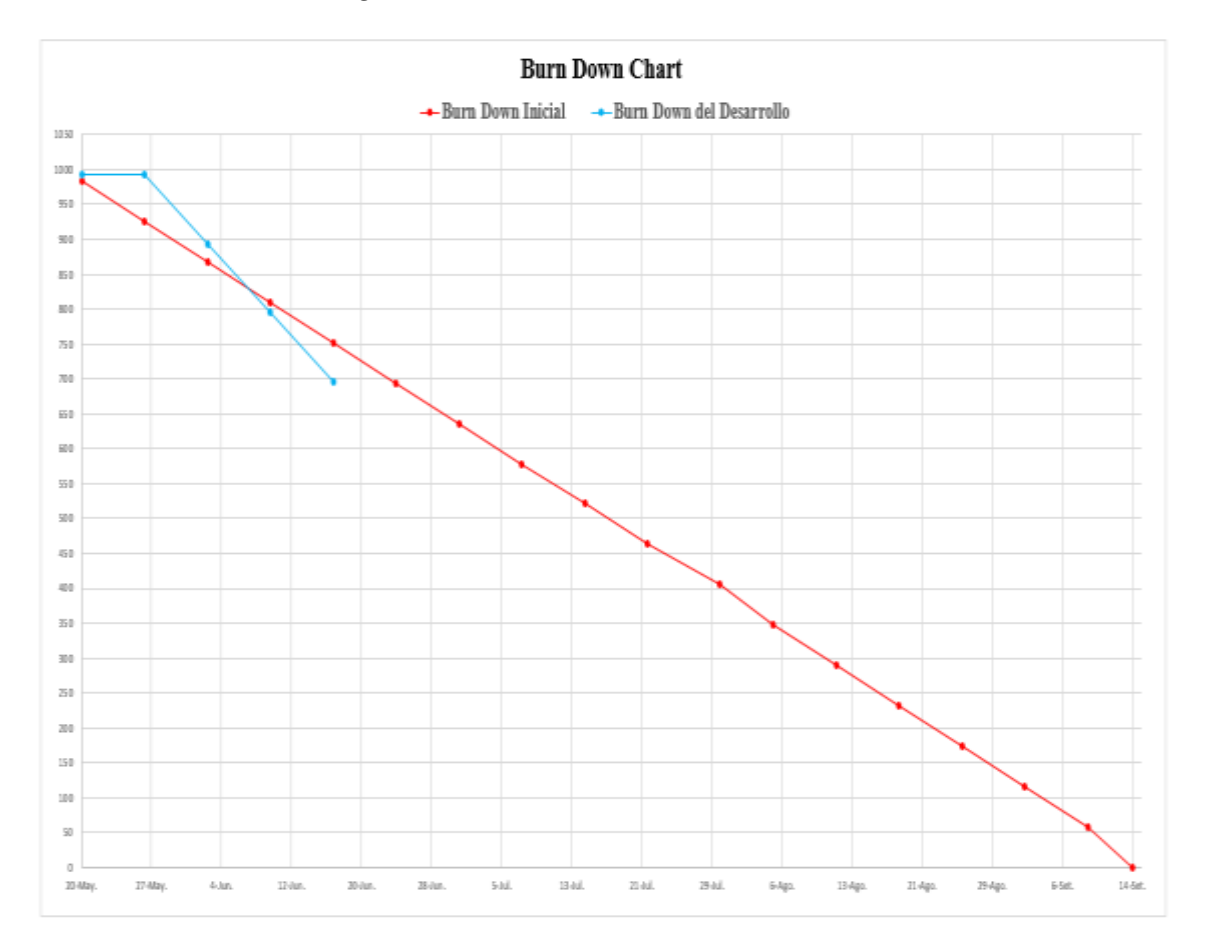

*Figura N° 60:* Burn Down Chart Semana 5

Figura: Elaboración Propia.

# Informe de prueba funcional  $N^{\circ}$  03

|                                    | PRUEBA FUNCIONAL        |                                                      |                                                                       |                                                                                                    |                                  |                                                                 |
|------------------------------------|-------------------------|------------------------------------------------------|-----------------------------------------------------------------------|----------------------------------------------------------------------------------------------------|----------------------------------|-----------------------------------------------------------------|
| PRUEBA No.                         |                         | Prueba de Funcionalidad N° 03                        |                                                                       | <b>VERSIÓN</b><br>DE<br><b>EJECUCIÓN</b>                                                                                                    |                                  | PF-MU01                                                         |
|                                    |                         |                                                      |                                                                       |                                                                                                    | <b>FECHA</b><br><b>EJECUCIÓN</b> | 17/06/2016                                                      |
| <b>TAREA:</b>                      |                         | Mantenimiento Usuario                                |                                                                       | <b>MODULO</b><br><b>DEL</b><br><b>SISTEMA</b>                                                                                                    |                                  | <b>MA</b>                                                       |
| Descripción del<br>caso de prueba: |                         | usuarios                                             |                                                                       | Se procederá a realizar pruebas con respecto a la validación de los campos<br>cuando hay datos errados, duplicidad de usuarios, editar usuario y eliminar |                                  |                                                                 |
| 1.                                 | <b>CASO DE PRUEBA</b>   |                                                      |                                                                       |                                                                                                    |                                  |                                                                 |
| a.                                 | <b>Precondiciones</b>   |                                                      |                                                                       |                                                                                                    |                                  |                                                                 |
|                                    |                         | $\checkmark$ Usuarios existentes en la base de datos |                                                                       |                                                                                                    |                                  |                                                                 |
| $\mathbf{b}$ .                     | Pasos de la prueba      |                                                      |                                                                       |                                                                                                    |                                  |                                                                 |
| $\checkmark$                       |                         | Validar los campos en el registro de usuarios        |                                                                       |                                                                                                    |                                  |                                                                 |
| $\checkmark$                       |                         |                                                      | Verificar que se puedan editar usuarios ya existentes                 |                                                                                                    |                                  |                                                                 |
|                                    |                         |                                                      | $\checkmark$ Verificar que se pueda eliminar un usuario seleccionado. |                                                                                                    |                                  |                                                                 |
|                                    | <b>DATOS DE ENTRADA</b> |                                                      | <b>RESPUESTA</b>                                                      |                                                                                                    | <b>COINCIDE</b>                  |                                                                 |
| <b>CAMPO</b>                       | <b>VALOR</b>            | <b>TIPO</b><br><b>ESCENARIO</b>                      | <b>ESPERADA DE</b><br>LA<br><b>APLICACIÓN</b>                         | SI                                                                                                    | N <sub>O</sub>                   | <b>RESPUESTA DEL</b><br><b>SISTEMA</b>                          |
|                                    |                         | Prueba                                               | Los valores<br>ingresados no son<br>permitidos                        |                                                                                                    |                                  | Muestra label indicando<br>que los valores no son<br>permitidos |
|                                    |                         | Prueba                                               | El usuario ya se<br>encuentra<br>registrado                           |                                                                                                    |                                  | El usuario ya existe                                            |
| -----                              | -----                   | Prueba                                               | Los datos han<br>sido actualizados                                    |                                                                                                    |                                  | Solo actualiza los<br>campos                                    |
|                                    |                         | Prueba                                               | El usuario ha sido<br>eliminado                                       |                                                                                                    |                                  | Solo elimina el campo y<br>no notifica si fue con<br>éxito      |
| $\mathbf{c}$ .                     | <b>Post condiciones</b> |                                                      |                                                                       |                                                                                                    |                                  |                                                                 |
| No aplica                          |                         |                                                      |                                                                       |                                                                                                    |                                  |                                                                 |
| 2.                                 |                         | <b>RESULTADOS DE LA PRUEBA</b>                       |                                                                       |                                                                                                    |                                  |                                                                 |
|                                    | Defectos y desviaciones |                                                      |                                                                       |                                                                                                    |                                  | <b>Veredicto</b>                                                |
|                                    |                         |                                                      |                                                                       |                                                                                                    |                                  | <b>PASO</b>                                                     |
|                                    |                         |                                                      |                                                                       |                                                                                                    |                                  | <b>FALLÓ</b>                                                    |
| <b>Observaciones</b>               |                         |                                                      |                                                                       | Probador                                                                                                    |                                  |                                                                 |
|                                    |                         | muestra ningún mensaje de excito al concretarlas.    | Al realizar las actualizaciones y/o eliminaciones no                  | Firma:<br>Nombre:                                                                                                    |                                  |                                                                 |
|                                    |                         |                                                      |                                                                       | Fecha:                                                                                                    |                                  |                                                                 |

Tabla N° 43. *Informe de prueba funcional N °3.*

### Revisión Sprint 1

| <b>Nombre del Proyecto</b>                                                                                                    | Desarrollo e implementación de un aplicativo web,<br>utilizando la metodología SCRUM para mejorar el<br>proceso de atención al cliente en la empresa Z Aditivos<br>S.A.                                                                                                    |                                                                                                    |  |  |
|----------------------------------------------------------------------------------------------------|----------------------------------------------------------------------------------------------------|----------------------------------------------------------------------------------------------------|--|--|
| Lugar                                                                                                    | Z Aditivos S.A.                                                                                                    |                                                                                                    |  |  |
| Fecha                                                                                                    | 17/06/2016                                                                                                    |                                                                                                    |  |  |
| Número de iteración/sprint                                                                                                    | Sprint 1                                                                                                    |                                                                                                    |  |  |
| Personas convocadas a la                                                                                                    | Pablo Peña Flores                                                                                                    |                                                                                                    |  |  |
| Reunión                                                                                                    | <b>Jimmy Diaz Ortiz</b>                                                                                                    |                                                                                                    |  |  |
|                                                                                                    | <b>Anthony Romero Suarez</b>                                                                                                    |                                                                                                    |  |  |
| Personas que asistieron a la                                                                                                    | Pablo Peña Flores                                                                                                    |                                                                                                    |  |  |
| Reunión                                                                                                    | Jimmy Diaz Ortiz                                                                                                    |                                                                                                    |  |  |
|                                                                                                    | <b>Anthony Romero Suarez</b>                                                                                                    |                                                                                                    |  |  |
| ¿Qué salió bien en el Sprint?<br>(aciertos)                                                                                                    | ¿Qué no salió bien en el<br>Sprint?<br>(errores)                                                                                                    | <b>Lecciones</b><br>aprendidas<br>(recomendaciones)                                                                                                    |  |  |
| $\checkmark$ La recuperación de datos<br>$\log$<br>los<br>entre<br>entro<br>formularios de login y la<br>base de datos se ejecuta sin<br>mayores complicaciones.<br>$\checkmark$ Las dependencias en la base<br>de<br>datos<br>generan<br>no<br>complicaciones y todas se<br>encuentran indexadas<br>de<br>manera correcta.<br>$\checkmark$ El TaskBoard<br>el<br>y<br>Burndown<br>ayudan<br>у<br>apaortan en gran medida a<br>que el equipo de trabajo se<br>mantenga al tanto de las<br>actividades que se realizan<br>así como informar sobre el<br>avance del proyecto | $\checkmark$ El tiempo de ejecución de la Burndown<br>historia<br>de<br>primera<br>de<br>más<br>tiempo<br>$\log$<br>tomo<br>esperado, lo cual, genero un debe ser divulgado a<br>retraso en el avance de las todos<br>siguientes historias pero al final involucrados para no<br>del sprint se logró terminar en el generar retrasos o se<br>tiempo estimado | $\checkmark$ Se sugiere siempre<br>mantener actualizado<br>Taskboard y el<br>el<br>para<br>usuario mantener informado<br>al equipo y el mismo<br>$\log$<br>malinterpreten<br>las<br>necesidades<br>y<br>prioridades<br>del<br>desarrollo. |  |  |

Tabla N° 44. *Revisión del Sprint 1*

Sprint N° 2 Mantenimiento pedido Semana 6

Se muestra el Taskboard de la Semana 6 en donde, en el Sprint 2 y la historia de usuario "Mantenimiento pedido" se en curso y se encuentran dentro del rango de desarrollo estipulado para el proyecto.

|                      | <b>Inicio:</b>       |                        | 16/05/2016                     | Nombre:          |                               |       |
|----------------------|----------------------|------------------------|--------------------------------|------------------|-------------------------------|-------|
| Semana <sub>6</sub>  | Fin                  | $\ddot{\cdot}$         | 14/09/2016                     |                  | <b>Desarrollo del Sistema</b> |       |
|                      |                      |                        | Historias de Usuario           | <b>Pendiente</b> | <b>En Curso</b>               | Hecho |
|                      |                      |                        | Creación de Base de Datos      |                  |                               | ✓     |
| Sprint $N^{\circ}$ 1 |                      |                        | Acceso al Sistema (Login)      |                  |                               | ✓     |
|                      |                      |                        | Mantenimiento Usuario          | $\checkmark$     |                               |       |
|                      | Mantenimiento pedido |                        |                                |                  |                               |       |
|                      |                      |                        | Mantenimiento Articulo         | ✓                |                               |       |
| Sprint $N^{\circ}$ 2 |                      |                        | Mantenimiento Cliente          | ✓                |                               |       |
|                      |                      |                        | Mantenimiento Obra             | ✓                |                               |       |
|                      |                      | <b>Crear Consultas</b> |                                | ✓                |                               |       |
| Sprint $N^{\circ}$ 3 |                      | <b>Crear Reportes</b>  |                                | ✓                |                               |       |
|                      |                      |                        | Creación de Menú Administrador | ✓                |                               |       |
|                      |                      |                        | Creación de Página Cliente     | ✓                |                               |       |
| Sprint $N^{\circ}$ 4 |                      |                        | Creación de Página Inicio      | ✓                |                               |       |

Tabla N° 45. *TaskBoard Semana 6*

En la Figura Nº 61 se muestra el avance de la sexta semana, donde se observa que el Burn Down del desarrollo se aleja al Burn Down del desarrollo esperado, lo cual, genera tiempo ganado en la velocidad del desarrollo.

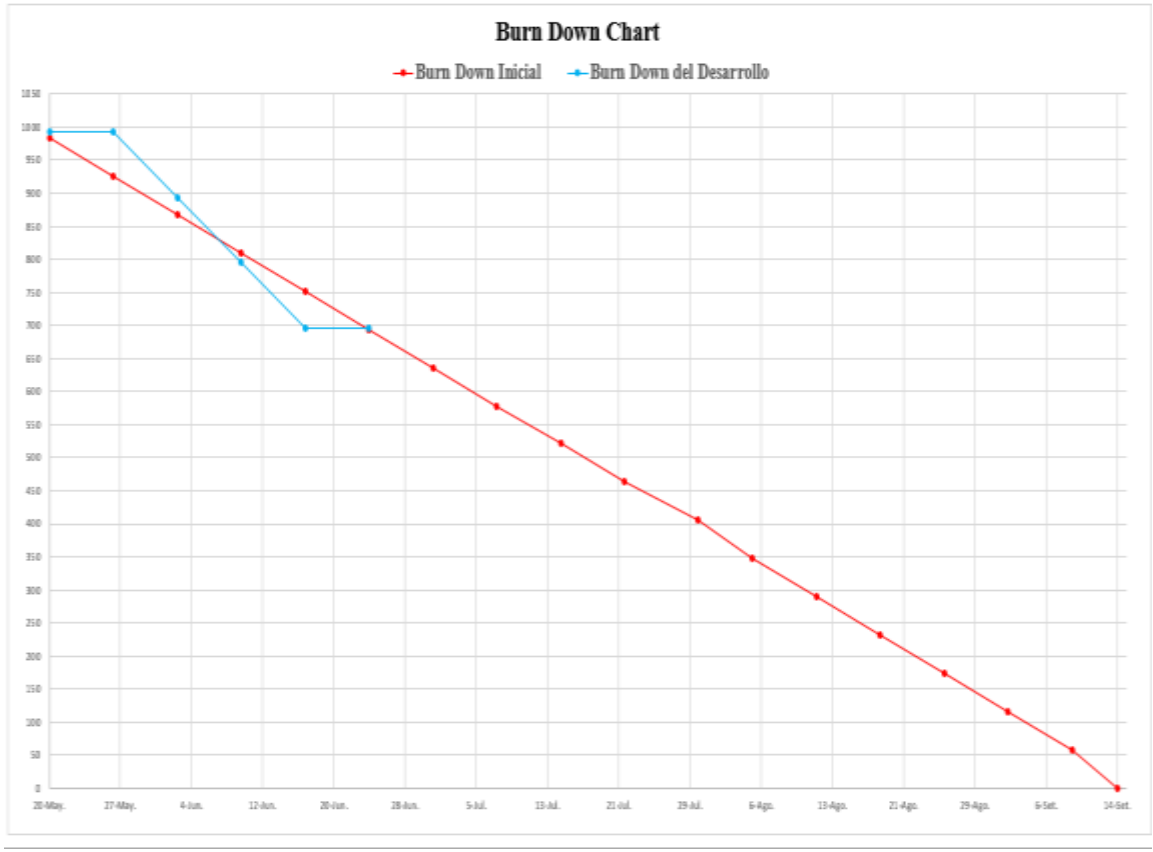

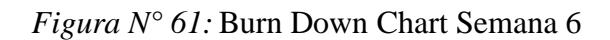

Fuente: Elaboración Propia.

Semana 7

Mantenimiento pedido

Registrar Pedido

Pantalla de inicio de la solicitud de pedio se muestras los datos necesarios para el registro de un pedido.

*Figura N° 62:* Página de registro de pedido

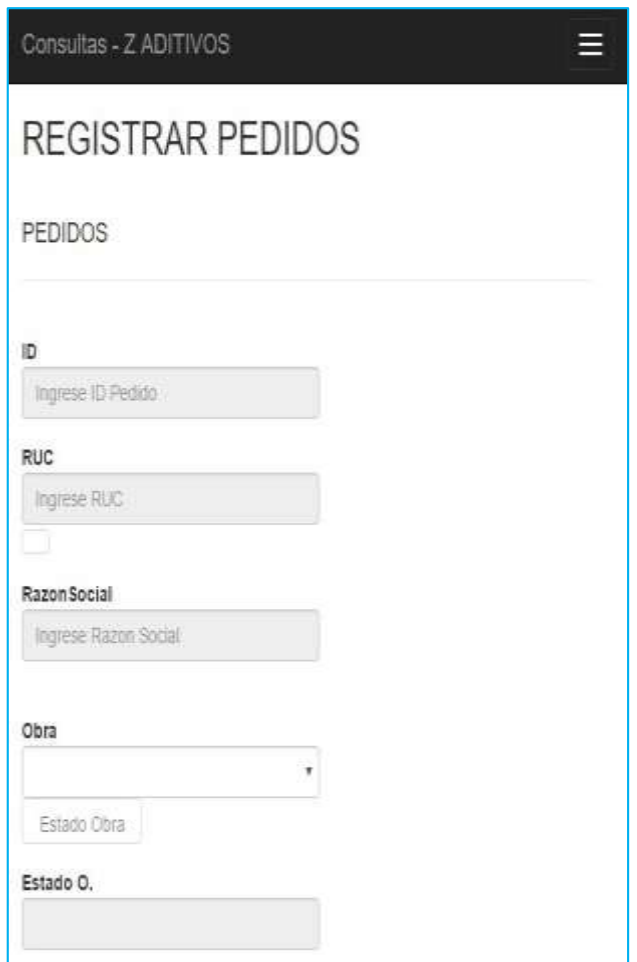

Fuente: Elaboración Propia.

En la Figura Nº 63 se muestra como en la ventana se puede seleccionar un nuevo pedido y la página habilitara los campos para el ingreso del R.U.C. una vez encontrado el R.U.C. cargara todos los datos asociados a él.

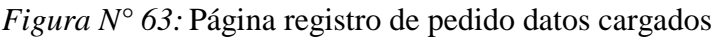

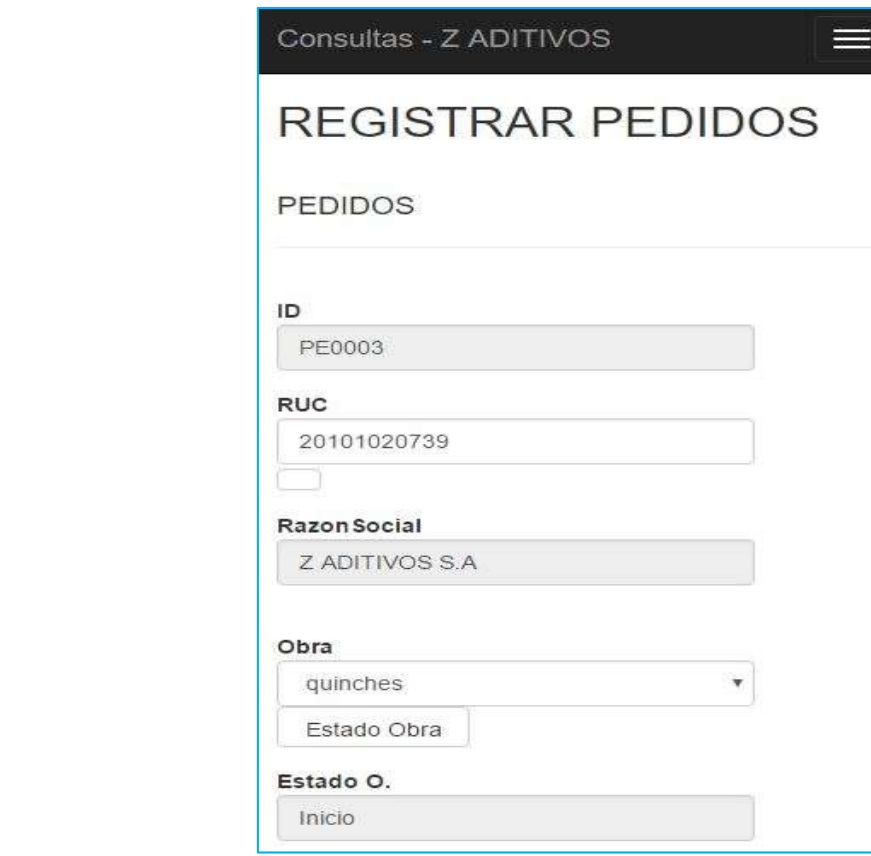

Cotización

En la Figura Nº 64 se muestra la ventana en la que se registra la cotización que se solicita en donde se procede a esta ventana después de completar toda la información mínima del cliente.

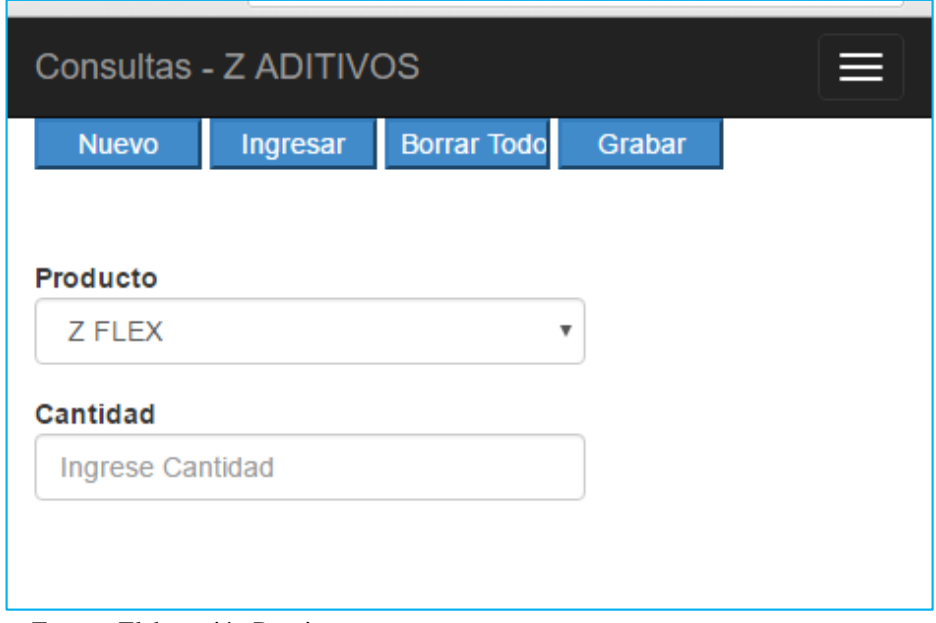

*Figura N° 64:* Página registro de pedido cotizar productos

Fuente: Elaboración Propia.

Una vez seleccionado el producto que queremos ingresamos la cantidad y el sistema mostrara el precio y lo cargara a una tabla en la cual mostrara los productos que vamos cotizando y el respectivo precio.

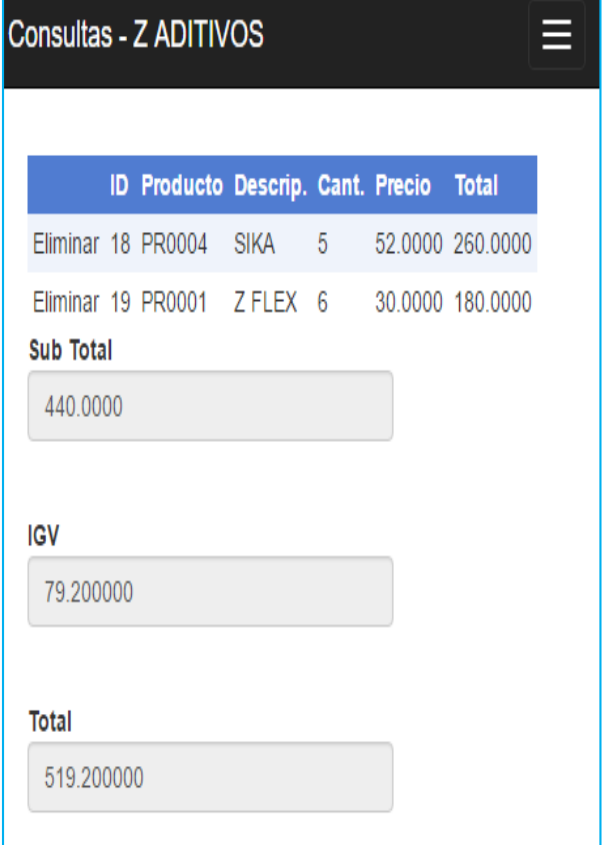

*Figura N° 65:* Página de registro de pedido cotización de productos

Fuente: Elaboración Propia.

Se muestra el Taskboard de la Semana 7 en donde, en el Sprint 7 y la historia de usuario "Mantenimiento pedido" se encuentra finalizada y la historia "Mantenimiento Artículo" se encuentra en curso.

| <b>Inicio:</b><br>Fin:<br>Semana 7                                                                                                    |  | 16/05/2016             | Nombre:                        |                               |                 |       |
|----------------------------------------------------------------------------------------------------|--|------------------------|--------------------------------|-------------------------------|-----------------|-------|
|                                                                                                    |  |                        | 14/09/2016                     | <b>Desarrollo del Sistema</b> |                 |       |
|                                                                                                    |  |                        | Historias de Usuario           | <b>Pendiente</b>              | <b>En Curso</b> | Hecho |
|                                                                                                    |  |                        | Creación de Base de Datos      |                               |                 |       |
| Sprint $N^{\circ}$ 1<br>Acceso al Sistema (Login)<br>Mantenimiento Usuario<br>Mantenimiento pedido<br>Mantenimiento Articulo<br>Sprint $N^{\circ}$ 2<br><b>Mantenimiento Cliente</b><br>✓ |  |                        |                                |                               |                 |       |
|                                                                                                    |  |                        |                                |                               |                 |       |
|                                                                                                    |  |                        |                                |                               |                 |       |
|                                                                                                    |  |                        |                                |                               | ✓               |       |
|                                                                                                    |  |                        |                                | ✓                             |                 |       |
|                                                                                                    |  |                        | Mantenimiento Obra             |                               |                 |       |
|                                                                                                    |  | <b>Crear Consultas</b> |                                | ✓                             |                 |       |
| Sprint $N^{\circ}$ 3                                                                                                    |  | <b>Crear Reportes</b>  |                                | ✓                             |                 |       |
|                                                                                                    |  |                        | Creación de Menú Administrador | ✓                             |                 |       |
|                                                                                                    |  |                        | Creación de Página Cliente     | ✓                             |                 |       |
| Sprint $N^{\circ}$ 4                                                                                                    |  |                        | Creación de Página Inicio      | ✓                             |                 |       |

Tabla N° 46*. TaskBoard Semana 7*

En la Figura Nº 66 se muestra el avance de la septima semana, donde se aprecia que Burn Down del desarrollo se mantiene en los tiempos esperados para el desarrollo del proyecto.

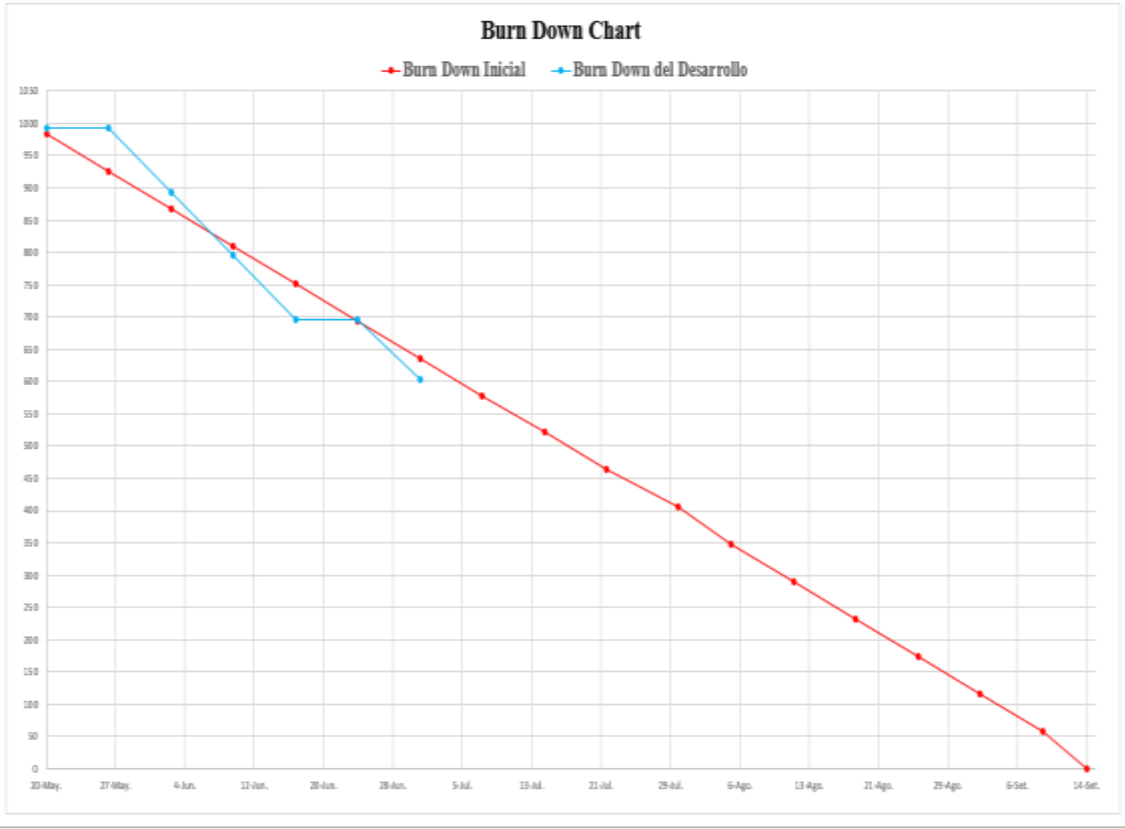

*Figura N° 66:* Burn Down Chart Semana 7

Fuente: Elaboración Propia.

Informe de prueba funcional  $\mathrm{N}^\circ$ 04

| PRUEBA FUNCIONAL                                                                                                    |                         |                                                                                                    |       |                                                            |                                       |                 |                                                                      |  |  |  |  |
|----------------------------------------------------------------------------------------------------|-------------------------|----------------------------------------------------------------------------------------------------|-------|------------------------------------------------------------|---------------------------------------|-----------------|----------------------------------------------------------------------|--|--|--|--|
| PRUEBA No.                                                                                                    |                         | Prueba de Funcionalidad N° 04                                                                       |       |                                                            | <b>VERSIÓN DE</b><br><b>EJECUCIÓN</b> |                 | PF-MP01                                                              |  |  |  |  |
|                                                                                                    |                         |                                                                                                    |       |                                                            | <b>FECHA</b><br><b>EJECUCIÓN</b>      |                 | 01/07/2016                                                           |  |  |  |  |
| <b>TAREA:</b>                                                                                                    |                         | Mantenimiento pedido                                                                                |       |                                                            | <b>MODULO DEL</b><br><b>SISTEMA</b>   |                 | <b>ML</b>                                                            |  |  |  |  |
| Se procederá a realizar pruebas con respecto a la validación de los<br>Descripción<br>campos cuando hay datos errados y se carguen todos los datos<br>del caso de<br>relacionados<br>prueba: |                         |                                                                                                    |       |                                                            |                                       |                 |                                                                      |  |  |  |  |
| 1.                                                                                                    | <b>CASO DE PRUEBA</b>   |                                                                                                    |       |                                                            |                                       |                 |                                                                      |  |  |  |  |
| a.                                                                                                    | <b>Precondiciones</b>   |                                                                                                    |       |                                                            |                                       |                 |                                                                      |  |  |  |  |
| No aplica                                                                                                    |                         |                                                                                                    |       |                                                            |                                       |                 |                                                                      |  |  |  |  |
| $\checkmark$<br>$b.$                                                                                                    |                         | Pasos de la prueba                                                                                  |       |                                                            |                                       |                 |                                                                      |  |  |  |  |
| $\checkmark$<br>$\checkmark$                                                                                                    |                         | Ingresar datos no válidos para validar campos<br>Verificar que todos los datos relacionados carguen |       |                                                            |                                       |                 |                                                                      |  |  |  |  |
|                                                                                                    |                         | <b>DATOS DE ENTRADA</b>                                                                             |       | <b>RESPUESTA</b>                                           | <b>COINCIDE</b>                       |                 |                                                                      |  |  |  |  |
| <b>CAMPO</b>                                                                                                    | <b>VALOR</b>            | <b>TIPO</b><br><b>ESCENARIO</b>                                                                     |       | <b>ESPERADA</b><br>DE LA<br><b>APLICACIÓN</b>              | SI                                    | NO <sub>1</sub> | <b>RESPUESTA</b><br><b>DEL SISTEMA</b>                               |  |  |  |  |
|                                                                                                    |                         |                                                                                                    | datos | <b>Cliente Existen</b><br>y cargar los<br>correspondientes | ✓                                     |                 | Muestra los datos<br>si es correcto, si<br>errado muestra<br>mensaje |  |  |  |  |
|                                                                                                    |                         |                                                                                                    |       | Cargar toda la<br>data relacionada                         | ✓                                     |                 | Mostro toda la<br>data relacionada                                   |  |  |  |  |
| $\mathbf{c}$ .                                                                                                    | <b>Post condiciones</b> |                                                                                                    |       |                                                            |                                       |                 |                                                                      |  |  |  |  |
| No aplica                                                                                                    |                         |                                                                                                    |       |                                                            |                                       |                 |                                                                      |  |  |  |  |
| 2.                                                                                                    |                         | <b>RESULTADOS DE LA PRUEBA</b>                                                                      |       |                                                            |                                       |                 |                                                                      |  |  |  |  |
| Defectos y desviaciones                                                                                                    |                         |                                                                                                    |       |                                                            |                                       |                 | <b>Veredicto</b>                                                     |  |  |  |  |
|                                                                                                    |                         |                                                                                                    |       |                                                            |                                       |                 | <b>PASO</b><br>FALLÓ                                                 |  |  |  |  |
| <b>Observaciones</b>                                                                                                    |                         |                                                                                                    |       | Probador                                                   |                                       |                 |                                                                      |  |  |  |  |
|                                                                                                    |                         | Al cargar los datos no muestra si algún<br>campo está incompleto, solo muestra que la               |       |                                                            |                                       |                 |                                                                      |  |  |  |  |
|                                                                                                    |                         | data fue cargada correctamente y si no te<br>muestra que la data está incompleta y hay              |       | Firma:                                                     |                                       |                 |                                                                      |  |  |  |  |
| que empezar de nuevo.                                                                                                    |                         |                                                                                                    |       | Nombre:                                                    |                                       |                 |                                                                      |  |  |  |  |
|                                                                                                    |                         |                                                                                                    |       |                                                            |                                       |                 | Fecha:                                                               |  |  |  |  |

Tabla N° 47. *Informe de prueba funcional N° 4*

Mantenimiento Artículo

Semana 8

Descripción:

Registrar artículo

El sistema mostrara la página con los campos inicializados en blanco y la relacion de productos ya creados en la BD.

*Figura N° 67:* Página mantenimiento artículo

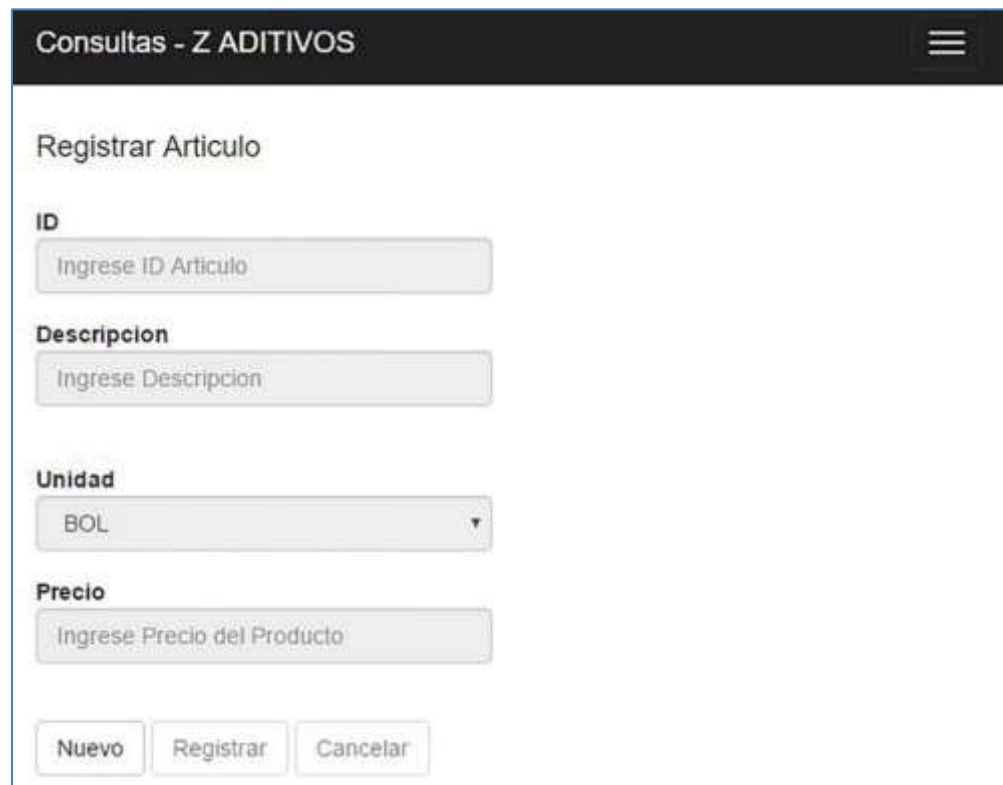

Fuente: Elaboración Propia.

El sistema validara que los valores ingresados sean los correctos, ademas de que no permita guardar si alguno de los campos se encuentre en blanco.

*Figura N° 68:* Página mantenimiento cliente validación de campos

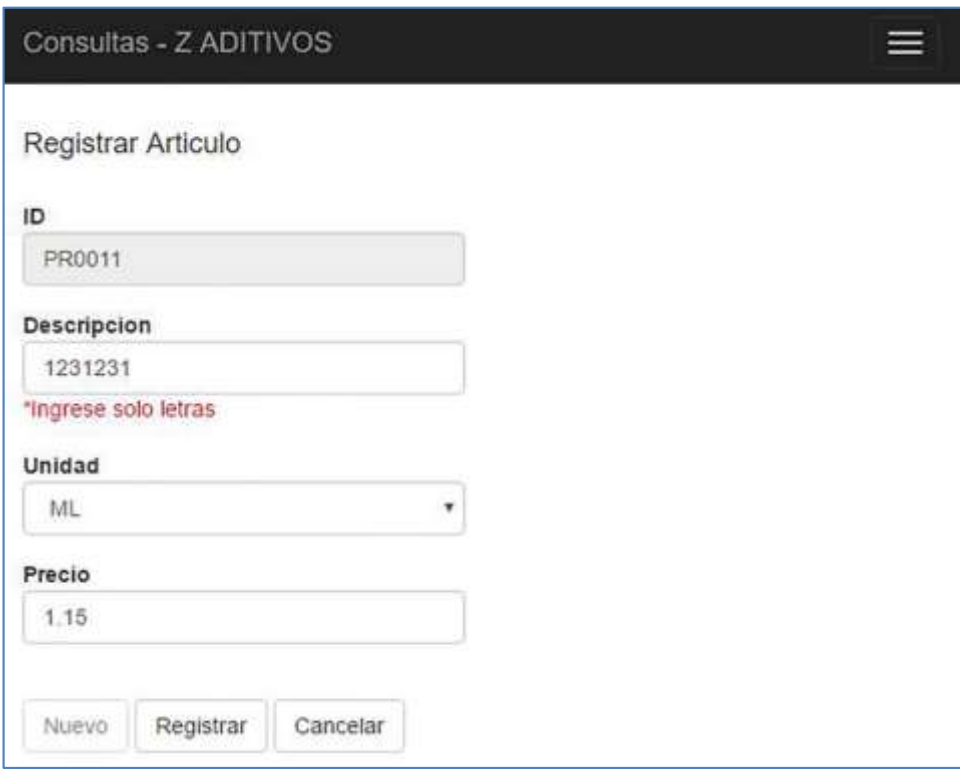

Fuente: Elaboración Propia.

Semana 8:

Descripción

#### Editar artículo

En la Figura Nº 69 se muestra la ventana de mantenimiento artículo, en la cual, se aprecia todos los artículos ingresados y un buscador para poderlos filtrar de acuerdo al nombre del mismo.

|               | Mantenimiento Articulo |                 |                |           |
|---------------|------------------------|-----------------|----------------|-----------|
| <b>Buscar</b> | Ingrese                |                 |                |           |
|               | idproducto             | descripcionp    | idunidad       | preciopro |
| Editar        | PR0001                 | Z FLEX          | m <sub>3</sub> | 30,0000   |
| Editar        | PR0002                 | <b>Z FRAGUA</b> | m4             | 30.1500   |
| Editar        | PR0003                 | 7 FRAGUA        | m5             | 15.0500   |
| <b>Editar</b> | PR0004                 | <b>SIKA</b>     | dsfds          | 52,0000   |
| <b>Editar</b> | PR0005                 | <b>ZETA KUR</b> | m3             | 52,0000   |
| Editar        | PR0006                 | Z FRAGUADO      | m <sub>4</sub> | 15.4500   |
| Editar        | PR0007                 | Z GROUT         | m <sub>3</sub> | 30,0000   |

 *Figura N° 69:* Página mantenimiento artículo editar

Fuente: Elaboración Propia.

Una vez encontrado el artículo que necesitemos modificar, únicamente se habilitará los campos de nombre, unidad y precio, tal como se observa en la Figura Nº 70.

| Buscar  | Ingrese             |               |                         |                |           |
|---------|---------------------|---------------|-------------------------|----------------|-----------|
|         |                     |               | idproducto descripcionp | idunidad       | preciopro |
|         | Actualizar Cancelar | PR0001        | Z FLEX                  | m3             | 30,0000   |
| Editar  |                     | PR0002        | Z FRAGUA                | m4             | 30, 1500  |
| Felitar |                     | PR0003        | Z FRAGUA                | m <sub>2</sub> | 15.0500   |
| Fditar  |                     | PR0004        | <b>SIKA</b>             | defds.         | 57,0000   |
| Editar  |                     | <b>PRODOS</b> | ZETA KUR                | m3             | 57.0000   |
| Editar  |                     | PR0006        | Z FRAGUADO              | $m\ddot{4}$    | 15,4500   |
| Foltar  |                     | PR0007        | Z GROUT                 | m3             | 30.0000   |

*Figura N° 70:* Página mantenimiento artículo, editar artículo campos que se habilitan

Se muestra el Taskboard de la Semana 8 en donde, en el Sprint 2 y la historia de usuario "Mantenimiento artículo" se encuentra finalizada y la historia "Mantenimiento cliente" se encuentra en curso.

|                      | <b>Inicio:</b>                                                                                                    |                       | 16/05/2016                 | Nombre:          |                               |       |
|----------------------|----------------------------------------------------------------------------------------------------|-----------------------|----------------------------|------------------|-------------------------------|-------|
| Semana 8             | <b>Fin</b>                                                                                                    | $\ddot{\phantom{0}}$  | 14/09/2016                 |                  | <b>Desarrollo del Sistema</b> |       |
|                      |                                                                                                    |                       | Historias de Usuario       | <b>Pendiente</b> | <b>En Curso</b>               | Hecho |
|                      |                                                                                                    |                       |                            |                  |                               | ✓     |
| Sprint $N^{\circ}$ 1 |                                                                                                    |                       |                            |                  |                               |       |
|                      | Creación de Base de Datos<br>Acceso al Sistema (Login)<br>Mantenimiento Usuario<br>Mantenimiento pedido<br>Mantenimiento Articulo<br><b>Mantenimiento Cliente</b><br>Mantenimiento Obra<br>✓<br><b>Crear Consultas</b><br>✓ |                       | ✓                          |                  |                               |       |
|                      |                                                                                                    |                       |                            |                  |                               |       |
|                      |                                                                                                    |                       |                            |                  |                               | ✓     |
| Sprint $N^{\circ}$ 2 |                                                                                                    |                       |                            |                  | ✓                             |       |
|                      |                                                                                                    |                       |                            |                  |                               |       |
|                      |                                                                                                    |                       |                            |                  |                               |       |
| Sprint $N^{\circ}$ 3 |                                                                                                    | <b>Crear Reportes</b> |                            | ✓                |                               |       |
|                      |                                                                                                    | Administrador         | Creación de Menú           | $\checkmark$     |                               |       |
|                      |                                                                                                    |                       | Creación de Página Cliente | ✓                |                               |       |
| Sprint $N^{\circ}$ 4 |                                                                                                    |                       | Creación de Página Inicio  | ✓                |                               |       |

Tabla N° 48. *TaskBoard Semana 8*

En la Figura Nº 71 se muestra el avance de la octaba semana, donde se observa que el Burn Down del desarrollo muestra que las actividades de la historia de usuario fueron resueltas antes de los tiempos estimados.

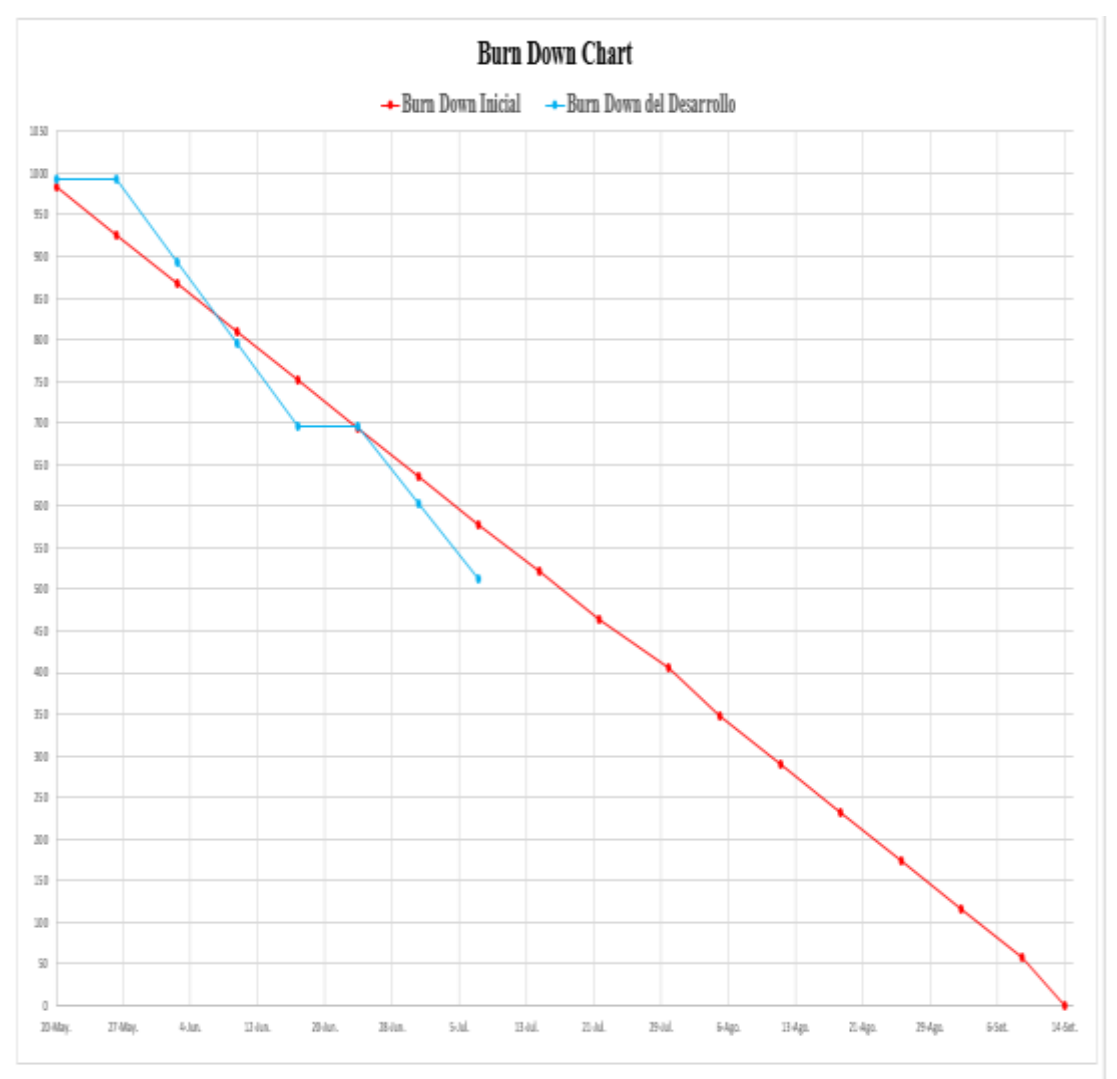

*Figura N° 71:* Burn Down Chart Semana 8

# Informe de prueba funcional  $\mathrm{N}^\circ$ 05

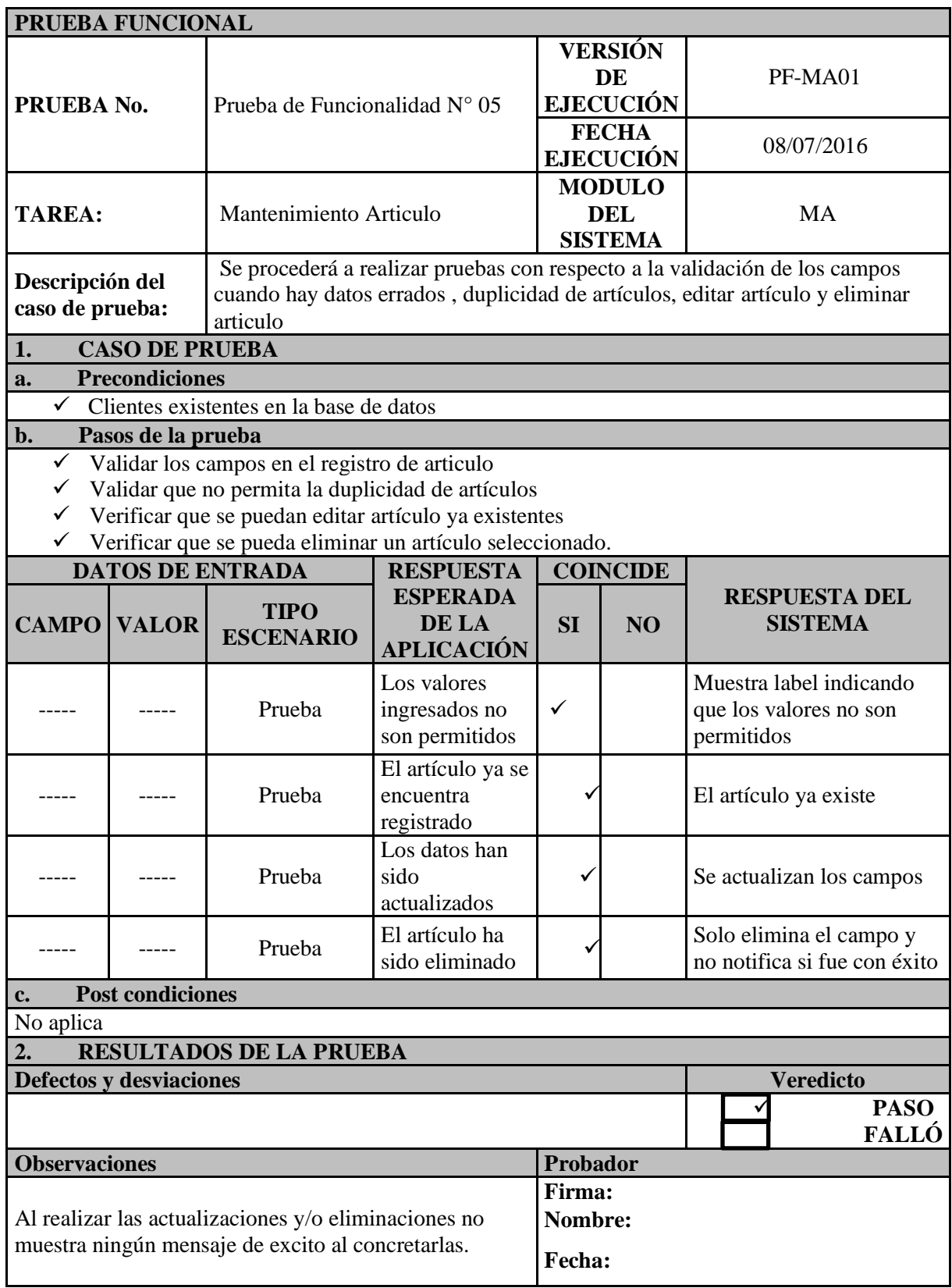

### Tabla N° 49. *Informe de prueba funcional N° 5*

Mantenimiento Cliente Semana 9

Registro de Cliente

La Figura Nº 72 muestra la ventana de registro para los nuevos clientes, en la cual, se señalan todos los campos necesarios para el registro de la informacion de un nuevo cliente.

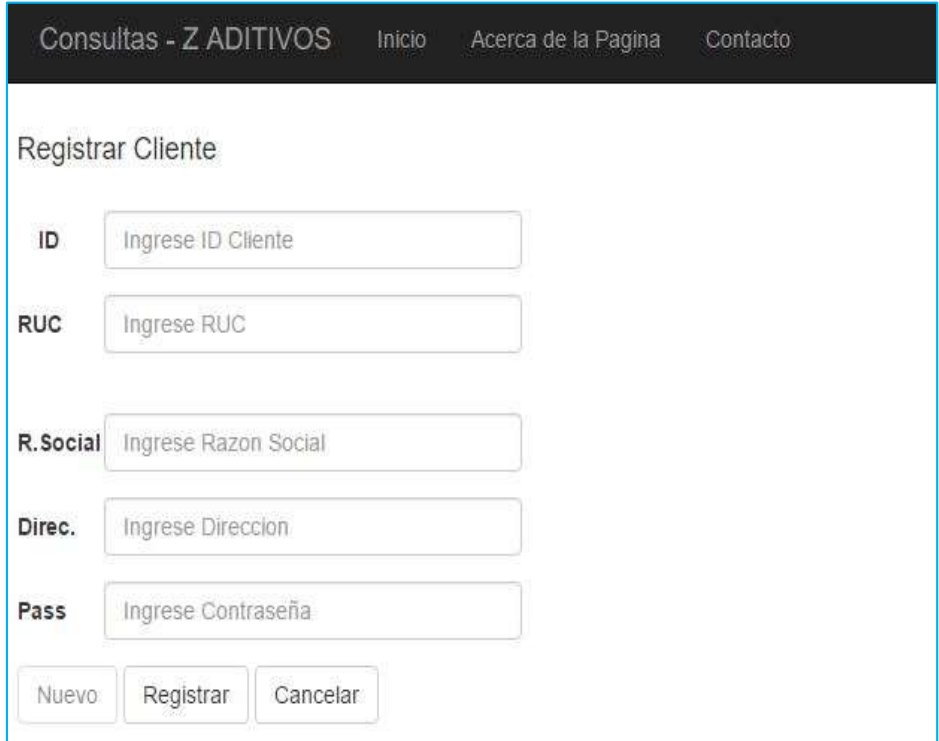

 *Figura N° 72:* Página mantenimiento cliente registrar cliente

Fuente: Elaboración Propia.

En la Figura Nº 73 se muestra la validacion de la informacion ingresada cuando un usuario ya se encuentra registrado, indicandolo a travez de una ventana señalando el error.

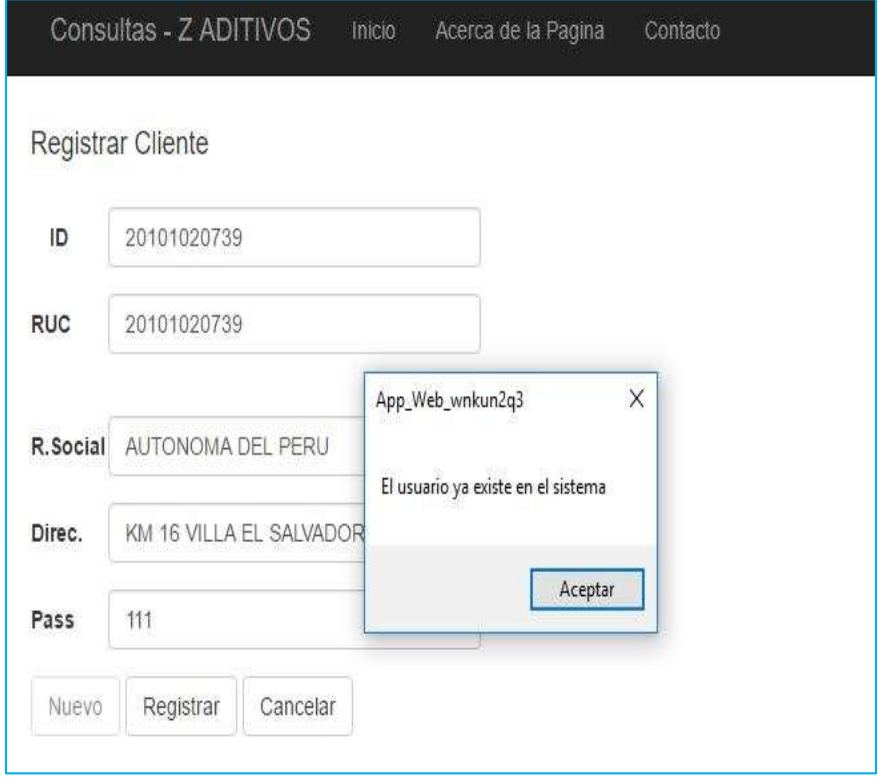

 *Figura N° 73:* Página mantenimiento cliente validación de duplicidad de cliente

Fuente: Elaboración Propia.

Cuando los datos ingresados sean correctos el sistema notificara el ingreso correcto de la informacion al sistema, tal y como se aprecia en la Figura Nº 74.

*Figura N° 74:* Página mantenimiento cliente registro de nuevo cliente

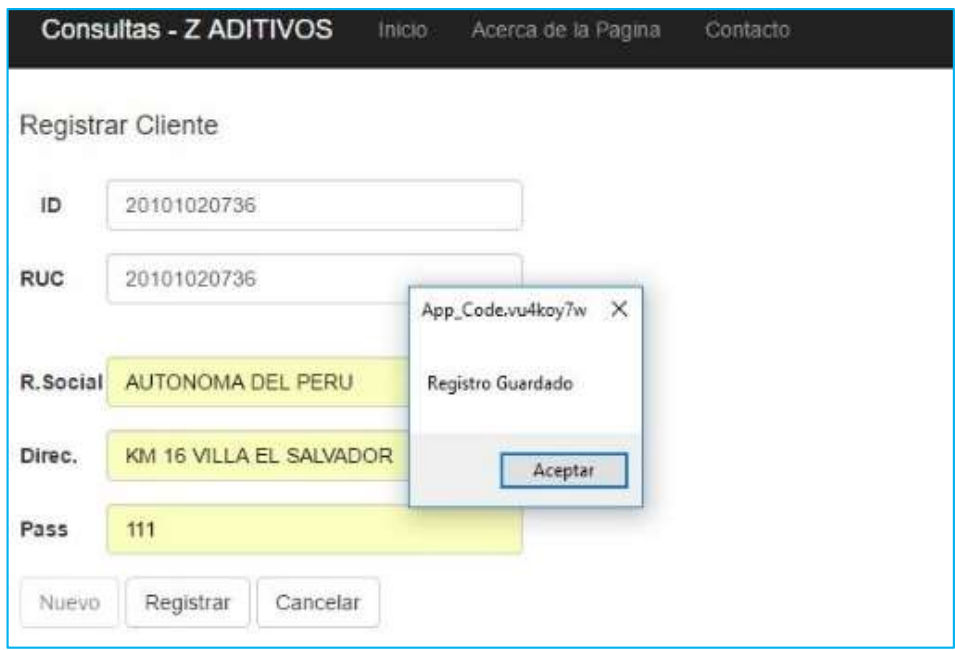

Fuente: Elaboración Propia.

Modificar y Eliminar cliente

En la ventana de mantenimiento cliente se observa a todos los clientes registrados, en la cual, se podrá filtrar por la razón social de cada uno o por el número de R.U.C. del mismo.

|               | Consultas - Z ADITIVOS |             | Inicio                   | Acerca de la Pagina                  | Contacto   |
|---------------|------------------------|-------------|--------------------------|--------------------------------------|------------|
|               | Mantenimiento Cliente  |             |                          |                                      |            |
| <b>Buscar</b> | Ingrese                |             |                          |                                      |            |
|               | idcliente              | ruc         | razonsocial              | direccionf                           | contraseña |
| Editar        | 20101020739            | 20101020739 | Z ADITIVOS<br>S.A        | Av. Losa<br>Faisanes -<br>Chorrillos | 123456     |
| Editar        | 20522332918            | 2052232918  | Z<br>CORPORCION<br>S.A.C | CHORRILLOS                           | 1234566789 |

 *Figura N° 75:* Página mantenimiento cliente editar cliente

Cuando se seleccione la opción de modificar se habilitarán los campos que se pueden actualizar y se procederá a notificar cuando los cambios sean realizados, tal como se aprecia en la Figura Nº 76, señalando que el idcliente queda como campo sin bloqueado para su modificación ya que está directamente ligado al R.U.C. y la información del mismo también se actualizara para el campo.

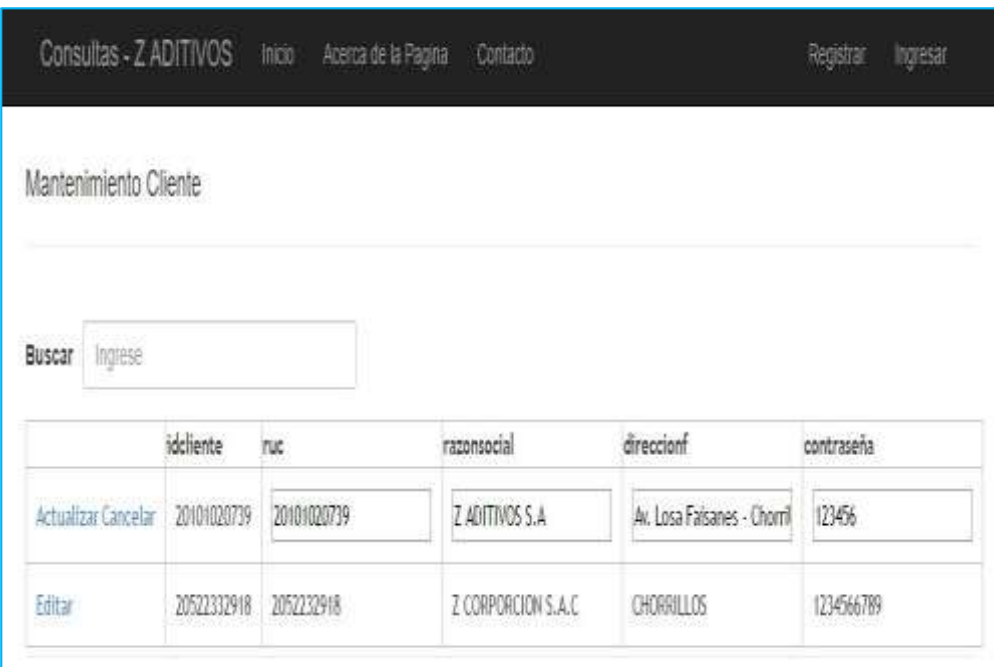

*Figura N° 76:* Página mantenimiento cliente campos a actualizar

Fuente: Elaboración Propia.
Se muestra el Taskboard de la Semana 9 en donde, en el Sprint 2 y la historia de usuario "Mantenimiento cliente" se encuentra finalizada y la historia "Mantenimiento obra" se encuentra en curso.

|                      | <b>Inicio:</b>         | 16/05/2016                     | Nombre:          |                               |       |
|----------------------|------------------------|--------------------------------|------------------|-------------------------------|-------|
| Semana 9             | Fin:                   | 14/09/2016                     |                  | <b>Desarrollo del Sistema</b> |       |
|                      |                        | Historias de Usuario           | <b>Pendiente</b> | <b>En Curso</b>               | Hecho |
|                      |                        | Creación de Base de Datos      |                  |                               | ✓     |
| Sprint $N^{\circ}$ 1 |                        | Acceso al Sistema (Login)      |                  |                               |       |
|                      |                        | Mantenimiento Usuario          |                  |                               | ✓     |
|                      |                        | Mantenimiento pedido           |                  |                               |       |
|                      |                        | Mantenimiento Articulo         |                  |                               | ✓     |
| Sprint $N^{\circ}$ 2 |                        | Mantenimiento Cliente          |                  |                               | ✓     |
|                      | Mantenimiento Obra     |                                |                  | ✓                             |       |
|                      | <b>Crear Consultas</b> |                                | ✓                |                               |       |
| Sprint $N^{\circ}$ 3 | <b>Crear Reportes</b>  |                                | ✓                |                               |       |
|                      |                        | Creación de Menú Administrador | $\checkmark$     |                               |       |
| Sprint $N^{\circ}$ 4 |                        | Creación de Página Cliente     | ✓                |                               |       |
|                      |                        | Creación de Página Inicio      | ✓                |                               |       |

Tabla N° 50. *TaskBoard Semana 9*

En la Figura Nº 77 se muestra el avance de la novena semana, donde se observa que Burn Down del desarrollo muestra que las actividades de la historia de usuario fueron resultas antes de los tiempos estimados.

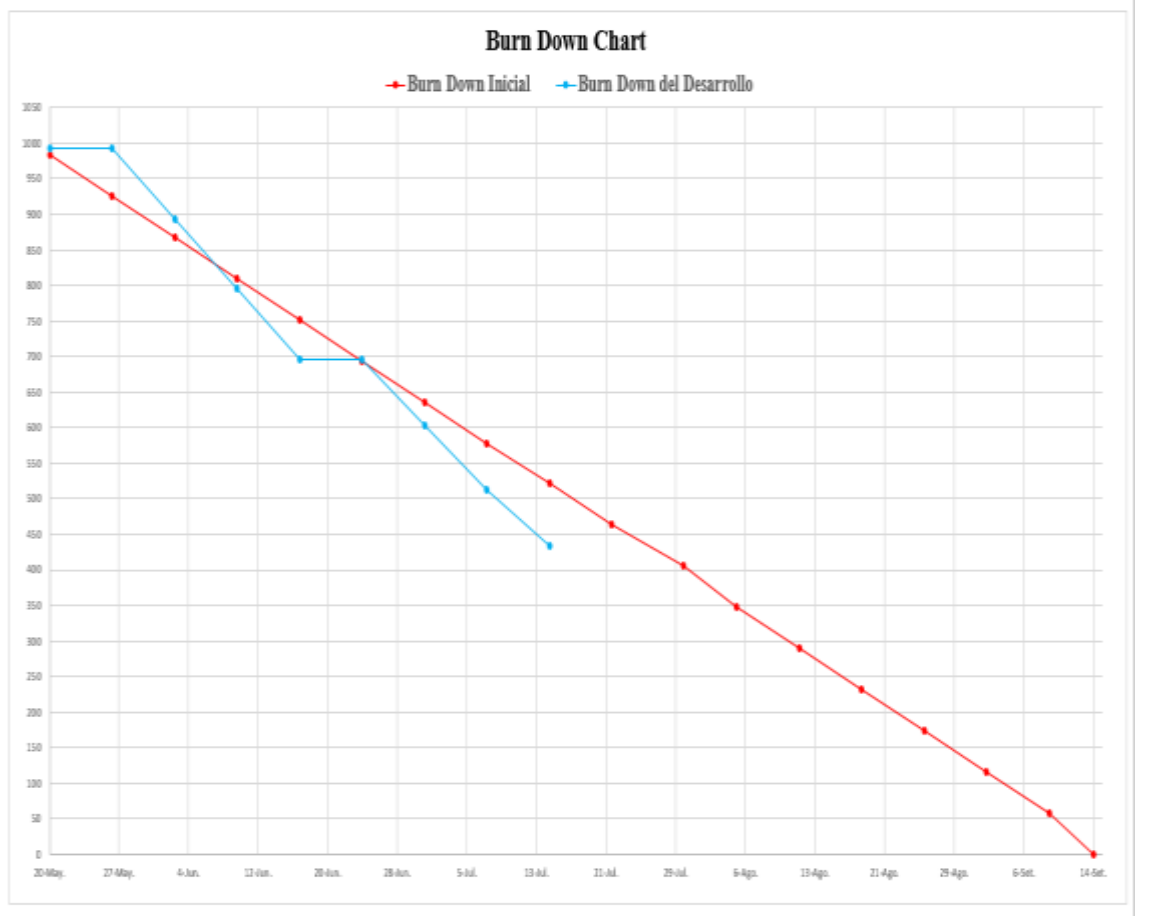

*Figura N° 77:* Burn Down Chart Semana 9

# Informe de prueba funcional  $\mathrm{N}^\circ$ 06

| PRUEBA FUNCIONAL                    |                         |         |                                                                                                    |      |                                                      |                                       |                   |                                                                                                    |
|-------------------------------------|-------------------------|---------|----------------------------------------------------------------------------------------------------|------|------------------------------------------------------|---------------------------------------|-------------------|----------------------------------------------------------------------------------------------------|
| PRUEBA No.                          |                         |         | Prueba de Funcionalidad N° 06                                                                                                    |      |                                                      | <b>VERSIÓN DE</b><br><b>EJECUCIÓN</b> |                   | PF-MC01                                                                                                    |
|                                     |                         |         |                                                                                                    |      |                                                      | <b>FECHA</b><br><b>EJECUCIÓN</b>      |                   | 15/07/2016                                                                                                    |
| <b>TAREA:</b>                       |                         |         | <b>Mantenimiento Cliente</b>                                                                                                    |      |                                                      | <b>SISTEMA</b>                        | <b>MODULO DEL</b> | <b>MA</b>                                                                                                    |
| Descripción del<br>caso de prueba:  |                         | cliente |                                                                                                    |      |                                                      |                                       |                   | Se procederá a realizar pruebas con respecto a la validación de los campos<br>cuando hay datos errados, duplicidad de clientes, editar cliente y eliminar |
| 1.                                  | <b>CASO DE PRUEBA</b>   |         |                                                                                                    |      |                                                      |                                       |                   |                                                                                                    |
| a.                                  | <b>Precondiciones</b>   |         |                                                                                                    |      |                                                      |                                       |                   |                                                                                                    |
|                                     |                         |         | $\checkmark$ Clientes existentes en la base de datos.                                                                                                    |      |                                                      |                                       |                   |                                                                                                    |
| $b$ .                               | Pasos de la prueba      |         |                                                                                                    |      |                                                      |                                       |                   |                                                                                                    |
| $\checkmark$<br>$\checkmark$<br>✓   |                         |         | Validar los campos en el registro de clientes.<br>Validar que no permita la duplicidad de clientes.<br>Verificar que se puedan editar clientes ya existentes.<br>Verificar que se pueda eliminar un cliente seleccionado. |      |                                                      |                                       |                   |                                                                                                    |
|                                     |                         |         | <b>DATOS DE ENTRADA</b>                                                                                                    |      | <b>RESPUESTA</b>                                     |                                       | <b>COINCIDE</b>   |                                                                                                    |
| <b>CAMPO</b>                        | <b>VALOR</b>            |         | <b>TIPO</b><br><b>ESCENARIO</b>                                                                                                    |      | <b>ESPERADA</b><br><b>DE LA</b><br><b>APLICACIÓN</b> | SI                                    | N <sub>O</sub>    | <b>RESPUESTA DEL</b><br><b>SISTEMA</b>                                                                                                    |
|                                     |                         |         | Prueba                                                                                                    |      | Los valores<br>ingresados no<br>son permitidos       | $\checkmark$                          |                   | Muestra mensaje<br>con valores no son<br>permitidos                                                                                                    |
|                                     |                         |         | Prueba                                                                                                    |      | El usuario ya se<br>encuentra<br>registrado          | ✓                                     |                   | El cliente ya existe                                                                                                    |
|                                     |                         |         | Prueba                                                                                                    | sido | Los datos han<br>actualizados                        | ✓                                     |                   | Los datos han sido<br>actualizados                                                                                                    |
|                                     |                         |         | Prueba                                                                                                    |      | El cliente ha<br>sido eliminado                      | ✓                                     |                   | Se elimina el<br>registro                                                                                                    |
| c.                                  | <b>Post condiciones</b> |         |                                                                                                    |      |                                                      |                                       |                   |                                                                                                    |
| No aplica                           |                         |         |                                                                                                    |      |                                                      |                                       |                   |                                                                                                    |
| 2.                                  |                         |         | <b>RESULTADOS DE LA PRUEBA</b>                                                                                                    |      |                                                      |                                       |                   |                                                                                                    |
| Defectos y desviaciones             |                         |         |                                                                                                    |      |                                                      |                                       |                   | <b>Veredicto</b>                                                                                                    |
|                                     |                         |         |                                                                                                    |      |                                                      |                                       |                   | <b>PASO</b><br><b>FALLÓ</b>                                                                                                    |
| <b>Observaciones</b>                |                         |         |                                                                                                    |      | Probador                                             |                                       |                   |                                                                                                    |
| Al realizar las actualizaciones y/o |                         |         |                                                                                                    |      | Firma:                                               |                                       |                   |                                                                                                    |
|                                     |                         |         | eliminaciones no muestra ningún mensaje de                                                                                                    |      | Nombre:                                              |                                       |                   |                                                                                                    |
| excito al concretarlas              |                         |         |                                                                                                    |      | Fecha:                                               |                                       |                   |                                                                                                    |

Tabla N° 51. *Informe de prueba funcional N° 6.*

Mantenimiento Obra Semana 10

Descripción

La Figura Nº 78 muestran la página de registro de una obra nueva donde se indican cuáles son los campos necesarios para el registro de la mismos, en donde si el cliente ya está creado a través de su ruc se puede extraer toda la información necesaria para el registro de la misma.

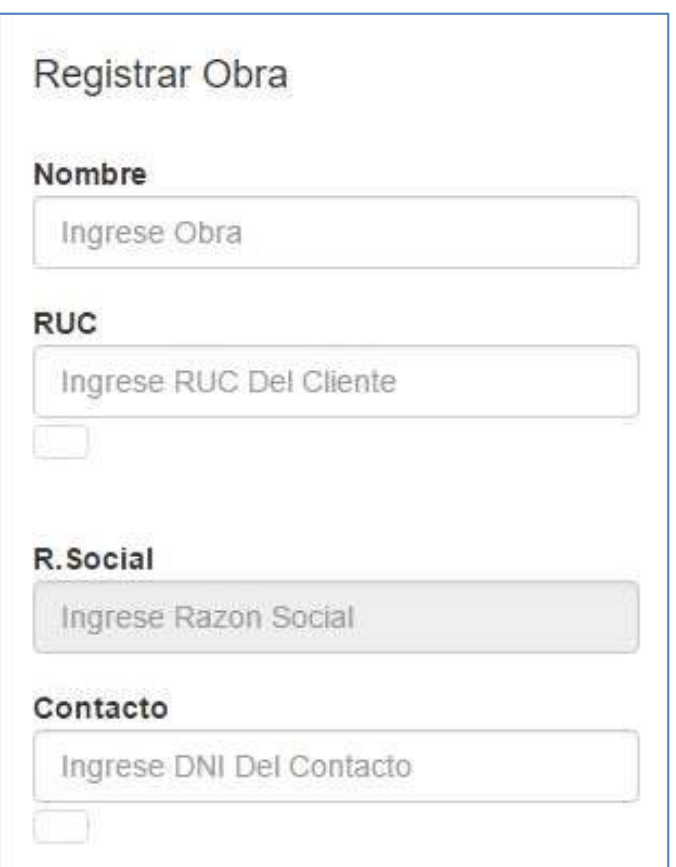

*Figura N° 78:* Página de registro de datos

En la Figura Nº 79 se puede observar que en la ventanda de registro de obra tambien se puede ingresar el estado de la misma así como, su ubicación y el distrito al que pertenece el proyecto.

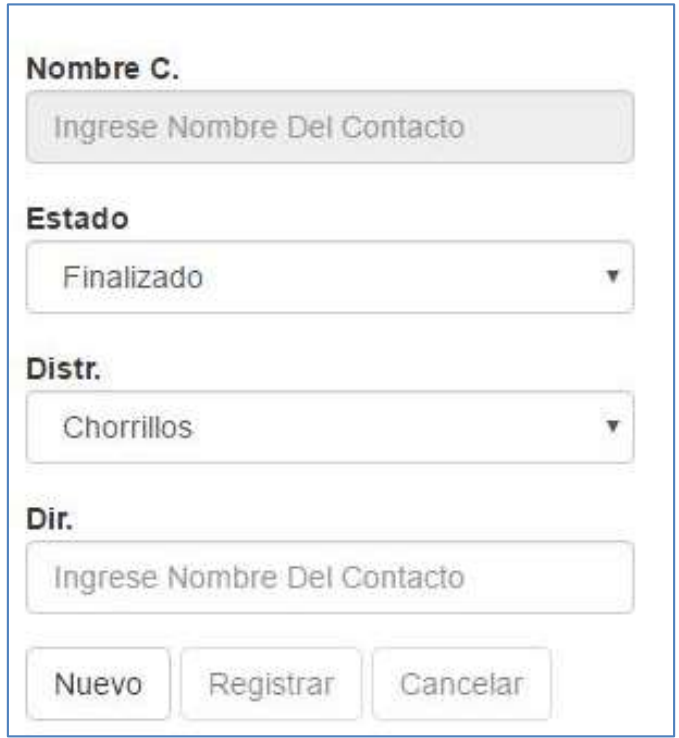

*Figura N° 79:* Página de mantenimiento de obra

Fuente: Elaboración Propia.

Para cargar los datos el aplicativo validará que los datos del cliente como del contacto estén ingresados en el sistema además de que los datos de R.U.C. y D.N.I. contacto deberá estar llenados y correctamente ingresados antes de seguir avanzando.

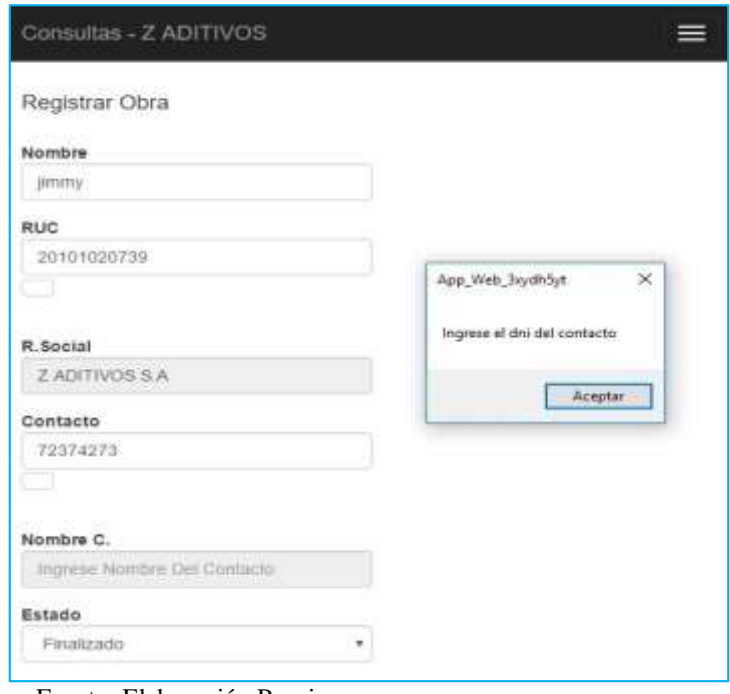

*Figura N° 80:* Página mantenimiento obra validación de datos

Fuente: Elaboración Propia.

Una vez todos los datos esten correctamente ingresados el sistema debera de notificar despues de dar clic en guardar que los datos han sido registrados correctamente en el sistema.

*Figura N° 81:* Página mantenimiento obra carga de datos de la obra

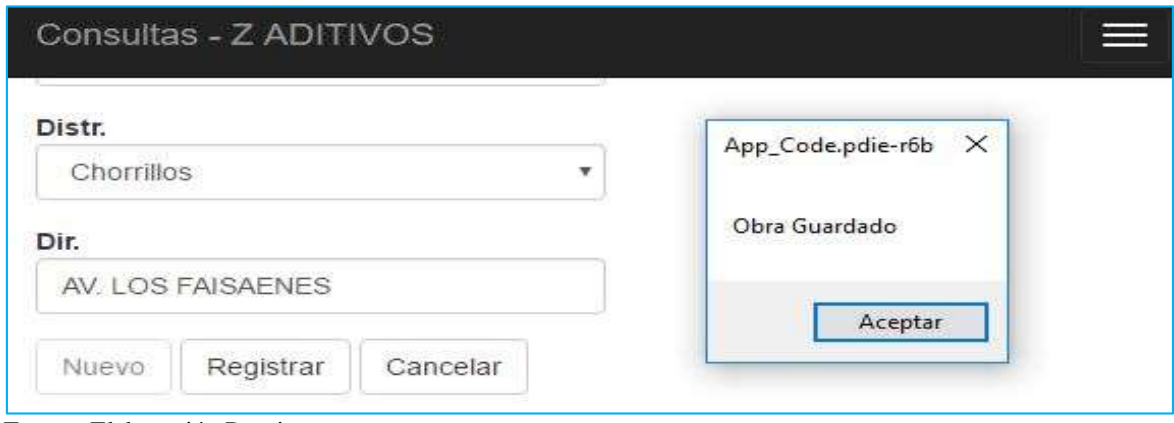

Fuente: Elaboración Propia.

Se muestra el Taskboard de la Semana 10 en donde, en el Sprint 2 y la historia de usuario "Mantenimiento obra" se encuentra finalizada y el sprint 2 se culminó dentro de los tiempos establecidos

|                      | <b>Inicio:</b>               |                                   | 16/05/2016                 |  | <b>Nombre:</b>   |                               |              |
|----------------------|------------------------------|-----------------------------------|----------------------------|--|------------------|-------------------------------|--------------|
| Semana 10            | Fin                          | $\ddot{\cdot}$                    | 14/09/2016                 |  |                  | <b>Desarrollo del Sistema</b> |              |
|                      |                              |                                   | Historias de Usuario       |  | <b>Pendiente</b> | <b>En Curso</b>               | <b>Hecho</b> |
|                      |                              |                                   | Creación de Base de Datos  |  |                  |                               | ✓            |
| Sprint $N^{\circ}$ 1 |                              |                                   | Acceso al Sistema (Login)  |  |                  |                               |              |
|                      |                              |                                   | Mantenimiento Usuario      |  |                  |                               | ✓            |
|                      |                              |                                   | Mantenimiento pedido       |  |                  |                               |              |
|                      |                              |                                   | Mantenimiento Articulo     |  |                  |                               | ✓            |
| Sprint $N^{\circ}$ 2 | <b>Mantenimiento Cliente</b> |                                   |                            |  |                  |                               |              |
|                      | Mantenimiento Obra           |                                   |                            |  |                  | ✓                             |              |
|                      |                              | <b>Crear Consultas</b>            |                            |  | ✓                |                               |              |
| Sprint $N^{\circ}$ 3 |                              | <b>Crear Reportes</b>             |                            |  | ✓                |                               |              |
|                      |                              | Creación de Menú<br>Administrador |                            |  | ✓                |                               |              |
|                      |                              |                                   | Creación de Página Cliente |  | ✓                |                               |              |
| Sprint $N^{\circ}$ 4 |                              |                                   | Creación de Página Inicio  |  | ✓                |                               |              |

Tabla N° 52. *TaskBoard Semana 10.*

En la Figura Nº 82 se muestra el avance de la decima semana, donde se aprecia que Burn Down del desarrollo muestra que las actividades de la historia de usuario fueron resultas antes de los tiempos estimados, donde los sprints se van cerrando conforme lo planificado.

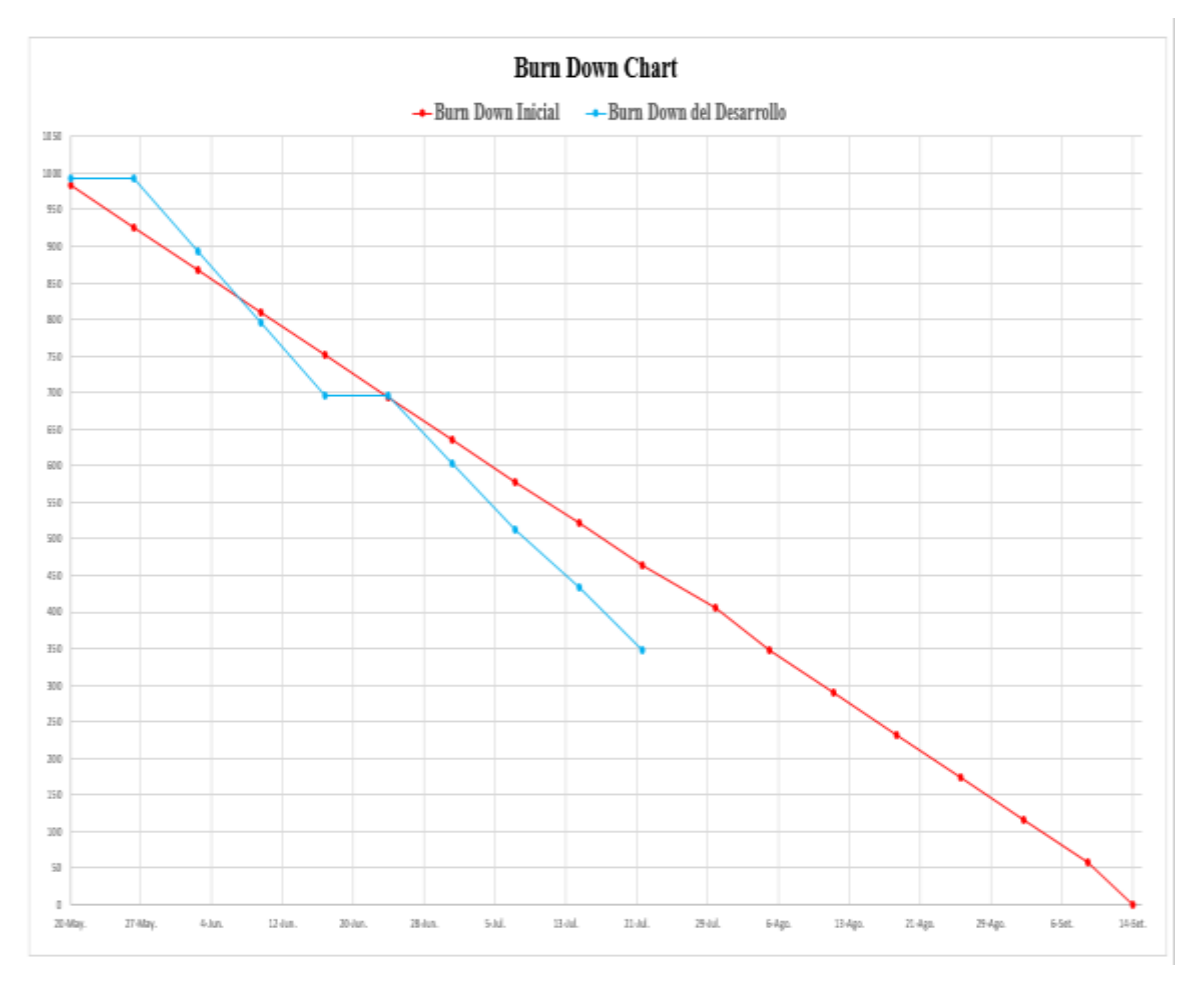

*Figura N° 82:* Burn Down Chart Semana 10

# Informe de prueba funcional N°7

|                                    | PRUEBA FUNCIONAL        |                                                   |                                                                                                    |           |                                               |                                                                            |
|------------------------------------|-------------------------|---------------------------------------------------|----------------------------------------------------------------------------------------------------|-----------|-----------------------------------------------|----------------------------------------------------------------------------|
| PRUEBA No.                         |                         |                                                   | Prueba de Funcionalidad N° 07                                                                                                    |           | <b>VERSIÓN</b><br>DE<br><b>EJECUCIÓ</b><br>N  | PF-MO01                                                                    |
|                                    |                         |                                                   |                                                                                                    |           | <b>FECHA</b><br><b>EJECUCIÓ</b><br>N          | 22/07/2016                                                                 |
| <b>TAREA:</b>                      |                         | Mantenimiento Obra                                |                                                                                                    |           | <b>MODULO</b><br><b>DEL</b><br><b>SISTEMA</b> | <b>MA</b>                                                                  |
| Descripción del<br>caso de prueba: |                         |                                                   | cuando hay datos errados y la carga de datos en el sistema                                                                                                    |           |                                               | Se procederá a realizar pruebas con respecto a la validación de los campos |
| 1.                                 | <b>CASO DE PRUEBA</b>   |                                                   |                                                                                                    |           |                                               |                                                                            |
| a.                                 | <b>Precondiciones</b>   |                                                   |                                                                                                    |           |                                               |                                                                            |
|                                    |                         | $\checkmark$ Obras existentes en la base de datos |                                                                                                    |           |                                               |                                                                            |
| $b.$                               | Pasos de la prueba      |                                                   |                                                                                                    |           |                                               |                                                                            |
| $\checkmark$                       |                         | Validar los campos en el registro de obras        |                                                                                                    |           |                                               |                                                                            |
| ✓                                  |                         |                                                   | Validar que no permita la duplicidad de obras                                                                                                    |           |                                               |                                                                            |
|                                    |                         | <b>DATOS DE ENTRADA</b>                           | <b>RESPUESTA</b><br><b>ESPERADA</b>                                                                                                    |           | <b>COINCIDE</b>                               |                                                                            |
| <b>CAMP</b><br>$\mathbf 0$         | <b>VALO</b><br>R        | <b>TIPO</b><br><b>ESCENARI</b><br>$\mathbf 0$     | DE LA<br><b>APLICACIÓ</b><br>N                                                                                                    | <b>SI</b> | N <sub>O</sub>                                | <b>RESPUESTA DEL</b><br><b>SISTEMA</b>                                     |
|                                    |                         |                                                   | Los datos<br>ingresados no<br>son correctos                                                                                                    |           |                                               | Los datos ingresados no<br>son correctos                                   |
|                                    |                         |                                                   | La obra ya<br>existe                                                                                                    |           |                                               | La obra ya existe                                                          |
| c.                                 | <b>Post condiciones</b> |                                                   |                                                                                                    |           |                                               |                                                                            |
| No aplica                          |                         |                                                   |                                                                                                    |           |                                               |                                                                            |
| 2.                                 |                         | <b>RESULTADOS DE LA PRUEBA</b>                    |                                                                                                    |           |                                               |                                                                            |
|                                    | Defectos y desviaciones |                                                   |                                                                                                    |           |                                               | <b>Veredicto</b>                                                           |
|                                    |                         |                                                   |                                                                                                    |           |                                               | <b>PASO</b><br><b>FALL</b><br>Ó                                            |
| <b>Observaciones</b>               |                         |                                                   |                                                                                                    |           | Probador                                      |                                                                            |
| de continuar                       |                         |                                                   | Al registrar el proyecto si el contacto no existe no te<br>permite guardarlo desde la misma ventana, hay que<br>cambiar de modulo y primero crear al contacto antes | Firma:    |                                               |                                                                            |
|                                    |                         |                                                   |                                                                                                    | Fecha:    | Nombre:                                       |                                                                            |

Tabla N° 53. *Informe de prueba funcional N° 7*

#### Revisión Sprint 2

| <b>Nombre del Proyecto</b><br>Lugar<br>Fecha<br>Número de iteración/sprint<br>Personas convocadas a la<br><b>Reunión</b>                                                                                                    | Desarrollo e implementación de un aplicativo web,<br>utilizando la metodología SCRUM para mejorar el<br>proceso de atención al cliente en la empresa Z Aditivos<br>S.A.<br>Z Aditivos S.A.<br>22/07/2016<br>Sprint 2<br>Pablo Peña Flores<br><b>Jimmy Diaz Ortiz</b><br><b>Anthony Romero Suarez</b><br>Pablo Peña Flores |                                                                                                    |  |  |  |  |
|----------------------------------------------------------------------------------------------------|----------------------------------------------------------------------------------------------------|----------------------------------------------------------------------------------------------------|--|--|--|--|
| Personas que asistieron a la<br>Reunión                                                                                                    | <b>Jimmy Diaz Ortiz</b><br><b>Anthony Romero Suarez</b>                                                                                                    |                                                                                                    |  |  |  |  |
| ¿Qué salió bien en el Sprint?<br>(aciertos)                                                                                                    | ¿Qué no salió bien en el<br>Sprint?<br>(errores)                                                                                                    | <b>Lecciones aprendidas</b><br>(recomendaciones)                                                                                                    |  |  |  |  |
| $\checkmark$ Al realizar cada módulo de<br>trabajo<br>de<br>manera<br>independiente siguiendo el<br>orden planteado no hubo $\checkmark$ Al tener mantenimientos<br>problemas al momento de independientes se terminaba<br>generar y enlazar el código<br>necesario para la carga de ventana y se tenían que<br>cada uno de ellos.<br>√Los tiempos estimados para información<br>desarrollo<br>de<br>el<br>actividad del sprint fueron los<br>necesarios para terminar cada<br>una de las tareas dentro de los<br>plazos establecidos | de cargar o levantar una<br>volver a cargar y probar las<br>demás debidos a que la<br>de<br>unas<br>cada alimentaba<br>y<br>a<br>otra<br>viceversa generando algunas<br>complicaciones.                                                                                                    | $\checkmark$ Se recomienda seguir<br>con la programación por<br>módulos agrupados por<br>actividades<br>independientes ya<br>que<br>facilita su elaboración y<br>ayuda<br>a mantener<br>al<br>equipo dentro del mismo<br>enfoque de desarrollo. |  |  |  |  |

Tabla N° 54. *Revisión del Sprint 2*

Crear Consultas

Semana 12

Descripción

En la Figura Nº 83 se muestra la página de consulta de las cotizaciones pendientes y los datos concernientes a cada una de ellas como la descripción y la empresa solicitante, donde además da la opción de atenderlas redireccionado a atender el pedido.

| Seleccionar | N° RQ  | <b>RUC</b>  | <b>ASUNTO</b> | <b>DESCRIP.</b>                                                                                                    | <b>ESTADO</b>    |  |
|-------------|--------|-------------|---------------|----------------------------------------------------------------------------------------------------|------------------|--|
| Cotizar     | RQ0009 | 45132169    | Cotizacion    | solicito z cron en<br>cilindro                                                                                                    | <b>PENDIENTE</b> |  |
| Cotizar     | RQ0011 | 20522332918 | Cotizacion    | necesito z cron                                                                                                    | <b>PENDIENTE</b> |  |
| Cotizar     | RQ0012 | 20522332918 | Cotizacion    | cotizar productos<br>para cangrejeras y<br>fisuras en muros<br>verticales y<br>horizontes y que a<br>su vez ofrezcan<br>alternativas para<br>$l$ a<br>impermeabilizacion | PENDIENTE        |  |

*Figura N° 83:* Página de consulta de cotización pendiente

La Figura Nº 84 se muestra la consulta de los pedidos pendientes por servicio para ser atendidos, los cuales, muestran a su vez el campo para responderlos de manera rápida

| Seleccionar | Nº SV  | <b>RUC</b>  | <b>RAZON</b><br>SOCIAL           | <b>ASUNTO</b> | DESCRIP.                                                                                                    | <b>ESTADO</b>    | OBRA                  |  |
|-------------|--------|-------------|----------------------------------|---------------|----------------------------------------------------------------------------------------------------|------------------|-----------------------|--|
| Atender     | SV0005 | 20522332918 | Ï<br>CORPORCION<br>S.A.C         | Visita        | Se solícita la<br>atencion del<br>personal<br>tecnico lo<br>antes posible                                        | <b>PENDIENTE</b> | pumalla               |  |
| Atender     | SV0006 | 20522332918 | $\bar{L}$<br>CORPORCION<br>S.A.C | Visita        | se están<br>presentando<br>problemas en<br>obra al<br>momento de<br>que<br>desencofran<br>con su<br>desmoldante. | PENDIENTE        | CARCEL<br><b>OMAS</b> |  |

*Figura N° 84:* Página de consulta de servicios pendientes

En la Figura Nº 85 se muestra la página de de respuesta a los servicos generados, indicando el número de solicitud y mostrando la consulta generada.

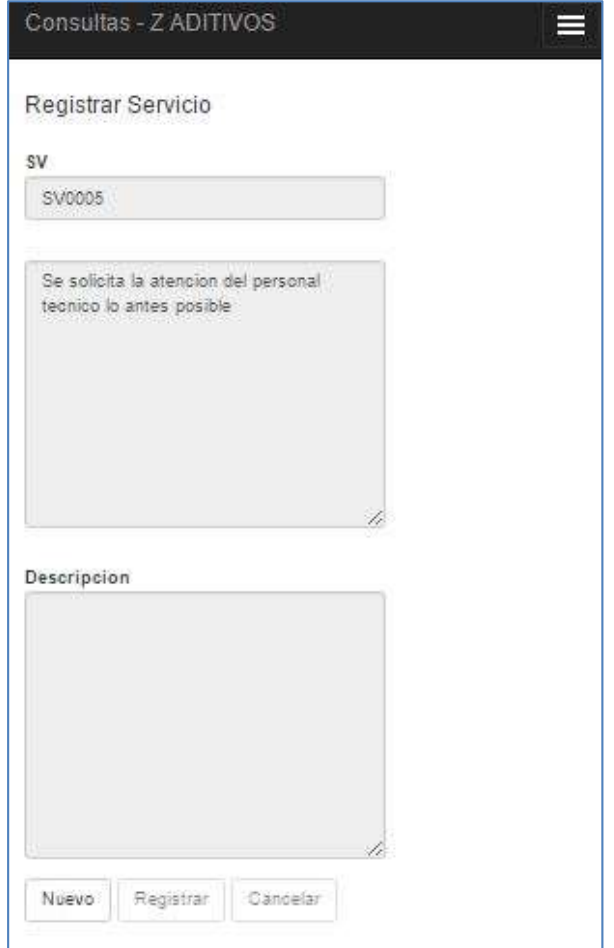

*Figura N° 85:* Página de atención del servicio

Fuente: Elaboración Propia.

En la Figura Nº 86 se muestra la página de respuesta al servicio generado con los campos registrados listos para su carga.

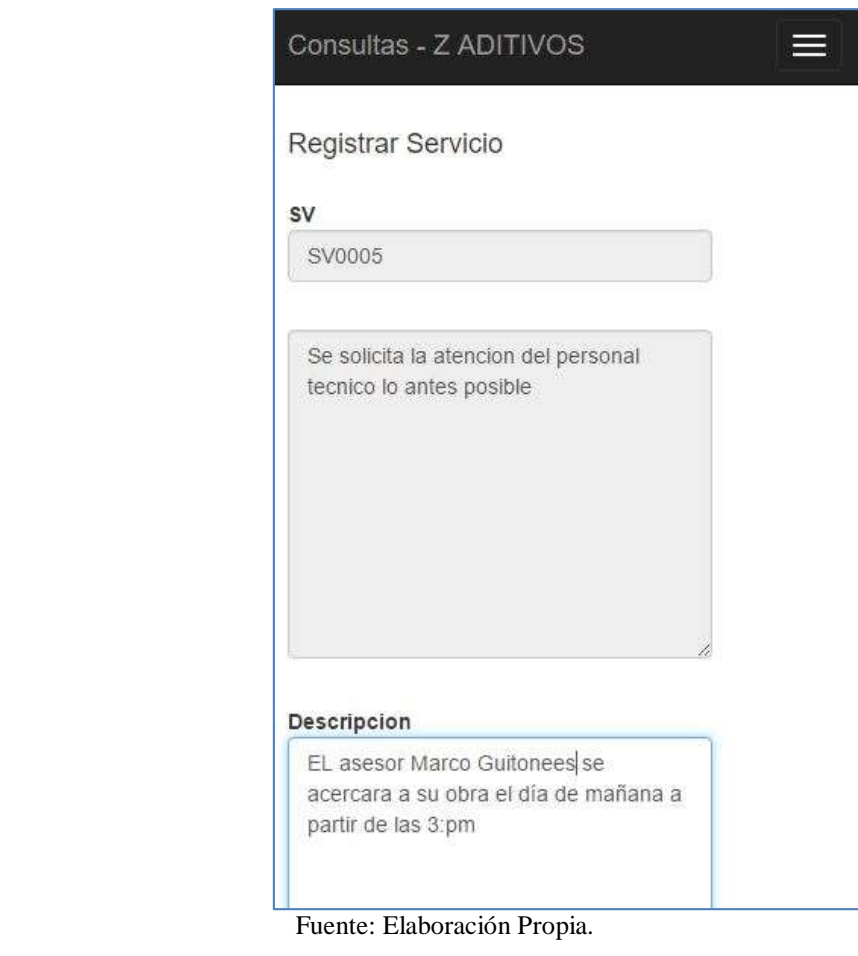

*Figura N° 86:* Respuesta al servicio

En la Figura Nº 87 se aprecia que al momento de responder el pedido al cliente se envía un mensaje por correo electrónico indicando la respuesta y la solicitud generada.

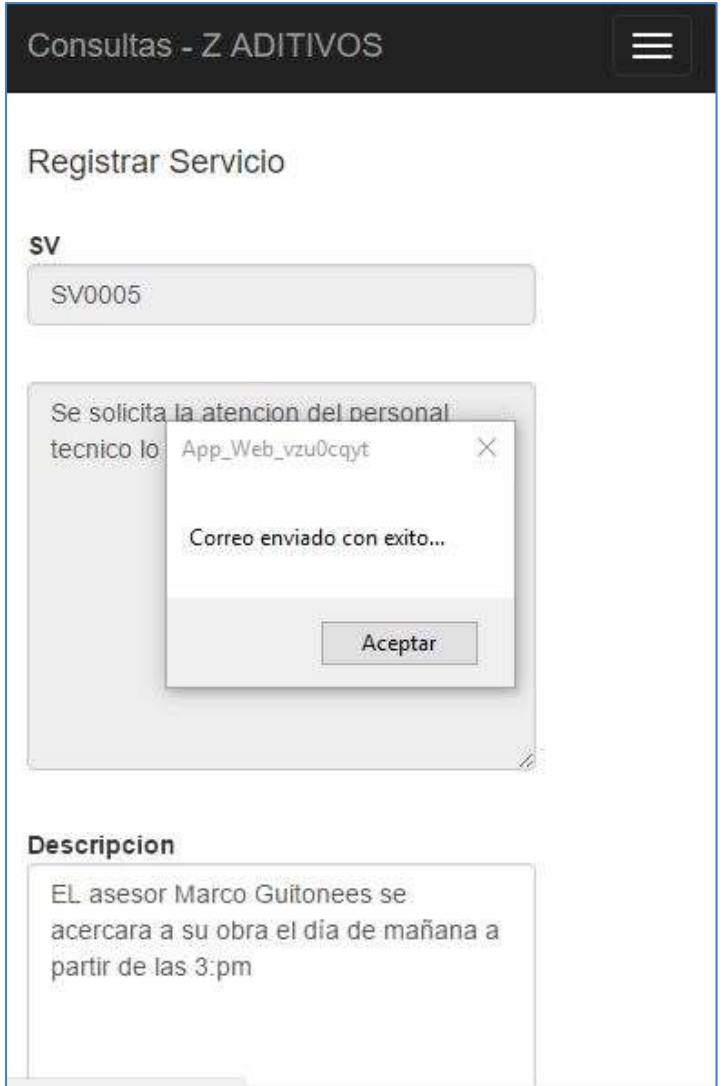

*Figura N° 87:* Mensaje de respuesta al cliente

Fuente: Elaboración Propia.

Se muestra el Taskboard de la Semana 12 en donde, en el Sprint 3 y la historia de usuario "Crear Consultas" se encuentra finalizada y la historia "Crear reportes se encuentra en ejecución.

|                      | <b>Inicio:</b>               |                                   | 16/05/2016                 | Nombre:          |                               |       |
|----------------------|------------------------------|-----------------------------------|----------------------------|------------------|-------------------------------|-------|
| Semana 12            | Fin                          | $\ddot{\cdot}$                    | 14/09/2016                 |                  | <b>Desarrollo del Sistema</b> |       |
|                      |                              |                                   | Historias de Usuario       | <b>Pendiente</b> | <b>En Curso</b>               | Hecho |
|                      |                              |                                   | Creación de Base de Datos  |                  |                               | ✓     |
| Sprint $N^{\circ}$ 1 |                              |                                   | Acceso al Sistema (Login)  |                  |                               | ✓     |
|                      |                              |                                   | Mantenimiento Usuario      |                  |                               |       |
|                      |                              |                                   | Mantenimiento pedido       |                  |                               | ✓     |
|                      | Mantenimiento Articulo       |                                   |                            |                  |                               |       |
| Sprint $N^{\circ}$ 2 | <b>Mantenimiento Cliente</b> |                                   |                            |                  |                               | ✓     |
|                      |                              |                                   | Mantenimiento Obra         |                  |                               |       |
|                      |                              | <b>Crear Consultas</b>            |                            |                  |                               | ✓     |
| Sprint $N^{\circ}$ 3 |                              | <b>Crear Reportes</b>             |                            |                  | ✓                             |       |
|                      |                              | Creación de Menú<br>Administrador |                            | $\checkmark$     |                               |       |
|                      |                              |                                   | Creación de Página Cliente | ✓                |                               |       |
| Sprint $N^{\circ}$ 4 |                              |                                   | Creación de Página Inicio  | ✓                |                               |       |

Tabla N° 55. *TaskBoard Semana 12.*

En la Figura Nº 88 se muestra el avance de la decimo segunda semana, donde se aprecia que Burn Down del desarrollo muestra que las actividades de la historia de usuario demoraron un poco mas que el tiempo de desarrollo previsto pero aun se encuentra dentro de la línea base del mismo.

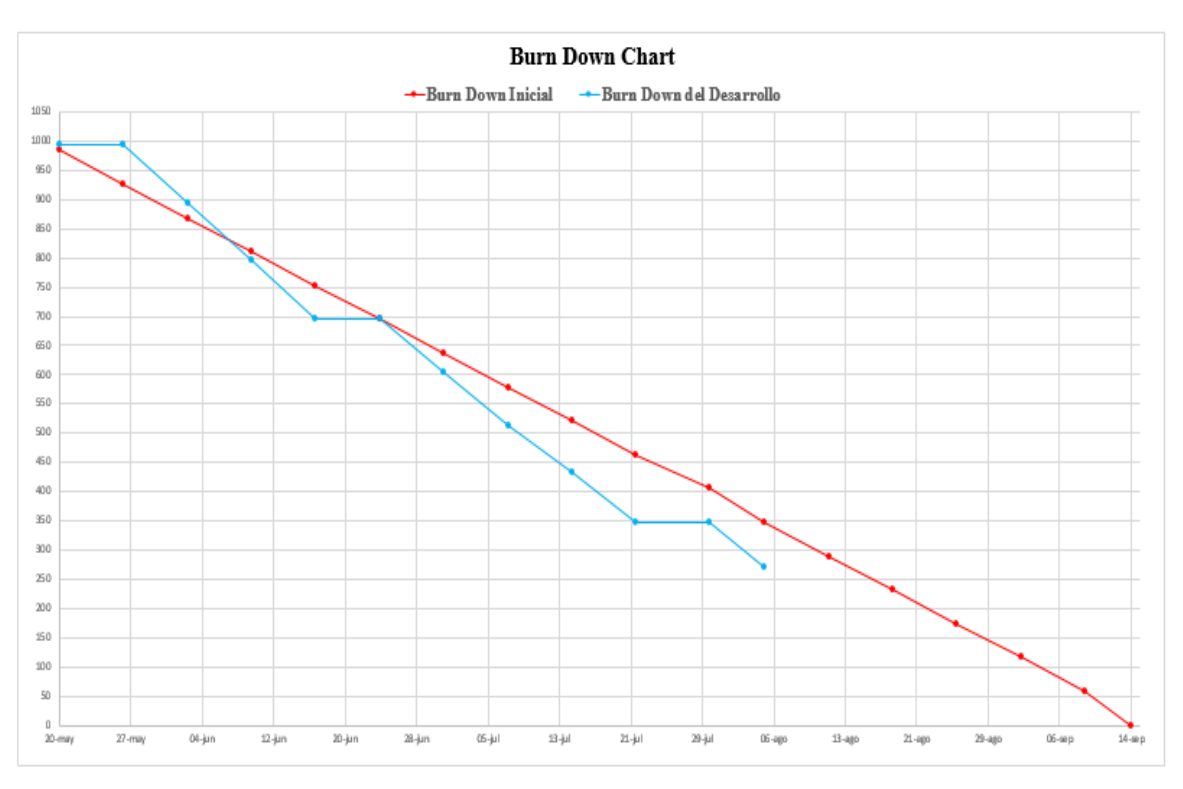

*Figura N° 88:* Burn Down Chart Semana 12

# Informe de prueba funcional  $\mathrm{N}^\circ8$

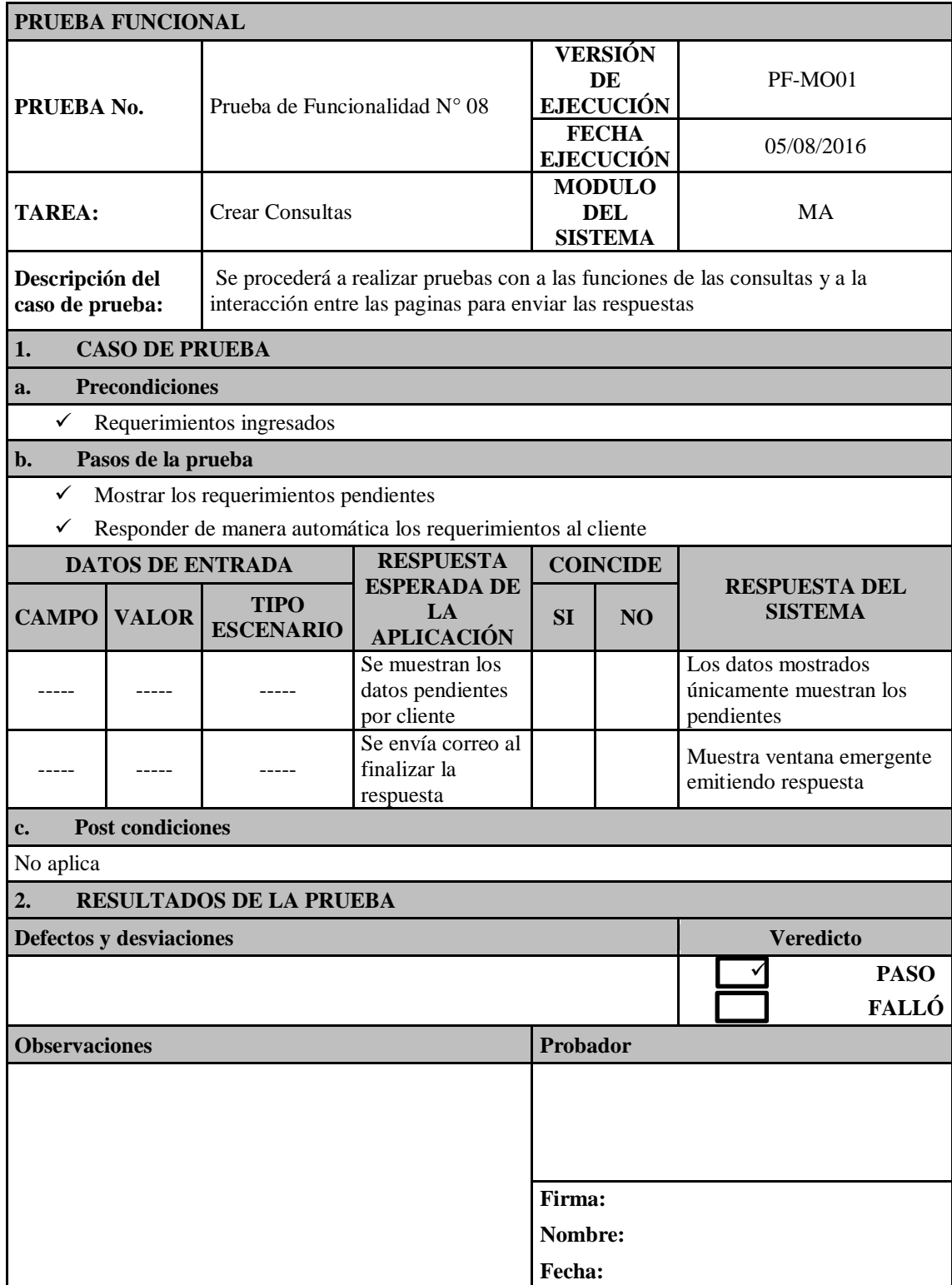

#### Tabla N° 56. *Informe de prueba funcional N° 8*

Crear Reportes

Semana 14

Descripción

En la Figura Nº 89 se muestra la página de reporte de clientes en la que se muestra toda la información ingresada por cada uno de ellos en donde se puede generar búsquedas para encontrar a a*lguno en específico.*

*Figura N° 89:* Página de consulta de cotizaciones pendientes

| <b>RUC</b>  | <b>RAZON SOCIAL</b> | DIRECCION                       | <b>CORREO</b>                                         | <b>CONTRASENA</b> |
|-------------|---------------------|---------------------------------|-------------------------------------------------------|-------------------|
| 20101020739 | Z ADITIVOS S.A.     | Av. Losa Faisanes -<br>Chomilos | jimmydiaz 18@gmail.com 123456                         |                   |
| 2047621021  | DEMO S.A.C          | AV. GUARDIA CIVIL<br>9586       | demo@demo.com.pe                                      | 123456            |
| 20522332478 | GYM CONSTRUCTORES   | SAN BORJA                       | jimnydiaz 18@gmail.com 12345                          |                   |
| 20522332918 | Z CORPORCION S A.C. | <b>CHORRILLOS</b>               | elmars 14@gmail.com                                   | 1234566789        |
| 20896578459 | Constructora EAE    | Surco                           | Av. Los procereses 451 jimmydiaz 18@gmail.com 7895123 |                   |
| 45132169    | anthony romero      | AV ATALAYA                      | simars 14@gmail.com                                   | 123456            |
| 46785214    | Jimmy Diaz          | chorrillos:                     | jimmydiaz. 18@gmail.com 123456                        |                   |

Fuente: Elaboración Propia.

En la Figura Nº 90 se muestra la página de reporte de clientes por obra en la que se muestra toda la información ingresada por cada uno de ellos.

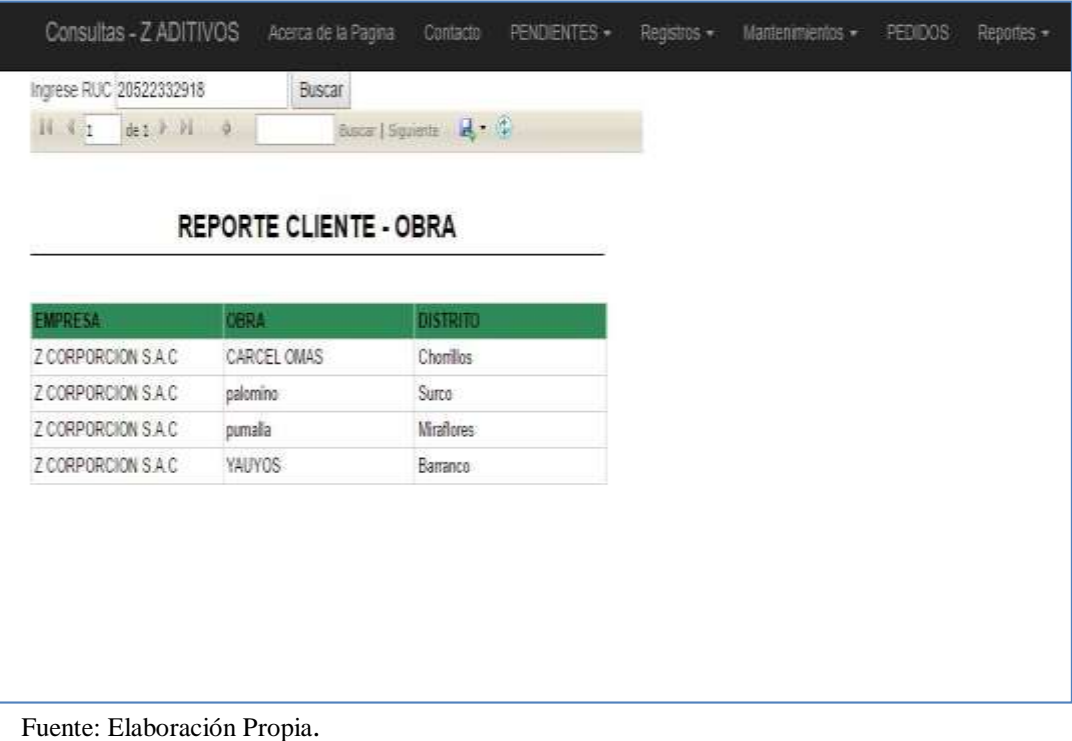

*Figura N° 90:* Página de reporte de clientes por obra

La Figura Nº 91 se muestra la consulta de los pedidos pendientes por servicio para ser atendidos, los cuales, muestran a su vez el campo para responderlos de manera rápida.

| Consultas - Z ADITIVOS                  |                      | Acerca de la Pagina<br>Contacto  | PENDIENTES +                 | Registros +   | Mantenimientos - | <b>FEBRUOS</b> | <b>RADORIS *</b> |
|-----------------------------------------|----------------------|----------------------------------|------------------------------|---------------|------------------|----------------|------------------|
| INGRESE RUC 20522332918                 |                      | Buscar                           |                              |               |                  |                |                  |
| $\mathbb{R}$ $\mathbb{R}$<br>$det$ $  $ | $\frac{1}{2}$        | Buscar   Siquiente de            |                              |               |                  |                |                  |
|                                         |                      |                                  |                              |               |                  |                |                  |
|                                         |                      |                                  |                              |               |                  |                |                  |
|                                         |                      | <b>REPORTE CLIENTE - PEDIDOS</b> |                              |               |                  |                |                  |
|                                         |                      |                                  |                              |               |                  |                |                  |
| RAZON SOCIAL-                           | <b>Nº COTIZACION</b> | <b>Nº REQUERIMIENTO</b>          | FEEHA                        | TOTAL         |                  |                |                  |
| 7 CORPORCION S.A.C.                     | PF0001               |                                  | 12/07/2016 0:00:00           | 436,6000      |                  |                |                  |
| Z CORPORCION S.A.C.                     | PF0002               |                                  | 12/07/2016 0:00:00           | 566 4000      |                  |                |                  |
| Z CORPORCION S.A.C.                     | PE006                |                                  | 12/07/2016 0:00:00           | 2360,0000     |                  |                |                  |
| <b>7 CORPORCION S.A.C.</b>              | PF0011               |                                  | 11/01/2017 0:00:00           | 337 4800      |                  |                |                  |
| Z CORPORCION S.A.C.                     | PE0012               |                                  | 11/01/2017 0:00:00           | 4720,0000     |                  |                |                  |
| Z CORPORCION S.A.C.                     | PE0014               | Ξ                                | 12/01/2017 0:00:00           | 88,5000       |                  |                |                  |
| <b>7 CORPORCION S.A.C.</b>              | PFM15                | c                                | 12/01/2017 0:00:00           | 153,4000      |                  |                |                  |
| Z CORPORCION S.A.C.                     | PE0016               | R00004                           | 12/01/2017 0:00:00           | 177 0000      |                  |                |                  |
| Z CORPORCION S.A.C.                     | PE0828               | RC0001                           | 20/01/2017 0:00:00           | 118 9440      |                  |                |                  |
| <b>7 CORPORCION S.A.C.</b>              | PE0829               | R00001                           | 20/01/2017 0:00:00           | 94 4000       |                  |                |                  |
| <b>BARRABASHAIR A</b>                   | <b>CLEANAS</b>       | <b>BASE</b>                      | <b>ARTICLOSTOP IN AN ART</b> | $\sim$ $\sim$ | T                |                |                  |
|                                         |                      |                                  |                              |               |                  |                |                  |

*Figura N° 91:* Página de reporte de pedidos por cliente

Fuente: Elaboración Propia.

En la Figura Nº 92 se muestra la página de de reportes de servicos generados por cliente y cual es el estado de cada uno de ellos.

| 11 1 1 21 11 0             |                                | Biscar   Siguente   Barr Co                                            |               |                                                                      |                |  |  |
|----------------------------|--------------------------------|------------------------------------------------------------------------|---------------|----------------------------------------------------------------------|----------------|--|--|
|                            |                                | <b>REPORTE CLIENTE - SERVICIO</b>                                      |               |                                                                      |                |  |  |
| Razon Social               | <b>N<sup>E</sup> Servicios</b> | <b>Consolte</b>                                                        | <b>ESTADO</b> | <b>RESPUESTA</b>                                                     | <b>OBR</b>     |  |  |
| Z CORPORCION<br><b>SAC</b> | SVM61                          | Necesito visita tecnica ATENDIDO<br>por problemas con el<br>productio. |               | el lunes<br>estaremos en su TRASERO<br>obra.                         | PATKO          |  |  |
| Z CORPORCION<br>S.A.C      | SV0002                         | VENIR A LA OBRA<br>POR PROBLEMAS<br>CON LOS<br>PRODUCTOS.              | ATENDIDO      | mañana<br>estaremos<br>temprano en su<br>obra.                       | <b>YAUYOS</b>  |  |  |
| Z CORPORCION<br>S.A.C      | SVMM63                         | ELZ CRON NO<br>DESMOLDA BIEN.                                          | ATENDIDO      | Llamar a nuestras PATIO<br>oficinas al<br>2523058 anexo<br>140. para | <b>TRASERO</b> |  |  |

*Figura N° 92:* Página reporte de servicios por cliente

Fuente: Elaboración Propia.

Se muestra el Taskboard de la Semana 14 en donde, en el Sprint 3 y la historia de usuario "Crear reportes" se encuentra finalizada y la historia crear "menú administrador" se encuentra en curso.

|                                              | <b>Inicio:</b>               |                            | 16/05/2016                     | Nombre:                       |                 |       |
|----------------------------------------------|------------------------------|----------------------------|--------------------------------|-------------------------------|-----------------|-------|
| Semana 14                                    | Fin                          | $\ddot{\phantom{1}}$       | 14/09/2016                     | <b>Desarrollo del Sistema</b> |                 |       |
|                                              |                              | Historias de Usuario       |                                | <b>Pendiente</b>              | <b>En Curso</b> | Hecho |
|                                              |                              | Creación de Base de Datos  |                                |                               |                 |       |
| <b>Sprint N° 1</b> Acceso al Sistema (Login) |                              |                            |                                |                               |                 |       |
|                                              |                              | Mantenimiento Usuario      |                                |                               |                 |       |
|                                              |                              | Mantenimiento pedido       |                                |                               |                 |       |
|                                              | Mantenimiento Articulo       |                            |                                |                               |                 |       |
| Sprint $N^{\circ}$ 2                         | <b>Mantenimiento Cliente</b> |                            |                                |                               |                 |       |
|                                              |                              | Mantenimiento Obra         |                                |                               |                 |       |
|                                              |                              | <b>Crear Consultas</b>     |                                |                               |                 |       |
| <b>Sprint N° 3</b> Crear Reportes            |                              |                            |                                |                               |                 |       |
|                                              |                              |                            | Creación de Menú Administrador |                               | ✓               |       |
| Sprint $N^{\circ}$ 4                         |                              | Creación de Página Cliente |                                | ✓                             |                 |       |
|                                              |                              | Creación de Página Inicio  |                                | ✓                             |                 |       |

Tabla N° 57*. TaskBoard Semana 14*

En la Figura Nº 93 se muestra el avance de la decimo cuarta semana, donde se aprecia que Burn Down del desarrollo muestra que las actividades de la historia de usuario demoraron un poco mas que el tiempo de desarrollo previsto pero aun se encuentra dentro de la linea base del mismo.

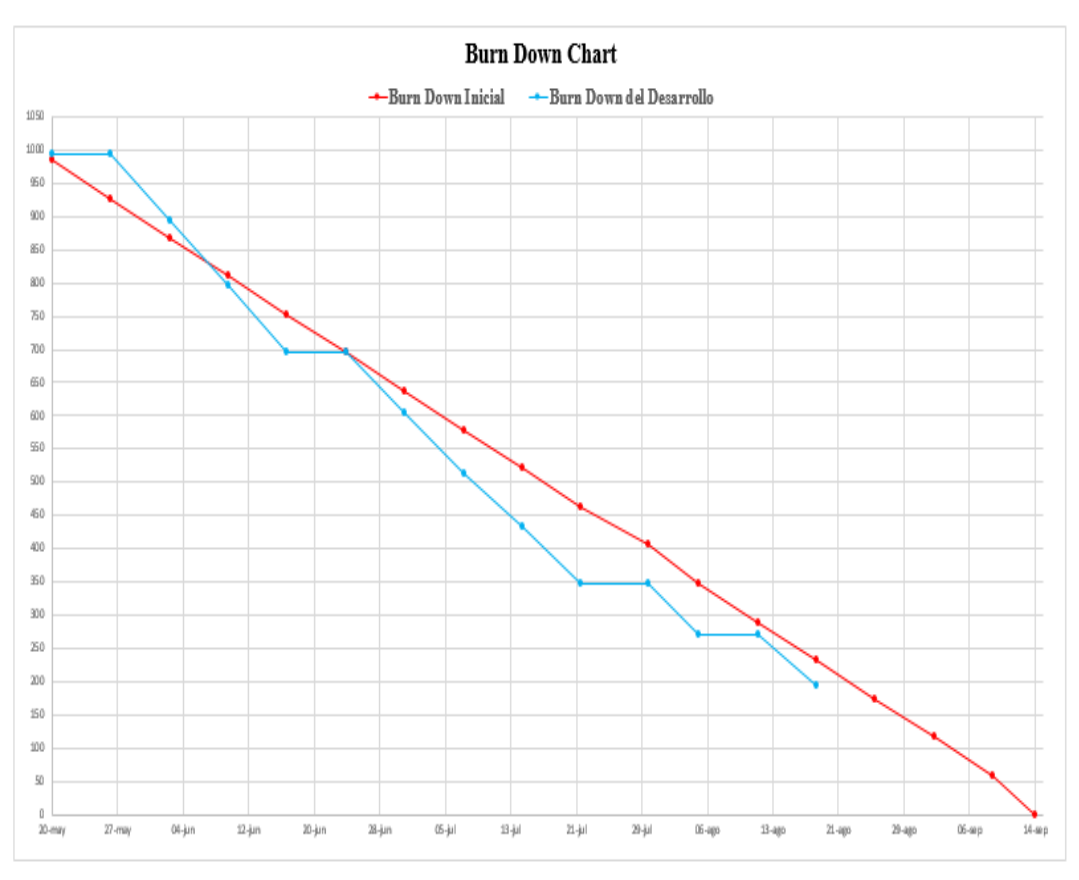

*Figura N° 93:* Burn Down Chart Semana 14

# Informe de prueba funcional N°9

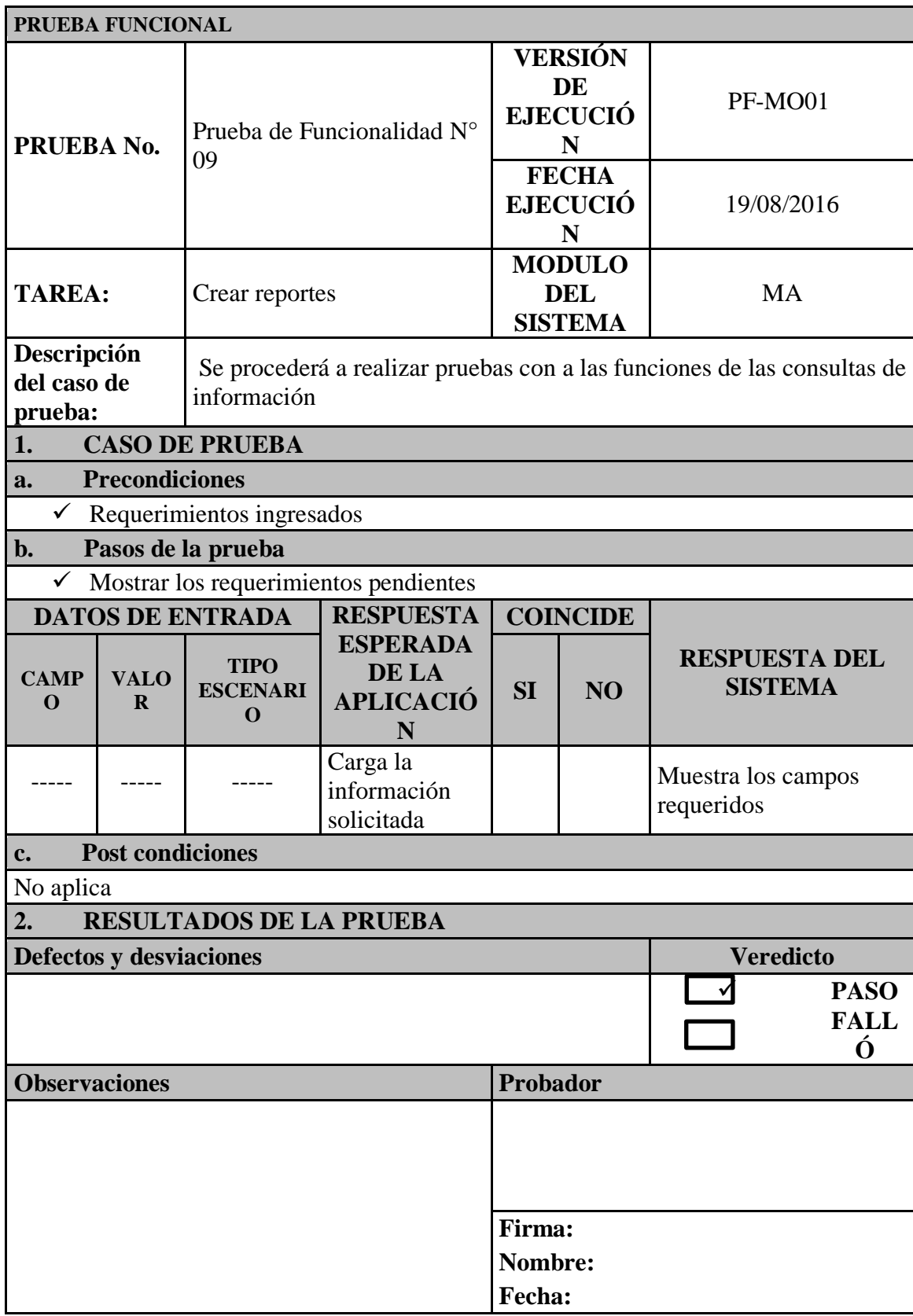

Tabla N° 58. *Informe de prueba funcional N° 9*

Crear menú administrador

Semana 16

Descripción

En la Figura Nº 94 se muestra la página del menú del administrador donde se puede observar que todos los reportes y requerimientos se encuentran indexados de manera visible y entendible para el manejo del usuario

#### *Figura N° 94:* Página de consulta de cotizaciones pendientes

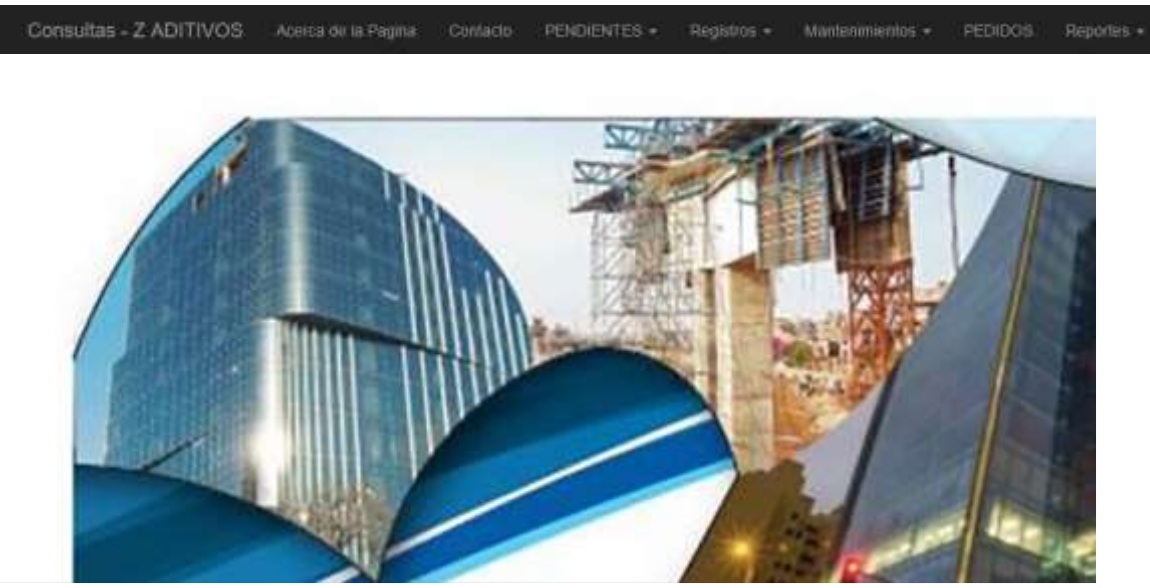

Fuente: Elaboración Propia.

Se muestra el Taskboard de la Semana 16 en donde, en el Sprint 3 y la historia de usuario "Crear menú administrador" se encuentra finalizada y el sprint 3 queda concluido.

|                      | <b>Inicio:</b>                               |                              | 16/05/2016 | Nombre:                       |                 |              |
|----------------------|----------------------------------------------|------------------------------|------------|-------------------------------|-----------------|--------------|
| Semana 16            | Fin                                          | $\ddot{\cdot}$               | 14/09/2016 | <b>Desarrollo del Sistema</b> |                 |              |
|                      |                                              | <b>Historias de Usuario</b>  |            | <b>Pendiente</b>              | <b>En Curso</b> | Hecho        |
|                      |                                              | Creación de Base de Datos    |            |                               |                 | ✓            |
|                      | <b>Sprint N° 1</b> Acceso al Sistema (Login) |                              |            |                               |                 |              |
|                      | Mantenimiento Usuario                        |                              |            |                               |                 |              |
| Sprint $N^{\circ}$ 2 | Mantenimiento pedido                         |                              |            |                               |                 | $\checkmark$ |
|                      |                                              | Mantenimiento Articulo       |            |                               |                 |              |
|                      |                                              | <b>Mantenimiento Cliente</b> |            |                               |                 |              |
|                      | Mantenimiento Obra                           |                              |            |                               |                 |              |
|                      | <b>Crear Consultas</b>                       |                              |            |                               |                 | ✓            |
|                      | <b>Sprint N° 3</b> Crear Reportes            |                              |            |                               |                 |              |
|                      | Creación de Menú Administrador               |                              |            |                               |                 |              |
|                      | Creación de Página Cliente                   |                              | ✓          |                               |                 |              |
| Sprint $N^{\circ}$ 4 |                                              | Creación de Página Inicio    |            |                               |                 |              |

Tabla N° 59. *TaskBoard Seamana 16*

En la Figura Nº 95 se muestra el avance de la decimo sexta semana, donde se aprecia que Burn Down del desarrollo muestra que las actividades de la historia de usuario demoraro un poco mas que el tiempo de desarrollo previsto pero aun se encuentra dentro de la linea base del mismo.

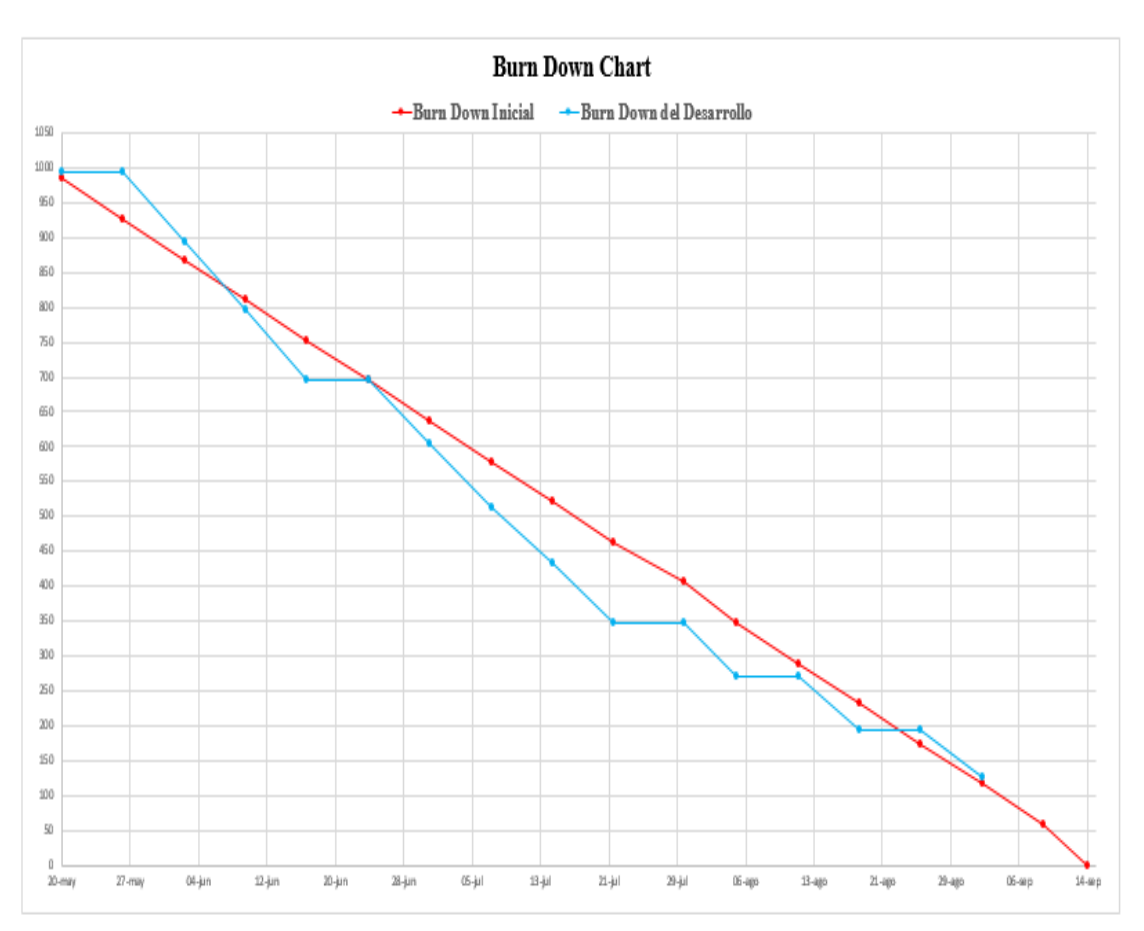

*Figura N° 95:* Burn Down Chart Semana 16

Informe de prueba funcional  $\mathrm{N}^{\circ}10$ 

| PRUEBA FUNCIONAL                          |                                                                 |                                                                                             |                                       |                                                                                               |                                                                           |                             |                                        |            |  |
|-------------------------------------------|-----------------------------------------------------------------|---------------------------------------------------------------------------------------------|---------------------------------------|-----------------------------------------------------------------------------------------------|---------------------------------------------------------------------------|-----------------------------|----------------------------------------|------------|--|
| PRUEBA No.                                |                                                                 | Prueba de Funcionalidad N°<br>10                                                            |                                       |                                                                                               | <b>VERSIÓN DE</b><br><b>EJECUCIÓN</b><br><b>FECHA</b><br><b>EJECUCIÓN</b> |                             |                                        | PF-MO01    |  |
|                                           |                                                                 |                                                                                             |                                       |                                                                                               |                                                                           |                             |                                        | 02/09/2016 |  |
| <b>TAREA:</b>                             | <b>MODULO DEL</b><br>Crear menú administrador<br><b>SISTEMA</b> |                                                                                             |                                       |                                                                                               |                                                                           | <b>MA</b>                   |                                        |            |  |
| Descripción del<br>caso de prueba:        |                                                                 | Se procederá a realizar pruebas con a la interacción con todos los<br>módulos desarrollados |                                       |                                                                                               |                                                                           |                             |                                        |            |  |
| <b>CASO DE PRUEBA</b><br>1.               |                                                                 |                                                                                             |                                       |                                                                                               |                                                                           |                             |                                        |            |  |
| <b>Precondiciones</b><br>a.               |                                                                 |                                                                                             |                                       |                                                                                               |                                                                           |                             |                                        |            |  |
|                                           |                                                                 |                                                                                             |                                       |                                                                                               |                                                                           |                             |                                        |            |  |
| b.<br>Pasos de la prueba                  |                                                                 |                                                                                             |                                       |                                                                                               |                                                                           |                             |                                        |            |  |
| $\checkmark$                              |                                                                 | Cargar la información de los módulos creados                                                |                                       |                                                                                               |                                                                           |                             |                                        |            |  |
|                                           |                                                                 | <b>RESPUESTA</b><br><b>DATOS DE ENTRADA</b>                                                 |                                       |                                                                                               |                                                                           |                             | <b>COINCID</b>                         |            |  |
| <b>CAMPO</b>                              | <b>VALO</b><br>$\bf{R}$                                         | <b>TIPO</b><br><b>ESCENARI</b><br>$\mathbf 0$                                               |                                       | <b>ESPERADA</b><br>E<br><b>DE LA</b><br><b>APLICACIÓ</b><br>NO <sub>1</sub><br><b>SI</b><br>N |                                                                           |                             | <b>RESPUESTA</b><br><b>DEL SISTEMA</b> |            |  |
|                                           |                                                                 |                                                                                             | Carga la<br>información<br>solicitada |                                                                                               |                                                                           |                             | Muestra las<br>paginas requeridas      |            |  |
| <b>Post condiciones</b><br>$\mathbf{c}$ . |                                                                 |                                                                                             |                                       |                                                                                               |                                                                           |                             |                                        |            |  |
| No aplica                                 |                                                                 |                                                                                             |                                       |                                                                                               |                                                                           |                             |                                        |            |  |
| 2.                                        |                                                                 | <b>RESULTADOS DE LA PRUEBA</b>                                                              |                                       |                                                                                               |                                                                           |                             |                                        |            |  |
| <b>Defectos y desviaciones</b>            |                                                                 |                                                                                             |                                       |                                                                                               |                                                                           | <b>Veredicto</b>            |                                        |            |  |
|                                           |                                                                 |                                                                                             |                                       |                                                                                               |                                                                           | <b>PASO</b><br><b>FALLÓ</b> |                                        |            |  |
| <b>Observaciones</b>                      |                                                                 |                                                                                             |                                       |                                                                                               | Probador                                                                  |                             |                                        |            |  |
|                                           |                                                                 |                                                                                             |                                       |                                                                                               |                                                                           |                             |                                        |            |  |
|                                           |                                                                 |                                                                                             |                                       | Firma:<br>Nombre:                                                                             |                                                                           |                             |                                        |            |  |
|                                           |                                                                 |                                                                                             |                                       | Fecha:                                                                                        |                                                                           |                             |                                        |            |  |

Tabla N° 60. *Informe de prueba funcional N° 10*

#### Revisión Sprint 3

| <b>Nombre del Proyecto</b>                                                                                                    | Desarrollo e implementación de un aplicativo web,<br>utilizando la metodología SCRUM para mejorar el<br>proceso de atención al cliente en la empresa Z Aditivos<br>S.A.             |                                                                                                    |  |  |
|----------------------------------------------------------------------------------------------------|----------------------------------------------------------------------------------------------------|----------------------------------------------------------------------------------------------------|--|--|
| Lugar                                                                                                    | Z Aditivos S.A.                                                                                                    |                                                                                                    |  |  |
| Fecha                                                                                                    | 02/09/2016                                                                                                    |                                                                                                    |  |  |
| Numero de iteración/sprint                                                                                                    | Sprint 3                                                                                                    |                                                                                                    |  |  |
| Personas convocadas a la                                                                                                    | Pablo Peña Flores                                                                                                    |                                                                                                    |  |  |
| Reunión                                                                                                    | <b>Jimmy Diaz Ortiz</b>                                                                                                    |                                                                                                    |  |  |
|                                                                                                    | <b>Anthony Romero Suarez</b>                                                                                                    |                                                                                                    |  |  |
| Personas que asistieron a la                                                                                                    | Pablo Peña Flores                                                                                                    |                                                                                                    |  |  |
| Reunión                                                                                                    | Jimmy Diaz Ortiz                                                                                                    |                                                                                                    |  |  |
|                                                                                                    | <b>Anthony Romero Suarez</b>                                                                                                    |                                                                                                    |  |  |
| ¿Qué salió bien en el Sprint?<br>(aciertos)                                                                                                    | ¿Qué no salió bien en<br>el Sprint?<br>(errores)                                                                                                    | <b>Lecciones aprendidas</b><br>(recomendaciones)                                                                                                    |  |  |
| $\checkmark$ Al realizar cada módulo de<br>de<br>trabajo<br>manera<br>independiente siguiendo el<br>orden planteado no hubo<br>problemas al momento de<br>generar y enlazar el código<br>necesario para la carga de<br>cada uno de ellos. | $\checkmark$ Los tiempos<br>desarrollo<br>para<br>historia<br>de<br>fueron muy cambiantes presentar<br>debido<br>a<br>que<br>actividades<br>sujetas a distracciones<br>no planeadas | $\det \mathbf{v}$ Se recomienda hacer un<br>de<br>cada análisis<br>todas<br>las<br>usuario actividades que se puedan<br>dentro<br>del<br>las desarrollo del proyecto para<br>estuvieron que las fechas y plazos<br>dados no<br>se prolonguen<br>demasiado |  |  |

Tabla N° 61. *Revisión del Sprint 3*

Crear páginas de inicio Semana 18

Descripción

En la Figura Nº 96 se muestra la página principal de ingreso al sistema en donde se puede apreciar la ventana de acceso para ambos usuarios tanto de administrador como de clientes.

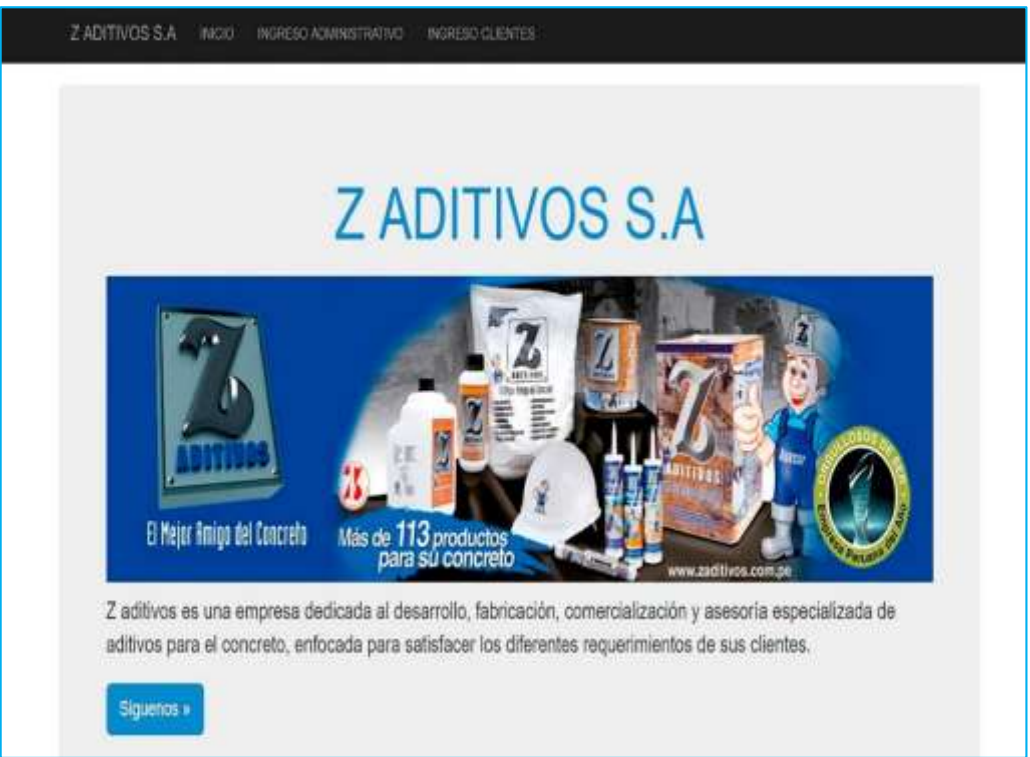

*Figura N° 96:* Página de inicio general al aplicativo web

Fuente: Elaboración Propia

En las imágenes que se muestran en la Figura Nº 97 se puede apreciar como el menú de acceso tanto para el cliente y usuario se encuentran diferenciados en donde ambos presentan sus propias opciones de acceso.

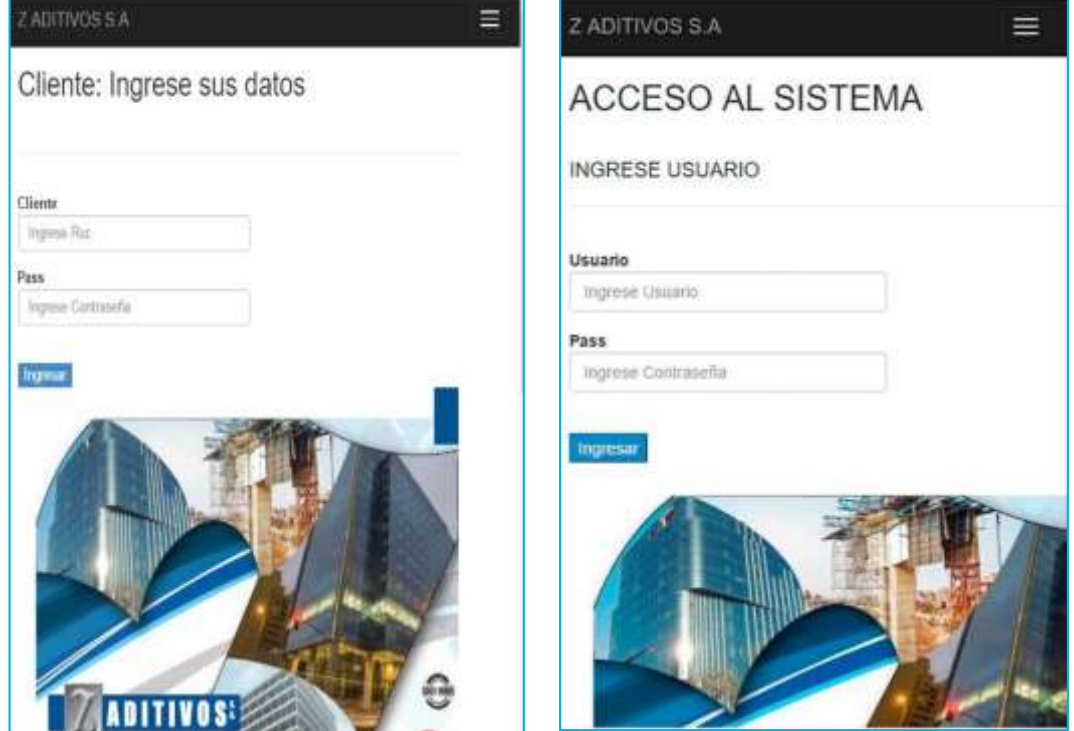

*Figura N° 97:* Página de consulta de cotizaciones pendientes

Se muestra el Taskboard de la Semana 18 en donde, en el Sprint 4 y la historia de usuario "Crear página cliente" y "Crear página inicio" se encuentra finalizadas y el sprint 4 queda concluido.

|                      | <b>Inicio:</b>                    |                                                               | 16/05/2016                | Nombre:          |                 |       |
|----------------------|-----------------------------------|---------------------------------------------------------------|---------------------------|------------------|-----------------|-------|
| Semana 18            | Fin                               | <b>Desarrollo del Sistema</b><br>14/09/2016<br>$\ddot{\cdot}$ |                           |                  |                 |       |
|                      |                                   |                                                               | Historias de Usuario      | <b>Pendiente</b> | <b>En Curso</b> | Hecho |
|                      |                                   |                                                               | Creación de Base de Datos |                  |                 | ✓     |
| Sprint $N^{\circ}$ 1 | Acceso al Sistema (Login)         |                                                               |                           |                  |                 | ✓     |
|                      | Mantenimiento Usuario             |                                                               |                           |                  |                 |       |
| Sprint $N^{\circ}$ 2 | Mantenimiento pedido              |                                                               |                           |                  | ✓               |       |
|                      | Mantenimiento Articulo            |                                                               |                           |                  |                 |       |
|                      | <b>Mantenimiento Cliente</b>      |                                                               |                           |                  |                 | ✓     |
|                      | Mantenimiento Obra                |                                                               |                           |                  |                 |       |
| Sprint $N^{\circ}$ 3 | <b>Crear Consultas</b>            |                                                               |                           |                  | ✓               |       |
|                      | <b>Crear Reportes</b>             |                                                               |                           |                  |                 | ✓     |
|                      | Creación de Menú<br>Administrador |                                                               |                           |                  |                 | ✓     |
|                      | Creación de Página Cliente        |                                                               |                           |                  | ✓               |       |
| Sprint $N^{\circ}$ 4 | Creación de Página Inicio         |                                                               |                           |                  | ✓               |       |

Tabla N° 62. *TaskBoard Semana 18*

En la Figura Nº 98 se muestra el avance de la decimo sexta semana, donde se aprecia que Burn Down del desarrollo muestra que las actividades de la historia de usuario demoraron un poco mas que el tiempo de desarrollo previsto pero aún se encuentra dentro de la línea base del mismo.

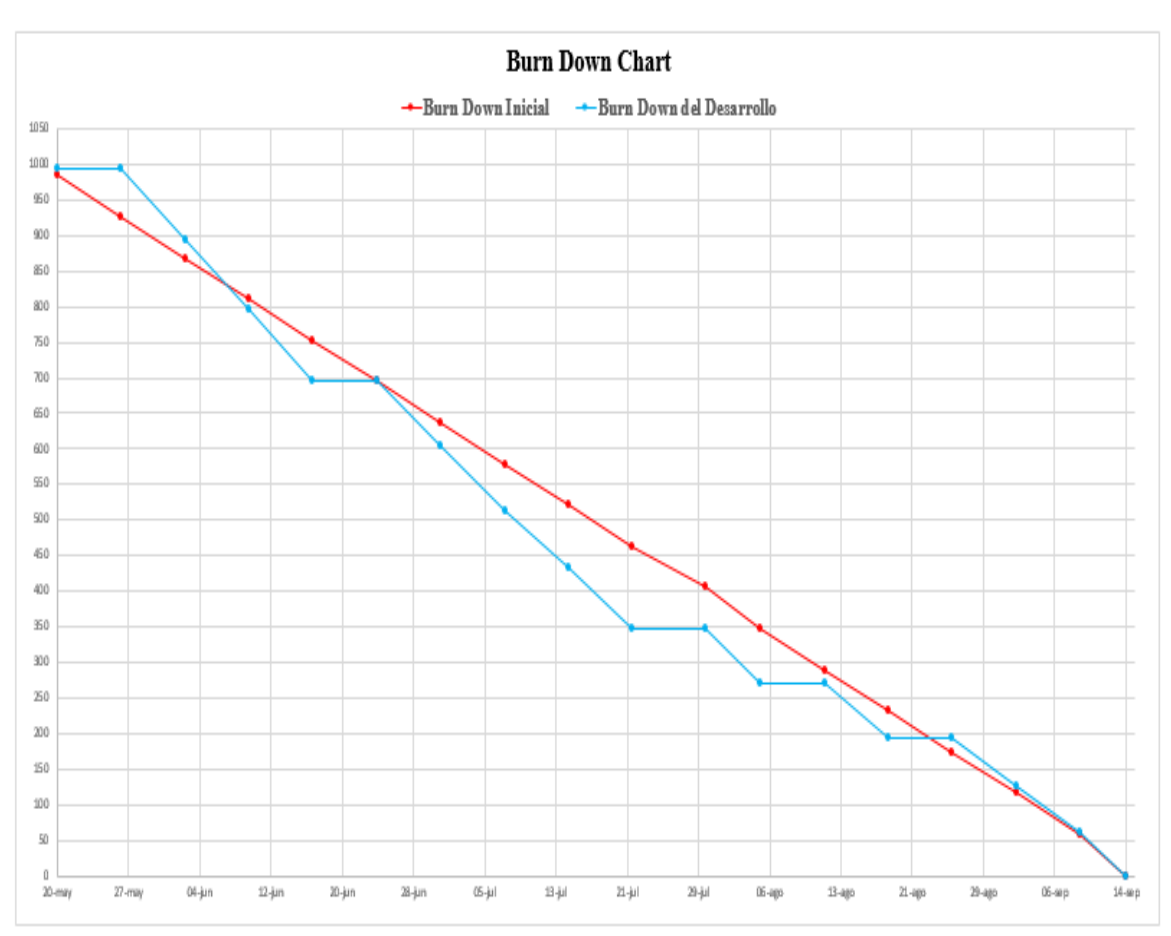

 *Figura N° 98:* Burn Down Chart Semana 18

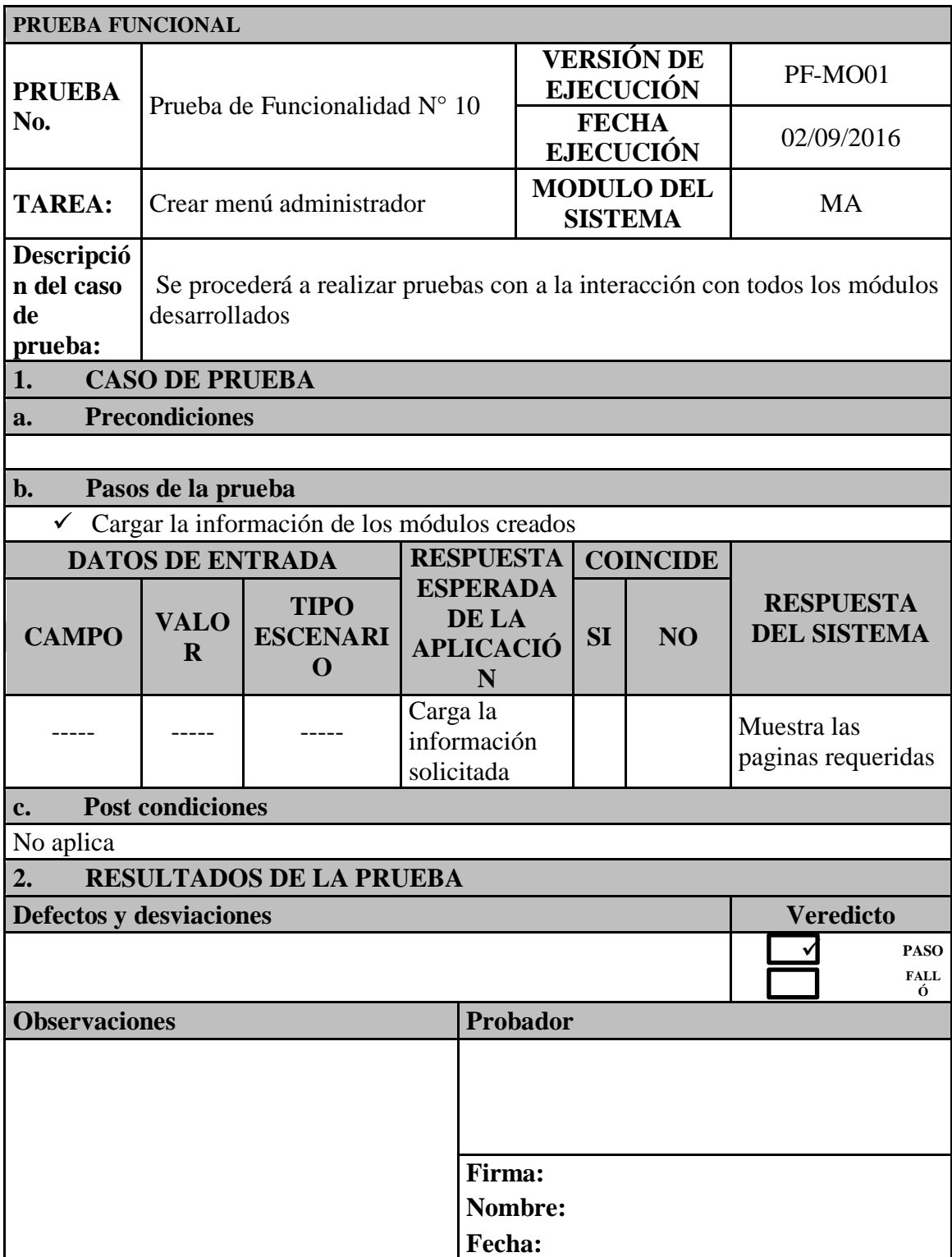

# Tabla N° 63. *Informe de prueba funcional N° 11*

#### Revisión Sprint 4

| <b>Nombre del Proyecto</b><br>Lugar<br>Fecha<br>Número de iteración/sprint<br>Personas convocadas a la<br>Reunión<br>Personas que asistieron a la<br><b>Reunión</b> | Desarrollo e implementación de un aplicativo web,<br>utilizando la metodología SCRUM para mejorar el<br>proceso de atención al cliente en la empresa Z Aditivos<br>S.A.<br>Z Aditivos S.A.<br>14/09/2016<br>Sprint 4<br>Pablo Peña Flores<br>Jimmy Diaz Ortiz<br><b>Anthony Romero Suarez</b><br>Pablo Peña Flores<br>Jimmy Diaz Ortiz |                                                                                                    |  |  |
|----------------------------------------------------------------------------------------------------|----------------------------------------------------------------------------------------------------|----------------------------------------------------------------------------------------------------|--|--|
| ¿Qué salió bien en el Sprint?<br>(aciertos)                                                                                                    | <b>Anthony Romero Suarez</b><br>¿Qué no salió bien en el<br>Sprint?<br>(errores)                                                                                                    | <b>Lecciones aprendidas</b><br>(recomendaciones)                                                                                                    |  |  |
| Al tener<br>todos<br>ya<br>los<br>creados<br>bien<br>módulos<br>V<br>indexados la finalización del<br>proyecto fue más sencilla                                     | $\checkmark$ Los tiempos de desarrollo<br>para cada historia de usuario<br>cambiantes<br>fueron<br>muy<br>debido a que las actividades<br>estuvieron<br>sujetas<br>a<br>distracciones no planeadas                                                                                                    | $\checkmark$ Se recomienda hacer<br>un análisis de todas las<br>actividades<br>que<br>se<br>puedan presentar dentro<br>desarrollo<br>del<br>del<br>proyecto para que las<br>fechas y plazos dados no<br>prolonguen<br>se<br>demasiado |  |  |

Tabla N° 64. *Revisión del Sprint*
## **CAPÍTULO IV ANÁLISIS DE RESULTADOS**

## **4.1. Artefactos**

Los artefactos son los documentos no convencionales que deben de formar parte del proceso de Scrum.

- $\triangleright$  Historias de usuario
- $\triangleright$  Backlog del sprint
- Página web

## **4.2. Población y muestra**

4.2.1 Población

Se identifica como unidad de análisis a un conjunto de pedidos de la empresa Z Aditivos medidos cuando ya se ha implementado el aplicativo web. Por la cantidad de pedidos que han pasado por el proceso de atención al cliente en la empresa Z Aditivos S.A., resulta pertinente considerar una población indeterminada.

4.2.2 Muestra

Actualmente existen varios procedimientos estadísticos de forma aleatoria para calcular el tamaño de la muestra, conociendo o no el valor de la población, para esta investigación se tomó una muestra de valor 30, ya que es un valor adecuado, estándar, y se utiliza en varios procesos de investigación según lo informa el autor PETER PANDE en su libro "Las claves prácticas de SIX Sigma".

## 4.2.3 Tipo de Muestra

Intencional: Para el experimento la muestra será elegida intencionalmente según el investigador.

## **4.3. Nivel de Confianza**

Para la prueba de hipótesis para los datos recolectados serán evaluados utilizando los siguientes parámetros

Nivel de Confianza 95% Significancia 5%

## **4.4. Validez de la evaluación del instrumento**

Según Carrasco (2009, Pág. 45) este atributo de los instrumentos de investigación consiste en que estos miden con objetividad, precisión, veracidad y autenticidad aquello que se desea medir de las variables en estudio.

En la presente investigación para determinar la validez del instrumento implico someterlo a la evaluación de un panel de expertos antes de su aplicación (juicio de expertos), para tal efecto se hizo revisar a los siguientes expertos: La validación de nuestro instrumento estuvo a cargo de cinco profesores expertos.

#### 4.4.1 Instrumento de la investigación

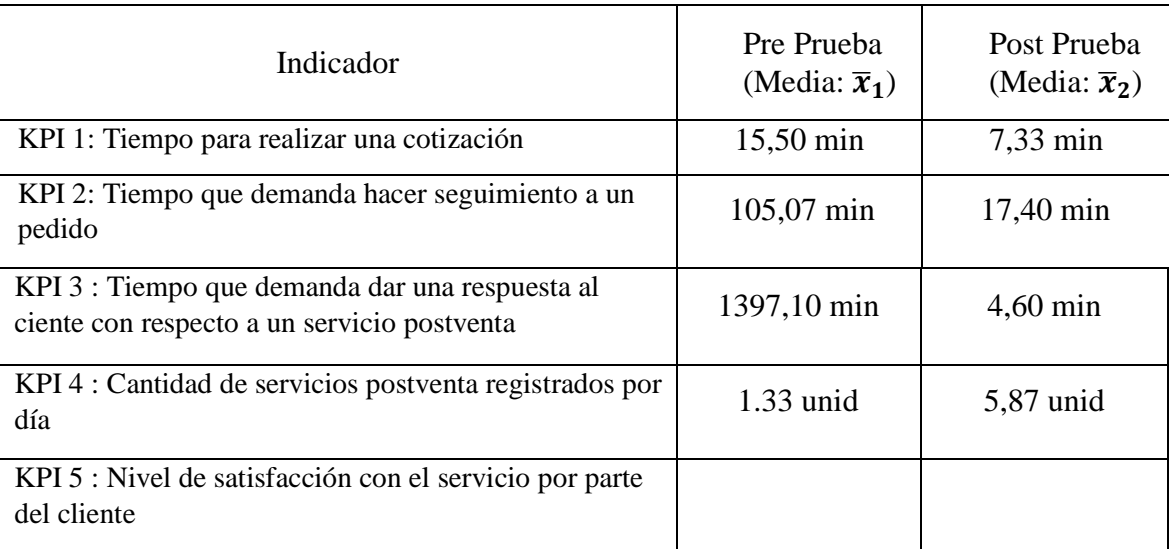

## *Tabla N° 65. Indicadores de la investigación*

Fuente: Elaboración Propia.

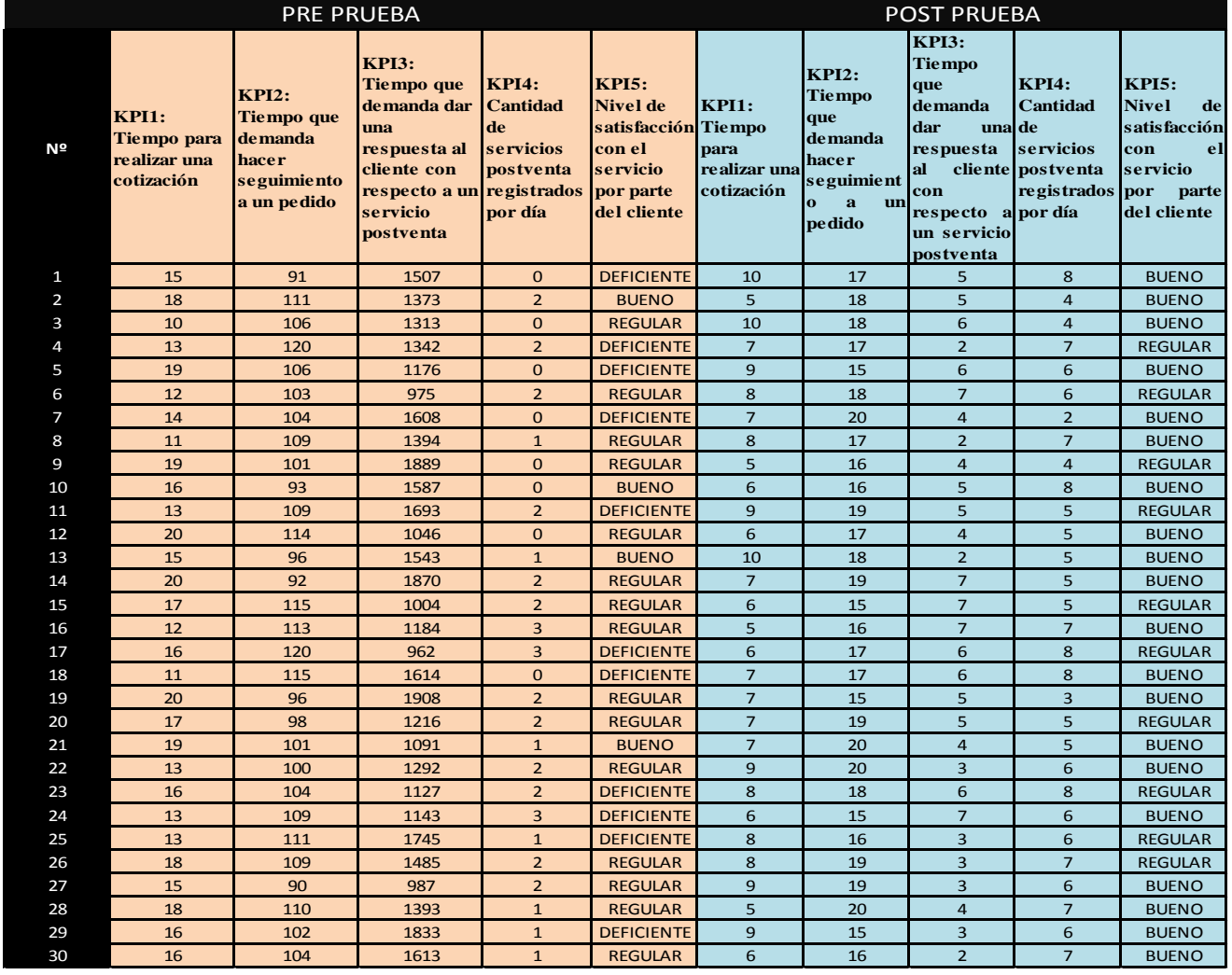

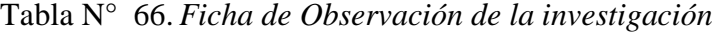

Fuente: Elaboración Propia.

#### **4.5. Análisis de resultados descriptivos**

En las siguientes tablas, se muestra los resultados de la estadística descriptiva de la Pre Prueba y Pos Prueba. Además, se resalta los valores de los KPI medidos, en la Pos Prueba, que son mejores (menores o mayores) que los KPI promedio en la Pos Prueba. A continuación, se realiza un análisis detallado de los datos de cada una de las tablas.

4.5.1 Indicador 1: Tiempo para realizar una cotización: KPI1

Estadística descriptiva de Pre Prueba y Post Prueba para el KPI<sub>1.</sub>

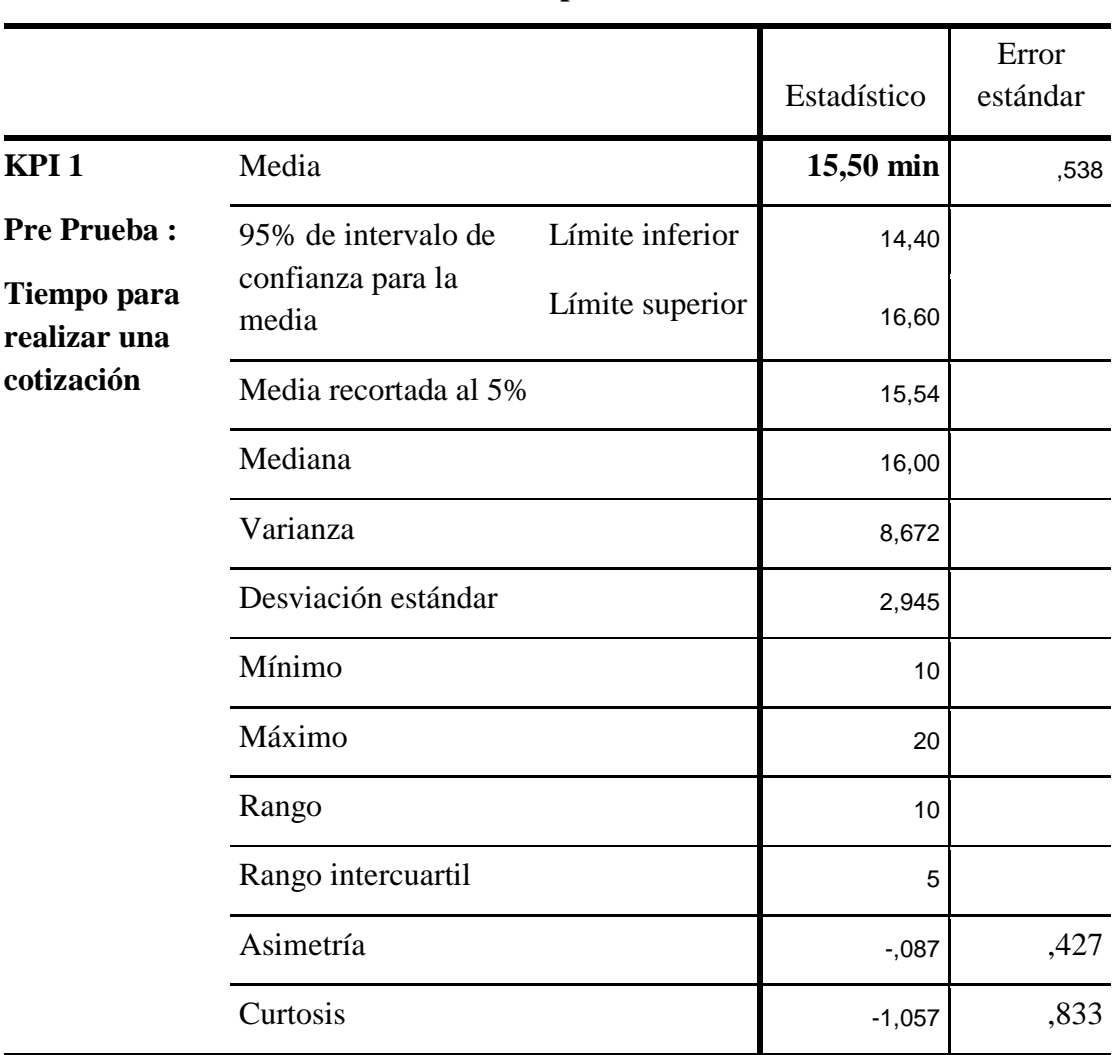

Tabla N° 67. *Estadística descriptiva del KPI 1.*

## **Descriptivos**

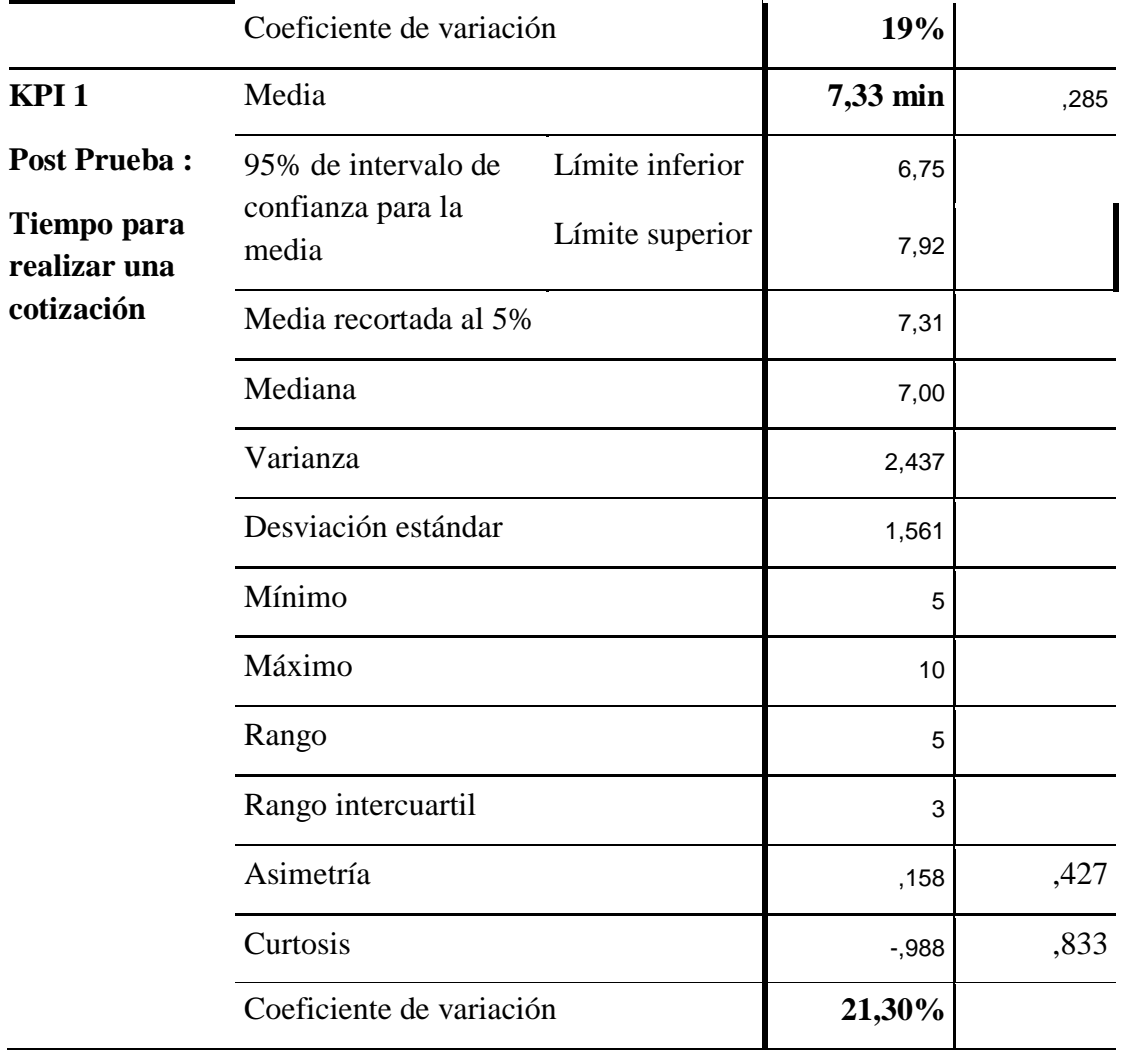

Fuente. Elaboración Propia.

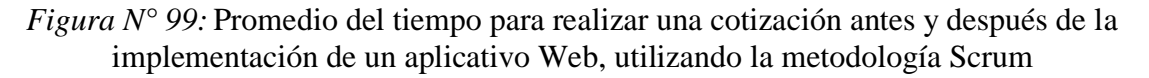

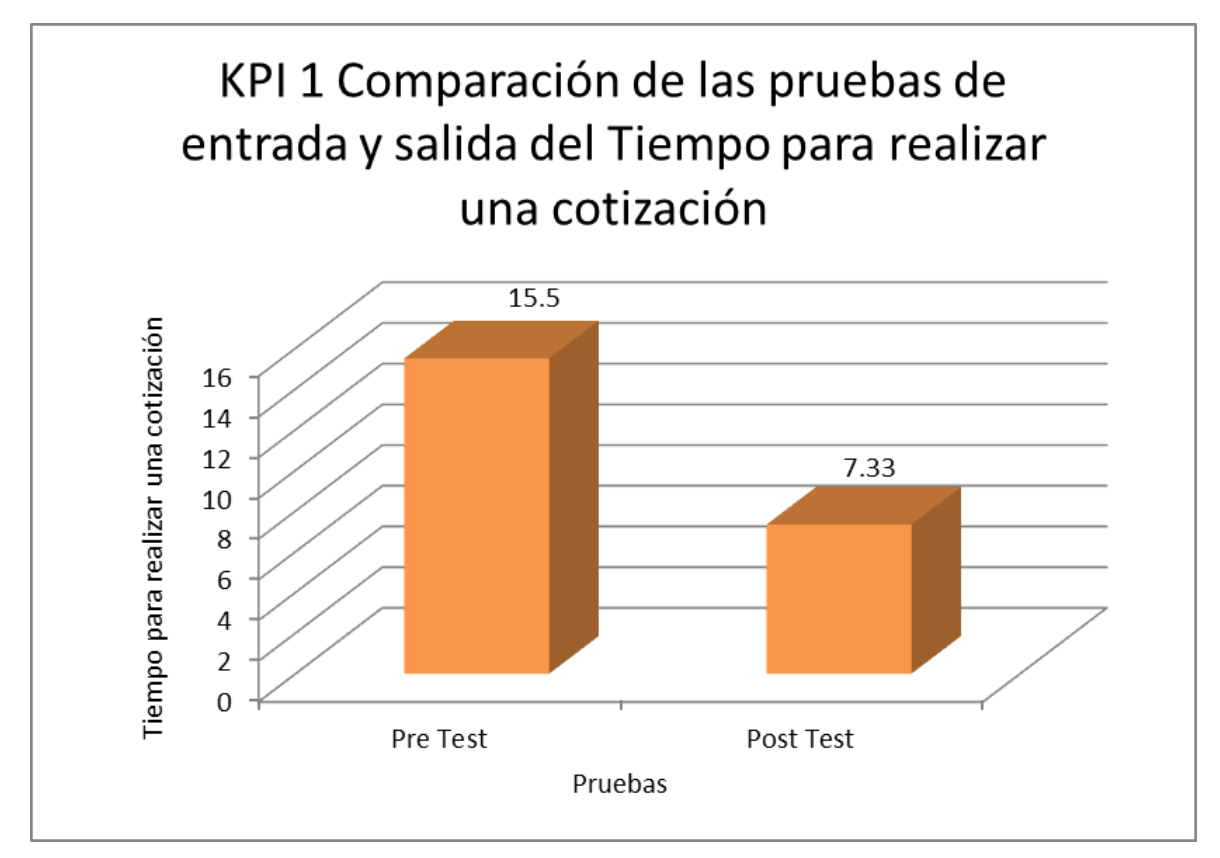

Fuente: Elaboración Propia.

## **Interpretación**

Se obtuvo como media del Tiempo para realizar una cotización, en el pre test de la muestra el valor de 15,50 min, mientras que para el post test el valor fue de 7,33 min; esto indica una gran diferencia antes y después de la la implementación de un aplicativo Web, utilizando la metodología Scrum; asimismo, los valores mínimos del Tiempo para realizar una cotización, fueron 10 min antes y 5 min después.

Como la dispersión del Tiempo para realizar una cotización, en el pre test fue de 19% y en el post test de 21,30%, se demuestra que la variabilidad con respecto a los datos no difiere en gran medida, por lo tanto, la comparación de medias se considera adecuada, ya que los datos no son muchos mayores y menores con respecto a la media, es decir los datos no son muy dispersos.

4.5.2 Indicador 2: Tiempo que demanda hacer seguimiento a un pedido: KPI2 Estadística descriptiva de Pre Prueba y Post Prueba para el KPI2.

|                                                              |                                               | Estadístico | Error<br>estándar |
|--------------------------------------------------------------|-----------------------------------------------|-------------|-------------------|
| KPI <sub>2</sub>                                             | <b>Media</b>                                  | 105,07 min  | 1,507             |
| <b>Pre Prueba:</b>                                           | 95% de intervalo de Límite inferior           | 101,98      |                   |
| Tiempo que<br>demanda                                        | confianza<br>Límite superior<br>para la media | 108,15      |                   |
| hacer<br>seguimiento a                                       | Media recortada al 5%                         | 105,06      |                   |
| un pedido                                                    | Mediana                                       | 105,00      |                   |
|                                                              | Varianza                                      | 68,133      |                   |
|                                                              | Desviación estándar                           | 8,254       |                   |
|                                                              | Mínimo                                        | 90          |                   |
|                                                              | Máximo                                        | 120         |                   |
|                                                              | Rango                                         | 30          |                   |
|                                                              | Rango intercuartil                            | 12          |                   |
|                                                              | Asimetría                                     | $-113$      | ,427              |
|                                                              | Curtosis                                      | $-0.672$    | ,833              |
|                                                              | Coeficiente de variación                      | 7,89%       |                   |
| KPI <sub>2</sub>                                             | <b>Media</b>                                  | 17,40 min   | ,306              |
| <b>Post Prueba :</b>                                         | 95% de intervalo de Límite inferior           | 16,78       |                   |
| Tiempo que<br>demanda<br>hacer<br>seguimiento a<br>un pedido | confianza<br>Límite superior<br>para la media | 18,02       |                   |
|                                                              | Media recortada al 5%                         | 17,39       |                   |
|                                                              | Mediana                                       | 17,00       |                   |
|                                                              | Varianza                                      | 2,800       |                   |
|                                                              | Desviación estándar                           | 1,673       |                   |

Tabla N° 68. *Estadística descriptiva del KPI 2*

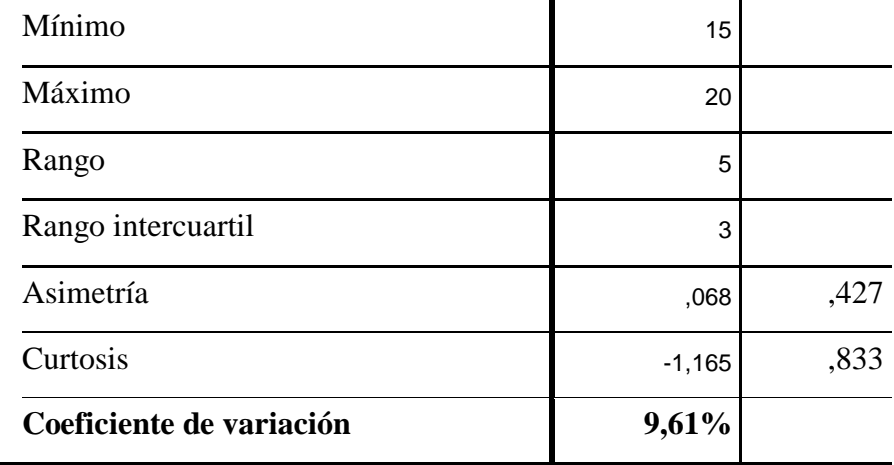

Fuente. Elaboración Propia.

*Figura N° 100:* Promedio del Tiempo que demanda hacer seguimiento a un pedido antes y después de la implementación de un aplicativo Web, utilizando la metodología Scrum

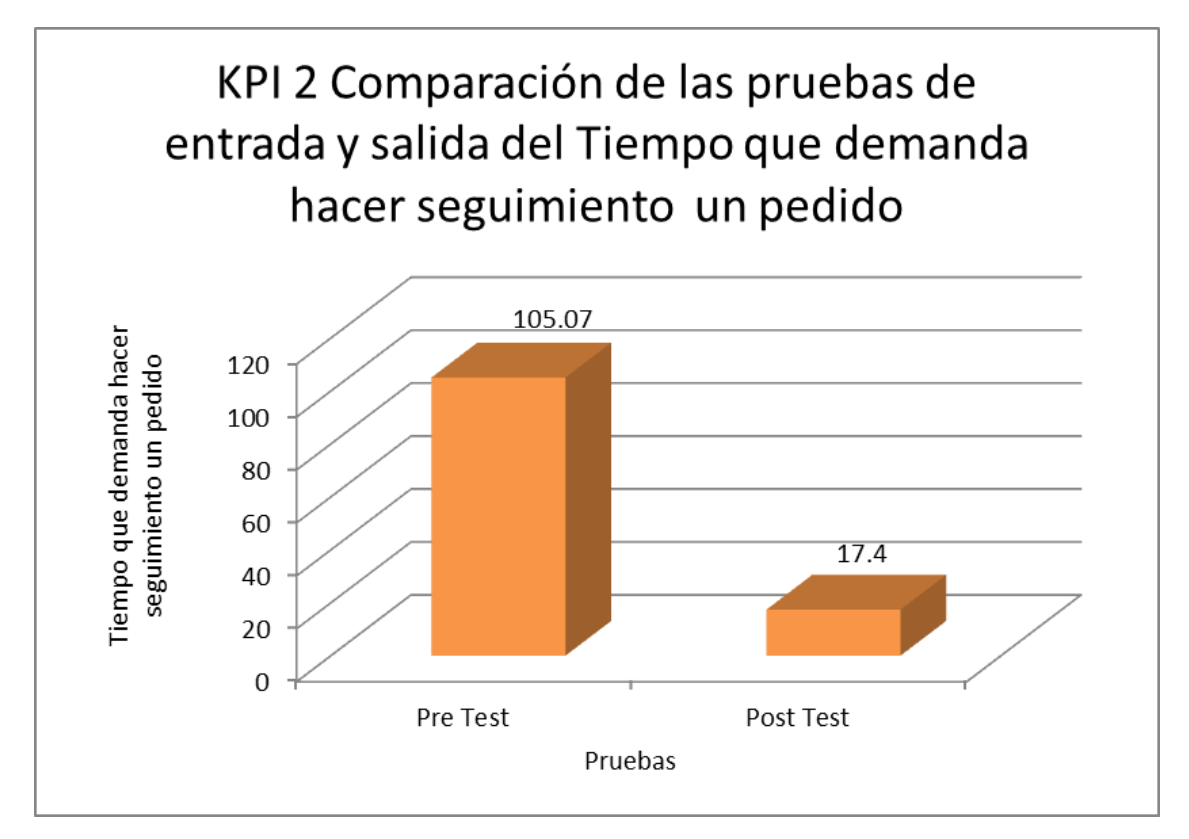

Fuente: Elaboración Propia.

#### **Interpretación**

Se obtuvo como media del Tiempo que demanda hacer seguimiento a un pedido, en el pre test de la muestra el valor de 105,07 min; mientras que para el post test el valor fue de 17,40 min; esto indica una gran diferencia antes y después de la implementación de un aplicativo Web, utilizando la metodología Scrum; asimismo, los valores mínimos de Tiempo que demanda hacer seguimiento a un pedido, fueron 90 min antes y 15 min después.

Como la dispersión del Tiempo que demanda hacer seguimiento a un pedido, en el pre test fue de 7,89% y en el post test de 9,61%, se demuestra que la variabilidad con respecto a los datos no difiere en gran medida, por lo tanto, la comparación de medias se considera adecuada, ya que los datos no son muchos mayores y menores con respecto a la media, es decir no son muy dispersos.

## 4.5.3 Indicador 3: Tiempo que demanda dar una respuesta al ciente con respecto a un servicio postventa: KPI3

Estadística descriptiva de Pre Prueba y Post Prueba para el KPI3.

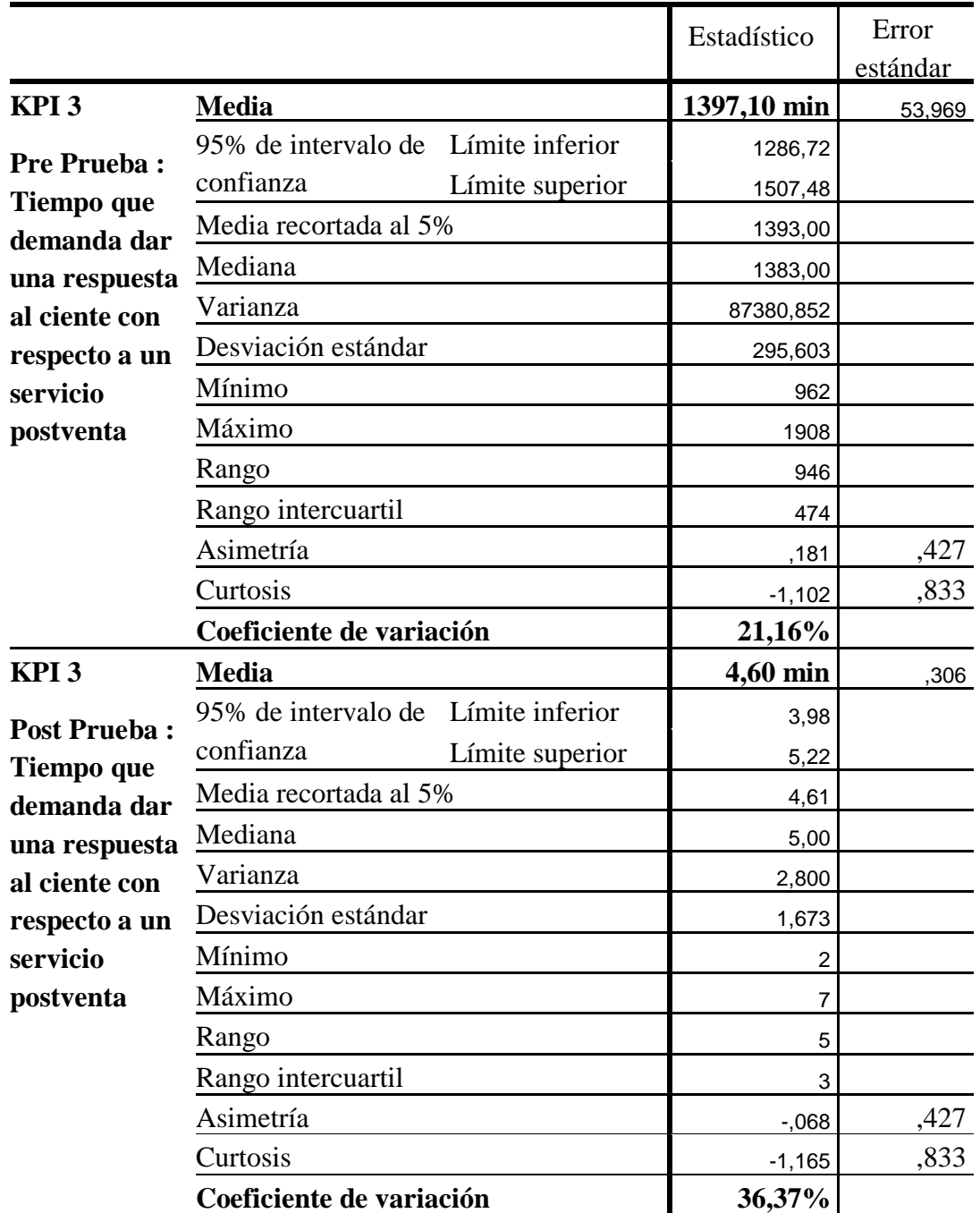

Tabla N° 69. *Estadística descriptiva del KP1 3.*

Fuente. Elaboración Propia.

*Figura N° 101:* Promedio del Tiempo que demanda dar una respuesta al cliente con respecto a un servicio postventa antes y después de la implementación de un aplicativo Web, utilizando la metodología Scrum

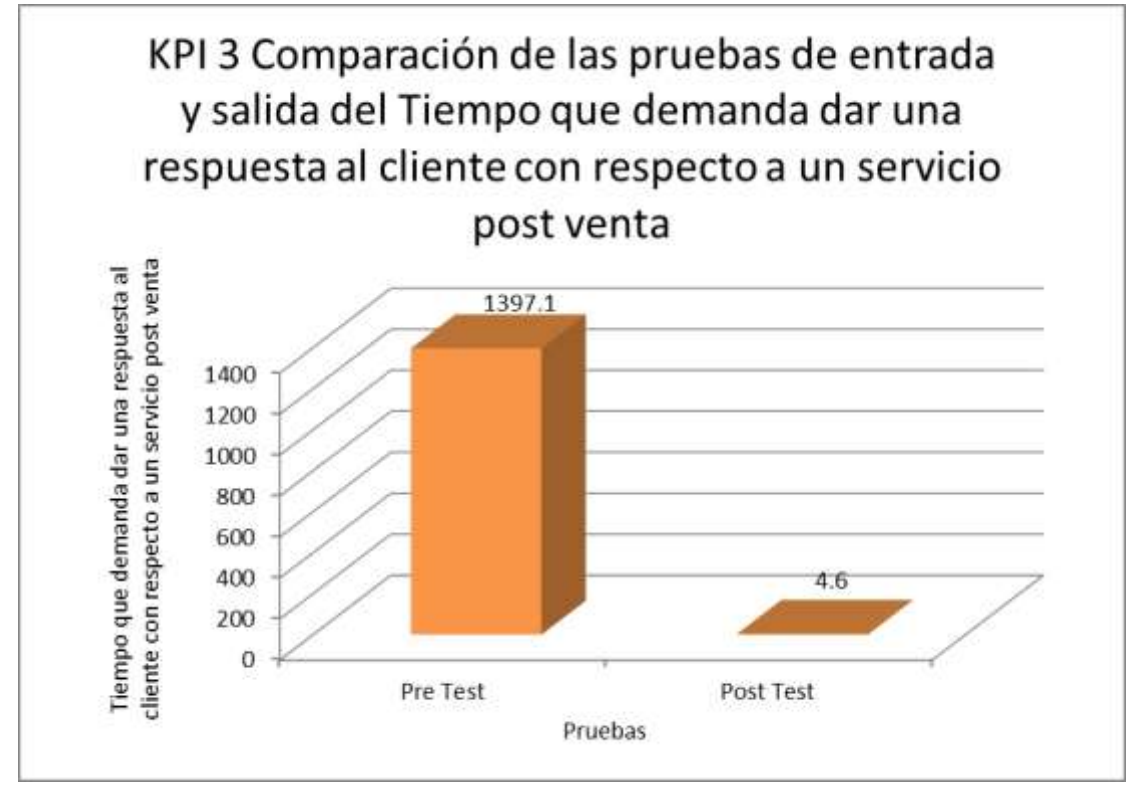

Fuente: Elaboración Propia.

## **Interpretación**

Se obtuvo como media del Tiempo que demanda dar una respuesta al ciente con respecto a un servicio postventa, en el pre test de la muestra el valor de 1397,10 min mientras que para el post test el valor fue de 4,60 min; esto indica una gran diferencia antes y después de la implementación de un aplicativo Web, utilizando la metodología Scrum; asimismo, los valores mínimos del Tiempo que demanda dar una respuesta al ciente con respecto a un servicio postventa, fueron 962 min antes y 2 min después.

Como la dispersión del Tiempo que demanda dar una respuesta al ciente con respecto a un servicio postventa, en el pre test fue de 21,16% y en el post test de 26,37%, se demuestra que la variabilidad con respecto a los datos no difiere en gran medida, por lo tanto, la comparación de medias se considera adecuada, ya que los datos no son muchos mayores y menores con respecto a la media, es decir no son muy dispersos.

4.5.4 Indicador 4: Cantidad de servicios postventa registrados por día: KPI4

Estadística descriptiva de Pre Prueba y Post Prueba para el KPI4.

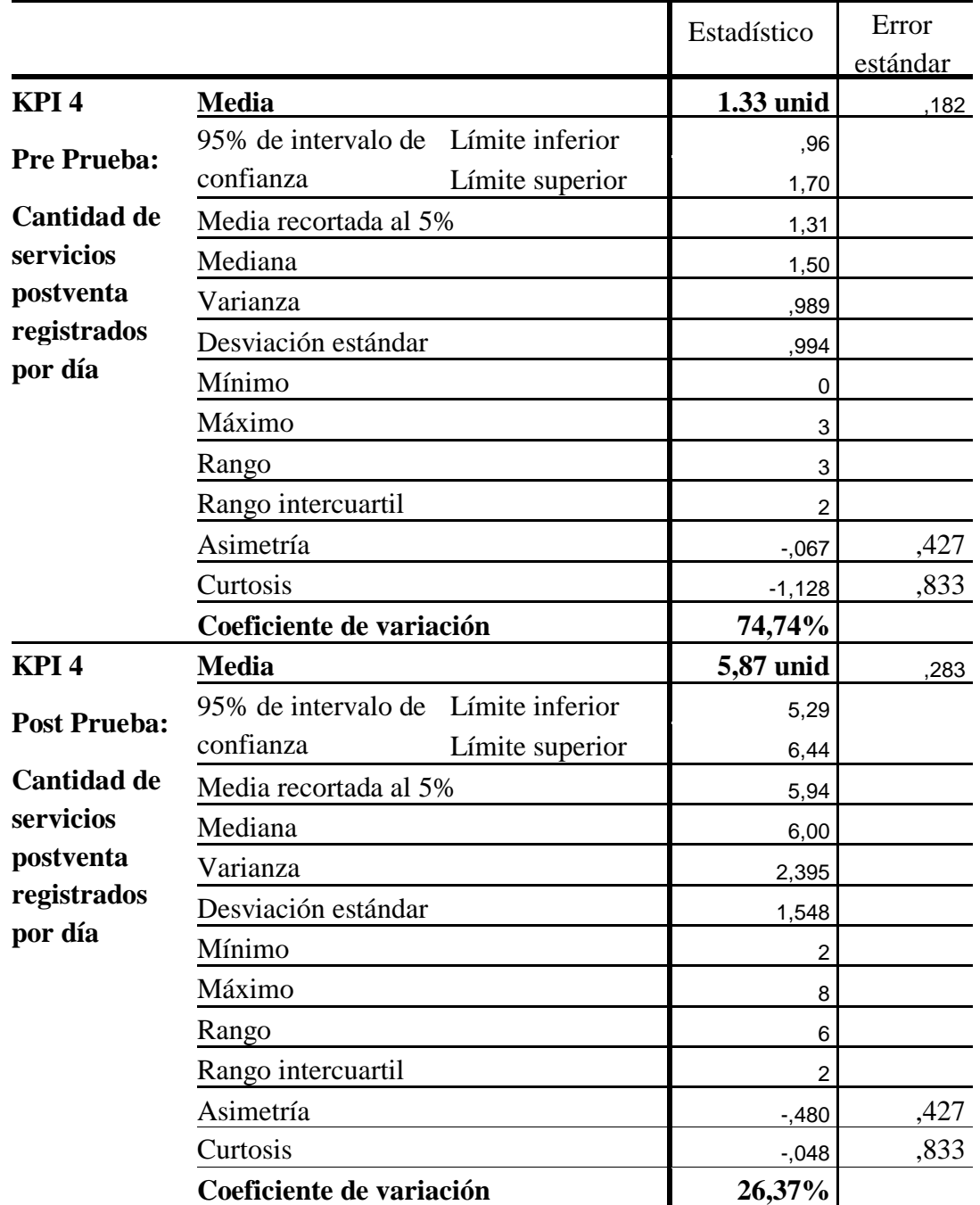

Tabla N° 70. *Estadística descriptiva del KPI 4*

Fuente. Elaboración Propia.

*Figura N° 102:* Promedio de la cantidad de servicios postventa registrados por día antes y después de la implementación de un aplicactivo Web, utilizando la metodología Scrum

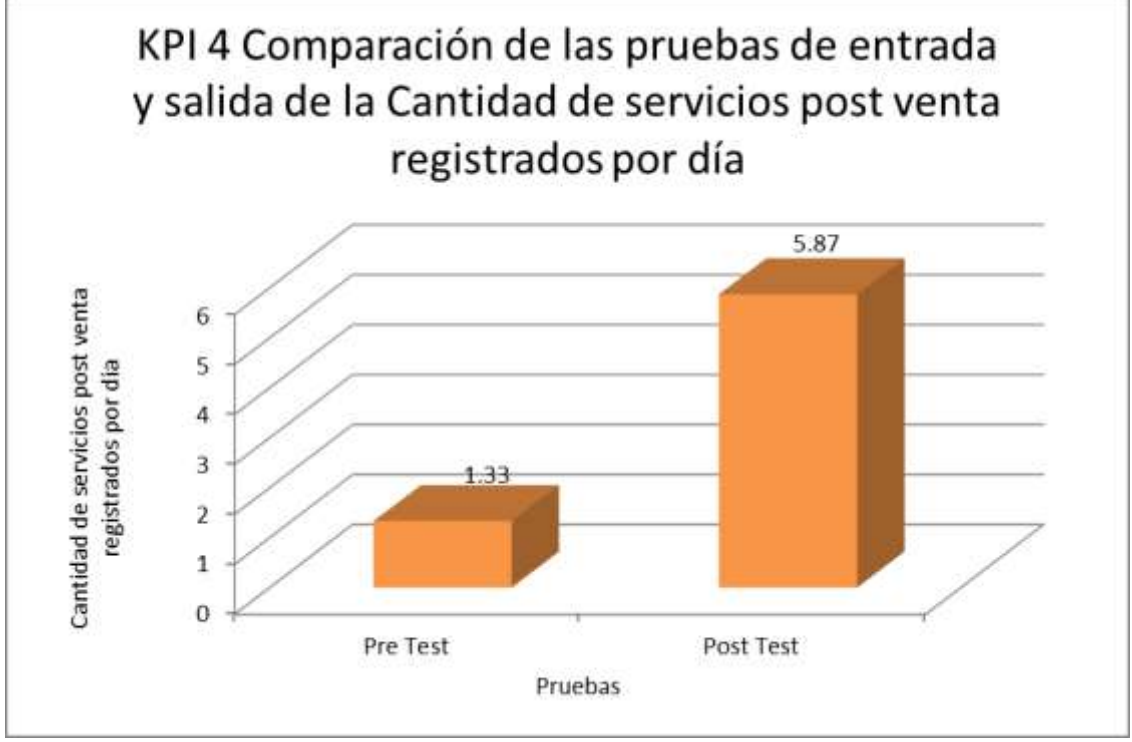

Fuente: Elaboración Propia.

#### **Interpretación**

Se obtuvo como media de Cantidad de servicios postventa registrados por día, en el pre test de la muestra el valor de 1.33 unid. mientras que para el post test el valor fue de 5,87 unid; esto indica una gran diferencia antes y después de la implementación de un aplicativo Web, utilizando la metodología Scrum; asimismo, los valores mínimos de Cantidad de servicios postventa registrados por día, fueron 0 unid antes y 2 unid después.

Como la dispersión de Cantidad de servicios postventa registrados por día, en el pre test fue de 74,74% y en el post test de 26,37%, se demuestra que la variabilidad con respecto a los datos no difiere en gran medida, por lo tanto, la comparación de medias se considera adecuada, ya que los datos no son muchos mayores y menores con respecto a la media, es decir no son muy dispersos, a excepción de los datos de la Pre Prueba que si están dispersos.

4.5.5 Indicador 5: Nivel de satisfacción con el servicio por parte del cliente: KPI5

*Figura N° 103:* Frecuencia del Nivel de satisfacción con el servicio por parte del cliente antes y después de la implementación de un aplicativo Web, utilizando la metodología Scrum

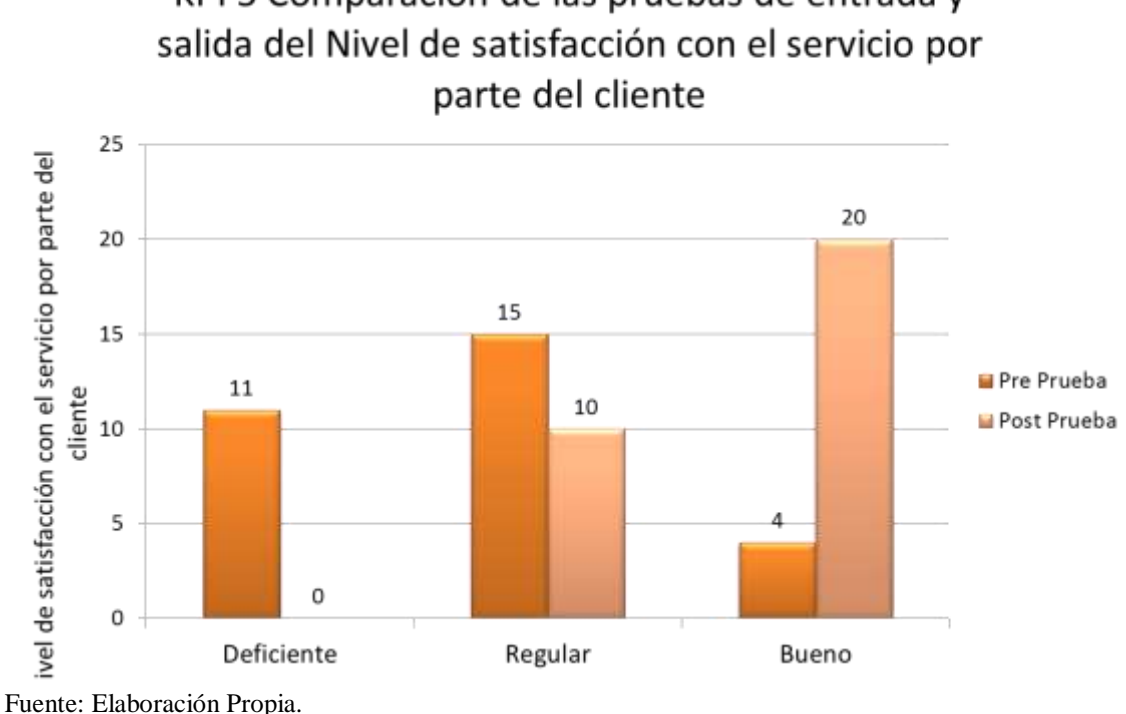

# KPI 5 Comparación de las pruebas de entrada y

## **Interpretación**

Se obtuvo como frecuencia del nivel de satisfacción con el servicio por parte del cliente, en el pre test, 11 deficientes y en el post test fue 0; esto indica una gran diferencia antes y después de la implementación de un aplicativo Web, utilizando la metodología Scrum. Así mismo, en el pre test 15 regular, mientras en el post test fue de 10; esto indica que no ha habido mucha diferencia antes y después de la implementación de un aplicativo Web, utilizando la metodología Scrum.

Y por último en el pre test, 4 Bueno, mientras en el post test; 20; esto indica una gran diferencia antes y después de la implementación de un aplicativo Web, utilizando la metodología Scrum.

#### **4.6. Contrastación de las hipótesis**

4.6.1 Contrastación para el Indicador 1: Tiempo para realizar una cotización

#### **a. Prueba de Normalidad**

Con el objetivo de seleccionar la prueba de hipótesis; los datos fueron sometidos a la comprobación de su distribución, específicamente si los datos de Tiempo para realizar una cotización contaban con distribución normal; para ello se aplicó la prueba de Shapiro-Wilk a ambos indicadores porque las muestras son menores a 50.

Ho=Los datos tienen un comportamiento normal.

 $>$  P=0.05

Ha=Los datos no tienen un comportamiento normal.

 $~ < \text{P=0.05}$ 

Tabla N° 71. *Prueba de normalidad del Tiempo para realizar una cotización antes y después de la implementación de un aplicativo Web, utilizando la metodología Scrum*

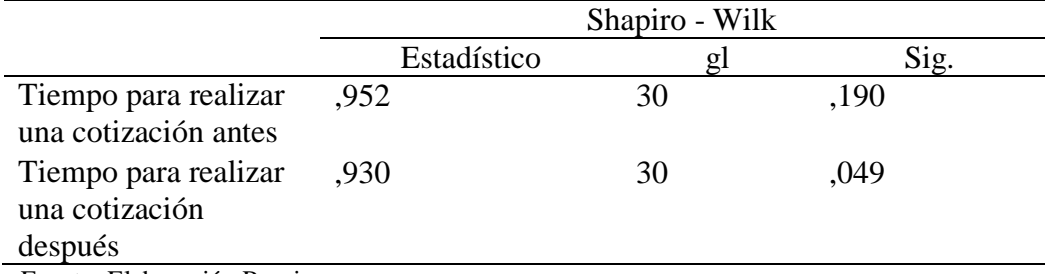

Fuente: Elaboración Propia.

Los resultados de la prueba indican que el Sig. de la muestra del Tiempo para realizar una cotización antes fue de ,190 antes y de ,049 después cuyos valores en el Post Test es menor que 0.05 (nivel de significancia alfa), entonces se rechaza la hipótesis nula, por lo que indica que el **Tiempo para realizar una cotización no se distribuyen normalmente.**

Lo que confirma la distribución normal de los datos de la muestra, por lo que se usará: w – Wilcoxon

## **b. Planteamiento de la hipótesis:**

Hipótesis Alterna

La implementación de un aplicativo Web, utilizando la metodología Scrum disminuye el Tiempo para realizar una cotización (Post Prueba) con respecto a la muestra a la que no se aplicó (Pre Prueba).

Hipótesis Nula

Ho. la implementación de un aplicativo Web, utilizando la metodología Scrum aumenta el Tiempo para realizar una cotización (Post Prueba) con respecto a la muestra a la que no se aplicó (Pre Prueba).

 $\mu_1$  = Media del Tiempo para realizar una cotización en la Pre Prueba.

 $\mu_2$  = Media del Tiempo para realizar una cotización en la Pos Prueba

H<sub>a</sub>:  $\mu_2<\mu_1$ 

H<sub>0</sub>:  $\mu_2 \geq \mu_1$ 

**c. Nivel de significación: 5%**

## d. **Estadístico de prueba: "w" de Wilcoxon**

Tabla N° 72. *Estadística Inferencial prueba w-Wilcoxon del Tiempo para realizar una cotización*

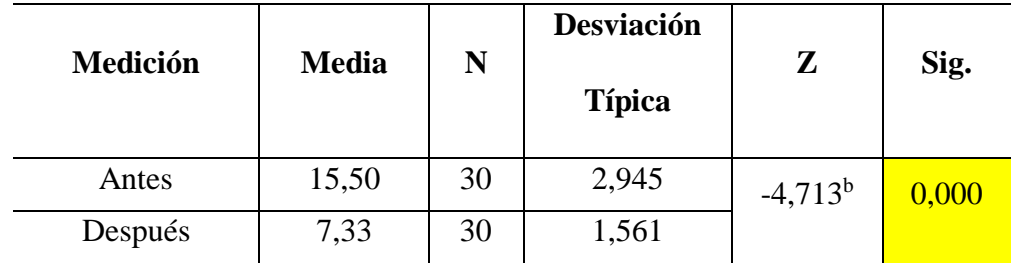

Fuente: Elaboración Propia.

Se basa en rangos positivos.

## **e. Decisión**

## Como p<0,05, se rechaza la Ho

## **f. Conclusión:**

Los resultados de la prueba w de Wilcoxon, aplicada porque los datos no se distribuyen normalmente; demuestran que, como el resultado de la probabilidad tiende a cero en relación a la probabilidad asumida de 0.05, se rechaza la hipótesis nula, porque el Tiempo para realizar una cotización antes es mayor al Tiempo para realizar una cotización después, luego de la implementación de un aplicativo Web, utilizando la metodología Scrum

Por lo tanto, la implementación de un aplicativo Web, utilizando la metodología Scrum, disminuye el Tiempo para realizar una cotización de manera significativa, mejorando el el proceso de atención al cliente en la empresa Z Aditivos S.A. Lo que se confirma con los resultados de la muestra.

4.6.2 Contrastación para el Indicador 2: Tiempo que demanda hacer seguimiento a un pedido.

## **a. Prueba de Normalidad**

Con el objetivo de seleccionar la prueba de hipótesis; los datos fueron sometidos a la comprobación de su distribución, específicamente si los datos de Tiempo que demanda hacer seguimiento a un pedido contaban con distribución normal; para ello se aplicó la prueba de Shapiro-Wilk a ambos indicadores porque las muestras son menores a 50.

Ho=Los datos tienen un comportamiento normal.

≥ P=0.05

Ha=Los datos no tienen un comportamiento normal.

 $\leq$  P=0.05

|                                                             |             | Shapiro - Wilk |      |
|-------------------------------------------------------------|-------------|----------------|------|
|                                                             | Estadístico |                | S12. |
| Tiempo que demanda hacer<br>seguimiento a un pedido antes   | .973        |                | .617 |
| Tiempo que demanda hacer<br>seguimiento a un pedido después | .919        | 30             | .025 |

Tabla N° 73*. Prueba de normalidad del Tiempo que demanda hacer seguimiento a un pedido antes y después de la implementación de un aplicativo Web, utilizando la metodología Scrum*

Fuente: Elaboración Propia.

Los resultados de la prueba indican que el Sig. de la muestra del Tiempo que demanda hacer seguimiento a un pedido fue de ,617 antes y de ,025 después cuyo valor en el pre test es mayor a 0.05 (nivel de significancia alfa), sin embargo, el valor del post test es menor a 0.05 (nivel de significancia alfa), entonces se rechaza la hipótesis nula, por lo que indica que el **tiempo para generar reportes no se distribuye normalmente.**

Lo que confirma la distribución no normal de los datos de la muestra, por lo que se usará: w – Wilcoxon.

## **b. Planteamiento de la hipótesis:**

Hipótesis Alterna

La implementación de un aplicativo Web, utilizando la metodología Scrum disminuye el Tiempo que demanda hacer seguimiento a un pedido (Post Prueba) con respecto a la muestra a la que no se aplicó (Pre Prueba).

Hipótesis Nula

La implementación de un aplicativo Web, utilizando la metodología Scrum aumenta el Tiempo que demanda hacer seguimiento a un pedido (Post Prueba) con respecto a la muestra a la que no se aplicó (Pre Prueba).

 $\mu_1$  = Media del Tiempo que demanda hacer seguimiento a un pedido en la Pre Prueba.  $\mu_2$  = Media del Tiempo que demanda hacer seguimiento a un pedido en la Pos Prueba

H<sub>a</sub>:  $\mu_2<\mu_1$ 

H<sub>0</sub>:  $\mu_2 \geq \mu_1$ 

#### **c. Nivel de significación: 5%**

## d. **Estadístico de prueba: "w" de Wilcoxon**

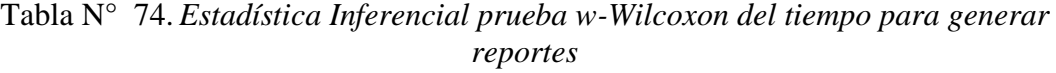

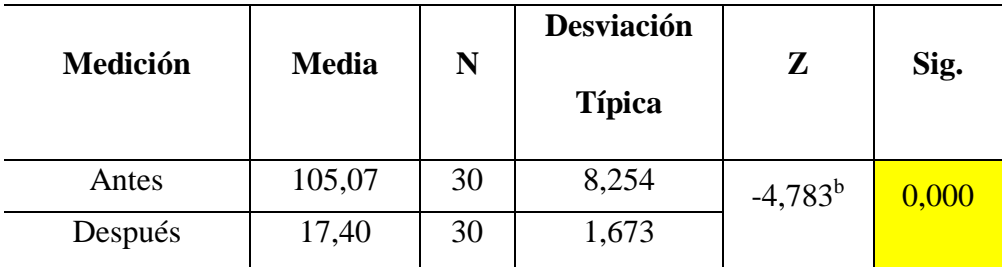

<sup>2</sup> Fuente: Elaboración Propia.

Se basa en rangos positivos.

#### **e. Decisión**

#### Como p<0,05, se rechaza la Ho

#### **f. Conclusión:**

Los resultados de la prueba w de Wilcoxon, aplicada porque los datos no se distribuyen normalmente; demuestran que, como el resultado de la probabilidad tiende a cero en relación a la probabilidad asumida de 0.05, se rechaza la hipótesis nula, porque el Tiempo que demanda hacer seguimiento a un pedido antes es mayor al Tiempo que demanda hacer seguimiento a un pedido después, luego dela implementación de un aplicativo Web, utilizando la metodología Scrum.

Por lo tanto, la implementación de un aplicativo Web, utilizando la metodología Scrum, disminuye el Tiempo que demanda hacer seguimiento a un pedido de manera significativa, mejorando el proceso de atención al cliente en la empresa Z Aditivos S.A.

4.6.3 Contrastación para el Indicador 3: Tiempo que demanda dar una respuesta al ciente con respecto a un servicio postventa.

## **a. Prueba de Normalidad**

Con el objetivo de seleccionar la prueba de hipótesis; los datos fueron sometidos a la comprobación de su distribución, específicamente si los datos del Tiempo que demanda dar una respuesta al ciente con respecto a un servicio postventa contaban con distribución normal; para ello se aplicó la prueba de Shapiro-Wilk a ambos indicadores porque las muestras son menores a 50.

Ho=Los datos tienen un comportamiento normal.

 $\geq$  P=0.05

Ha=Los datos no tienen un comportamiento normal.

#### $~ < \text{P=0.05}$

Tabla N° 75. *Prueba de normalidad del Tiempo que demanda dar una respuesta al cliente con respecto a un servicio postventa antes y después de la implementación de un aplicativo Web, utilizando la metodología Scrum*

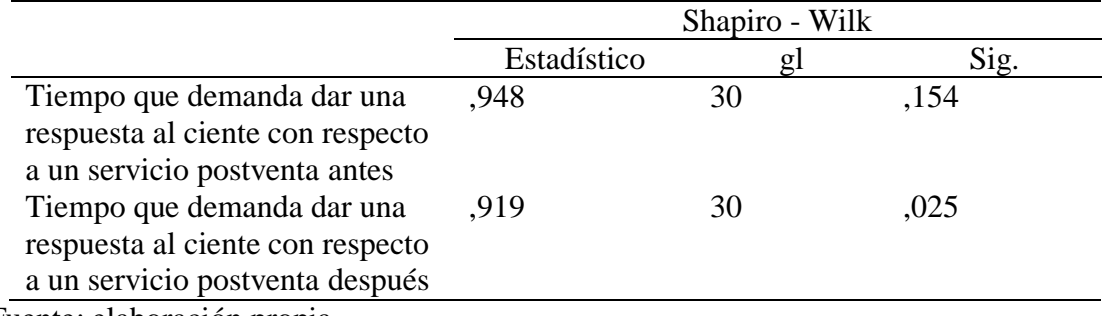

Fuente: elaboración propia

Los resultados de la prueba indican que el Sig.de la muestra del Tiempo que demanda dar una respuesta al ciente con respecto a un servicio postventa antes fue de ,154 antes y de ,025 después cuyos valor en el pre test es mayor a 0.05 (nivel de significancia alfa), sin embargo el valor del post test es menor a 0.05 (nivel de significancia alfa), entonces se rechaza la hipótesis nula, por lo que indica que el **Tiempo que demanda dar una respuesta al cliente con respecto a un servicio postventa no se distribuye normalmente.**

Lo que confirma la distribución no normal de los datos de la muestra, por lo que se usará: w – Wilcoxon.

## **b. Planteamiento de la hipótesis:**

Hipótesis Alterna

la implementación de un aplicativo Web, utilizando la metodología Scrum disminuye el Tiempo que demanda dar una respuesta al ciente con respecto a un servicio postventa (Post Prueba) con respecto a la muestra a la que no se aplicó (Pre Prueba).

Hipótesis Nula

la implementación de un aplicativo Web, utilizando la metodología Scrum aumenta el Tiempo que demanda dar una respuesta al ciente con respecto a un servicio postventa (Post Prueba) con respecto a la muestra a la que no se aplicó (Pre Prueba).

 $\mu_1$  = Media del Tiempo que demanda dar una respuesta al ciente con respecto a un servicio postventa en la Pre Prueba.

 $\mu_2$  = Media del Tiempo que demanda dar una respuesta al ciente con respecto a un servicio postventa en la Pos Prueba

> H<sub>a</sub>:  $\mu_2<\mu_1$ H<sub>0</sub>:  $\mu_2 \geq \mu_1$

**c. Nivel de significación: 5%**

## d. **Estadístico de prueba: "w" de Wilcoxon**

Tabla N° 76. *Estadística Inferencial prueba w-Wilcoxon del Tiempo que demanda dar una respuesta al cliente con respecto a un servicio postventa*

| Medición | <b>Media</b> | N  | Desviación<br><b>Típica</b> | Z          | Sig.  |
|----------|--------------|----|-----------------------------|------------|-------|
| Antes    | 1397,10      | 30 | 295,603                     | $-4,782^b$ | 0,000 |
| Después  | 4,60         | 30 | 1,673                       |            |       |

73 Fuente: Elaboración Propia.

Se basa en rangos positivos.

## **e. Decisión**

Como p<0,05, se rechaza la Ho

## **f. Conclusión:**

Los resultados de la prueba W de Wilcoxon, aplicada porque los datos no se distribuyen normalmente; demuestran que, como el resultado de la probabilidad tiende a cero en relación a la probabilidad asumida de 0.05, se rechaza la hipótesis nula, porque el Tiempo que demanda dar una respuesta al ciente con respecto a un servicio postventa antes es mayor al Tiempo que demanda dar una respuesta al ciente con respecto a un servicio postventa después, luego de la implementación de un aplicativo Web, utilizando la metodología Scrum.

Por lo tanto, la implementación de un aplicativo Web, utilizando la metodología Scrum, disminuye el Tiempo que demanda dar una respuesta al ciente con respecto a un servicio postventa de manera significativa, mejorando el proceso de atención al cliente en la empresa Z Aditivos S.A. Lo que se confirma con los resultados de la muestra.

4.6.4 Contrastación para el Indicador 4: Cantidad de servicios postventa registrados por día

## **a. Prueba de Normalidad**

Con el objetivo de seleccionar la prueba de hipótesis; los datos fueron sometidos a la comprobación de su distribución, específicamente si los datos de Cantidad de servicios postventa registrados por día contaban con distribución normal; para ello se aplicó la prueba de Shapiro-Wilk a ambos indicadores porque las muestras son menores a 50.

Ho=Los datos tienen un comportamiento normal.

≥ P=0.05

Ha=Los datos no tienen un comportamiento normal.

 $~ < \text{P=0.05}$ 

|                                                                | Shapiro - Wilk |    |      |
|----------------------------------------------------------------|----------------|----|------|
|                                                                | Estadístico    |    | Sig. |
| Cantidad de servicios postventa<br>registrados por día antes   | .858           | 30 | .001 |
| Cantidad de servicios postventa<br>registrados por día después | .936           | 30 | .070 |

Tabla N° 77. *Prueba de normalidad de la cantidad de Servicios postventa registrados por día antes y después de la implementación de un aplicativo Web, utilizando la metodología Scrum*

Fuente: Elaboración Propia.

Los resultados de la prueba indican que el Sig. de la muestra de Cantidad de servicios postventa registrados por día antes fue de ,001 antes y de ,070 después cuyo valor en el Post Test es mayor que 0.05 (nivel de significancia alfa), entonces se acepta la hipótesis nula, por lo que indica que la **cantidad de servicios postventa registrados por día se distribuyen normalmente.**

Lo que confirma la distribución no normal de los datos de la muestra, por lo que se usará: t – Student.

## **b. Planteamiento de la hipótesis:**

Hipótesis Alterna

La implementación de un aplicativo Web, utilizando la metodología Scrum aumenta la Cantidad de servicios postventa registrados por día (Post Prueba) con respecto a la muestra a la que no se aplicó (Pre Prueba).

Hipótesis Nula

La implementación de un aplicativo Web, utilizando la metodología Scrum disminuye la Cantidad de servicios postventa registrados por día (Post Prueba) con respecto a la muestra a la que no se aplicó (Pre Prueba).

 $\mu_1$  = Media de la Cantidad de servicios postventa registrados por día en la Pre Prueba.  $\mu_2$  = Media de la Cantidad de servicios postventa registrados por día en la Pos Prueba

H<sub>a</sub>:  $\mu_2 > \mu_1$ 

H<sub>0</sub>:  $\mu_2 \leq \mu_1$ 

#### **c. Nivel de significación: 5%**

#### d. **Estadístico de prueba: "t" de Student**

Tabla N° 78*. Estadística Inferencial prueba t - Student de la cantidad de servicios postventa registrados por día*

|       |                         | Diferencias emparejadas |                        |                            |           |    |                     |
|-------|-------------------------|-------------------------|------------------------|----------------------------|-----------|----|---------------------|
|       |                         | Media                   | Desviación<br>estándar | Media de<br>error estándar |           | gl | Sig.<br>(bilateral) |
| Par 1 | KPI 4_Pre<br>KPI 4_Post | $-4,533$                | 1,737                  | ,698                       | $-14,297$ | 29 | ,000                |

**Prueba de muestras emparejadas**

Fuente: Elaboración Propia.

#### e. **Decisión**

#### Como p<0,05, se rechaza la Ho

## **f. Conclusión:**

Los resultados de la prueba t de Student, aplicada porque los datos se distribuyen normalmente; demuestran que, como el resultado de la probabilidad tiende a cero en relación a la probabilidad asumida de 0.05, se rechaza la hipótesis nula, porque la cantidad de servicios postventa registrados por día antes es menor a la Cantidad de servicios postventa registrados por día después, luego de la implementación de un aplicativo Web, utilizando la metodología Scrum.

Por lo tanto, la implementación de un aplicativo Web, utilizando la metodología Scrum, aumenta la Cantidad de servicios postventa registrados por día de manera significativa, mejorando el proceso de atención al cliente en la empresa Z Aditivos S.A. Lo que se confirma con los resultados de la muestra.

## **CAPÍTULO V CONCLUSIONES Y RECOMENDACIONES**

#### 5.1 Conclusiones

- a) Se comprueba que el aplicativo web mejoró el proceso de atención al cliente en la empresa Z Aditivos S.A.
- b) Se comprueba que tras la implementación del aplicativo web se mejoró su nivel satisfacción de los clientes.
- c) Se comprueba que la implementación del sistema web se redujo el tiempo empleado para realizar una cotización.
- d) Se comprueba que la implementación del sistema web se redujo el tiempo demanda hacer seguimiento a los pedidos.
- e) Se comprueba que la implementación del sistema web se redujo el tiempo que demanda dar una respuesta al cliente con respecto a un servicio.
- f) Se comprueba que la implementación del sistema web incremento la cantidad de servicios postventa registrados.
- g) Se comprueba que mediante el aplicativo web se puede obtener mejor seguimiento y monitoreo de las operaciones realizadas.
- h) Se comprueba que a través del aplicativo los clientes llevan y mantiene mejor el registro de los requerimientos que realizan.

#### 5.2 Recomendaciones

- a) Se sugiere, continuar con el desarrollo del aplicativo web para todos los procesos del área Comercial, Almacenes y Producción ya que se pueden realizar muchas mejoras en la integración de dichas áreas.
- b) Se sugiere, tener presentes los indicadores relevantes del negocio (KPI) estudiados en la presente tesis, en las mediciones, análisis y controles del Proyecto.
- c) Se sugiere, la creación del equipo de desarrollo de software para realizar las mejoras al aplicativo, manteniendo la metodología Scrum en miras de ejecutar futuros proyectos de mejora continua.
- d) Se recomienda implementar el aplicativo web como herramienta base para la gestión de requerimientos con los clientes tanto internos y externos de la empresa con el fin de mejorar los procesos de gestión de información.

## **REFERENCIAS BIBLIOGRÁFICAS**

#### **Tesis**

- Carvajal, J. (2008). *Herramientas y Modelo de Desarrollo para Aplicaciones Java EE como Metodología Empresarial*. (Tesis de Maestría). Recuperado de [https://upcommons.upc.edu/bitstream/handle/2099.1/5608/50015.pdf?seq](https://upcommons.upc.edu/bitstream/handle/2099.1/5608/50015.pdf?sequence=1) [uence=1](https://upcommons.upc.edu/bitstream/handle/2099.1/5608/50015.pdf?sequence=1)
- Masgo, E. (2011). Análisis, Diseño e Implementación de un Sistema de Telemarketing. (Tesis para optar el Título de Ingeniero Informático). Pontificia Universidad Católica del Perú, Lima.
- Montoya, A. (2014). Implementación de un Sistema de Gestión de la relación con los Clientes en una Empresa proveedora de Servicios de Televisión de pago. (Tesis para optar el Título de Ingeniero Informático). Pontificia Universidad Católica Perú, Lima.
- Pérez, A. (2014). Diseño e Implementación de una Plataforma Web para la Gestión de solicitudes entre tres áreas internas de una Empresa Operadora de Telecomunicaciones en el Perú. (Tesis para optar el Título de Ingeniero de las Telecomunicaciones). Pontificia Universidad Católica del Perú, Lima.
- Roldán, L., Balbuena, J., & Muñoz, Y. (2011). Calidad de Servicio y Lealtad de compra del consumidor en Supermercados Limeños. (Tesis para obtener el grado de Magíster en Administración Estratégica de Empresas). Pontificia Universidad Católica del Perú, Lima.
- Vega, R. (2011). Análisis, Diseño e Implementación de un Sistema de Administración de Incidentes en Atención al Cliente para una Empresa de Telecomunicaciones. (Tesis para optar el Título de Ingeniero Informático). Pontificia Universidad Católica Perú, Lima.

## **Libros físicos**

- Alcaide, J. (2015). *Fidelización de clientes.* (2a ed.). Madrid: ESIC Editorial.
- Boubeta, A. (2006). *Fidelización del Cliente: introducción a la Venta Personal y a la Dirección de Ventas (1a ed.).* Madrid: Ideaspropias Editorial.
- Drucker, P. (2007). *Enfoque Gerencial con énfasis en Marketing* (1a ed.). México: Prentice.
- Figueroa, E. (2007). *¿Quién se llevó a mi Cliente?* (1a ed.). Madrid: Mc Hill.
- González, P. (2016). *Información y atención al visitante (UF0082).* (1a ed.). La Rioja: Editorial Tutor Formación.
- Kotler, P. & Armstrong, G. *Fundamentos de Marketing.* (6a ed.). México: Pearson Educación.
- Kotler, P. & Armstrong, G. (2001). *Dirección de Marketing. Análisis Planificación y Contro*l (7a ed.). Madrid: Prentice Hall.
- Parasuraman, A. & Berry, L. (2001). *Marketing de Servicios: La Calidad como meta*  (1a ed.). Nueva York: Free Press.
- Pérez, V. (2006). *Calidad Total en la Atención al Cliente*. (1a ed.). México: Ideas Propias Editorial.

## **Libros Electrónicos**

- Kendall, K. & Kendall, J. (agosto, 2016). Análisis y Diseño de Sistema. México: Pearson Educación. Recuperado de https://luiscastellanos.files.wordpress.com /2014/02/analisis-y-diseniode-sistemas-kendall-kendall.pdf
- Kotler, P. & Armstrong, G. (julio, 2016). Dirección de Mercadotecnia. México: Pearson Educación. Recuperado de [https://utecno.files.wordpress.com/2016/09/kottler-phillip-armstrong](https://utecno.files.wordpress.com/2016/09/kottler-phillip-armstrong-gary-fundamentos-de-marketing.pdf)[gary-fundamentos-de-marketing.pdf](https://utecno.files.wordpress.com/2016/09/kottler-phillip-armstrong-gary-fundamentos-de-marketing.pdf)
	- Mantilla, S. (junio, 2016). Auditoría Financiera de Pymes (1a ed.). Madrid: Ecoe Ediciones. Recuperado de [http://plantillascontables.com/wp](http://plantillascontables.com/wp-content/uploads/2016/11/Auditor%C3%ADa-financiera-de-Pymes-Samuel-Alberto-Mantilla-FREELIBROS.ORG_.pdf)[content/uploads/2016/11/Auditor%C3%ADa-financiera-de-Pymes-](http://plantillascontables.com/wp-content/uploads/2016/11/Auditor%C3%ADa-financiera-de-Pymes-Samuel-Alberto-Mantilla-FREELIBROS.ORG_.pdf)[Samuel-Alberto-Mantilla-FREELIBROS.ORG\\_.pdf](http://plantillascontables.com/wp-content/uploads/2016/11/Auditor%C3%ADa-financiera-de-Pymes-Samuel-Alberto-Mantilla-FREELIBROS.ORG_.pdf)
- Mateu, C., Megías Jiménez, D., & Mas, J. (julio, 2016). Desarrollo de aplicaciones web*.* Barcelona: Catalunya: Fundación para la Universitat Oberta de Catalunya. Recuperado de <http://bibliotecadigital.org/jspui/handle/001/591>

## **Sitios Web**

- Proyectos Ágiles. (mayo,2016). Scrum. Barcelona: Proyectos Agiles org. Recuperado de https://proyectosagiles.org/
- Marketing Directo. (junio, 2016), La mala atención al cliente es la Principal Causa del Churn. Madrid: Marketing Directo. Recuperado de <https://www.marketingdirecto.com/marketing-general>
- Benedicto Canaza M. (julio, 2016). Metodología Ágil, 2009. Lima: Universidad Unión Bolivariana. Recuperado de http://slideplayer.es/slide/40405124

## **ANEXOS Y APÉNDICES**

Apéndice I: Matríz de consistencia

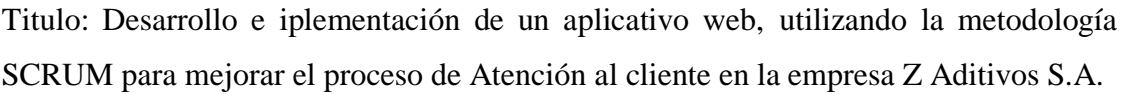

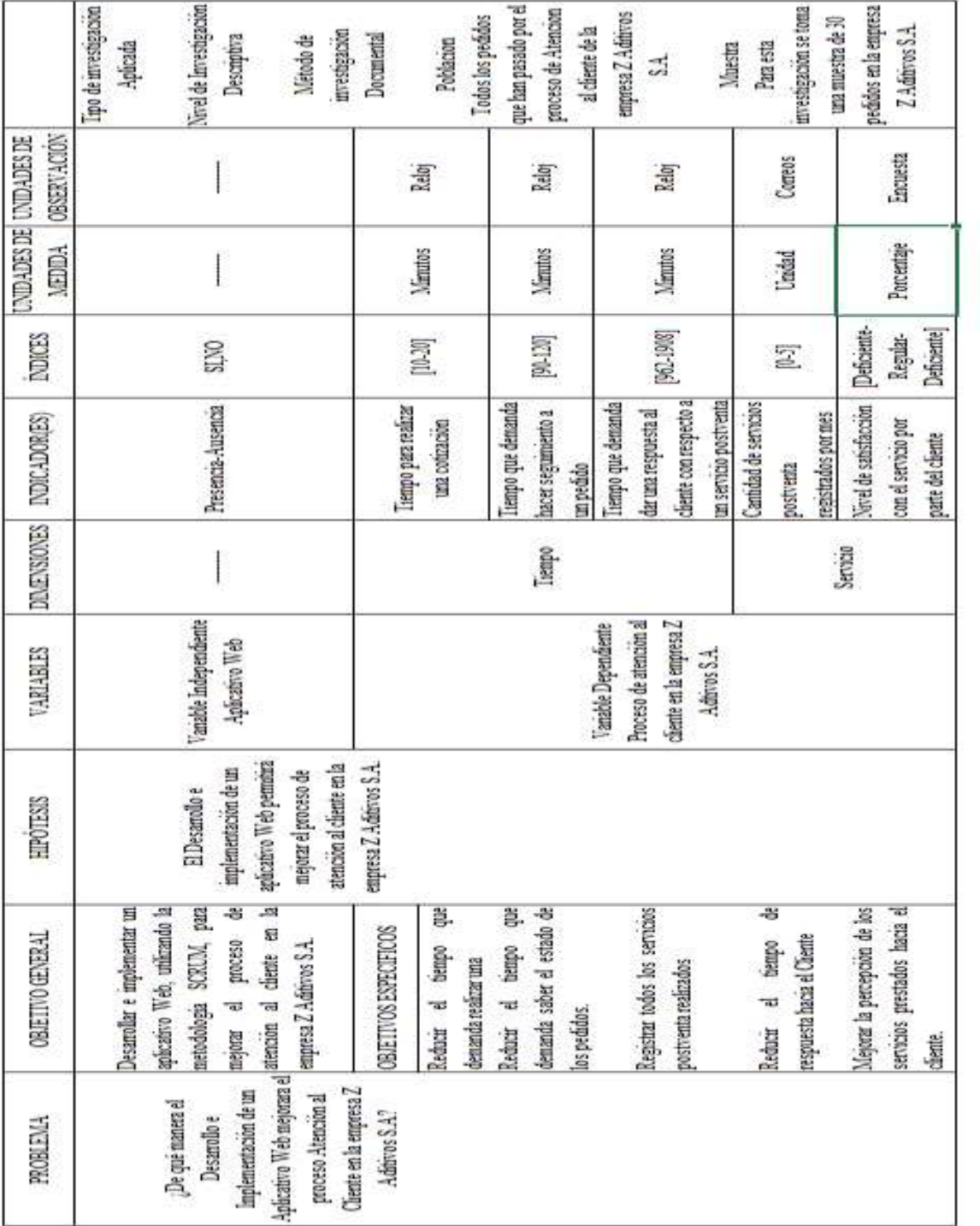

Anexo 01: Encuesta

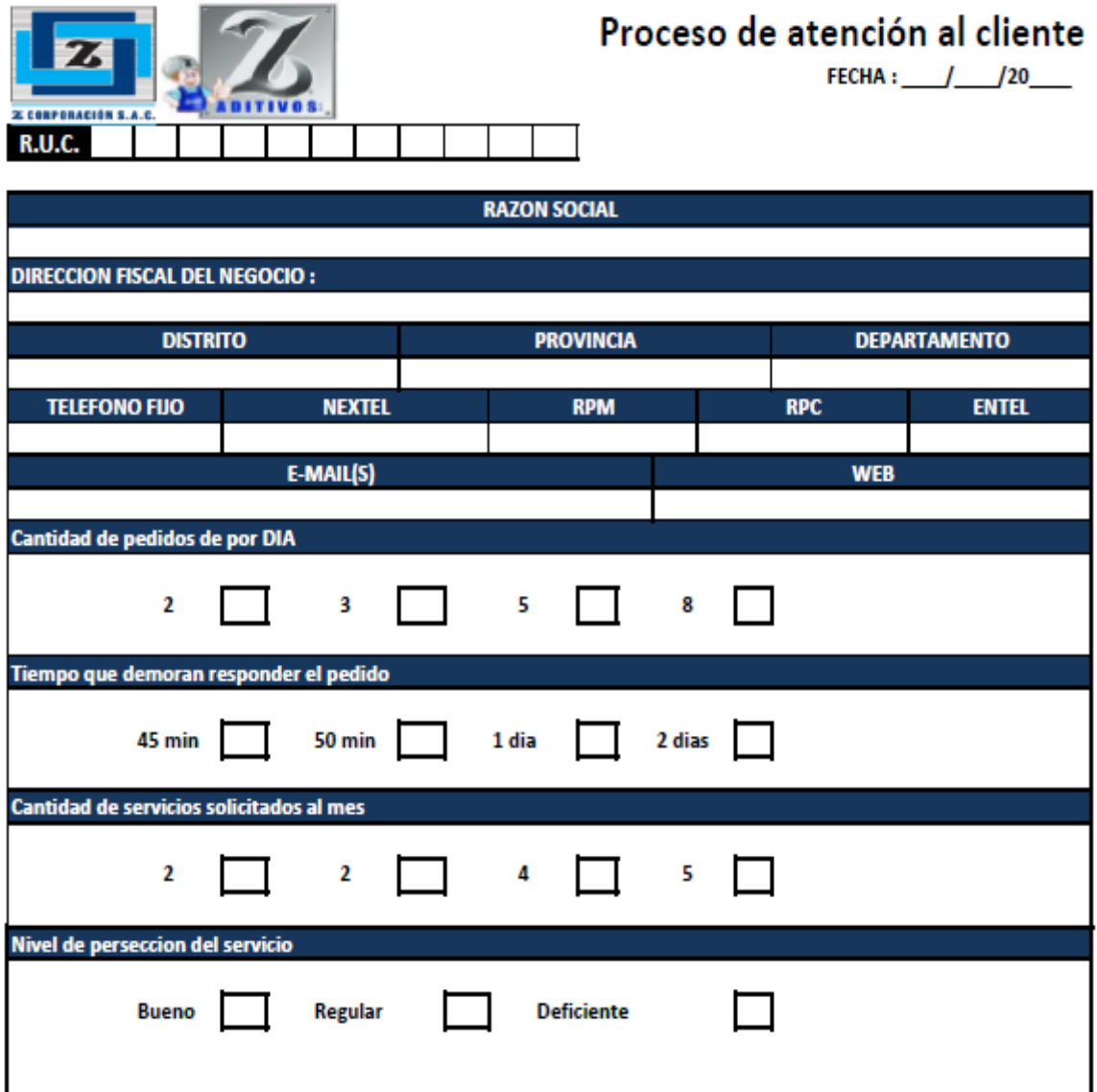

# **GLOSARIO DE TERMINOS**
Atencion del cliente: Es el que ofrece una empresa para relacionarse con sus clientes. Es un conjunto de actividades interrelacionadas que ofrece con el fin de que el cliente obtenga el producto en el momento y lugar adecuado y se asegure un uso correcto del mismo.

## $\mathcal{F}_{\mathcal{A}}$

Burn Down: es una representación gráfica del trabajo por hacer en un proyecto en el tiempo. Usualmente el trabajo remanente (o backlog) se muestra en el eje vertical y el tiempo en el eje horizontal. Es decir, el diagrama representa una serie temporal del trabajo pendiente. Este diagrama es útil para predecir cuándo se completará todo el trabajo. Usualmente se usa en el desarrollo ágil de software, especialmente con Scrum.

### $\mathcal{C}$

Curtosis: Es una medida de forma que mide cuán escarpada o achatada está una curva o distribución. Este coeficiente indica la cantidad de datos que hay cercanos a la media, de manera que a mayor grado de curtosis, más escarpada (o apuntada) será la forma de la curva.

### $\tilde{\mathbf{r}}$

Fidelización: Es un concepto de marketing que designa la lealtad de un cliente a una marca, producto o servicio concretos, que compra o a los que recurre de forma continua o periódica. La fidelización se basa en convertir cada venta en el principio de la siguiente.

## $\mathcal{H}$

Historias de usuario: Son utilizadas en las metodologías de desarrollo ágiles para la especificación de requisitos (acompañadas de las discusiones con los usuarios y las pruebas de validación).

HTML: Es un lenguaje de marcado que se utiliza para el desarrollo de páginas de Internet. Se trata de la sigla que corresponde a HyperText Markup Language, es decir, Lenguaje de Marcas de Hipertexto, que podría ser traducido como Lenguaje de Formato de Documentos para Hipertexto.

# $\mathcal{J}$

JavaScript: Es un lenguaje interpretado en el cliente por el navegador al momento de cargarse la pagina, es multiplataforma, orientado a eventos con manejo de objetos, cuyo codigo se incluye directamente en el mismo documento HTML.

# $\widetilde{\mathcal{M}}$

Media: Es el promedio de un conjunto de valores, o su distribución; sin embargo, para las distribuciones con sesgo, la media no es necesariamente el mismo valor que la mediana o que la moda. La media, moda y mediana son parámetros característicos de una distribución de probabilidad.

Metodología: Hace referencia al conjunto de procedimientos racionales utilizados para alcanzar el objetivo o la gama de objetivos que rige una investigación científica, una exposición doctrinal o tareas que requieran habilidades, conocimientos o cuidados específicos. Con frecuencia puede definirse la metodología como el estudio o elección de un método pertinente o adecuadamente aplicable a determinado objeto.

Metodologáa Ágil: Son una serie de técnicas para la gestión de proyectos que han surgido como contraposición a los métodos clásicos de gestión como CMMI. Aunque surgieron en el ámbito del desarrollo de software, también han sido exportadas a otro tipo de proyectos.

Muestra: Es un subconjunto de elementos de la población estadística. El mejor resultado para un proceso estadístico sería estudiar a toda la población. Pero esto generalmente resulta imposible, ya sea porque supone un coste económico alto o porque requiere demasiado tiempo.

PHP: Son las siglas en inglés de "Hypertext Pre-Processor" que al traducirlo al español pierde un poco el sentido, mejor lo analizamos y encontramos que significa "Lenguaje de Programación Interpretado". Este lenguaje es al que le debemos la visualización de contenido dinámico en las páginas web.

Post-venta: Es seguir ofreciendo atención al cliente después de la compra y es tan fundamental como las demás estrategias que has implementado en tu tienda en línea. Recuerda que Ser buenos en ventas y entrega ya no lo es todo.

Product Owner: Según la definición de la Scrum Alliance de los roles en Scrum, los roles del Product Owner son definir las características del producto; decidir sobre las fechas de lanzamiento y contenido; Ser responsable de la rentabilidad del producto (ROI).

ProductBacklog: es el conjunto de requisitos funcionales y no funcionales que debe cumplir el producto una vez entregado. No se requiere que esté completo al momento de su creación, basta con definir aquellos requisitos que se conozcan en su momento y alentar a su crecimiento continuo o su modificación.

# $\mathcal{R}_{\perp}$

RUP: El Proceso Racional Unificado o RUP (por sus siglas en inglés de Rational Unified Process) es un proceso de desarrollo de software desarrollado por la empresa Rational Software, actualmente propiedad de IBM.

#### $\partial\mathbf{\hat{S}}$

Satisfacción del cliente: Es un concepto inherente al ámbito del marketing y que implica como su denominación nos lo anticipa ya, a la satisfacción que experimenta un cliente en relación a un producto o servicio que ha adquirido.

Scrun Master: Es la figura que lidera los equipos en la gestión ágil de proyectos. Su misión es que los equipos de trabajo alcancen sus objetivos hasta llegar a la fase de "sprint final", eliminando cualquier dificultad que puedan encontrar en el camino.

Sprint: Se realiza al principio de cada ciclo de sprint, y está encaminada a seleccionar el conjunto de requerimientos del product backlog que serán abordado, el equipo de trabajo que será necesario y el tiempo que se estima (entre 1 y 4 semanas) para su desarrollo

#### $\mathcal{T}$

Taskboard: La lista de objetivos a completar en la iteración (Product Backlog Items) se puede gestionar mediante un tablero o pizarra de tareas (Scrum Taskboard) que actúa como radiador de información

### $\mathcal{U}$

UML: Lenguaje unificado de modelado. El lenguaje unificado de modelado (UML, por sus siglas en inglés, Unified Modeling Language) es el lenguaje de modelado de sistemas de software más conocido y utilizado en la actualidad; está respaldado por el Object Management Group (OMG).

#### $\mathcal{W}^o$

Web: En la ingeniería de software se denomina aplicación web a aquellas herramientas que los usuarios pueden utilizar accediendo a un servidor web a través de Internet o de una intranet mediante un navegador.